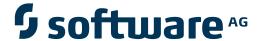

# webMethods EntireX

# Administration under z/OS

Version 9.6

April 2014

# webMethods EntireX

This document applies to webMethods EntireX Version 9.6.

Specifications contained herein are subject to change and these changes will be reported in subsequent release notes or new editions.

Copyright © 1997-2014 Software AG, Darmstadt, Germany and/or Software AG USA, Inc., Reston, VA, USA, and/or its subsidiaries and/or its affiliates and/or their licensors..

The name Software AG and all Software AG product names are either trademarks or registered trademarks of Software AG and/or Software AG USA, Inc. and/or its subsidiaries and/or its affiliates and/or their licensors. Other company and product names mentioned herein may be trademarks of their respective owners.

Detailed information on trademarks and patents owned by Software AG and/or its subsidiaries is located at http://documentation.softwareag.com/legal/.

Use of this software is subject to adherence to Software AG's licensing conditions and terms. These terms are part of the product documentation, located at http://documentation.softwareag.com/legal/ and/or in the root installation directory of the licensed product(s).

This software may include portions of third-party products. For third-party copyright notices and license terms, please refer to "License Texts, Copyright Notices and Disclaimers of Third-Party Products". This document is part of the product documentation, located at http://documentation.softwareag.com/legal/ and/or in the root installation directory of the licensed product(s).

Document ID: EXX-ADMIN-96-20140628ZOS

# **Table of Contents**

| 1 Setting up Broker Instances                         | 1   |
|-------------------------------------------------------|-----|
| Setting up TCP/IP Transport                           | 2   |
| Running Broker with SSL or TLS Transport              | 2   |
| Setting up Entire Net-Work/Adabas SVC Transport       | 3   |
| Starting and Stopping the Broker                      | 3   |
| Dual Command Log Files                                | 4   |
| Tracing EntireX Broker                                | 5   |
| Protecting a Broker against Denial-of-Service Attacks | 8   |
| Setting the Time Zone for Broker                      | 8   |
| 2 Configuring Broker for Internationalization         | 11  |
| Configuring Translation                               | 12  |
| Configuring Translation User Exits                    | 13  |
| Configuring ICU Conversion                            | 13  |
| Configuring SAGTRPC User Exits                        | 14  |
| Writing Translation User Exits                        | 15  |
| Writing SAGTRPC User Exits                            | 18  |
| Building and Installing ICU Custom Converters         | 24  |
| 3 Managing the Broker Persistent Store                | 25  |
| Implementing an Adabas Database as Persistent Store   | 26  |
| Implementing a DIV Persistent Store                   | 32  |
| Migrating the Persistent Store                        | 39  |
| 4 Broker Resource Allocation                          | 43  |
| General Considerations                                | 44  |
| Specifying Global Resources                           | 45  |
| Restricting the Resources of Particular Services      | 45  |
| Specifying Attributes for Privileged Services         | 47  |
| Maximum Units of Work                                 | 48  |
| Calculating Resources Automatically                   | 48  |
| Dynamic Memory Management                             | 50  |
| Dynamic Worker Management                             | 51  |
| Storage Report                                        | 52  |
| Maximum TCP/IP Connections per Communicator           | 55  |
| 5 Broker Attributes                                   |     |
| Name and Location of Attribute File                   | 59  |
| Attribute Syntax                                      | 59  |
| Broker-specific Attributes                            | 61  |
| Service-specific Attributes                           | 86  |
| Topic-specific Attributes                             | 99  |
| Codepage-specific Attributes                          |     |
| Adabas SVC/Entire Net-Work-specific Attributes        | 110 |
| Security-specific Attributes                          |     |
| TCP/IP-specific Attributes                            | 120 |
| c-tree-specific Attributes                            | 124 |

| SSL-specific Attributes                                   | 126 |
|-----------------------------------------------------------|-----|
| DIV-specific Attributes                                   | 131 |
| Adabas-specific Attributes                                | 131 |
| Variable Definition File                                  | 133 |
| 6 Administering Broker Stubs                              | 135 |
| Available Stubs                                           | 136 |
| BROKER                                                    | 138 |
| CICSETB                                                   | 141 |
| COMETB                                                    | 143 |
| IDMSETB                                                   | 144 |
| MPPETB                                                    | 146 |
| NATETB23                                                  | 147 |
| Transport Methods for Broker Stubs                        | 148 |
| Tracing for Broker Stubs                                  | 151 |
| SVC Number for Broker Communication                       | 153 |
| SAGTOKEN Utility                                          | 154 |
| Support of Clustering in a High Availability Scenario     | 155 |
| Considerations for Users without Adabas                   | 156 |
| 7 Broker Command-line Utilities                           | 157 |
| ETBINFO                                                   | 158 |
| ETBCMD                                                    | 165 |
| ETBSRV                                                    | 171 |
| 8 Operator Commands                                       | 175 |
| Command Syntax                                            | 176 |
| General Broker Commands                                   | 176 |
| Participant-specific Commands                             | 182 |
| Security-specific Commands                                |     |
| Transport-specific Commands                               | 188 |
| XCOM-specific Commands                                    | 192 |
| 9 Accounting in EntireX Broker                            | 195 |
| EntireX Accounting Data Fields                            | 196 |
| Using Accounting under z/OS                               | 199 |
| Example Uses of Accounting Data                           | 201 |
| 10 Broker Shutdown Statistics                             | 205 |
| Shutdown Statistics Output                                | 206 |
| Table of Shutdown Statistics                              | 206 |
| 11 Command Logging in EntireX                             | 211 |
| Introduction to Command Logging                           | 212 |
| Command Log Filtering using Command-line Interface ETBCMD | 214 |
| ACI-driven Command Logging                                |     |
| Dual Command Log Files                                    | 216 |

# 1 Setting up Broker Instances

| Setting up TCP/IP Transport                           | , |
|-------------------------------------------------------|---|
| Running Broker with SSL or TLS Transport              |   |
|                                                       |   |
| Setting up Entire Net-Work/Adabas SVC Transport       |   |
| Starting and Stopping the Broker                      |   |
| Dual Command Log Files                                |   |
| Tracing EntireX Broker                                |   |
| Protecting a Broker against Denial-of-Service Attacks |   |
| Setting the Time Zone for Broker                      | 8 |

This chapter contains information on setting up the Broker under z/OS. It assumes that you have completed the relevant steps described under *Installing EntireX under z/OS* in the z/OS installation documentation.

# **Setting up TCP/IP Transport**

The recommended way to set up the TCP/IP communicator is to define PORT=nnnn and optionally HOST=x.x.x.x|hostname and STACK-NAME=stackname under TCP/IP-specific Attributes (DEFAULTS=TCP) under Broker Attributes in the platform-independent administration documentation.

However, if no port number is specified in the broker attribute file, the EntireX Broker kernel uses getservbyname to determine the TCP/IP port on which it will listen for incoming connections. The specified name is the value of BROKER-ID in the attribute file. An entry for this value must be made in the local machine's /etc/services file. Example:

```
ETBnnn yyyyy/tcp # local host
```

where *etbnnn* is the BROKER-ID and *yyyyy* is the intended port number. This is the same place from which local Broker stubs will obtain the port information. If getservbyname fails, then a default port number of 1971 will be used. This is the same default port number that the stubs use.

# Running Broker with SSL or TLS Transport

Before starting the Broker, it must be configured to correctly use SSL or TLS as a transport mechanism:

- Step 1: Modify Broker-specific Attributes
- Step 2: Modify SSL-specific Attributes

## Step 1: Modify Broker-specific Attributes

Append "-SSL" to the TRANSPORT attribute. For example:

DEFAULTS = BROKER TRANSPORT = TCP-SSL

See also TRANSPORT.

## Step 2: Modify SSL-specific Attributes

Set the SSL or TLS attributes, for example:

```
DEFAULTS = SSL

TRUST-STORE = MYRING

KEY-LABEL = MYCERTIFICATE

VERIFY-CLIENT = N

PORT=1958
```

where 1958 is the default but can be changed to any port number.

See also SSL-specific Attributes (DEFAULTS=SSL) under Broker Attributes in the platform-independent administration documentation and SSL or TLS and Certificates with EntireX.

# **Setting up Entire Net-Work/Adabas SVC Transport**

## To set up EntireX Net-Work communication mechanism

- 1 Ensure that all load libraries in the Broker kernel steplib are APF-authorized.
- 2 Ensure that appropriate values are supplied in the Broker attribute file section <code>DEFAULTS=NET</code>, paying particular attention to the IUBL parameter which specifies the maximum send/receive buffer length that can be sent between an application and Broker kernel within a single request and NABS, which governs the total amount of storage available concurrently for all users communicating over this transport mechanism. See <code>Adabas SVC/Entire Net-Work-specific Attributes</code> (<code>DEFAULTS=NET</code>) under <code>Broker Attributes</code> in the platform-independent administration documentation.
- Ensure that communication with the EntireX Broker is possible by running the installation verification programs (bcoc, bcos) using transport type NET.

# **Starting and Stopping the Broker**

#### To start the Broker

- 1 Create a user ID for the started task or job where your Broker kernel is going to run.
- If you are using a started task, ensure that the user ID is defined in the list of user IDs for started tasks and that the sample Broker kernel JCL is modified appropriately to create a PROC.
- 3 Start the Broker kernel either from the Broker kernel job (JCL) or started task (PROC).

## To stop the Broker

■ Issue the operator command P <JOBNAME>

Or:

Execute the ETBCMD utility using the example syntax below:

```
//ETBCMD EXEC PGM=ETBCMD,
// PARM=('/-bhost:port:TCP ',
// '-cSHUTDOWN -dBROKER -xuid -ypwd')
```

See *Operator Commands* in the z/OS administration documentation for a full list and also *Broker Command-line Utilities*.

# **Dual Command Log Files**

Command logging is a feature to assist in debugging Broker ACI applications. A command in this context represents one user request sent to the Broker and the related response of Broker.

Broker uses two command log files, enabling data to be written to one of the files while the other is being copied for archival purposes. Two file names must be specified for the dual command logs. At startup, Broker initializes both files and keeps the first open for printing command log data. Broker kernel switches to the other command log when the first file becomes full - or when the size of the open file reaches the value optionally specified by CMDLOG-FILE-SIZE (specified in KB).

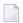

**Note**: It is always advisable to copy the contents of a full command log file before Broker fills the subsequent command log file. Otherwise, the information in the first file (full and closed) will be overwritten.

The file requirements are two equally sized, physical sequential files defined with a record length of 121 bytes, i.e.

DCB=(LRECL=121, RECFM=PS, BLKSIZE=nnnn). We recommended you allocate files with a single (primary) extent only. For example SPACE=(CYL, (30,0)). The minimum file size is approximately 3 cylinders of 3390 device.

Alternatively, the dual command log files can be allowed in USS HFS file system.

For more information, see *Command Logging in EntireX* in the z/OS administration documentation.

# **Tracing EntireX Broker**

This section covers the following topics:

- Broker TRACE-LEVEL Attribute
- Attribute File Trace Setting
- Deferred Tracing
- Flushing Trace Data to a GDG Data Set

#### **Broker TRACE-LEVEL Attribute**

The Broker TRACE-LEVEL attribute determines the level of tracing to be performed while Broker is running. The Broker has a master TRACE-LEVEL specified in the Broker section of the attribute file as well as several individual TRACE-LEVEL settings that are specified in the following sections of the attribute file. You can also modify the different TRACE-LEVEL values while Broker is running, without having to restart the Broker kernel for the change to take effect.

For temporary changes to TRACE-LEVEL without restarting the Broker, use the Broker command-line utility *ETBCMD*.

| Individual Settings          | Specified in Attribute File Section                                                      |
|------------------------------|------------------------------------------------------------------------------------------|
| Master trace level           | DEFAULTS=BROKER                                                                          |
| Persistent store trace level | DEFAULTS=ADABAS   CTREE   DIV (currently not available for DIV)                          |
| Conversion trace level       | Trace option of the CONVERSION parameter that can be defined in DEFAULTS=SERVICE   TOPIC |
| Security trace level         | DEFAULTS=SECURITY                                                                        |
| Transport trace level        | DEFAULTS=NET   TCP   SSL                                                                 |

These individual TRACE-LEVEL values determine the level of tracing within each subcomponent. If not specified, the master TRACE-LEVEL is used.

## **Attribute File Trace Setting**

| Trace Level | Description                                                               |
|-------------|---------------------------------------------------------------------------|
| 0           | No tracing. Default value.                                                |
| 1           | Traces incoming requests, outgoing replies, and resource usage.           |
| 2           | All of Trace Level 1, plus all main routines executed.                    |
| 3           | All of Trace Level 2, plus all routines executed.                         |
| 4           | All of Trace Level 3, plus Broker ACI control block displays.             |
| 8           | All of Trace Level 4, plus Adabas Persistent Store Adabas control blocks. |

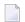

**Note:** Trace levels 2 and above should be used only when requested by Software AG support.

## **Deferred Tracing**

It is not always convenient to run with TRACE-LEVEL defined, especially when higher trace levels are involved. Deferred tracing is triggered when a specific condition occurs, such as an ACI response code or a broker subtask abend. Such conditions cause the contents of the trace buffer to be written, showing trace information leading up the specified event. If the specified event does not occur, the Broker trace will contain only startup and shutdown information (equivalent to TRACE-LEVEL=0). Operating the trace in this mode requires the following additional attributes in the broker section of the attribute file. Values for TRBUFNUM and TRAP-ERROR are only examples.

| Attribute  | Value | Description                                                        |
|------------|-------|--------------------------------------------------------------------|
| TRBUFNUM   | 3     | Specifies the deferred trace buffer size = 3 * 64 K.               |
| TRMODE     | WRAP  | Indicates trace is not written until an event occurs.              |
| TRAP-ERROR | 322   | Assigns the event ACI response code 00780322 "PSI: UPDATE failed". |

## Flushing Trace Data to a GDG Data Set

With broker-specific attributes TRMODE=WRAP and TRBUFNUM=*n*, Broker writes trace data to internal buffers instead of stderr (DD:SYSOUT). These buffers are used in round-robbin mode and do not involve any I/O operation. If you need trace data for diagnostic purposes, use the operator command *FLUSH* to write the trace data from the internal buffers to a data set. A FLUSH command is performed automatically in case of error exceptions. The output data set is not readable for any other user when the broker is running. To avoid this problem, you can use a GDG (generation data group) data set as output data set. First you must allocate the GDG and define it to the broker. These preparatory steps are outlined below. The GDG name EXX.GDG is used in the examples.

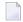

**Note**: GDG is supported for deferred tracing only.

- Allocating a GDG
- Defining the GDG to Broker

#### Writing to the GDG Data Set

#### Allocating a GDG

Define the GDG with IDCAMS. This definition is needed before working with the GDG data sets. You can use the following JCL to define a GDG. The LIMIT parameter is set to 16, but may contain other values according to your needs.

```
//IDCAMS EXEC PGM=IDCAMS,REGION=4096K
//SYSPRINT DD SYSOUT=*
//SYSIN DD *
   DEFINE GENERATIONDATAGROUP -
   (NAME(EXX.GDG) -
   NOEMPTY -
   SCRATCH -
   LIMIT(16))
/*
```

## **Defining the GDG to Broker**

The GDG data set as target for trace data can be managed without changes to the Broker JCL. However, the DD statement for such a GDG data set has to be defined as a Broker attribute in order to propagate the file characteristics to the runtime library of the IBM Language Environment.

See TRACE-DD under *Broker Attributes* in the platform-independent administration documentation.

## Writing to the GDG Data Set

After successful broker initialization, a new data set of the GDG is allocated and opened. Based on the defined GDG name EXX.GDG in the sample JCL above, data set names EXX.GDG.G0001V00, EXX.GDG.G0002V00, EXX.GDG.G0003V00 and so on will be allocated and written.

Use operator command FLUSH to write all trace data from internal buffers to the GDG data set. The data set will be closed at the end of the FLUSH processing, and the next GDG data set is allocated and opened. During broker shutdown, the GDG data set is filled with all available trace data and closed.

# **Protecting a Broker against Denial-of-Service Attacks**

An optional feature of EntireX Broker is available to protect a broker running with SECURITY=YES against denial-of-service attacks. An application that is running with invalid user credentials will get a security response code. However, if the process is doing this in a processing loop, the whole system could be affected. If PARTICIPANT-BLACKLIST is set to YES, EntireX Broker maintains a blacklist to handle such "attacks". If an application causes ten consecutive security class error codes within 30 seconds, the blacklist handler puts the participant on the blacklist. All subsequent requests from this participant are blocked until the BLACKLIST-PENALTY-TIME has elapsed.

#### Server Shutdown Use Case

Here is a scenario illustrating another use of this feature that is not security-related.

An RPC server is to be shut down immediately, using Broker Command and Information Services (CIS), and has no active request in the broker. The shutdown results in the LOGOFF of the server. The next request that the server receives will probably result in message 00020002 "User does not exist", which will cause the server to reinitialize itself. It was not possible to inform the server that shutdown was meant to be performed.

With the *blacklist*, this is now possible. As long as the blacklist is not switched off, when a server is shut down immediately using CIS and when there is no active request in the broker, a marker is set in the blacklist. When the next request is received, this marker results in message 00100050 "Shutdown IMMED required", which means that the server is always informed of the shutdown.

# **Setting the Time Zone for Broker**

Broker obtains the time zone value by reading the environment variable  $\top Z$ . If not specified, Broker retrieves the assignment of  $\top Z$  from the configuration file /etc/profile.

Check your /etc/profile for an appropriate setting of environment variable  $\top Z$ . The  $\top Z$  value should reflect the appropriate value for your location.

Remember that the new Daylight Saving Time rule according to the Energy Policy Act in the U.S. takes effect in 2007. If you live in an area affected by the new rule, you may append it to the TZ environment variable.

For example, TZ=EST5EDT, M4.1.0, M10.5.0 is no longer valid. TZ=EST5EDT, M3.2.0, M11.1.0 must be used instead.

If you don't want to change your /etc/profile, you may configure Broker's startup JCL to define environment variable  $\top Z$ . Modify the EXEC statement thus:

```
//BROKER EXEC PGM=ETBNUC,REGION=OM,TIME=1440,
// PARM='ENVAR(''TZ=EST5EDT,M3.2.0,M11.1.0'')/'
```

The value of  $\top Z$  should reflect the appropriate value for your location. Please enclose the time zone value in quotation marks and parentheses, as outlined above. The rule for daylight saving time changes can be appended after the time zone value.

# 2 Configuring Broker for Internationalization

| Configuring Translation                       |  |
|-----------------------------------------------|--|
| Configuring Translation User Exits            |  |
| Configuring ICU Conversion                    |  |
| Configuring SAGTRPC User Exits                |  |
| Writing Translation User Exits                |  |
| Writing SAGTRPC User Exits                    |  |
| Building and Installing ICU Custom Converters |  |

It is assumed that you have read the document *Internationalization with EntireX* and are familiar with the various internationalization approaches described there.

This chapter explains in detail how to configure the broker for the various internationalization approaches, how to write a translation user exit and how to write a SAGTRPC user exit.

See also What is the Best Internationalization Approach to use? under Introduction to Internationalization

# **Configuring Translation**

# To configure translation

■ In the Broker attribute file, set the service-specific or topic-specific broker attribute TRANSLATION to SAGTCHA as the name of the translation routine. Example:

TRANSLATION=SAGTCHA

# **Configuring Translation User Exits**

# To configure translation user exits

As a prerequisite, the user-written translation module must be accessible to the Broker worker threads.

- 1 Copy the user-written translation module into any library of the Broker's steplib concatenation.
- In the Broker attribute file, set the service-specific or topic-specific broker attribute TRANSLATION to the name of the user-written translation routine. Example:

TRANSLATION=MYTRANS

# **Configuring ICU Conversion**

# To configure ICU conversion

- In the Broker attribute file, set the service-specific or topic-specific broker attribute CONVERSION. Examples:
  - ICU Conversion with SAGTCHA for *ACI-based Programming*:

CONVERSION=(SAGTCHA, TRACE=1, OPTION=SUBSTITUTE)

■ ICU Conversion with SAGTRPC for RPC-based Components and Reliable RPC:

CONVERSION=(SAGTRPC, TRACE=2, OPTION=STOP)

We recommend always using SAGTRPC for RPC data streams. *Conversion with Multibyte, Double-byte and other Complex Codepages* will always be correct, and *Conversion with Single-byte Codepages* is also efficient because SAGTRPC detects single-byte codepages automatically. See *Conversion Details*.

- 2 Optionally configure a CONVERSION OPTION to tune error behavior to meet your requirements; see *OPTION Values for Conversion*.
- For the Broker attribute, check if ICU conversion is possible, that is, the attribute ICU-CONVER-SION is either
  - not defined, its default is YES

■ set to YES

## To configure locale string defaults (optional)

■ If the broker's locale string defaults do not match your requirements (see *Broker's Locale String Defaults* under *Locale String Mapping* in the internationalization documentation), we recommend you assign suitable locale string defaults for your country and region, see the respective attribute in *Codepage-specific Attributes* (DEFAULTS=CODEPAGE) under *Broker Attributes* in the platform-independent administration documentation for how to customize the broker's locale string defaults.

## To customize mapping of locale strings (optional)

If the built-in locale string mapping mechanism does not match your requirements, you can assign specific codepages to locale strings. See *Broker's Built-in Locale String Mapping* under *Locale String Mapping* in the internationalization documentation and locale-string for information on customizing the mapping of locale strings to codepages.

# **Configuring SAGTRPC User Exits**

# To configure SAGTRPC user exits

As a prerequisite, the user-written conversion module must be accessible to the Broker worker threads.

- 1 Copy the user-written conversion module into any library of the Broker's steplib concatenation.
- In the Broker attribute file, set the service-specific or topic-specific broker attribute CONVERSION to the name of the user-written SAGTRPC user exit routine. Example:

CONVERSION=(MYTRANS,TRACE=1)

## To configure locale string defaults

■ If the broker's locale string defaults do not match your requirements, we recommend you assign suitable locale string defaults for your country and region. See the appropriate attribute under *Codepage-specific Attributes* (DEFAULTS=CODEPAGE) under *Broker Attributes* in the platform-independent administration documentation for information on customizing broker's locale string defaults, and also *Locale String Mapping* in the internationalization documentation.

## To customize mapping of locale strings

■ If the broker's built-in locale string mechanism does not match your requirements, you can assign specific codepages to locale strings. See *Broker's Built-in Locale String Mapping* under *Locale String Mapping* in the internationalization documentation and the appropriate attribute under *Codepage-specific Attributes* (DEFAULTS=CODEPAGE) under *Broker Attributes* in the platform-independent administration documentation for information on customizing broker's locale string defaults.

# **Writing Translation User Exits**

This section covers the following topics:

- Introduction
- Structure of the TRAP Control Block
- Using the TRAP Fields

#### Introduction

EntireX Broker provides an interface to enable user-written translation routines in the programming language Assembler. It contains three parameters:

- The address of the TRAP control block (TRAP = Translation Routine / Area for Parameters).
- The address of a temporary work area. It is aligned to fullword / long integer boundary (divisible by 4). The work area can only be used for temporary needs and is cleared after return.
- A fullword (long integer) that contains the length of the work area.
- **Note:** Names for user-written translation routines starting with "SAG" are reserved for Software AG usage and must not be used, e.g. "SAGTCHA" and "SAGTRPC".

#### Structure of the TRAP Control Block

The Assembler dummy section TR\$TRAP covers the layout of the TRAP control block:

```
TR$TRAP DSECT,
TR$TYPE DS
                              TRAP type
                               TRAP type ETB 121
TR$TYP2 EQU
TR$ILEN DS
                               Input buffer length
TR$IBUF DS
                  Α
                               Address of input buffer
TR$OLEN DS
                               Output buffer length
TR$OBUF DS
                  Α
                               Address of output buffer
TR$DLEN DS
                               Length of data returned:
                               Should be set to the minimum value of TR$ILEN
```

```
and TR$OLEN.
TR$SHOST DS
                              Sender's host:
                              x'00000000' = little endian
                              x'00000001' = big endian
TR$SCODE DS
                              Sender's character set:
SEBCIBM EQU
                 X'00000022' EBCDIC (IBM)
                 X'00000042' EBCDIC (SNI)
SEBCSNI EOU
SA88591 EQU
                 X'00000080' ASCII
                              Receiver's host --> see TR$SHOST
TR$RHOST DS
TR$RCODE DS
                              Receiver's char set --> see TR$SCODE
                              BROKER host --> see TR$SHOST BROKER char set --> see TR$SCODE
                 F
TR$BHOST DS
                 F
TR$BCODE DS
TR$SENVA DS
                 F
                              Sender's ENVIRONMENT field supplied:
       LQU
EQU
                 X'00000000' ENVIRONMENT field not set
    EQU
0FF
                 X'00000001' ENVIRONMENT field set
ON
TR$RENVA DS
                              Receiver's ENVIRONMENT field supplied:
                              --> see TR$SENVA
TR$SENV DS
                 CL 32
                              Sender's ENVIRONMENT field
                 CL32
TR$RENV DS
                              Receiver's ENVIRONMENT field
                 *-TR$TRAP Length of TRAP
TR$LEN EQU
```

The translation routine USRTCHA is an example of the translation user exit, it is contained in the EntireX Common source library.

# Using the TRAP Fields

The TR\$DLEN must be supplied by the user-written translation routine. It tells the Broker the length of the message of the translation. In our example its value is set to the minimum length of the input and output buffer.

All other TRAP fields are supplied by the Broker and must not be modified by the user-written translation routine.

The incoming message is located in a buffer pointed to by TR\$IBUF. The length (not to be exceeded) is supplied in TR\$ILEN. The character set information from the send buffer can be taken from TR\$SCODE.

The outgoing message must be written to the buffer pointed to by TR\$OBUF. The length of the output buffer is given in the field TR\$OLEN. The character set is specified in TR\$RCODE. If the addresses given in TR\$IBUF and TR\$OBUF point to the same location, it is not necessary to copy the data from the input buffer to the output buffer.

The environment fields TR\$SENVA and TR\$RENVA are provided to handle site-dependent character set information. For the SEND and/or RECEIVE functions, you can specify data in the ENVIRONMENT field of the Broker ACI control block. This data is translated into the codepage of the platform where EntireX Broker is running (see field TR\$BCODE) and is available to the TR\$SENV or TR\$RENV field in the TRAP control block. TR\$SENVA or TR\$RENVA are set to 0N if environmental data is available.

The sample source USRTCHA contains a section to handle the ENVIRONMENT value \*NONE. The translation will be skipped if \*NONE is supplied by the sender or receiver. Any values given in the API field ENVIRONMENT must correspond to the values handled in the translation routine.

# Writing SAGTRPC User Exits

This section covers the following topics:

- Introduction
- Structure of the User Exit Control Block
- Using the User Exit Interface Fields
- Character Set and Codepage

#### Introduction

EntireX Broker provides an interface to SAGTRPC user exit routines written in the programming language Assembler. The interface contains three parameters:

- The address of the UE (user exit) control block.
- The address of a temporary work area. It is aligned to a fullword / long-integer boundary (divisible by 4). The work area can only be used temporarily and is cleared after return.
- A fullword (long integer) that contains the length of the work area.
- **Note:** Names for conversion routines starting with "SAG" are reserved for Software AG usage and must not be used, e.g. "SAGTCHA" and "SAGTRPC".

#### Structure of the User Exit Control Block

The Assembler dummy section UE\$CB shows the layout of the user exit control block.

| UE\$CB<br>* | DSECT   | ,         | User Exit Control Block ******* |           |
|-------------|---------|-----------|---------------------------------|-----------|
| *           |         |           |                                 | Direction |
| *           |         |           |                                 |           |
| UE\$VERS    | DS      | F         | UECB version                    | input     |
| UE\$VER1    | EQU     | 1         | UECB version 1                  |           |
| UE\$IBUF    | DS      | Α         | Address of input buffer         | input     |
| UE\$ILEN    | DS      | F         | Input buffer length             | input     |
| UE\$0BUF    | DS      | Α         | Address of output buffer        | input     |
| UE\$OLEN    | DS      | F         | Output buffer length            | input     |
| UE\$DLEN    | DS      | F         | Length of data returned         | output    |
| *           |         |           |                                 |           |
| UE\$SHOST   | DS      | F         | Senders host:                   | input     |
| *           |         |           | x'00000000' = little endian     |           |
| *           |         |           | x'00000001' = big endian        |           |
| *           |         |           |                                 |           |
| UE\$SCODE   | DS      | F         | Senders character set:          | input     |
| SEBCIBM     | EQU X'( | 00000022' | EBCDIC (IBM)                    | ·         |
| SEBCSNI     | EQU X'  | 00000042' | EBCDIC (SNI)                    |           |

```
SA88591 EQU X'00000080' ASCII
UE$RHOST DS
               F
                         Receivers host
                                                                input
                                             --> see UE$SHOST
UE$RCODE DS
                         Receivers char set --> see UE$SCODE
                                                                input
UE$BHOST DS
               F
                         BROKER host
                                                                input
                                             --> see UE$SHOST
                         BROKER char set
UE$BCODE DS
               F
                                             --> see UE$SCODE
                                                                input
UE$SCP
         DS
                         Sender
                                  Codepage number
               F
                         Receiver Codepage number
UE$RCP
         DS
                                  Codepage number
UE$BCP
         DS
               F
                         Broker
UE$FCT
         DS
               CL1
                         Function
                                                                input
FCTCONV
         EQU
               C'C'
                         Function CONVERT
               C'L'
FCTGLEN EQU
                         Function GETLENGTH
                         Direction
UE$DIR
         DS
               CL1
                                                                input
DIRS2B
         EQU
               C'1'
                         Direction Sender to Broker
               C'2'
DIRS2R
         EQU
                         Direction Sender to Receiver
               C'3'
                         Direction Broker to Receiver
DIRB2R
         EQU
UE$FMT
         DS
               CL2
                         Format
                                                                input
FMTUSER
         EQU
               C'01'
                        User Data like User ID, Program, Library
                         Meta Data Header
FMTMETA
         EQU
               C'02'
FMTFB
         EQU
               C'03'
                         Format Buffer
FMTSB
         EQU
               C'04'
                         String Buffer
                         Meta data value buffer
FMTVBN
         EQU
               C'05'
FMTPRE
         EQU
               C'99'
                         Preview format buffer
FMTA
         EQU
               C'A '
                        Data Type A
                         Data Type AV
FMTAV
         EQU
               C'AV'
FMTB
         EQU
               C'B '
                         Data Type B
FMTBV
         EQU
               C'BV'
                         Data Type BV
FMTD
         EQU
               C'D '
                         Data Type D
FMTF4
               C'F4'
                         Data Type F4
         EQU
FMTF8
         EQU
               C'F8'
                        Data Type F8
FMTI1
         EQU
               C'I1'
                         Data Type I1
               C'I2'
                         Data Type I2
FMTI2
         EQU
FMTI4
         EQU
               C'I4'
                         Data Type I4
FMTK
         EQU
               C'K '
                         Data Type K
FMTKV
         EQU
               C'KV'
                        Data Type KV
         EQU
               C'L '
                         Data Type L
FMTL
         EQU
               C'N'
                         Data Type N
FMTN
FMTP
         EQU
               C'P '
                         Data Type P
               C'T '
FMTT
         EQU
                         Data Type T
FMTU
         EQU
               C'U'
                         Data Type U
                         Data Type UV
FMTUV
         EQU
               C'UV'
UE$ETXT
         DS
               CL40
                         Error Text output
UE$LEN
         EQU
               *-UE$CB
                         Length of UECB
         SPACE ,
```

The user-written conversion exit example USRTRPC is delivered in the EntireX common source library EXX960.SRCE. See *Contents of Mainframe Installation Medium* in the z/OS installation documentation.

# Using the User Exit Interface Fields

The user exit provides two separate functions, CONVERT and GETLENGTH. The field UE\$FCT indicates the function to execute.

#### **Errors**

Both functions can send an error, using register 15 in the range 1 to 9999 to SAGTRPC together with an error text in the field UE\$ETXT.

- A value of 0 returned in register 15 means successful response.
- Error 9999 is reserved for output buffer overflow. See CONVERT Function.
- When an error occurs, the conversion of the message will be aborted and the error text will be sent to the receiver (client or server). The error is prefixed with the error class 1011. See Message Class 1011 User-definable SAGTRPC Conversion Exit under Error Messages and Codes.

## Example:

The user exit returns 1 in register 15 and the message "Invalid Function" in UE\$ETXT. The receiver gets the error message 10110001 Invalid Function.

#### **CONVERT Function**

This function has to be executed when the contents of UE\$FCT match the definition FCTCONV.

UE\$DLEN must be supplied by SAGTRPC's user-written conversion exit. Its value must be set to the length of the output buffer.

All other interface fields are supplied by the Broker and must not be modified by SAGTRPC's user-written conversion exit.

The incoming data is located in a buffer pointed to by UE\$IBUF. UE\$ILEN defines the length.

The outgoing converted message must be written to the buffer pointed to by UE\$0BUF. The field TR\$0LEN defines the maximum length available.

For variable length data such as AV and KV, an output buffer overflow can occur if the message size increases after conversion or the receiver's receive buffer is too small. In this case error 9999 "output buffer overflow" must be returned, which calls the <code>GETLENGTH Function</code> for the remaining fields.

#### **GETLENGTH Function**

The GETLENGTH function evaluates the needed length of the output buffer after conversion. An actual conversion must not be performed. The length needed must be returned in the field UE\$OLEN.

The GETLENGTH function is called for remaining fields after the CONVERT function returned the error 9999 "output buffer overflow".

The purpose of this function is to evaluate the length needed by the receiver's receive buffer. This length is returned to the receiver in the ACI field RETURN-LENGTH. The receiver can then use the Broker ACI function RECEIVE with the option LAST together with a receive buffer large enough to reread the message.

## **Character Set and Codepage**

The character-set information used is the same as in the user-written translation routine and is taken from UE\$SCODE (for the sender), UE\$RCODE (for the receiver) and UE\$BCODE (for the Broker). The character-set information depends on the direction information given in the field UE\$DIR. See the following table:

| UE\$DIR                     | From Character Set | To Character Set |
|-----------------------------|--------------------|------------------|
| DIRS2B (Sender to Broker)   | UE\$SCODE          | UE\$BCODE        |
| DIRS2R (Sender to Receiver) | UE\$SCODE          | UE\$RCODE        |
| DIRB2R (Broker to Receiver) | UE\$BCODE          | UE\$RCODE        |

Alternatively, the codepage as derived from the locale string mapping process is provided in UE\$SCP (sender codepage), UE\$RCP (receiver codepage) and UE\$BCP (Broker codepage), and can be used to find the correct conversion table. See the following table and also *Locale String Mapping* in the internationalization documentation.

| UE\$DIR                     | From Codepage | To Codepage |
|-----------------------------|---------------|-------------|
| DIRS2B (Sender to Broker)   | UE\$SCP       | UE\$BCP     |
| DIRS2R (Sender to Receiver) | UE\$SCP       | UE\$RCP     |
| DIRB2R (Broker to Receiver) | UE\$BCP       | UE\$RCP     |

## **Software AG IDL Data Types to Convert**

The field UE\$FMT provides the SAGTRPC user-written conversion exit with the information on the IDL data types to convert. Each data type can be handled independently.

| UE\$FMT | Data to be converted                            | Notes   |
|---------|-------------------------------------------------|---------|
| FMTA    | IDL data type A                                 | 1, 3, 4 |
| FMTAV   | IDL data type AV                                | 4, 5    |
| FMTB    | IDL data type B                                 | 1, 2, 7 |
| FMTBV   | IDL data type BV                                | 1, 2, 7 |
| FMTD    | IDL data type D                                 | 1, 2, 7 |
| FMTF4   | IDL data type F4                                | 1, 2, 7 |
| FMTF8   | IDL data type F8                                | 1, 2, 7 |
| FMTI1   | IDL data type I1                                | 1, 2, 7 |
| FMTI2   | IDL data type I2                                | 1, 2, 7 |
| FMTI4   | IDL data type I4                                | 1, 2, 7 |
| FMTK    | IDL data type K                                 | 1, 3, 4 |
| FMTKV   | IDL data type KV                                | 4, 5    |
| FMTL    | IDL data type L                                 | 1, 2, 7 |
| FMTN    | IDL data type N                                 | 1, 2, 7 |
| FMTP    | IDL data type P                                 | 1, 2, 7 |
| FMTT    | IDL data type T                                 | 1, 2, 8 |
| FMTU    | IDL data type U                                 | 1, 2, 7 |
| FMTUV   | IDL data type UV                                | 1, 2, 7 |
| FMTUSER | RPC user data such as user ID, library, program | 1, 3, 4 |
| FMTMETA | RPC metadata                                    | 1, 2, 7 |
| FMTFB   | RPC format buffer                               | 1, 2, 7 |
| FMTSB   | RPC metadata variable length                    | 4, 5, 7 |
| FMTPRE  | Preview data                                    | 4, 6, 7 |

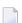

#### Notes:

- 1. Field length is constant.
- 2. The field content length must not increase or decrease during conversion. If this happens, the user exit should produce an error.
- 3. If the field content length *decreases* during the conversion, suitable padding characters (normally blanks) have to be used.
  - If the field content length *increases* during conversion and exceeds the field length, the contents must be truncated or, alternatively, the conversion can be aborted and an error produced.

- 4. If the contents are truncated, character boundaries are the responsibility of the user exit. Complete valid characters after conversion have to be guaranteed. This may be a complex task for codepages described under *Conversion with Multibyte*, *Double-byte and other Complex Codepages*. For *Conversion with Single-byte Codepages* it is simple because the character boundaries are the same as the byte boundaries.
- 5. The field length can decrease or increase during the conversion up to the output buffer length. The new field length must be returned in UE\$DLEN. If the output buffer in the CONVERT function is too small, error 9999 must be returned to the caller.
- 6. The field buffer should continue to be converted until the output buffer is full or the input buffer has been processed. If the field content length increases or truncations occur, no error should be produced. If the field content length decreases, there should be no padding. The new field length should simply be returned to the caller.
- 7. Codepages used for RPC data streams must meet several requirements. See *Codepage Requirements* for RPC Data Stream Conversions under What is the Best Internationalization Approach to use? under Introduction to Internationalization. If these are not met, the codepage cannot be used to convert RPC data streams.

## To assemble and link the SAGTRPC user-written conversion exit

- 1 Assemble the conversion exit to a module named USRTRPC. This name cannot be changed.
- Link the USRTRPC module to the supplied SAGTRPC module. You can give the resulting load module any name that does not begin with "SAG". Names starting with "SAG", such as "SAGTCHA" and "SAGTRPC", are reserved for Software AG. In the example below, the module is named "USRTRANS".

```
EXEC PGM=HEWL,
// PARM='LET,LIST,MAP,AMODE(31),XREF,CALL,RENT'
//SYSUT1 DD UNIT=<unit>,SPACE=(CYL,(1,1))
//SYSUT2 DD UNIT=<unit>,SPACE=(CYL,(1,1))
//SYSPRINT DD SYSOUT=*
//EXBLOAD DD DISP=SHR, DSN=EXB960.LOAD(SAGTRPC)
//USRLOAD DD DISP=SHR, DSN=<MyLoadLib>(USRTRPC)
//SYSLIN
          DD *
INCLUDE EXBLOAD(SAGTRPC)
 INCLUDE USRLOAD(USRTRPC)
ORDER CEESTART
ENTRY CEESTART
NAME USRTRANS(R)
//SYSLMOD DD DISP=SHR, DSN=. . . (USRTRANS)
//SYSIN
          DD DUMMY
```

# **Building and Installing ICU Custom Converters**

User-written ICU converters (codepages) are not supported under z/OS.

# 3 Managing the Broker Persistent Store

| Implementing an Adabas Database as Persistent Store | . 21 | 6 |
|-----------------------------------------------------|------|---|
| Implementing a DIV Persistent Store                 |      |   |
| Migrating the Persistent Store                      |      |   |

The persistent store is used for storing unit-of-work messages and publish-and-subscribe data to disk. This means message and status information can be recovered after a hardware or software failure to the previous commit point issued by each application component.

Under z/OS, the broker persistent store can be implemented with:

- the Adabas database of Software AG
- a VSAM linear data set (LDS) accessed using Data In Virtual (DIV)

See also Concepts of Persistent Messaging in the general administration documentation.

# Implementing an Adabas Database as Persistent Store

- Introduction
- Configuring and Operating the Adabas Persistent Store
- Adabas DBA Considerations

#### Introduction

EntireX provides an Adabas persistent driver. This enables Broker unit of work (UOW) messages and their status to be stored in an Adabas file. It is designed to work with Adabas databases under z/OS, UNIX, Windows, BS200/OSD and z/VSE, and can be used where the database resides on a different machine to Broker kernel. For performance reasons, we recommend using EntireX Broker on the same machine as the Adabas database.

## **Configuring and Operating the Adabas Persistent Store**

# **Selecting the Adabas Persistent Store Driver**

The Adabas persistent store driver module is contained within the regular Broker load library or binaries directory. Module ADAPSI is activated by specifying the PSTORE-TYPE parameter. Use the supplied job EXBJ015 from data set EXX960.JOBS to define and install the persistent store file in your Adabas database. This job creates and loads the Adabas file into the database.

#### Restrictions

If a HOT start is performed, the Broker kernel must be executed on the same platform on which also the previous Broker executed. This is because some portions of the persistent data are stored in the native character set and format of the Broker kernel. It is also necessary to start Broker with the same Broker ID as the previous Broker executed.

If a COLD start is executed, a check is made to ensure the Broker ID and platform information found in the persistent store file is consistent with the Broker being started (provided the persistent store file is not empty). This is done to prevent accidental deletion of data in the persistent store by a different Broker ID. If you intend to COLD start Broker and to utilize a persistent store file which has been used previously by a different Broker ID, you must supply the additional PSTORE-TYPE parameter FORCE-COLD=Y.

#### Recommendations

- Perform regular backup operations on your Adabas database. The persistent store driver writes C1 checkpoint records at each start up and shut down of Broker.
- Significant performance improvements can be achieved using Adabas/Fastpath where available. See Adabas/Fastpath documentation for details of installation and configuration of Adabas/Fastpath.
- For performance reasons, execute Broker on the same machine as Adabas.

## **Broker Checkpoints in Adabas**

During startup, Broker writes the following C1 checkpoint records to the Adabas database. The time, date and job name are recorded in the Adabas checkpoint log. This enables Adabas protection logs to be coordinated with Broker executions. This information can be read from Adabas, using the ADAREP utility with option CPLIST:

| <b>Broker Execution Name</b> | Broker Execution Type | Adabas             |
|------------------------------|-----------------------|--------------------|
| ETBC                         | Broker Cold Start     | Normal Cold Start  |
| ЕТВН                         | Broker Hot Start      | Normal Hot Start   |
| ETBT                         | Broker Termination    | Normal Termination |

#### **Adabas DBA Considerations**

- BLKSIZE: Adabas Persistent Store Parameter for Broker
- Table of Adabas Parameter Settings
- Estimating the Number of Records to be Stored
- Estimating the Number of Records to be Stored
- Tips on Transports, Platforms and Versions

#### **BLKSIZE**: Adabas Persistent Store Parameter for Broker

Caution should be exercised when defining the block size (BLKSIZE) parameter for the Adabas persistent store. This determines how much UOW message data can be stored within a single Adabas record. Therefore, do not define a much larger block size than the size of the maximum unit of work being processed by Broker. (Remember to add 41 bytes for each message in the unit of work.) The advantage of having a good fit between the unit of work and the block size is that fewer records are required for each I/O operation.

It is necessary to consider the following Adabas parameters and settings when using Adabas for the persistent store file:

## **Table of Adabas Parameter Settings**

| Topic                                     | Description                                                                                                    |
|-------------------------------------------|----------------------------------------------------------------------------------------------------|
| Allowing Sufficient<br>Adabas UQ Elements | Allow sufficient Adabas user queue (UQ) elements each time you start Broker. The Broker utilizes a number of user queue elements equal to the number of worker tasks (NUM-WORKER), plus two. Adabas timeout parameter (TNAE) determines how long the user queue elements will remain. This can be important if Broker is restarted after an abnormal termination, and provision must be made for sufficient user queue elements in the event of restarting Broker. |
|                                           | Sample JCL SAGJ014 is provided in data set EXX960.JOBS for z/OS to enforce clean-up of any user queue element belonging to the previous Broker job. This JCL can be inserted into the job step before starting up Broker.                                                                                                    |
| Setting Size of Hold<br>Queue Parameters  | Consideration must be given to the Adabas hold queue parameters NISNHQ and NH. These must be sufficiently large to allow Adabas to add/update/delete the actual number of records within a single unit of work.                                                                                                    |
|                                           | Example: where there are 100 message within a unit of work and the average message size is 10,000 bytes, the total unit of work size is 1 MB. If, for example, a 2 KB block size (default BLKSIZE=2000) is utilized by the Adabas persistent store driver, there will be 500 distinct records within a single Adabas commit (ET) operation, and provision must be made for this to occur successfully.                                                             |
| Setting Adabas TT<br>Parameter            | Consideration must be given to the Adabas transaction time ( $\top$ $\top$ ) parameter for cases where a large number of records is being updated within a single unit of work.                                                                                                    |

| Topic                                                                 | Description                                                                                                    |
|-----------------------------------------------------------------------|----------------------------------------------------------------------------------------------------|
| Defining LWP Size                                                     | Sufficient logical work pool (LWP) size must be defined so that the Adabas persistent store can update and commit the units of work. Adabas must be able to accommodate this in addition to any other processing for which it is used.                                                                    |
| Executing Broker Kernel<br>and Adabas Nucleus on<br>Separate Machines | If Broker kernel is executed on a separate machine to the Adabas nucleus, with a different architecture and codepage, then we recommend running the Adabas nucleus with the UEC (universal conversion) option in order to ensure that Adabas C1 checkpoints are legible within the Adabas checkpoint log. |
| Setting INDEXCOMPRESSION=YES                                          | This Adabas option can be applied to the Adabas file to reduce by approximately 50% the amount of space consumed in the indexes. This is the default setting in job EXBJ015, which is supplied in data set EXX960.JOBS to define the Adabas persistent store file.                                        |
| 4-byte ISNs                                                           | If you anticipate having more than 16 million records within the persistent store file, you must use 4-byte ISNs when defining the Adabas file for EntireX.                                                                                                    |
| Specification of Adabas LP<br>Parameter                               | <b>Caution:</b> This parameter must be specified large enough to allow the largest                                                                                                    |
|                                                                       | UOW to be stored in Adabas.                                                                                                    |
|                                                                       | If this is not large enough, Broker will detect an error (response 9; subresponse - 4 bytes - X'0003',C'LP') and Broker will not be able to write any further UOWs.                                                                                                    |
|                                                                       | See the description of the LP parameter under <i>ADARUN Parameters</i> in the <i>DBA Reference Summary</i> of the Adabas documentation.                                                                                                    |

#### Estimating the Number of Records to be Stored

To calculate the Adabas file size it is necessary to estimate the number of records being stored. As an approximate guide, there will be one Adabas record (500 bytes) for each unprocessed unit of work, plus also n records containing the actual message data, which depends on the logical block size and the size of the unit of work. In addition, there will be one single record (500 bytes) for each unit of work having a persisted status.

Always allow ample space for the Adabas persistent store file since the continuous operation of Broker relies of the availability of this file to store and retrieve information.

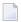

**Note**: If the Adabas file space is exceeded, no new units of work will be accepted.

#### Estimating the Number of Records to be Stored

In this example there are 100,000 Active UOW records at any one time. Each of these is associated with two message records containing the message data. UOW records are 500 bytes in length. Each message record contains 2,000 bytes. In addition, there are 500,000 UOW status records residing in the persistent store, for which the UOW has already been completely processed. These are 500 bytes long.

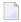

**Note:** The actual size of the data stored within the UOW message records is the sum of all the messages within the UOW, plus a 41-byte header for each message. Therefore, if the

average message length is 59 bytes, the two 2,000 bytes, messages records, could contain n = 4,000 / (59+41), or 40 messages. Adabas is assumed to compress the message data by 50% in the example (this can vary according to the nature of the message data).

3-byte ISNs and RABNs are assumed in this example. A device type of 8393 is used; therefore, the ASSO block size is 4,096, and DATA block size is 27,644. Padding factor of 10% is specified.

The following example calculates the space needed for Normal Index (NI), Upper Index (UI), Address Converter (AC) and Data Storage (DS).

| Calculation Factors                | Required Space                            |
|------------------------------------|-------------------------------------------|
| ■ Number entries for descriptor WK | ■ = number UOW records: 0.1 + 0.5 million |
| (21-byte unique key)               | + number message records: 0.2 million     |
| ■ NI Space for descriptor WK       | ■ = 800,000 * (3 + 21 + 2)                |
| (3-byte ISN)                       | ■ = 20,800,000 bytes                      |
| ■ (4,092 ASSO block 10% padding)   | ■ = 5,648 blocks                          |
| ■ UI Space for descriptor WK       | <b>=</b> 5,648 * (21 + 3 + 3 + 1)         |
| (3-byte ISN + 3-byte RABN)         | ■ = 158,140 bytes                         |
| (4,092 ASSO block 10% padding)     | ■ = 43 blocks                             |
| Number entries for descriptor WI   | = number processed UOW records: 0.5       |
| (8-byte unique key)                | million                                   |
| ■ NI Space for descriptor WI       | ■ = 500,000 * (3 + 8 + 2)                 |
| (3-byte ISN)                       | ■ = 6,500,000 bytes                       |
| (4,092 ASSO block 10% padding)     | ■ = 1,765 blocks                          |
| ■ UI Space for descriptor WI       | <b>=</b> 17,649 * (8 + 3 + 3 + 1)         |
| (3-byte ISN and 3 byte RABN)       | ■ = 26,475 bytes                          |
| (4,092 ASSO block 10% padding)     | ■ = 8 blocks                              |
| ■ Number entries for descriptor WL | = number UOW records 0.1 + 0.5 million    |
| (96 byte key)                      |                                           |
| ■ NI Space for descriptor WL       | <b>=</b> = 600,000 * (3 + 96 + 2)         |
| (3-byte ISN)                       | ■ = 60,600,000 bytes                      |
| ■ (4,092 ASSO block 10% padding)   | ■ = 16,455 blocks                         |
| ■ UI Space for descriptor WL       | ■ = 164,548 * (96 + 3 + 3 + 1)            |

| Calculation Factors                    | Required Space                                 |
|----------------------------------------|------------------------------------------------|
| (3-byte ISN and 3 byte RABN)           | ■ = 16,948,517 bytes                           |
| (4,092 ASSO block 10% padding)         | ■ = 461 blocks                                 |
| Address Converter space                | <b>=</b> = (800,000 + 1) * 3 / 4092            |
| ■ (4,092 ASSO block)                   | ■ = 587 blocks                                 |
| ■ Data storage for message data        | = 0.2 million * 2000 * 0.5 = 200,000,000 bytes |
| (2,000-byte records compressed by 50%) |                                                |
| ■ Data storage for UOW data            | = 0.6 million * 500 * 0.5 = 150,000,000 byte   |
| (2,000-byte records compressed by 50%) |                                                |
| Combined space required for data       | ■ = 14,068 blocks                              |
| (27,644 DATA block 10% padding)        |                                                |
| Entity Requiring Space                 | Total Required Space                           |
| Normal Index (NI)                      | = 23,868 blocks                                |
| Upper Index (UI)                       | = 512 blocks                                   |
| Data Storage (DS)                      | = 14,068 blocks                                |
| Address Converter (AC)                 | = 587 blocks                                   |

## Tips on Transports, Platforms and Versions

#### **■** Entire Net-Work

If you intend to use Adabas persistent store through Entire Net-Work, see the Entire Net-Work documentation for installation and configuration details.

## Adabas Versions

Adabas persistent store can be used on all Adabas versions currently released and supported by Software AG.

# ■ Prerequisite Versions of Entire Net-Work with Adabas

See the Adabas and Entire Net-Work documentation to determine prerequisite versions of Entire Net-Work to use with Adabas at your site.

# Implementing a DIV Persistent Store

- Introduction
- Format Parameters
- DIV Persistent Store: Operations Using IDCAMS

#### Introduction

The persistent store is implemented as a VSAM linear data set (LDS) accessed using Data In Virtual (DIV). This DIV persistent store is a container for units of work and publications. Publish and subscribe data may have persistent data and status, or just persistent status.

DIV is an access method that utilizes the system paging facilities for fast I/O to and from an LDS. Performance is best if the LDS is placed on the fastest storage device available such as those used for paging. An LDS may span multiple volumes.

The DIV persistent store has an internal structure that is formatted by EntireX Broker during a COLD start (see the PSTORE Broker attribute). This format is controlled by format parameter statements that the Broker reads from the attribute file. See *DIV-specific Attributes* (DEFAULTS=DIV) under *Broker Attributes* in the platform-independent administration documentation.

Persistent store data sets are maintained using the IBM z/OS utility IDCAMS. See *Operations using IDCAMS* under *Managing the Broker Persistent Store* in the z/OS administration documentation for more information.

#### **Format Parameters**

The persistent store format parameters define how a persistent store is formatted during a cold start operation and how it is accessed during all operations. These parameters are supplied in the attribute file section *DIV-specific Attributes*. Knowledge of the application usage of units of work (UOWs) will be very helpful in selecting appropriate values for the parameters used to define the persistent store.

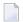

**Note**: This section describes all DIV-related broker attributes. However, if you run your broker with PSTORE-VERSION=4, only the following attributes are required:

- STORE
- DDNAME
- DATASPACE NAME
- DATASPACE PAGES

All other DIV-specific attributes are obsolete with PSTORE-VERSION=4.

This section covers the following topics:

- Parameter Descriptions
- Table of Persistent Store Format Parameters
- Sample Definitions of Format Parameters

#### **Parameter Descriptions**

The persistent store format parameters file must begin with the word DEFINE, followed by "parameter name parameter value" specifications. Each parameter name must be separated from the parameter value by whitespace (blanks, tabs, or new lines). Comments may be added to the file. A comment begins with /\* and ends with \*/ just as in the C language. The parameters must be entered in uppercase. In the following parameter descriptions, lowercase is used to denote variables:

```
DEFINE STORE name

DDNAME ddname

DATASPACE NAME name-of-dataspace

DATASPACE PAGES count-of-pages

ATTRIBUTE CELL SIZE size-of-one-attribute-cell

ATTRIBUTE CELL COUNT initial-number-of-cells-to-allocate

OID SIZE size-of-object-identifier

HASH MODULUS size-of-primary-index-array

HASH CELL COUNT initial-number-of-cells-to-allocate

CELL POOL NAME cell-pool-name

SIZE size-of-one-cell

COUNT initial-number-of-cells-to-allocate
```

#### Notes:

- The following parameters are always used by the persistent store component:
  - STORE
  - DDNAME
  - DATASPACE NAME
  - DATASPACE PAGES

All other parameters are used only during a persistent store cold start.

### **Table of Persistent Store Format Parameters**

| Parameter              | Value                                 | Opt/<br>Req | Description                                                                                                    |
|------------------------|---------------------------------------|-------------|----------------------------------------------------------------------------------------------------|
| STORE                  | up to 8<br>alphanumeric<br>characters | R           | Defines an internal name that is used to identify the persistent store.                                                                                                    |
| DDNAME                 | up to 8<br>alphanumeric<br>characters | R           | Defines the JCL DDNAME that will be used to access the persistent store                                                                                                    |
| DATASPACE<br>NAME      | DSPSTORE                              | 0           | Defines the name of the data space that will be used to map the persistent store.  The maximum size of the DATASPACE name is up to 8 characters.                                                                                                    |
| DATASPACE<br>PAGES     | 2048                                  | O           | The maximum size of the DATASPACE name is up to 8 characters. defines the size of the data space used to map the persistent store. This parameter value is increased by a factor of four before requesting the dataspace. A data space has a maximum size of two gigabytes. The maximum value for the count-of-pages is 131070. |
|                        |                                       |             | <b>Note:</b> The size of the linear data set (LDS) should be 16K times the value specified for DATASPACE PAGES. For example, 16K * 2048 = 32768K = 32M would be the LDS size needed to contain the default number of pages. Less than the required amount will cause initialization to fail; more will be unused space.         |
| ATTRIBUTE<br>CELL SIZE | 512                                   | 0           | Specifies the size of a single attribute cell, in bytes. Use only as directed by Software AG support.                                                                                                    |
| ATTRIBUTE              | 1000                                  | 0           | Specifies the initial number of cells to allocate for the status of units of work. Each cell contains the status of one unit of work. The pool will expand as needed until the maximum has been reached.                                                                                                    |
|                        |                                       |             | The maximum possible number of extents for this cell pool is equal to the maximum total number of cell pool extents for the persistent store minus the number of currently allocated cell pool extents plus the number of currently allocated cell pool extents for this specific cell pool.                                    |
|                        |                                       |             | The expansion increment for the ATTRIBUTE CELL COUNT is the same as the initial value.                                                                                                    |
| OID SIZE               | 16                                    | О           | Use this parameter only when requested by Software AG support. If omitted, this parameter defaults to 16 bytes.                                                                                                    |
| HASH<br>MODULUS        | 13                                    | 0           | Defines the size of the primary index array which partitions the OID name space through a hashing function using this modulus value.                                                                                                    |
|                        |                                       |             | The use of this parameter has an impact on performance that is not easily predicted. Large values generally decrease the amount of search time required to find an object in the store by decreasing the probability of multiple OIDs hashing to the same value. Such hash                                                      |

| Parameter                       | Value                                                                                   | Opt/<br>Req | Description                                                                                                    |
|---------------------------------|-----------------------------------------------------------------------------------------|-------------|----------------------------------------------------------------------------------------------------|
|                                 |                                                                                         |             | synonyms are resolved by searching a linked list. Large values require additional storage. Experience has shown that prime numbers result in the most random dispersion and thus the best performance.                                                                                                    |
| HASH CELL<br>COUNT              | 10                                                                                      | O           | Defines the initial number of cells to allocate for the persistent store's hash index. Each cell may contain up to 160 index entries. Cells are linked as needed to contain synonyms resulting from the hashing function. The pool will expand as needed until the maximum has been reached.                                                                                                    |
|                                 |                                                                                         |             | The maximum possible number of extents for this cell pool is equal to the maximum total number of cell pool extents for the persistent store minus the number of currently allocated cell pool extents plus the number of currently allocated cell pool extents for this specific cell pool.                                                                                                    |
|                                 |                                                                                         |             | The expansion increment for the HASH CELL COUNT is the same as the initial value.                                                                                                    |
| CELL POOL<br>NAME<br>SIZE COUNT | One cell pool<br>named<br>PSDDATCP<br>will be created                                   | O           | Defines a cell pool to be used to contain unit of work data. It specifies the name of the cell pool, the size of a single cell, and the initial number of cells to be allocated. Multiple, i.e., zero to five, clauses may be specified.                                                                                                    |
|                                 | with a size of<br>512 bytes per<br>cell and an<br>initial<br>allocation of 32<br>cells. |             | If the application supports a wide variation in unit of work sizes, multiple cell pools can be defined with cell sizes and counts that match the variation. The persistent store will attempt to find the best fit between a unit of work and a cell pool. The maximum value for the initial-number-of-cells-to-allocate count is 31360. If a larger value is requested, then the maximum value is substituted instead. |
|                                 |                                                                                         |             | The pool will expand as needed until the maximum has been reached.                                                                                                    |
|                                 |                                                                                         |             | The maximum possible number of extents for this cell pool is equal to the maximum total number of cell pool extents for the persistent store minus the number of currently allocated cell pool extents plus the number of currently allocated cell pool extents for this specific cell pool.                                                                                                    |
|                                 |                                                                                         |             | The expansion increment for the CELL POOL COUNT is the same as the initial value.                                                                                                    |

**Note**: The total number of cell pool extents for the persistent store is equal to the number of cell pools (user plus system defined) times 4. Currently, the maximum total number of cell pool extents is 28. A cell pool extent will be added as necessary until the maximum total number for the persistent store is reached.

### **Sample Definitions of Format Parameters**

**Example 1: Minimum specification:** 

```
DEFAULTS = DIV
DIV = "DEFINE STORE PSD01 DDNAME STORE01"
```

Example 2: How to create a small persistent store for testing or for a lightly loaded application with small units of work:

```
DEFAULTS = DIV
DIV = "DEFINE STORE PSD01
DDNAME STORE01
DATASPACE PAGES 1024
CELL POOL NAME CPUOW01 SIZE 128 COUNT 1000"
```

Example 3: How to define a persistent store for an application that supports a wide variety of unit of work sizes:

```
DEFAULTS = DIV
DIV = "DEFINE STORE PSD01

DDNAME STORE01

DATASPACE PAGES 4096

HASH CELL COUNT 126

HASH MODULUS 503

CELL POOL NAME CPUOW01 SIZE 128 COUNT 1000

CELL POOL NAME CPUOW02 SIZE 256 COUNT 500

CELL POOL NAME CPUOW03 SIZE 4096 COUNT 100

CELL POOL NAME CPUOW04 SIZE 16384 COUNT 10

CELL POOL NAME CPUOW05 SIZE 65536 COUNT 5"
```

### **DIV Persistent Store: Operations Using IDCAMS**

This section covers the following topics:

- Defining a Persistent Store Linear Data Set
- Printing a Persistent Store for Diagnosis
- Copying a Persistent Store for Backup or Diagnosis

### ■ Sample IDCAMS JCL

#### **Defining a Persistent Store Linear Data Set**

The following IDCAMS statement can be used to allocate the persistent store. It assumes that the local environment is using z/OS SMS for data management. SMS allows for simple definition, but it may not be used at your site or it may not provide optimal performance. You may therefore need to modify the following statement under the direction of your local system administrator:

```
DEFINE CLUSTER (NAME(dsn_pstore) -
MEGABYTES(15,5) -
SHAREOPTIONS(1,3) - /*this is required*/
LINEAR) /*this is required*/
```

where *dsn\_pstore* is the DSNAME you chose for the PSTORE linear data set (LDS).

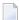

**Note:** The size of the linear data set (LDS) should be 16K times the value specified for DATASPACE PAGES. For example, 16K \* 2048 = 32768K = 32M would be the LDS size needed to contain the default number of pages. Less than the required amount will cause initialization to fail; more will be unused space.

#### **Printing a Persistent Store for Diagnosis**

The following statement lists the catalog information for the linear data set:

```
LISTCAT ENTRIES(dsn_pstore) ALL
```

where *dsn\_pstore* is the DSNAME you chose for the PSTORE linear data set (LDS).

The following statement prints the contents of a persistent store in dump format:

```
PRINT IDS(dsn_pstore) DUMP
```

#### Copying a Persistent Store for Backup or Diagnosis

```
REPRO IDS(dsn_pstore) ODS(your_backup_name)
```

### Sample IDCAMS JCL

Sample JCL is provided as member IDCAMS in the installation source library. Each operation is contained in a separate DD. To select an operation, modify the SYSIN DD DDNAME= to the name of the DD enclosing the statements to be selected.

### **Migrating the Persistent Store**

The contents of EntireX Broker's persistent store can be migrated to a new persistent store in order to change the PSTORE type or to use the same type of PSTORE with increased capacity.

The migration procedure outlined here requires two Broker instances started with a special RUN-MODE parameter. One Broker unloads the contents of the persistent store and transmits the data to the other Broker, which loads data into the new PSTORE. Therefore, for the purposes of this discussion, we will refer to an *unload* Broker and a *load* Broker.

This procedure is based on Broker-to-Broker communication to establish a communication link between two Broker instances. It does not use any conversion facilities, since the migration procedure is supported for homogeneous platforms only.

- Configuration
- Migration Procedure

### Configuration

The migration procedure requires two Broker instances started with the RUN-MODE parameter. The unload Broker should be started with the following attribute:

RUN-MODE=PSTORE-UNLOAD

The load Broker should be started with the following attribute:

RUN-MODE=PSTORE-LOAD

These commands instruct the Broker instances to perform the PSTORE migration.

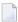

**Note**: The attribute PARTNER-CLUSTER-ADDRESS must be defined in both Broker instances to specify the transport address of the load Broker. The unload Broker must know the address of the load broker, and the load Broker must in turn know the address of the unload Broker.

#### **Example:**

Broker ETB001 performs the unload on host HOST1, and Broker ETB002 performs the load on host HOST2. The transmission is based on TCP/IP. Therefore, Broker ETB001 starts the TCP/IP communicator to establish port 1971, and Broker ETB002 starts the TCP/IP communicator to establish port 1972.

For ETB001, attribute PARTNER-CLUSTER-ADDRESS=HOST2:1972:TCP is set, and for ETB002, attribute PARTNER-CLUSTER-ADDRESS=HOST1:1971:TCP is set to establish the Broker-to-Broker communication between the two Broker instances.

In addition to attributes RUN-MODE and PARTNER-CLUSTER-ADDRESS, a fully functioning Broker configuration is required when starting the two Broker instances. To access an existing PSTORE on the unloader side, you must set the attribute PSTORE=HOT. To load the data into the new PSTORE on the loader side, you must set the attribute PSTORE=COLD. The load process requires an empty PSTORE at the beginning of the load process.

**Note:** Use caution not to assign PSTORE=COLD to your unload Broker instance, as this startup process will erase all data currently in the PSTORE.

For the migration process, the unload Broker and the load Broker must be assigned different persistent stores.

A report can be generated to detail all of the contents of the existing persistent store. At the end of the migration process, a second report can be run on the resulting new persistent store. These two reports can be compared to ensure that all contents were migrated properly. To run these reports, set the attribute PSTORE-REPORT=YES. See PSTORE for detailed description, especially for the file assignment.

### **Migration Procedure**

The migration procedure is made up of three steps.

### Step 1

The unload Broker and the load Broker instances can be started independently of each other. Each instance will wait for the other to become available before starting the unload/load procedure.

The unload Broker instance sends a handshake request to the load Broker instance in order to perform an initial compatibility check. This validation is performed by Broker according to platform architecture type and Broker version number. The handshake ensures a correctly configured partner cluster address and ensures that the user did not assign the same PSTORE to both Broker instances. If a problem is detected, an error message will be issued and both Broker instances will stop.

### Step 2

The unload Broker instance reads all PSTORE data in a special non-destructive raw mode and transmits the data to the load Broker instance. The load Broker instance writes the unchanged raw data to the new PSTORE. A report is created if PSTORE-REPORT=YES is specified, and a valid output file for the report is specified.

### Step 3

The unload Broker instance requests a summary report from the load Broker instance to compare the amount of migrated data. The result of this check is reported by the unload Broker instance and the load Broker instance before they shut down.

When a Broker instances is started in RUN-MODE=PSTORE-LOAD or RUN-MODE=PSTORE-UNLOAD, the Broker instances only allow Administration requests. All other user requests are prohibited.

#### Notes:

- 1. The contents of the persistent store are copied to the new persistent store as an exact replica. No filtering of unnecessary information will be performed, for example, UOWs in received state. The master records will not be updated.
- 2. Before restarting your Broker with the new persistent store, be sure to change your PSTORE attribute to PSTORE=HOT. *Do not* start your broker with the new persistence store using PSTORE=COLD; this startup process will erase all of the data in your persistent store.
- 3. After completing the migration process and restarting your broker in a normal run-mode, it is important not to bring both the new PSTORE and the old PSTORE back online using separate Broker instances; otherwise, applications would receive the same data twice. Once the migration process is completed satisfactorily, and is validated, the old PSTORE contents should be discarded.

# 4 Broker Resource Allocation

| General Considerations                           | 44 |
|--------------------------------------------------|----|
| Specifying Global Resources                      | 45 |
| Restricting the Resources of Particular Services |    |
| Specifying Attributes for Privileged Services    |    |
| Maximum Units of Work                            |    |
| Calculating Resources Automatically              | 48 |
| Dynamic Memory Management                        |    |
| Dynamic Worker Management                        |    |
| Storage Report                                   |    |
| Maximum TCP/IP Connections per Communicator      |    |

The EntireX Broker is a multithreaded application and communicates among multiple tasks in memory pools. If you do not need to restrict the memory expansion of EntireX Broker, we strongly recommend you enable the dynamic memory management in order to handle changing workload appropriately. See *Dynamic Memory Management* under *Broker Resource Allocation* in the general administration documentation below. If dynamic memory management is disabled, non-expandable memory is allocated during startup to store all internal control blocks and the contents of messages.

### **General Considerations**

Resource considerations apply to both the global and service-specific levels:

- Dynamic assignment of global resources to services that need them prevents the return of a "Resource Shortage" code to an application when resources are available globally. It also enables the EntireX Broker to run with fewer total resources, although it does not guarantee the availability of a specific set of resources for a particular service.
- Flow control ensures that individual services do not influence the behavior of other services by accident, error, or simply overload. This means that you can restrict the resource consumption of particular services in order to shield the other services.

In order to satisfy both global and service-specific requirements, the EntireX Broker allows you to allocate resources for each individual service or define global resources which are then allocated dynamically to any service that needs them.

The resources in question are the number of conversations, number of servers, plus units of work and the message storage, separated in a long buffer of 4096 bytes and short buffer of 256 bytes. These resources are typically the bottleneck in a system, especially when you consider that non-conversational communication is treated as the special case of "conversations with a single message only" within the EntireX Broker.

Global resources are defined by the parameters in the Broker section of the attribute file. The number of conversations allocated to each service is defined in the service-specific section of the attribute file. Because the conversations are shared by all servers that provide the service, a larger number of conversations should be allocated to services that are provided by more than one server. The number of conversations required is also affected by the number of clients accessing the service in parallel.

### **Specifying Global Resources**

You can specify a set of global resources with no restrictions on which service allocates the resources:

- Specify the global attributes with the desired values.
- Do not specify any additional restrictions. That is, do not provide values for the following Broker-specific attributes:

```
LONG-BUFFER-DEFAULT
SHORT-BUFFER-DEFAULT
CONV-DEFAULT
SERVER-DEFAULT
```

Also, do not provide values for the following server-specific attributes:

```
LONG-BUFFER-LIMIT
SERVER-LIMIT
SHORT-BUFFER-LIMIT
CONV-LIMIT
```

### Example

The following example defines global resources. If no additional definitions are specified, resources are allocated and assigned to any server that needs them.

```
NUM-CONVERSATION=1000
NUM-LONG-BUFFER=200
NUM-SHORT-BUFFER=2000
NUM-SERVER=100
```

### **Restricting the Resources of Particular Services**

You can restrict resource allocation for particular services in advance:

- Use CONV-LIMIT to limit the resource consumption for a specific service.
- Use CONV-DEFAULT to provide a default limit for services for which CONV-LIMIT is not defined.

### Example

In the following example, attributes are used to restrict resource allocation:

```
DEFAULTS=BROKER
NUM-CONVERSATION=1000
CONV-DEFAULT=200

DEFAULTS=SERVICE
CLASS=A, SERVER=A, SERVICE=A, CONV-LIMIT=100
CLASS=B, SERVER=B, SERVICE=B, CONV-LIMIT=UNLIM
CLASS=C, SERVER=C, SERVICE=C
```

- Memory for a total of 1000 conversions is allocated (NUM-CONVERSATION=1000).
- Service A (CLASS A, SERVER A, SERVICE A) is limited to 100 conversation control blocks used simultaneously (CONV-LIMIT=100). The application that wants to start more conversations than specified by the limit policy will receive a "Resource shortage" return code. This return code should result in a retry of the desired operation a little later, when the resource situation may have changed.
- Service B (CLASS B, SERVER B, SERVICE B) is allowed to try to allocate as many resources as necessary, provided the resources are available and not occupied by other services. The number of conversations that may be used by this service is unlimited (CONV-LIMIT=UNLIM).
- Service C (CLASS C, SERVER C, SERVICE C) has no explicit value for the CONV-LIMIT attribute. The number of conversation control blocks that it is allowed to use is therefore limited to the default value which is defined by the CONV-DEFAULT Broker attribute.

The same scheme applies to the allocation of message buffers and servers:

In the following example, long message buffers are allocated using the keywords NUM-LONG-BUFFER, LONG-BUFFER-DEFAULT and LONG-BUFFER-LIMIT:

```
DEFAULTS=BROKER
NUM-LONG-BUFFER=2000
LONG-BUFFER-DEFAULT=250

DEFAULTS=SERVICE
CLASS=A, SERVER=A, SERVICE=A, LONG-BUFFER-LIMIT=100
CLASS=B, SERVER=B, SERVICE=B, LONG-BUFFER-LIMIT=UNLIM
CLASS=C, SERVER=C, SERVICE=C
```

■ In the following example, short message buffers are allocated using the keywords NUM-SHORT-BUFFER, SHORT-BUFFER-DEFAULT and SHORT-BUFFER-LIMIT:

```
DEFAULTS=BROKER
NUM-SHORT-BUFFER=2000
SHORT-BUFFER-DEFAULT=250

DEFAULTS=SERVICE
CLASS=A, SERVER=A, SERVICE=A, SHORT-BUFFER-LIMIT=100
CLASS=B, SERVER=B, SERVICE=B, SHORT-BUFFER-LIMIT=UNLIM
CLASS=C, SERVER=C, SERVICE=C
```

■ In the following example, servers are allocated using the keywords NUM-SERVER, SERVER-DEFAULT and SERVER-LIMIT:

```
DEFAULTS=BROKER
NUM-SERVER=2000
SERVER-DEFAULT=250

DEFAULTS=SERVICE
CLASS=A, SERVER=A, SERVICE=A, SERVER-LIMIT=100
CLASS=B, SERVER=B, SERVICE=B, SERVER-LIMIT=UNLIM
CLASS=C, SERVER=C, SERVICE=C
```

### **Specifying Attributes for Privileged Services**

If privileged services (services with access to unlimited resources) exist, specify UNLIMITED for the attributes CONV-LIMIT, SERVER-LIMIT, LONG-BUFFER-LIMIT and SHORT-BUFFER-LIMIT in the service-specific section of the attribute file.

### For example:

```
DEFAULTS=SERVICE
CONV-LIMIT=UNLIM
LONG-BUFFER-LIMIT=UNLIM
SHORT-BUFFER-LIMIT=UNLIM
SERVER-LIMIT=UNLIM
```

To ensure a resource reservoir for peak load of privileged services, define more resources than would normally be expected by specifying larger numbers for the Broker attributes that control global resources:

```
NUM-SERVER
NUM-CONVERSATION
CONV-DEFAULT
LONG-BUFFER-DEFAULT
SHORT-BUFFER-DEFAULT
SERVER-DEFAULT
```

### **Maximum Units of Work**

The maximum number of units of work (UOWs) that can be active concurrently is specified in the Broker attribute file. The MAX-UOWS attribute can be specified for the Broker globally as well as for individual services. It cannot be calculated automatically. If a service is intended to process UOWs, a MAX-UOWS value must be specified.

If message processing only is to be done, specify MAX-UOWS=0 (zero). The Broker (or the service) will not accept units of work, i.e., it will process only messages that are not part of a UOW. Zero is used as the default value for MAX-UOWS in order to prevent the sending of UOWs to services that are not intended to process them.

### **Calculating Resources Automatically**

To ensure that each service runs without impacting other services, allow the EntireX Broker to calculate resource requirements automatically:

- Ensure that the attributes that define the default total for the Broker and the limit for each service are not set to UNLIM.
- Specify AUTO for the Broker attribute that defines the total number of the resource.
- Specify a suitable value for the Broker attribute that defines the default number of the resource.

The total number required will be calculated from the number defined for each service. The resources that can be calculated this way are Number of Conversations, Number of Servers, Long Message Buffers and Short Message Buffers.

Avoid altering the service-specific definitions at runtime. Doing so could corrupt the conversation consistency. Applications might receive a message such as "NUM-CONVERSATIONS reached" although the addressed service does not serve as many conversations as defined. The same applies to the attributes that define the long and short buffer resources.

Automatic resource calculation has the additional advantage of limiting the amount of memory used to run the EntireX Broker. Over time, you should be able to determine which services need more resources by noting the occurrence of the return code "resource shortage, please retry". You can then increase the resources for these services. To avoid disruption to the user, you could instead allocate a relatively large set of resources initially and then decrease the values using information gained from the Administration Monitor application.

#### **Number of Conversations**

To calculate the total number of conversations automatically, ensure that the CONV-DEFAULT Broker attribute and the CONV-LIMIT service-specific attribute are not set to UNLIM anywhere in the attribute

file. Specify NUM-CONVERSATION=AUTO and an appropriate value for the CONV-DEFAULT Broker attribute. The total number of conversations will be calculated using the value specified for each service.

### For example:

```
DEFAULTS=BROKER
NUM-CONVERSATION=AUTO
CONV-DEFAULT=200

DEFAULTS=SERVICE
CLASS=A, SERVER=A, SERVICE=A
CLASS=B, SERVER=B, SERVICE=B, CONV-LIMIT=100
CLASS=C, SERVER=C, SERVICE=C
```

- Service A and Service C both need 200 conversations (the default value). Service B needs 100 conversations (CONV-LIMIT=100).
- Because NUM-CONVERSATIONS is defined as AUTO, the broker calculates a total of 500 conversations (200 + 200 + 100).
- NUM-CONVERSATIONS=AUTO allows the number of conversations to be flexible without requiring additional specifications. It also ensures that the broker is started with enough resources to meet all the demands of the individual services.
- AUTO and UNLIM are mutually exclusive. If CONV-DEFAULT or a single CONV-LIMIT is defined as UNLIM, the EntireX Broker cannot determine the number of conversations to use in the calculation, and the EntireX Broker cannot be started.

#### **Number of Servers**

To calculate the number of servers automatically, ensure that the SERVER-DEFAULT Broker attribute and the SERVER-LIMIT service-specific attribute are not set to UNLIM anywhere in the attribute file. Specify NUM-SERVER=AUTO and an appropriate value for the SERVER-DEFAULT Broker attribute. The total number of server buffers will be calculated using the value specified for each service.

### For example:

```
DEFAULTS=BROKER
NUM-SERVER=AUTO
SERVER-DEFAULT=250

DEFAULTS=SERVICE
CLASS=A, SERVER=A, SERVICE=A, SERVER-LIMIT=100
CLASS=B, SERVER=B, SERVICE=B
CLASS=C, SERVER=C, SERVICE=C
```

#### **Long Message Buffers**

To calculate the number of long message buffers automatically, ensure that the LONG-BUFFER-DE-FAULT Broker attribute and the LONG-BUFFER-LIMIT service-specific attribute are not set to UNLIM

anywhere in the attribute file. Specify NUM-LONG-BUFFER=AUTO and an appropriate value for the LONG-BUFFER-DEFAULT Broker attribute. The total number of long message buffers will be calculated using the value specified for each service.

### For example:

```
DEFAULTS=BROKER
NUM-LONG-BUFFER=AUTO
LONG-BUFFER-DEFAULT=250

DEFAULTS=SERVICE
CLASS=A, SERVER=A, SERVICE=A, LONG-BUFFER-LIMIT=100
CLASS=B, SERVER=B, SERVICE=B
CLASS=C, SERVER=C, SERVICE=C
```

### **Short Message Buffers**

To calculate the number of short message buffers automatically, ensure that the SHORT-BUFFER-DEFAULT Broker attribute and the SHORT-BUFFER-LIMIT service-specific attribute are not set to UNLIM anywhere in the attribute file. Specify NUM-SHORT-BUFFER=AUTO and an appropriate value for the SHORT-BUFFER-DEFAULT Broker attribute. The total number of short message buffers will be calculated using the value specified for each service.

### For example:

```
DEFAULTS=BROKER
NUM-SHORT-BUFFER=AUTO
SHORT-BUFFER-DEFAULT=250

DEFAULTS=SERVICE
CLASS=A, SERVER=A, SERVICE=A
CLASS=B, SERVER=B, SERVICE=B, SHORT-BUFFER-LIMIT=100
CLASS=C, SERVER=C, SERVICE=C
```

### **Dynamic Memory Management**

Dynamic memory management is a feature to handle changing Broker workload without any restart of the Broker task. It increases the availability of the Broker by using various memory pools for various Broker resources and by being able to use a variable number of pools for the resources.

If more memory is needed than currently available, another memory pool is allocated for the specific type of resource. If a particular memory pool is no longer used, it will be deallocated.

The following Broker attributes can be omitted if DYNAMIC-MEMORY-MANAGEMENT=YES has been defined:

```
■ NUM-CLIENT ■ NUM-PUBLISHER ■ NUM-SUBSCRIBER-TOTAL

■ NUM-CMDLOG-FILTER ■ NUM-SERVER ■ NUM-TOPIC

■ NUM-COMBUF ■ NUM-SERVICE ■ NUM-TOPIC-EXTENSION

■ NUM-CONV[ERSATION] ■ NUM-SERVICE-EXTENSION ■ NUM-TOPIC-TOTAL

■ NUM-LONG[-BUFFER] ■ NUM-SHORT[-BUFFER] ■ NUM-UOW|MAX-UOWS|MUOW

■ NUM-PUBLICATION ■ NUM-SUBSCRIBER ■ NUM-WQE
```

If you want statistics on allocation and deallocation operations in Broker, you can configure Broker to create a storage report with the attribute STORAGE-REPORT. See *Storage Report* below.

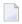

**Note:** To ensure a stabile environment, some pools of Broker are not deallocated automatically. The first pools of type COMMUNICATION, CONVERSATION, CONNECTION, HEAP, PARTICIPANT, PARTICIPANT EXTENSION, SERVICE ATTRIBUTES, SERVICE, SERVICE EXTENSION, TIMEOUT QUEUE, TRANSLATION, WORK QUEUE are excluded from the automatic deallocation even when they have not been used for quite some time. Large pools cannot be reallocated under some circumstances if the level of fragmentation in the address space has been increased in the meantime.

### **Dynamic Worker Management**

Dynamic worker management is a feature to handle the fluctuating broker workload without restarting the Broker task. It adjusts the number of running worker tasks according to current workload. The initial portion of worker tasks started at Broker startup is still determined by NUM-WORKER.

If more workers are needed than currently available, another worker task is started. If a worker task is no longer needed, it will be stopped.

The following Broker attributes are used for the configuration if DYNAMIC-WORKER-MANAGEMENT=YES has been defined:

- WORKER-MAX
- WORKER-MIN
- WORKER-NONACT
- WORKER-QUEUE-DEPTH
- WORKER-START-DELAY

The following two attributes are very performance-sensitive:

Attribute WORKER-QUEUE-DEPTH defines the number of unassigned user requests in the input queue before a new worker task is started.

Attribute WORKER-START-DELAY defines the time between the last worker task startup and the next check for another possible worker task startup. It is needed to consider the time for activating a worker task.

Both attributes depend on the environment, in particular the underlying operating system and the hardware. The goal is to achieve high-performance user request processing without starting too many worker tasks.

A good starting point to achieve high performance is not to change the attributes and to observe the performance of the application programs after activating the dynamic worker management.

If broker attribute DYNAMIC-WORKER-MANAGEMENT=YES is set, operator commands are available under z/OS to deactivate and subsequently reactivate dynamic worker management.

The following section illustrates the two different modes of dynamic worker management:

#### ■ Scenario 1

```
DYNAMIC-WORKER-MANAGEMENT=YES

NUM-WORKER = 5

WORKER-MIN = 1

WORKER-MAX = 32
```

Broker is started with 5 worker tasks and then dynamically varies the number of worker tasks within the range from WORKER-MIN=1 to WORKER-MAX=32 due to DYNAMIC-WORKER-MANAGEMENT=YES.

#### ■ Scenario 2

```
DYNAMIC-WORKER-MANAGEMENT=NO
NUM-WORKER = 5
WORKER-MIN = 1
WORKER-MAX = 32
```

Broker is started with 5 worker tasks. The WORKER-MIN/MAX attributes are ignored due to DYNAMIC-WORKER-MANAGEMENT=NO.

### Storage Report

You can create an optional report file that provides details about all activities to allocate or to deallocate memory pools. This section details how to create the report and provides a sample report.

- Creating a Storage Report
- Platform-specific Rules
- Sample Storage Report

See also Broker-specific attribute STORAGE-REPORT.

### **Creating a Storage Report**

Use Broker's global attribute STORAGE-REPORT with the value YES. If attribute value YES is supplied, all memory pool operations will be reported if the output mechanism is available. If the value NO is specified, no report will be created.

### Platform-specific Rules

DDNAME ETBSREP assigns the report file. Format RECFM=FB, LRECL=121 is used.

### **Sample Storage Report**

The following is an excerpt from a sample STORAGE report.

| EntireX 8.1.0.00 STOR                        | AGE Report  | 2009-06-26 12: | 28:58 Page      | 1 4          |
|----------------------------------------------|-------------|----------------|-----------------|--------------|
|                                              |             |                |                 | ψ.           |
| Identifier                                   | Address     | Size           | Total           | Date ↔       |
| Time Action                                  |             |                |                 |              |
| KERNEL POOL                                  | 0x25E48010  | 407184 bytes   | 407184 bytes    | 2009-06-26 ↔ |
| 12:28:58.768 Allocated                       | 0.05504010  | 1050600        | 1457076         | 0000 06 06   |
| HEAP POOL                                    | 0x25EB4010  | 1050692 bytes  | 1457876 bytes   | 2009-06-26 ↔ |
| 12:28:58.769 Allocated                       | 025505010   | 16701200 but a | 10000056 but a  | 2000 06 26   |
| COMMUNICATION POOL<br>12:28:58.769 Allocated | 0x25FB5010  | 16781380 bytes | 18239256 bytes  | 2009-06-26 ↔ |
| ACCOUNTING POOL                              | 0x26FB7010  | 762052 bytes   | 19001308 bytes  | 2009-06-26 ↔ |
| 12:28:58.769 Allocated                       | 0.2010/010  | 702032 by tes  | 13001300 bytes  | 2003 00 20 ← |
| BROKER POOL                                  | 0x27072010  | 61540 bytes    | 19062848 bytes  | 2009-06-26 ↔ |
| 12:28:58.775 Allocated                       | 0,72,0,2010 | 01010 85000    | 13002010 25000  | 2003 00 20   |
| CONVERSATION POOL                            | 0x27082010  | 368964 bytes   | 19431812 bytes  | 2009-06-26 ↔ |
| 12:28:58.775 Allocated                       |             |                |                 |              |
| CONNECTION POOL                              | 0x270DD010  | 233668 bytes   | 19665480 bytes  | 2009-06-26 ↔ |
| 12:28:58.779 Allocated                       |             |                |                 |              |
| LONG MESSAGES POOL                           | 0x27117010  | 4395204 bytes  | 24060684 bytes  | 2009-06-26 ↔ |
| 12:28:58.782 Allocated                       |             |                |                 |              |
| SHORT MESSAGES POOL                          | 0x27549010  | 3703876 bytes  | 27764560 bytes  | 2009-06-26 ↔ |
| 12:28:58.806 Allocated                       |             |                |                 |              |
| PARTICIPANT POOL                             | 0x278D2010  | 134244 bytes   | 27898804 bytes  | 2009-06-26 ↔ |
| 12:28:58.827 Allocated                       | 0.07050010  | 0.600.6        | 07005000        | 0000 06 06   |
| PARTICIPANT EXTENSION POOL                   | 0x278F3010  | 36996 bytes    | 27935800 bytes  | 2009-06-26 ↔ |
| 12:28:58.829 Allocated                       | 007050010   | 26724 but as   | 27062524 but a  | 2000 00 20   |
| PROXY QUEUE POOL<br>12:28:58.829 Allocated   | 0x278FD010  | 26724 bytes    | 27962524 bytes  | 2009-06-26 ↔ |
| SERVICE ATTRIBUTES POOL                      | 0x27904010  | 131668 bytes   | 28094192 bytes  | 2009-06-26 ↔ |
| 12:28:58.829 Allocated                       | 0827904010  | 131000 by tes  | 20034132 Dytes  | 2009 00 20 € |
| SERVICE POOL                                 | 0x27925010  | 54372 bytes    | 28148564 bytes  | 2009-06-26 ↔ |
| 12:28:58.830 Allocated                       | 3,,2,320010 | 31072 03 000   | 20110001 25 000 | 2000 00 20 . |
| SERVICE EXTENSION POOL                       | 0x27933010  | 32900 bytes    | 28181464 bytes  | 2009-06-26 ↔ |
| 12:28:58.831 Allocated                       |             | ·              | Ů               |              |

| TIMEOUT QUEUE POOL                                             | 0x2793C010 | 87268 bytes    | 28268732 bytes | 2009-06-26 ↔ |
|----------------------------------------------------------------|------------|----------------|----------------|--------------|
| 12:28:58.831 Allocated TRANSLATION POOL 12:28:58.832 Allocated | 0x27952010 | 179300 bytes   | 28448032 bytes | 2009-06-26 ↔ |
| UNIT OF WORK POOL<br>12:28:58.834 Allocated                    | 0x2797E010 | 176324 bytes   | 28624356 bytes | 2009-06-26 ↔ |
| WORK QUEUE POOL<br>12:28:58.835 Allocated                      | 0x279AA010 | 391268 bytes   | 29015624 bytes | 2009-06-26 ↔ |
| BLACKLIST POOL<br>12:28:58.838 Allocated                       | 0x27A0A010 | 42084 bytes    | 29057708 bytes | 2009-06-26 ↔ |
| SUBSCRIPTION POOL 12:28:58.839 Allocated                       | 0x27A15010 | 344148 bytes   | 29401856 bytes | 2009-06-26 ↔ |
| TOPIC ATTRIBUTES POOL 12:28:58.841 Allocated                   | 0x27A6A010 | 129620 bytes   | 29531476 bytes | 2009-06-26 ↔ |
| TOPIC POOL<br>12:28:58.842 Allocated                           | 0x26FB6068 | 2952 bytes     | 29534428 bytes | 2009-06-26 ↔ |
| TOPIC EXTENSION POOL 12:28:58.842 Allocated                    | 0x27A8A010 | 30852 bytes    | 29565280 bytes | 2009-06-26 ↔ |
| PSTORE SUBSCRIBER POOL 12:28:58.843 Allocated                  | 0x27A92010 | 33892 bytes    | 29599172 bytes | 2009-06-26 ↔ |
| PSTORE TOPIC POOL 12:28:58.843 Allocated                       | 0x27A9B010 | 19540 bytes    | 29618712 bytes | 2009-06-26 ↔ |
| COMMUNICATION POOL 12:30:58.514 Deallocated                    | 0x25FB5010 | 16781380 bytes | 12837332 bytes | 2009-06-26 ↔ |
| ACCOUNTING POOL 12:30:58.515 Deallocated                       | 0x26FB7010 | 762052 bytes   | 12075280 bytes | 2009-06-26 ↔ |
| BROKER POOL 12:30:58.516 Deallocated                           | 0x27072010 | 61540 bytes    | 12013740 bytes | 2009-06-26 ↔ |
| CONVERSATION POOL 12:30:58.518 Deallocated                     | 0x27082010 | 368964 bytes   | 11644776 bytes | 2009-06-26 ↔ |
| CONNECTION POOL 12:30:58.519 Deallocated                       | 0x270DD010 | 233668 bytes   | 11411108 bytes |              |
| LONG MESSAGES POOL<br>12:30:58.520 Deallocated                 | 0x27117010 | 4395204 bytes  | 7015904 bytes  |              |
| SHORT MESSAGES POOL<br>12:30:58.526 Deallocated                | 0x27549010 | 3703876 bytes  | 3312028 bytes  | 2009-06-26 ↔ |
| PROXY QUEUE POOL 12:30:58.530 Deallocated                      | 0x278FD010 | 26724 bytes    |                |              |
| SUBSCRIPTION POOL 12:30:58.530 Deallocated                     |            |                | ·              |              |
| TOPIC ATTRIBUTES POOL 12:30:58.531 Deallocated                 | 0x27A6A010 | 129620 bytes   |                |              |
| TOPIC POOL 12:30:58.531 Deallocated                            | 0x26FB6068 | 2952 bytes     |                |              |
| TOPIC EXTENSION POOL 12:30:58.531 Deallocated                  | 0x27A8A010 | 30852 bytes    |                |              |
| TIMEOUT QUEUE POOL<br>12:30:58.532 Deallocated                 | 0x2793C010 | 87268 bytes    | ·              |              |
| UNIT OF WORK POOL 12:30:58.533 Deallocated                     | 0x2797E010 | 176324 bytes   | •              |              |
| WORK QUEUE POOL 12:30:58.533 Deallocated                       | 0x279AA010 | 391268 bytes   | 2122872 bytes  | 2009-06-26 ↔ |
|                                                                |            |                |                |              |

| BLACKLIST POOL                                  | 0x27A0A010 | 42084 bytes   | 2080788 bytes | 2009-06-26 ↔ |
|-------------------------------------------------|------------|---------------|---------------|--------------|
| 12:30:58.534 Deallocated                        |            | 22002 bytos   | 2016006 bytos | 2000 06 26 . |
| PSTORE SUBSCRIBER POOL 12:30:58.534 Deallocated |            | 33892 bytes   | 2046896 bytes | 2009-06-26 ↔ |
| PSTORE TOPIC POOL                               |            | 19540 bytes   | 2027356 bytes | 2009-06-26 ↔ |
| 12:30:58.534 Deallocated                        |            |               |               |              |
| PARTICIPANT POOL                                | 0x278D2010 | 134244 bytes  | 1893112 bytes | 2009-06-26 ↔ |
| 12:49:25.817 Deallocated                        |            |               |               |              |
| PARTICIPANT EXTENSION POOL                      |            | 36996 bytes   | 1856116 bytes | 2009-06-26 ↔ |
| 12:49:25.818 Deallocated                        |            |               |               |              |
| SERVICE ATTRIBUTES POOL                         |            | 131668 bytes  | 1724448 bytes | 2009-06-26 ↔ |
| 12:49:25.818 Deallocated                        |            |               |               |              |
| SERVICE POOL                                    |            | 54372 bytes   | 1670076 bytes | 2009-06-26 ↔ |
| 12:49:25.818 Deallocated                        |            |               |               |              |
| SERVICE EXTENSION POOL                          |            | 32900 bytes   | 1637176 bytes | 2009-06-26 ↔ |
| 12:49:25.819 Deallocated                        |            |               |               |              |
| TRANSLATION POOL                                |            | 179300 bytes  | 1457876 bytes | 2009-06-26 ↔ |
| 12:49:25.819 Deallocated                        |            |               |               |              |
| HEAP POOL                                       |            | 1050692 bytes | 407184 bytes  | 2009-06-26 ↔ |
| 12:49:25.820 Deallocated                        |            |               |               |              |
| KERNEL POOL                                     |            | 407184 bytes  | 0 bytes       | 2009-06-26 ↔ |
| 12:49:25.820 Deallocated                        |            |               |               |              |

| Header     | Description                                                                                                    |
|------------|----------------------------------------------------------------------------------------------------|
| Identifier | Name of the memory pool.                                                                                                    |
| Address    | Start address of the memory pool.                                                                                                    |
| Size       | Size of the memory pool.                                                                                                    |
| Total      | Total size of all obtained memory pools.                                                                                                    |
| Date, Time | Date and time of the action.                                                                                                    |
| Action     | The action of Broker. The following actions are currently supported: Allocated: memory pool is allocated .  Deallocated: memory pool is deallocated. |

## **Maximum TCP/IP Connections per Communicator**

This table shows the maximum number of TCP/IP connections per communicator:

| Platform   | Maximum Number of TCP/IP Connections per Communicator |
|------------|-------------------------------------------------------|
| AIX        | 2,048                                                 |
| BS2000/OSD | 2,048                                                 |
| HP-UX      | 2,048                                                 |
| Linux      | 4,096                                                 |
| Solaris    | 65,356                                                |

| Platform | Maximum Number of TCP/IP Connections per Communicator |
|----------|-------------------------------------------------------|
| Windows  | 4,096                                                 |
| z/OS     | 16,384                                                |
| z/VSE    | 2,048                                                 |

With the Broker-specific attribute POLL, these restrictions can be lifted under z/OS, UNIX and z/VSE. See POLL.

See also MAX-CONNECTIONS under TCP-OBJECT (Struct INFO\_TCP) under Information Reply Structures in the Broker CIS documentation.

#### Note for z/OS

Under z/OS, the following message may appear in the broker log:

```
ETBD0286 Diagnostic Values: accept: 124, EDC5124I Too many open files.errno2: 84607302 050B0146
```

The most common reason for this TCP/IP Communicator diagnostic message is the limitation of open files per user. The value of MAXFILEPROC in the BPXPRMOO parmlib member should be greater than the expected number of TCP/IP connections.

## 5 Broker Attributes

| Name and Location of Attribute File            | 59  |
|------------------------------------------------|-----|
| Attribute Syntax                               |     |
| Broker-specific Attributes                     | 61  |
| Service-specific Attributes                    | 86  |
| Topic-specific Attributes                      | 99  |
| Codepage-specific Attributes                   |     |
| Adabas SVC/Entire Net-Work-specific Attributes | 110 |
| Security-specific Attributes                   | 114 |
| ■ TCP/IP-specific Attributes                   |     |
| c-tree-specific Attributes                     | 124 |
| SSL-specific Attributes                        | 126 |
| ■ DIV-specific Attributes                      |     |
| Adabas-specific Attributes                     |     |
| Variable Definition File                       |     |

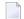

**Note:** This section lists all EntireX Broker parameters. Not all parameters are applicable to all supported operating systems.

The Broker attribute file contains a series of parameters (attributes) that control the availability and characteristics of clients and servers, publishers and subscribers as well as of the Broker itself. You can customize the Broker environment by modifying the attribute settings.

### Name and Location of Attribute File

The name and location of the broker attribute file is platform-dependent.

| Platform | File Name/Location                                          |
|----------|-------------------------------------------------------------|
| z/OS     | Member <i>EXBATTR</i> in the EntireX Broker source library. |

\* When starting a broker manually, name and location of the broker attribute file can be overwritten with the environment variable ETB ATTR.

### **Attribute Syntax**

Each entry in the attribute file has the format:

#### ATTRIBUTE-NAME=value

The following rules and restrictions apply:

- A line can contain multiple entries separated by commas.
- Attribute names can be entered in mixed upper and lowercase.
- Spaces between attribute names, values and separators are ignored.
- Spaces in the attribute names are not allowed.
- Commas and equal signs are not allowed in value notations.
- Lines starting with an asterisk (\*) are treated as comment lines. Within a line, characters following an \* or # sign are also treated as comments.
- The CLASS keyword must be the first keyword in a service definition.
- Multiple services can be included in a single service definition section. The attribute settings will apply to all services defined in the section.
- Multiple topics can be included in a single topic definition section. The attribute settings will apply to all topics defined in the section.
- Attributes specified after the service definition (CLASS, SERVER, SERVICE keywords) overwrite the default characteristics for the service.
- Attributes specified after the topic definition (TOPIC keyword) override the default characteristics for the topic.
- Attribute values can contain variables of the form \${variable name} or \$variable name:

- Due to variations in EBCDIC codepages, braces should only be used on ASCII (UNIX or Windows) platforms or EBCDIC platforms using the IBM-1047 (US) codepage.
- The variable name can contain only alphanumeric characters and the underscore (\_) character.
- The first non-alphanumeric or underscore character terminates the variable name.
- under UNIX and Windows, the string \${variable name} is replaced with the value of the corresponding environment variable.
- On z/OS, variable values are read from a file defined by the DD name ETBVARS. The syntax of this file is the same as the attribute file.
- If a variable has no value: if the variable name is enclosed in braces, error 00210594 is given, otherwise \$variable name will be used as the variable value.
- If you encounter problems with braces (and this is quite possible in a z/OS environment), we suggest you omit the braces.

### **Broker-specific Attributes**

The broker-specific attribute section begins with the keyword <code>DEFAULTS=BROKER</code>. It contains attributes that apply to the broker. At startup time, the attributes are read and duplicate or missing values are treated as errors. When an error occurs, the broker stops execution until the problem is corrected.

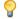

**Tip:** To avoid resource shortages for your applications, be sure to specify sufficiently large values for the broker attributes that define the global resources.

|                      |                                                                                                    |                         | Operating System         |            |                            |          |          |
|----------------------|----------------------------------------------------------------------------------------------------|-------------------------|--------------------------|------------|----------------------------|----------|----------|
| Attribute            | Values                                                                                                    | Opt/<br>Req             | SO/z                     | XINO       | Windows                    | zvse     | BS2000   |
| ABEND-LOOP-DETECTION | YES   NO                                                                                                    | О                       | z                        | u          | w                          | v        | b        |
|                      | YES Stop broker if a task terminates abnormally twice, that is, the satabend reason at the same abend location already occurred. This attribute prevents an infinite abend loop.  NO Use only if requested by Software AG Support. This setting may resense if a known error leads to an abnormal termination, but a hesolving the problem has not yet been provided. Reset to "YES" with the hotfix has been installed. |                         |                          |            | his<br>ay make<br>a hotfix |          |          |
| ABEND-MEMORY-DUMP    | YES   NO                                                                                                    | О                       | Z                        | u          | w                          | v        | b        |
|                      | YES Print all data pood dump is needed NO If the dump has a to avoid the extra                                                                                                    | to analyz<br>ılready be | ze the abe<br>een sent t | end.       |                            |          | -        |
| ACCOUNTING           | <u>NO</u>   128-255                                                                                                    | О                       | Z                        |            |                            |          |          |
|                      | NO   YES<br>[SEPARATOR=char]                                                                                                    | 0                       |                          | u          | W                          | V        | b        |
|                      | NO Do not create ac                                                                                                    | ecounting               | g records.               |            |                            |          | 1        |
|                      | nnn The SMF record                                                                                                    |                         | to use wi                | nen writii | ng the aco                 | counting | records. |
|                      | YES Create accounting data.  char=separator character(s). Up to seven separator character be specified using the SEPARATOR suboption, for example ACCOUNTING = (YES, SEPARATOR=;). If no separator character will be used.                                                                                                    |                         |                          |            |                            |          |          |

| Attribute              | Values                                                                                                    | Opt/<br>Req                     | SO/Z                   | XINO                   | Windows               | zNSE                   | BS2000                |  |  |  |  |
|------------------------|----------------------------------------------------------------------------------------------------|---------------------------------|------------------------|------------------------|-----------------------|------------------------|-----------------------|--|--|--|--|
|                        | See also <i>Accounting in EntireX Broker</i> in the z/OS administration documentation.                                                                                                    |                                 |                        |                        |                       |                        |                       |  |  |  |  |
| ACCOUNTING-VERSION     | 1   2   3   4                                                                                                    | О                               | Z                      | u                      | W                     | v                      | b                     |  |  |  |  |
|                        | <ul> <li>Determines whether accounting records are created.</li> <li>1 Collect accounting information. This value is supported for recompatibility with EntireX Broker 7.2.1 and below.</li> <li>2 Collect extended accounting information in addition to that a with option 1.</li> </ul> |                                 |                        |                        |                       |                        |                       |  |  |  |  |
|                        | 3 Create accounting r 4 Create accounting r                                                                                                    |                                 | -                      |                        |                       |                        |                       |  |  |  |  |
|                        | This parameter applies when ACCOUNTING is activated.                                                                                                    |                                 |                        |                        |                       |                        |                       |  |  |  |  |
| AUTOLOGON              | YES   NO                                                                                                    | О                               | Z                      | u                      | W                     | v                      | b                     |  |  |  |  |
| BLACKLIST-PENALTY-TIME | YES LOGON occurs automatically during the first SEND or REGIONO. The application has to issue a LOGON call.  E $5m \mid n \mid n \mid n \mid n \mid n \mid R \mid z \mid u \mid w \mid v$                                                                                                  |                                 |                        |                        |                       |                        |                       |  |  |  |  |
|                        | Define the length of time a participant is placed on the PARTICIPANT-BLACKLIST to prevent a denial-of-service attack.                                                                                                    |                                 |                        |                        |                       |                        |                       |  |  |  |  |
|                        | n Same as n S.  n S. Non-activity time in seconds (may 2147483647)                                                                                                    |                                 |                        |                        |                       |                        |                       |  |  |  |  |
|                        | <ul><li>n S Non-activity time in seconds (max. 2147483647).</li><li>n M Non-activity time in minutes (max. 35791394).</li></ul>                                                                                                    |                                 |                        |                        |                       |                        |                       |  |  |  |  |
|                        | n H Non-activity time in hours (max. 596523).                                                                                                    |                                 |                        |                        |                       |                        |                       |  |  |  |  |
|                        | See <i>Protecting a Broker a</i> broker administration                                                                                                    |                                 |                        | ervice Atta            | acks in the           | platform               | ı-specific            |  |  |  |  |
| BROKER-ID              | A32                                                                                                    | R                               | Z                      | u                      | W                     | V                      | b                     |  |  |  |  |
|                        | Identifies the broker to be unique per machin  Note: The numerical set the DBID in the Entire? To determine the DBII the attribute file.                                                                                                    | e.<br>ection of t<br>X Broker I | the BROKE<br>kernel wi | R-ID is r<br>th Entire | no longer<br>Net-Worl | used to d<br>k transpo | etermine<br>rt (NET). |  |  |  |  |

|                  |                                                                                                    |                        | Operating System        |                          |                          |            |          |  |  |  |
|------------------|----------------------------------------------------------------------------------------------------|------------------------|-------------------------|--------------------------|--------------------------|------------|----------|--|--|--|
| Attribute        | Values                                                                                                    | Opt/<br>Req            | SO/z                    | NIIX                     | Windows                  | zvse       | BS2000   |  |  |  |
| CLIENT-NONACT    | 15M   n   nS   nM  <br>nH                                                                                                    | R                      | Z                       | u                        | W                        | V          | b        |  |  |  |
|                  | Define the non-activity time for clients.  n Same as nS. nS Non-activity time in seconds (max. 2147483647). nM Non-activity time in minutes (max. 35791394). nH Non-activity time in hours (max. 596523). |                        |                         |                          |                          |            |          |  |  |  |
|                  | A client that does not is treated as inactive a                                                                                                    |                        |                         |                          |                          |            | me limit |  |  |  |
| CMDLOG           | NO   YES                                                                                                    | О                      | z                       | u                        | w                        | v          | b        |  |  |  |
|                  | NO Command logging will not be available in the broker. YES Command logging features will be available in the broker.                                                                                     |                        |                         |                          |                          |            |          |  |  |  |
| CMDLOG-FILE-SIZE | <u>1024</u> ∣ <i>n</i>                                                                                                    | 0                      | Z                       | u                        | W                        | V          | b        |  |  |  |
|                  | Defines the maximum kilobytes. The value mone command log file file. For more details,                                                                                                    | nust be 10<br>grows to | 24 or higl<br>this size | her. The c<br>, broker : | default va<br>starts wri | lue is 102 | 24. When |  |  |  |
| CONTROL-INTERVAL | 60s   n   nS   nM   nH                                                                                                    | О                      | z                       | u                        | W                        | v          | b        |  |  |  |
|                  | Defines the time interval of time-driven broker-to-broker calls.                                                                                                    |                        |                         |                          |                          |            |          |  |  |  |
|                  | 1. It controls the time between handshake attempts.                                                                                                    |                        |                         |                          |                          |            |          |  |  |  |
|                  | 2. The standby broker will check the status of the standard broker after the elapsed CONTROL-INTERVAL time.                                                                                               |                        |                         |                          |                          |            |          |  |  |  |
|                  | n Same as nS.                                                                                                    |                        |                         |                          |                          |            |          |  |  |  |
|                  | nS Interval in seconds (max. 2147483647).                                                                                                    |                        |                         |                          |                          |            |          |  |  |  |
|                  | nM Interval in minutes (max. 35791394).                                                                                                    |                        |                         |                          |                          |            |          |  |  |  |
|                  | nH Interval in hours                                                                                                    | •                      | •                       |                          |                          |            | , -      |  |  |  |
|                  | The minimum value is value (60 seconds), ex                                                                                                    |                        |                         | 0,                       |                          | nd the de  | etault   |  |  |  |
| CONV-DEFAULT     | <u>UNLIM</u>   n                                                                                                    | О                      | Z                       | u                        | W                        | v          | b        |  |  |  |
|                  | Default number of cor                                                                                                    | nversatio              | ns that a               | re allocat               | ed for ev                | ery servi  | ce.      |  |  |  |

|                           |                                                                                                    | Operating System                  |                    |            |            |         |         |  |  |
|---------------------------|----------------------------------------------------------------------------------------------------|-----------------------------------|--------------------|------------|------------|---------|---------|--|--|
| Attribute                 | Values                                                                                                    | Opt/<br>Req                       | S0/Z               | XINU       | Windows    | zvse    | BS2000  |  |  |
|                           | UNLIM The number conversation  NUM-CONVER  Number of conversation  Number of conversation  Number of conversation  Number of conversation  Number of conversation  Number of conversation  Number of conversation  Number of conversation  Number of conversation  This value of 0 (zero) is in                                                                                                    | s globall<br>SATION.<br>onversati | y availab<br>ions. | le. Preclu | ides the u | ise of  |         |  |  |
| DEFERRED                  | <u>NO</u>   YES                                                                                                    | 0                                 | z                  | u          | w          | v       | b       |  |  |
|                           | Disable or enable deferred processing of units of work.  NO Units of work cannot be sent to the service until it is available.  YES Units of work can be sent to a service that is not up and registered.  They will be processed when the service becomes available.                                                                                                    |                                   |                    |            |            |         |         |  |  |
| DYNAMIC-MEMORY-MANAGEMENT | <u>YES</u>   NO                                                                                                    | 0                                 | z                  | u          | W          | v       | b       |  |  |
|                           | YES An initial portion of memory is allocated at broker startup based on defined NUM-* attributes or internal default values if no NUM-* attributes have been defined. More memory is allocated without broker restart if there is a need to use more storage. Unused memory is deallocated. The upper limit of memory consumption can be defined by the attribute MAX-MEMORY. See <i>Dynamic Memory Management</i> under <i>Broker Resource Allocation</i> in the general administration documentation NO All memory is allocated at broker startup based on the calculation from the defined NUM-* attributes. Size of memory cannot be changed This was the known behavior of EntireX 7.3 and earlier. |                                   |                    |            |            |         |         |  |  |
|                           | If you run your broker the following attribute                                                                                                    |                                   |                    |            | EMORY-M    | ANAGEME | NT=YES, |  |  |
|                           | ■ CONV-DEFAULT                                                                                                    | ■ N                               | UM-PUBL            | ISHER      |            |         |         |  |  |
|                           | ■ HEAP-SIZE                                                                                                    |                                   | UM-SERV            |            |            |         |         |  |  |
|                           | ■ LONG-BUFFER-DEFA                                                                                                    | AULT - N                          | UM-SERVI           | CE-EXTE    | NSION      |         |         |  |  |
|                           | ■ PUBLICATION-DEFA                                                                                                    | AULT <b>=</b> N                   | UM-SERV            | ICE        |            |         |         |  |  |
|                           | ■ SERVER-DEFAULT                                                                                                    | ■ N                               | UM-SHOR            | T[-BUFF    | ER]        |         |         |  |  |
|                           | ■ SHORT-BUFFER-DEFA                                                                                                    | AULT - N                          | UM-SUBS            | CRIBER-    | TOTAL      |         |         |  |  |
|                           | ■ SUBSCRIBER-DEFA                                                                                                    | ULT <b>=</b> N                    | UM-SUBS            | CRIBER     |            |         |         |  |  |
|                           | ■ NUM-CLIENT                                                                                                    | ■ N                               | UM-TOPI            | C-EXTEN    | ISION      |         |         |  |  |

|                                  |                                                                                                    |                                          | Operating System               |                                                                                                    |                                                                                                    |                                                                                         |                                                                   |  |  |
|----------------------------------|----------------------------------------------------------------------------------------------------|------------------------------------------|--------------------------------|----------------------------------------------------------------------------------------------------|----------------------------------------------------------------------------------------------------|-----------------------------------------------------------------------------------------|-------------------------------------------------------------------|--|--|
| Attribute                        | Values                                                                                                    | Opt/<br>Req                              | SOZ                            | NIX                                                                                                    | Windows                                                                                                    | z/vSE                                                                                   | BS2000                                                            |  |  |
| DYNAMIC-WORKER-MANAGEMENT  FORCE | <ul> <li>NUM-CMDLOG-FILT</li> <li>NUM-COMBUF</li> <li>NUM-CONV[ERSATI</li> <li>NUM-LONG[-BUFFE</li> <li>NUM-PUBLICATION</li> </ul> Caution: However, if allocation size of that | ER N N N N N N N N N N N N N N N N N N N | ese attributed at broker:    z | utes is de resource.  u  ker startu After this default a rker task owever, in worker Converse nd lower tes WORK R-MANAG erall proc | efined, it was up. The maintial steams started of there is a tasks can elly, if a work limit of a ER-MIN a sessing: | umber of ep, no fur ates the bat broker a need to be starte rker task running and WORKI | b worker ther behavior startup handle d at remains worker ER-MAX. |  |  |
| TORCE                            | NO Go down with er                                                                                                    | rror if IPO                              |                                | es still ex                                                                                                    |                                                                                                    | un.                                                                                     |                                                                   |  |  |

|                        |                                                                                                    |                                                                                                    | Operating System                                                                                                    |                                                 |                                                                                                    |                                                                                                    |                                                               |  |  |
|------------------------|----------------------------------------------------------------------------------------------------|----------------------------------------------------------------------------------------------------|----------------------------------------------------------------------------------------------------|-------------------------------------------------|----------------------------------------------------------------------------------------------------|----------------------------------------------------------------------------------------------------|---------------------------------------------------------------|--|--|
| Attribute              | Values                                                                                                    | Opt/<br>Req                                                                                                    | SOZ                                                                                                    | XIND                                            | Windows                                                                                                    | zNSE                                                                                                   | BS2000                                                        |  |  |
|                        | Note:  1. If broker is started to the IPC resources.  2. For BS2000/OSD, z/ Adabas SVC/Entire N                                                                                                    | OS and z                                                                                                    | /VSE, see                                                                                                    | e separate                                      | e attribute                                                                                                    | J                                                                                                    | C                                                             |  |  |
| HEAP-SIZE              | 1024   n                                                                                                    |                                                                                                    |                                                                                                    |                                                 |                                                                                                    |                                                                                                    |                                                               |  |  |
| ICU-CONVERSION         | YES   NO  Disable or enable ICU YES.  YES ICU is loaded an SAGTCHA and NO ICU is not loaded SAGTRPC cann  If any of the broker ser "ICU conversion", that are defined by the ser ICU-CONVERSION mus "Translation", "Transl require ICU conversion internationalization and ICU requires addition needed, setting ICU-Conversion storage consumption. | nd availa<br>SAGTRI<br>ed and no<br>ot be use<br>vice defir<br>is, the co<br>vice-spec<br>st be set to<br>ation Use<br>on. If all be<br>pproached | ble for co<br>PC.<br>ot availab<br>d.<br>nitions us<br>nversion<br>ific or top<br>o "YES". Ter Exit" a<br>proker ser<br>ss, ICU-C | es the intermethods pic-special "SAC evice defi | n. It is a proversion.  ernational SAGTCH fic attributionalize TRPC Unitions until ON can but the second second se | SAGTCH<br>alization a<br>HA and SA<br>Inte CONVE<br>Zation app<br>ser Exit"<br>se these<br>e set to "I | te for  HA and  approach AGTRPC ERSION, proaches do not  NO". |  |  |
| ICU-SET-DATA-DIRECTORY | YES   NO Disable or enable ICU platforms.  YES The broker tries defined by the p Converters in the NO Use of ICU cust                                                                                                    | to locate<br>platform,<br>e platform                                                                                                    | ICU cust<br>see <i>Build</i><br>n-specific                                                                                        | om convo                                        | erters wit<br>nstalling I<br>stration d                                                                                                    | th the me                                                                                              | chanism<br>om                                                 |  |  |
| IPV6                   | YES   NO                                                                                                    | 0                                                                                                    | Z                                                                                                    | u                                               | W                                                                                                    |                                                                                                    | b                                                             |  |  |

|                        |                                                                                                    |             |           | Оре      | erating Sys | stem |        |  |  |  |
|------------------------|----------------------------------------------------------------------------------------------------|-------------|-----------|----------|-------------|------|--------|--|--|--|
| Attribute              | Values                                                                                                    | Opt/<br>Req | SO/Z      | XINO     | Windows     | zWSE | BS2000 |  |  |  |
|                        | YES Establish SSL and TCP/IP transport in IPv6 and IPv4 networks according to the TCP/IP stack configuration.  NO Establish SSL and TCP/IP transport in IPv4 network only.  This attribute applies to EntireX version 9.0 and above.                                                                                                    |             |           |          |             |      |        |  |  |  |
| LONG-BUFFER-DEFAULT    | <u>UNLIM</u>   n                                                                                                    | О           | Z         | u        | W           | v    | b      |  |  |  |
|                        | <ul> <li>Number of long buffers to be allocated for each service or topic.</li> <li>UNLIM The number of long message buffers is restricted only by th number of buffers globally available. Precludes the use of NUM-LONG-BUFFER.</li> <li>n Number of buffers.</li> <li>This value can be overridden by specifying a LONG-BUFFER-LIMIT f service. A value of 0 (zero) is invalid.</li> </ul> |             |           |          |             |      |        |  |  |  |
| MAX-MEMORY             | 0   n   nK   nM  <br>nG   UNLIM                                                                                                    | О           | Z         | u        | W           | v    | b      |  |  |  |
|                        | Defines the upper limit of memory allocated by broker if DYNAMIC-MEMORY-MANAGEMENT=YES has been defined.  0, UNLIM No memory limit. others Defines the maximum limit of allocated memory. If limit is exceeded, error 671 "Requested allocation exceeds MAX-MEMORY" is generated.                                                                                                    |             |           |          |             |      |        |  |  |  |
| MAX-MESSAGE-LENGTH     | <u>2147483647</u>   <i>n</i>                                                                                                    | О           | Z         | u        | W           | v    | b      |  |  |  |
|                        | Maximum message size that the broker kernel can process. This value is transport-dependent. The default value represents the highest positive number that can be stored in a four-byte integer.                                                                                                    |             |           |          |             |      |        |  |  |  |
| MAX-MESSAGES-IN-UOW    | <u>16</u>   <i>n</i>                                                                                                    | О           | Z         | u        | W           | v    | b      |  |  |  |
|                        | Maximum number of                                                                                                    | message     | s in a UC | W (or pu | ıblicatior  | າ).  | I.     |  |  |  |
| MAX-MSG                | See MAX-MESSAGE-LE                                                                                                    | NGTH.       |           |          |             |      |        |  |  |  |
| MAX-UOW-MESSAGE-LENGTH | See MAX - MESSAGE - LE                                                                                                    | NGTH.       |           |          |             |      |        |  |  |  |
| MAX-UOWS               | <u>0</u>   <i>n</i>                                                                                                    | О           | Z         | u        | W           | v    | b      |  |  |  |
|                        | D   n   O   z   u   w   v    The maximum number of UOWs that can be concurrently active broker  The default value is 0 (zero), which means that the broker will process  messages that are not part of a unit of work. If UOW processing is to done by any service, a MAX-UOWS value must be 1 or larger for the br                                                                           |             |           |          |             |      |        |  |  |  |

|                       |                                                                                                    |                                                                                                | Operating System                                                                                                    |                                                                                                    |                                                                                                    |                                                                                                    |                                                                             |  |  |  |  |
|-----------------------|----------------------------------------------------------------------------------------------------|------------------------------------------------------------------------------------------------|----------------------------------------------------------------------------------------------------|----------------------------------------------------------------------------------------------------|----------------------------------------------------------------------------------------------------|----------------------------------------------------------------------------------------------------|-----------------------------------------------------------------------------|--|--|--|--|
| Attribute             | Values                                                                                                    | Opt/<br>Req                                                                                    | SO/Z                                                                                                    | XIND                                                                                                    | Windows                                                                                                    | zwse                                                                                                    | BS2000                                                                      |  |  |  |  |
|                       | The MAX-UOWS value for the service will default to the value set for the broker. NUM-UOW is an alias of this parameter.                                                                                                    |                                                                                                |                                                                                                    |                                                                                                    |                                                                                                    |                                                                                                    |                                                                             |  |  |  |  |
| MESSAGE-CASE          | NONE   UPPER  <br>LOWER                                                                                                    | О                                                                                              | Z                                                                                                    | u                                                                                                    | W                                                                                                    | V                                                                                                    | b                                                                           |  |  |  |  |
|                       | Indicates if certain error message texts returned by the broker to its clients or written by the broker to its log file are to be in mixed case, uppercase, or lowercase.                                                                                                    |                                                                                                |                                                                                                    |                                                                                                    |                                                                                                    |                                                                                                    |                                                                             |  |  |  |  |
|                       | NONE No changes are made to message case.                                                                                                    |                                                                                                |                                                                                                    |                                                                                                    |                                                                                                    |                                                                                                    |                                                                             |  |  |  |  |
|                       | UPPER Messages are changed to uppercase.                                                                                                    |                                                                                                |                                                                                                    |                                                                                                    |                                                                                                    |                                                                                                    |                                                                             |  |  |  |  |
|                       | LOWER Messages ar                                                                                                    | e change                                                                                       | d to lowe                                                                                                    | ercase.                                                                                                    |                                                                                                    |                                                                                                    |                                                                             |  |  |  |  |
| MUOW                  | See NUM-UOW.                                                                                                    |                                                                                                |                                                                                                    |                                                                                                    |                                                                                                    |                                                                                                    |                                                                             |  |  |  |  |
| NEW-UOW-MESSAGES      | YES   NO                                                                                                    | О                                                                                              | Z                                                                                                    | u                                                                                                    | w                                                                                                    | v                                                                                                    | b                                                                           |  |  |  |  |
|                       | YES New UOW mess NO New UOW mess This applies to UOW non-persistent UOWs The broker persistent You can set NEW-UOW- from being added after (not production) of UO store capacity has been can issue a CIS comm Structures in the ACI F UOW messages to be set o "YES", which permit broker sessions. | sages are when using the store real MESSAGE and broken and, see a Programment to the sts new U | not allowing Persister example ches capa ES to "NC restart. To ccur after the cur after the cour allowed by the cour allowed by the cour allowed by the course of the course of the cour | ved.  Itence and e could be acity and of the prevention of the Ered, the Ered, the Ered, umentation of the ed, the Ered of the Ered of the | the broker the broker the broker the word allows of the broker than the broker than the broker | owing:  er shuts of UOW motionly cons fter the poker admit of Broker Constitution allowed to the policy of the policy of the pol | down. essages umption ersistent nistrator CIS Data ows new ESSAGES osequent |  |  |  |  |
| NUM-BLACKLIST-ENTRIES | Number of entries in to Together with BLACKL this attribute is used to denial-of-service attack. Attacks in the platform                                                                                                    | IST-PEN<br>protect a<br>ks. See P                                                              | ALTY-TI<br>broker r<br>rotecting                                                                                                    | ME and P<br>unning w<br>a <i>Broker a</i>                                                                                                    | ARTICIP<br>rith SECU<br>against De                                                                                                    | PANT - BLA<br>RITY=YE<br>enial-of-Se                                                                                                    | CKLIST,<br>S <b>against</b><br>ervice                                       |  |  |  |  |
| NUM-CLIENT            | n                                                                                                    | R                                                                                              | Z                                                                                                    | u                                                                                                    | w                                                                                                    | v                                                                                                    | b                                                                           |  |  |  |  |
|                       | Number of clients that is invalid.                                                                                                    | can acce                                                                                       | ss the bro                                                                                                    | ker conci                                                                                                    | urrently.                                                                                                    | A value o                                                                                                    | f 0 (zero)                                                                  |  |  |  |  |

|                                 |                                                                                                    |             | Operating System |            |            |            |          |  |  |
|---------------------------------|----------------------------------------------------------------------------------------------------|-------------|------------------|------------|------------|------------|----------|--|--|
| Attribute                       | Values                                                                                                    | Opt/<br>Req | SO/Z             | NIIX       | Windows    | zvse       | BS2000   |  |  |
| NUM-CMDLOG-FILTER               | <u>1</u>   <i>n</i>                                                                                                    | 0           | Z                | u          | w          | v          | b        |  |  |
|                                 | Maximum number of                                                                                                    | filters th  | at can be        | specified  | simulta    | neously.   |          |  |  |
|                                 | <b>Tip:</b> We recommend y                                                                                                    | ou limit    | this valu        | e to the r | number o   | f services | that are |  |  |
|                                 | being monitored. Min attribute CMDLOG is seinformation.                                                                                                    |             |                  |            |            |            |          |  |  |
| NUM-COMBUF                      | 1 - 999999                                                                                                    | R           | Z                | u          | w          | v          | b        |  |  |
|                                 | Determines the maximum number of communication buffers available for processing commands arriving in the broker kernel. The size of one communication buffer is usually 16 KB split into 32 slots of 512 bytes, but i ultimately depends on the hardware architecture of your CPU. A value of 0 (zero) is invalid.     N   AUTO   R   z   u   w   v   b                                                                                                    |             |                  |            |            |            |          |  |  |
| NUM-CONVERSATION or<br>NUM-CONV | n   AUTO                                                                                                    | R           | z                | u          | W          | v          | b        |  |  |
|                                 | Defines the number of conversations that can be active concurrently. In number specified should be high enough to account for both conversational non-conversational requests. (Non-conversational requests are trainternally as one-conversation requests.)  **Number of conversations**  **Number of conversations**  **AUTO Uses the CONV-DEFAULT and the service-specific CONV-LIMIT version to calculate the number of conversations. The values used in calculation must not be set to "UNLIM".  **Note:**  1. A value of 0 (zero) is invalid. If a wildcard service is defined in the calculation in the calculation in the calculation in the calculation in the calculation in the calculation. |             |                  |            |            |            |          |  |  |
|                                 | service-specific sect  2. See <i>Wildcard Service</i>                                                                                                    |             |                  | e пie, the | e value of | AUTO       | invalia. |  |  |
| NUM-LONG-BUFFER or              | n   AUTO                                                                                                    | R           | z                | u          | w          | v          | b        |  |  |
| NUM-LONG                        | Defines the number of long message containers. Long message containers have a fixed length of 4096 bytes and are used to store requests that are larger than 2048 bytes. Storing a request of 8192 bytes, for example, would require two long message containers.  **Number of buffers.**  AUTO Uses the LONG-BUFFER-DEFAULT and the service-specific LONG-BUFFER-LIMIT values to calculate the number of long.                                                                                                    |             |                  |            |            |            |          |  |  |

|                           |                                                                                                    |                                                           | Operating System                                |                                                   |                                                      |                                                  |                                          |  |  |  |
|---------------------------|----------------------------------------------------------------------------------------------------|-----------------------------------------------------------|-------------------------------------------------|---------------------------------------------------|------------------------------------------------------|--------------------------------------------------|------------------------------------------|--|--|--|
| Attribute                 | Values                                                                                                    | Opt/<br>Req                                               | SO/Z                                            | XINO                                              | Windows                                              | zwse                                             | BS2000                                   |  |  |  |
|                           | message buffe to "UNLIM".  A value of 0 (zero) is in In non-conversational molecular receives a reply containers are released.  In conversational mode, one is received.  Note:  1. If a catch-all service if file, the value of AL | nvalid. node, mederiom the disconnicial as soon, the last | ssage cor<br>server. It<br>as the se<br>message | ntainers a<br>f no reply<br>rver rece<br>received | nre releas<br>y is reque<br>cives the o<br>is always | ed as soo<br>sted, me<br>client req<br>s kept un | on as the<br>ssage<br>uest.<br>til a new |  |  |  |
|                           | 2. See Wildcard Service Definition.                                                                                                    |                                                           |                                                 |                                                   |                                                      |                                                  |                                          |  |  |  |
| NUM-PUBLICATION           | n   AUTO                                                                                                    | О                                                         | Z                                               | u                                                 | W                                                    | V                                                | b                                        |  |  |  |
|                           | n Number of pu AUTO Uses the PUBL PUBLICATION values used in  Note:  1. A value of 0 (zero) i 2. If a wildcard topic i file, the value of AL                                                                                        | blication ICATION - LIMITH the calculations invalid       | s I-DEFAUI to calcula ulation m .               | _⊺ and thate the nust not b                       | ne topic-s<br>imber of j<br>oe set to "              | pecific<br>publicati<br>UNLIM''                  | ons. The                                 |  |  |  |
| NUM-PARTICIPANT-EXTENSION |                                                                                                    | O                                                         | Z                                               | u                                                 | W                                                    | V                                                | b                                        |  |  |  |
|                           | Defines the number of and servers.  n Number of not specified If this attron NUM-C  A value of 0 (zero) is in                                                                                                    | of partici<br>ribute is 1<br>LIENT ai                     | pant exte                                       | ensions<br>ne defaul                              | -                                                    |                                                  |                                          |  |  |  |

|                       |                                                                                                    |                             | stem      |           |             |                |            |  |  |  |
|-----------------------|----------------------------------------------------------------------------------------------------|-----------------------------|-----------|-----------|-------------|----------------|------------|--|--|--|
| Attribute             | Values                                                                                                    | Opt/<br>Req                 | SOZ       | XIND      | Windows     | zNSE           | BS2000     |  |  |  |
| NUM-PUBLISHER         | n O z u w v b                                                                                                    |                             |           |           |             |                |            |  |  |  |
|                       | Number of publishers (zero) is invalid.                                                                                                    | s that can                  | access th | ne broker | concurre    | ently. A v     | alue of 0  |  |  |  |
| NUM-SERVER            | n   AUTO                                                                                                    | R                           | Z         | u         | w           | v              | b          |  |  |  |
|                       | Defines the number of servers that can offer services concurrently using the broker. This is <i>not</i> the number of services that can be registered to the broker (see NUM-SERVICE).   **Number of servers.*  AUTO Uses the SERVER-DEFAULT and the service-specific SERVER-LIMIT values to calculate the number of servers. The values used in the calculation must not be set to "UNLIM".  Note:  1. Setting this value higher than the number of services allows the starting of server replicas that provide the same service.  2. A value of 0 (zero) is invalid. If a wildcard service is defined in the service-specific section of the attribute file, the value of AUTO is invalid. 3. See <i>Wildcard Service Definition</i> . |                             |           |           |             |                |            |  |  |  |
| NUM-SERVICE           | n                                                                                                    | R                           | Z         | u         | w           | v              | b          |  |  |  |
|                       | Defines the number on not the number of servalue of 0 (zero) is inv                                                                                                    | <br>f services<br>vers that | that can  | be regist | ered to the | l<br>ne brokei | r. This is |  |  |  |
| NUM-SERVICE-EXTENSION | n   AUTO                                                                                                    | О                           | Z         | u         | w           | v              | b          |  |  |  |
|                       | Defines the number of service extensions to link servers to services.  n Number of service extensions.  AUTO Uses the value specified or calculated for NUM-SERVER + NUM-CLIENT, plus an extra cushion.  not specified If this attribute is not set, the default value is NUM-SERVER multiplied by NUM-SERVICE.  The minimum value is NUM-SERVER.  The maximum value is NUM-SERVER multiplied by NUM-SERVICE.                                                                                                    |                             |           |           |             |                |            |  |  |  |

|                     |                                                                                                    |                                                                          |                                                   | Ope                                                  | rating Sys                                      | stem                                       |                                   |  |  |
|---------------------|----------------------------------------------------------------------------------------------------|--------------------------------------------------------------------------|---------------------------------------------------|------------------------------------------------------|-------------------------------------------------|--------------------------------------------|-----------------------------------|--|--|
| Attribute           | Values                                                                                                    | Opt/<br>Req                                                              | SO/Z                                              | XINO                                                 | Windows                                         | z/vSE                                      | BS2000                            |  |  |
|                     | Set this attribute on extensions need to l                                                                                                    | -                                                                        | _                                                 | esources a                                           | allocated                                       | for servi                                  | ce                                |  |  |
|                     | ■ Note that the value instances of < <i>n</i> > to b                                                                                                    |                                                                          | vs only tl                                        | ne specifi                                           | ed numb                                         | er of serv                                 | ver                               |  |  |
|                     | ■ Value AUTO will ca<br>NUM-SERVER, which<br>considers the value<br>SERVER-LIMIT for                                                                                                    | n itself ma<br>of SERVE                                                  | <b>ight be se</b><br>ER-DEFAL                     | et to AUT<br>JL⊺ and e                               | O. In thi                                       | s case, th<br>individua                    | is also                           |  |  |
| NUM-SHORT-BUFFER or | n I AUTO                                                                                                    | R                                                                        | Z                                                 | u                                                    | w                                               | v                                          | b                                 |  |  |
| NUM-SHORT           | Defines the number of have a fixed length of than 2048 bytes. To sto four short message co  n Number of but AUTO Uses the SHORT - BUFFE message buffer to "UNLIM".  Note:                                                                  | 256 bytes<br>ore a requintainers.<br>offers.<br>RT - BUFFE<br>ER - LIMIT | s and are<br>est of 102<br>ER-DEFAU<br>T values t | used to s<br>4 bytes, for<br>JLT and to<br>o calcula | store requor examp<br>the service<br>the the nu | uests of noble, would<br>ce-specifications | o more<br>d require<br>c<br>short |  |  |
|                     | 1. In <i>non-conversational</i> mode, message containers are released as soon as the client receives a reply from the server. If no reply is requested, message containers are released as soon as the server receives the client request. |                                                                          |                                                   |                                                      |                                                 |                                            |                                   |  |  |
|                     | 2. In <i>conversational</i> monew one is received                                                                                                    |                                                                          | ast messa                                         | ige receiv                                           | ed is alv                                       | vays kept                                  | until a                           |  |  |
|                     | 3. If a wildcard servic attribute file, the va                                                                                                    |                                                                          |                                                   |                                                      | specific s                                      | ection of                                  | the                               |  |  |
|                     | 4. See Wildcard Service Definition.                                                                                                    |                                                                          |                                                   |                                                      |                                                 |                                            |                                   |  |  |
| NUM-SUBSCRIBER      | n I AUTO                                                                                                    | О                                                                        | Z                                                 | u                                                    | w                                               | v                                          | b                                 |  |  |
|                     | n Number of su  AUTO Uses the SUBSCRIBER-                                                                                                    | bscribers                                                                | s.<br>- DEFAUL <sup>-</sup>                       | ⊺ and the                                            | topic-sp                                        | ecific                                     |                                   |  |  |

|                      |                                                                                                    |                                                                                                    | Operating System                                                                                                    |                                                                                   |                                                                                                    |                                                             |                                                                                         |  |  |  |  |
|----------------------|----------------------------------------------------------------------------------------------------|----------------------------------------------------------------------------------------------------|----------------------------------------------------------------------------------------------------|-----------------------------------------------------------------------------------|----------------------------------------------------------------------------------------------------|-------------------------------------------------------------|-----------------------------------------------------------------------------------------|--|--|--|--|
| Attribute            | Values                                                                                                    | Opt/<br>Req                                                                                                    | SO/z                                                                                                    | XINO                                                                              | Windows                                                                                                    | zWSE                                                        | BS2000                                                                                  |  |  |  |  |
|                      | A value of 0 (zero) is i topic-specific section of                                                                                                    |                                                                                                    |                                                                                                    |                                                                                   |                                                                                                    |                                                             | alid.                                                                                   |  |  |  |  |
| NUM-SUBSCRIBER-TOTAL | n   AUTO                                                                                                    | О                                                                                                    | Z                                                                                                    | u                                                                                 | W                                                                                                    | v                                                           | b                                                                                       |  |  |  |  |
|                      | subscription informat  n Total number                                                                                                    | Defines the total number of subscribers that can be durably subscribed. Their subscription information is saved in the persistent store.  n Total number of subscribers. |                                                                                                    |                                                                                   |                                                                                                    |                                                             |                                                                                         |  |  |  |  |
|                      | AUTO Uses the value  A value of 0 (zero) is i the NUM-SUBSCRIBER SUBSCRIBER-STORE=                                                                                                    | nvalid. T<br>value. Pa                                                                                                    | his value<br>arameter                                                                                                    | must be                                                                           | greater t                                                                                                    |                                                             |                                                                                         |  |  |  |  |
| NUM-TOPIC            | n                                                                                                    | 0                                                                                                    | Z                                                                                                    | u                                                                                 | w                                                                                                    | v                                                           | b                                                                                       |  |  |  |  |
|                      | Defines the number of (zero) is invalid.                                                                                                    | f topics tl                                                                                                    | nat can be                                                                                                    | e active i                                                                        | n the bro                                                                                                    | ker. A va                                                   | lue of 0                                                                                |  |  |  |  |
| NUM-TOPIC-EXTENSION  | n   AUTO                                                                                                    | О                                                                                                    | z                                                                                                    | u                                                                                 | w                                                                                                    | v                                                           | b                                                                                       |  |  |  |  |
|                      | n Number AUTO Uses the NUM-SUB not specified If this attribute in The minimum value is The maximum value is The maximum value is Caution is recommend  Set this attribute only need to be restricted.  Note that the value of <n> to be used.  Value AUTO calculy NUM-SUBSCRIBER, considers the value SERVER-LIMIT for</n> | value spe<br>SCRIBER<br>ribute is r<br>d by NUM<br>s NUM - SU<br>s NUM - SU<br>ded with<br>y if the st<br>d.<br><n> allow<br/>ates the r<br/>which its<br/>of SERVE</n>  | ecified for + NUM-P not set, the -TOPIC.  BSCRIBE JBSCRIBE this attrivorage researchers only the number of elf might ER-DEFALL. | r UBLISHE e default ER. ER multip bute. c specified f allowed set to Al ULT and 6 | value is Noted by Noted to have in the interver in the intervention of the intervent in the intervent in the | NUM-TOP or topic ex of topic instances this case, individua | IC.  Attensions  Attensions  Attensions  Attensions  Attensions  Attensions  Attensions |  |  |  |  |
| NUM TODIO TOTAL      |                                                                                                    | 1                                                                                                    | T                                                                                                    | T                                                                                 | 1                                                                                                    | 1                                                           | 1                                                                                       |  |  |  |  |
| NUM-TOPIC-TOTAL      | n   AUTO                                                                                                    | 0                                                                                                    | Z                                                                                                    | u                                                                                 | W                                                                                                    | ., V                                                        | b                                                                                       |  |  |  |  |
|                      | Defines the total numb                                                                                                    | er of topi                                                                                                    | cs tor wh                                                                                                    | ıch dural                                                                         | ole subscr                                                                                                    | nbers are                                                   | allowed.                                                                                |  |  |  |  |

|                         |                                                                                                    |                                                     | Operating System     |                       |                         |                         |                      |  |  |  |
|-------------------------|----------------------------------------------------------------------------------------------------|-----------------------------------------------------|----------------------|-----------------------|-------------------------|-------------------------|----------------------|--|--|--|
| Attribute               | Values                                                                                                    | Opt/<br>Req                                         | SO/Z                 | NNX                   | Windows                 | zWSE                    | BS2000               |  |  |  |
|                         | <ul> <li>Total number of topics that allow durable subscriptions.</li> <li>AUTO Uses the value defined for NUM-TOPIC.</li> <li>This value must be greater than or equal to the NUM-TOPIC value. This parameter is required if SUBSCRIBER-STORE=PSTORE is defined.</li> </ul>                                                                                                    |                                                     |                      |                       |                         |                         |                      |  |  |  |
| NUM-UOW                 | <u>0</u>   <i>n</i>                                                                                                    | 0                                                   | z                    | u                     | w                       | v                       | b                    |  |  |  |
|                         | The maximum number of UOWs that can be concurrently active broker-wide The default value is 0 (zero), which means that the broker will process only messages that are not part of a unit of work. If UOW processing is to be done by any service, a NUM-UOW value must be 1 or larger for the broker. (MAX-UOWS is an alias for this attribute.)  The NUM-UOW value for the service will default to the value set for the broker. |                                                     |                      |                       |                         |                         |                      |  |  |  |
| NUM-WORKER              | <u>1</u> ∣ <i>n</i> (max. 10)                                                                                                    | R                                                   | Z                    | u                     | W                       | v                       | b                    |  |  |  |
|                         | Number of worker tasks that the broker can use. The number of worke tasks determines the number of functions (SEND, RECEIVE, REGISTER, of that can be processed concurrently. At least one worker task is required this is the default value.                                                                                                    |                                                     |                      |                       |                         |                         |                      |  |  |  |
| NUM-WQE                 | 1 - 32768                                                                                                    | R                                                   | Z                    | u                     | W                       | v                       | b                    |  |  |  |
|                         | Maximum number of rover all transport med Each broker command the transport mechanishas received the result command has timed of                                                                                                    | thanisms.<br>d is assign<br>sm being<br>ts of the o | ned a wo<br>used. Th | rker que<br>is elemer | ue eleme<br>nt is relea | ent, regard<br>sed when | dless of<br>the user |  |  |  |
| PARTICIPANT-BLACKLIST   | YES   NO                                                                                                    | R                                                   | Z                    | u                     | W                       | v                       | b                    |  |  |  |
|                         | Determines whether participants attempting a denial-of-service attack on the broker are to be put on a blacklist.  YES Create a participant blacklist.  NO Do not create a participant blacklist.  See <i>Protecting a Broker against Denial-of-Service Attacks</i> in the platform-specific broker administration documentation.                                                                                                 |                                                     |                      |                       |                         |                         |                      |  |  |  |
| PARTNER-CLUSTER-ADDRESS | A32                                                                                                    | R                                                   | Z                    | u                     | w                       | v                       | b                    |  |  |  |
|                         | This is the address of Transport methods TC                                                                                                    |                                                     |                      |                       | -                       |                         | •                    |  |  |  |

|               |                                                                      |                                                                                                    | Operating System |            |             |            |         |  |  |  |
|---------------|----------------------------------------------------------------------|----------------------------------------------------------------------------------------------------|------------------|------------|-------------|------------|---------|--|--|--|
| Attribute     | Values                                                               | Opt/<br>Req                                                                                                    | SO/Z             | XIND       | Windows     | zWSE       | BS2000  |  |  |  |
|               | Broker ID for more deta is specified.                                | ails. This                                                                                                    | attribute i      | is require | d if the a  | ttribute R | UN-MODE |  |  |  |
| POLL          | YES   NO                                                             | О                                                                                                    | Z                | u          |             | v          |         |  |  |  |
|               | per communicator wa<br>Communicator under E<br>documentation for pla | In earlier EntireX versions, the maximum number of TCP/IP connections per communicator was limited; see <i>Maximum TCP/IP Connections per Communicator</i> under <i>Broker Resource Allocation</i> in the general administration documentation for platform-specific list. With attribute POLL introduced in EntireX version 9.0, this restriction can be lifted under z/OS, UNIX and z/VSE. |                  |            |             |            |         |  |  |  |
|               | YES The poll() syst                                                  |                                                                                                    |                  |            |             | estrictior | is with |  |  |  |
|               | poll() system o<br>Maximum TCP/L                                     | NO This setting is used to run the compatibility mode in Broker. T poll() system call is not used. The limitations described und <i>Maximum TCP/IP Connections per Communicator</i> under <i>Broker R Allocation</i> in the general administration documentation apply.                                                                                                    |                  |            |             |            |         |  |  |  |
|               | <b>Note:</b> Setting this attr                                       | ibute to \                                                                                                    | ES incre         | ases CPU   | consum      | ption. PC  | LL=YES  |  |  |  |
|               | is only useful if you n connections per common consumption.          |                                                                                                    |                  |            |             |            |         |  |  |  |
| PSTORE        | NO   HOT   COLD                                                      | О                                                                                                    | Z                | u          | W           | v          | b       |  |  |  |
|               | Defines the status of t condition of persisten "NO", PSTORE-TYPE 1   | t units of                                                                                                    | work (U          |            | _           |            | -       |  |  |  |
|               | NO No persistent                                                     | store.                                                                                                    |                  |            |             |            |         |  |  |  |
|               | HOT Persistent UO initialization.                                    | Ws are re                                                                                                    | estored to       | their pr   | ior state   | during     |         |  |  |  |
|               | COLD Persistent UO persistent stor                                   |                                                                                                    |                  | -          | g initializ | ation, an  | d the   |  |  |  |
|               | <b>Note:</b> For a hot or col-                                       | d start, th                                                                                                    | ne persist       | ent store  | must be     | available  | when    |  |  |  |
|               | your broker is restarte                                              | ed.                                                                                                    |                  |            |             |            |         |  |  |  |
| PSTORE-REPORT | NO   YES                                                             | О                                                                                                    | z                | u          | W           | v          | b       |  |  |  |
|               | Determines whether I                                                 | PSTORE                                                                                                    | report is        | created.   |             |            |         |  |  |  |
|               | NO Do not create the                                                 | e PSTOR                                                                                                    | E report 1       | iile.      |             |            |         |  |  |  |
|               | YES Create the PSTC                                                  | RE repor                                                                                                    | t file.          |            |             |            |         |  |  |  |

|                     |                                                                                                    |             |            | Оре        | erating Sys | stem      |           |
|---------------------|----------------------------------------------------------------------------------------------------|-------------|------------|------------|-------------|-----------|-----------|
| Attribute           | Values                                                                                                    | Opt/<br>Req | SO/Z       | XIND       | Windows     | zWSE      | BS2000    |
|                     | See also <i>Persistent Stor</i> general administration                                                                                                    | •           |            | ncepts of  | Persistent  | Messagii  | ng in the |
| PSTORE-TYPE         | DIV (z/OS)   CTREE<br>(UNIX, Windows)  <br>Adabas (all platforms)<br>  FILE (UNIX,<br>Windows)                                                                                                    | 0           | z          | u          | W           | v         | b         |
|                     | Describes the type of p                                                                                                    | persisten   | t store dr | iver requ  | iired.      |           |           |
|                     | DIV Data in Virtual. z/OS only, and default on this platform. So DIV-specific Attributes below and Implementing a DIV Persis Store under Managing the Broker Persistent Store in the z/OS administration documentation.  CTREE c-tree database. UNIX and Windows only. See c-tree-specific Attributes and c-tree Database as Persistent Store in the UNIX Windows administration documentation. |             |            |            |             |           |           |
|                     |                                                                                                    |             |            |            |             |           |           |
|                     | ADABAS Adabas. Al<br>and <i>Manag</i><br>administra                                                                                                    | ing the B   | roker Pers | istent Sto |             |           |           |
|                     | FILE B-Tree data                                                                                                    | base. UN    | IIX and W  | /indows    | only. No l  | longer su | pported.  |
| PSTORE-VERSION      | 2   3   4                                                                                                    | О           | Z          | u          | W           | v         | b         |
|                     | Determines the version to upgrade the PSTOR PSTORE-VERSION=3 v                                                                                                    | RE to vers  | sion 3. Ai | ny brokei  | r restart v |           | t needed  |
|                     | PSTORE-VERSION=3 i<br>PSTORE-VERSION=3.                                                                                                    | s needed    | for ICU    | support.   | We reco     | mmende    | d setting |
|                     | PSTORE - VERSION=4 i                                                                                                    |             |            |            |             |           | troduced  |
|                     | Caution:                                                                                                    |             |            |            |             |           |           |
|                     | ■ If you go back to PSTORE-VERSION=2 after upgrading to PSTORE-VERSION=3, the broker will only process data previously with version 2. No version 3 data will be accessible.                                                                                                    |             |            |            |             |           |           |
|                     | ■ If you change the D restart for the change                                                                                                    |             |            |            |             |           |           |
| PUBLICATION-DEFAULT | n   UNLIM                                                                                                    | О           | z          | u          | w           | v         | b         |
|                     | Default number of pu                                                                                                    | blication   | s that are | allocated  | d for eve   | ry topic. |           |

|                       |                                                                                                    | Operating S                                              |                               |            |            |             |          |  |  |  |  |  |
|-----------------------|----------------------------------------------------------------------------------------------------|----------------------------------------------------------|-------------------------------|------------|------------|-------------|----------|--|--|--|--|--|
| Attribute             | Values                                                                                                    | Opt/<br>Req                                              | SO/Z                          | NIX        | Windows    | zwse        | BS2000   |  |  |  |  |  |
|                       | <ul> <li>Number of publications.</li> <li>UNLIM The number of publications is restricted only by the number of publications globally available. Precludes the use of NUM-PUBLICATION=AUTO.</li> <li>This value can be overridden by specifying a PUBLICATION-LIMIT for the</li> </ul> |                                                          |                               |            |            |             |          |  |  |  |  |  |
|                       | This value can be over<br>topic. A value of 0 (ze                                                                                                    |                                                          |                               | ring a PUI | BLICAII    | ON-LIMI     | for the  |  |  |  |  |  |
| PUBLICATION-LIFETIME  | n   nS   nM   nH   nE<br>  nY                                                                                                    | 0                                                        | Z                             | u          | W          | V           | b        |  |  |  |  |  |
|                       | Lifetime of a publication in absolute time units. Publications are retained by broker until they are either received by all subscribers or the publication lifetime has expired.                                                                                                    |                                                          |                               |            |            |             |          |  |  |  |  |  |
|                       | <ul><li>n Same as nS.</li><li>nS Publication lifetime in seconds (max. 2147483647).</li></ul>                                                                                                    |                                                          |                               |            |            |             |          |  |  |  |  |  |
|                       | nM Publication lifetime in minutes (max. 35791394).                                                                                                    |                                                          |                               |            |            |             |          |  |  |  |  |  |
|                       | <i>n</i> H Publication lifetime in hours (max. 596523).                                                                                                    |                                                          |                               |            |            |             |          |  |  |  |  |  |
|                       | nD Publication life                                                                                                    | time in da                                               | ys (max.                      | 24855).    |            |             |          |  |  |  |  |  |
|                       | nY Publication life                                                                                                    | time in ye                                               | ars (max.                     | 68).       |            |             |          |  |  |  |  |  |
|                       | The publication lifeti is stopped.                                                                                                    | me is calc                                               | ulated ev                     | en for pe  | eriods of  | time whe    | n broker |  |  |  |  |  |
| PUBLISH-AND-SUBSCRIBE | YES   NO                                                                                                    | О                                                        | Z                             | u          | W          | v           | b        |  |  |  |  |  |
|                       | Run publish and sub                                                                                                    | scribe sub                                               | system. S                     | Subsyste   | m require  | es a licen  | se.      |  |  |  |  |  |
| RUN-MODE              | STANDARD  <br>STANDBY  <br>PSTORE-LOAD  <br>PSTORE-UNLOAD                                                                                                    | 0                                                        | z                             | u          | W          | V           | b        |  |  |  |  |  |
|                       | Determines the initia                                                                                                    | l run mod                                                | le of the l                   | oroker.    |            | •           |          |  |  |  |  |  |
|                       | STANDARD                                                                                                    | Default v                                                | alue. Nor                     | mal mod    | le.        |             |          |  |  |  |  |  |
|                       | STANDBY                                                                                                    | Deprecate                                                | ed. Suppo                     | orted for  | compatil   | oility reas | sons.    |  |  |  |  |  |
|                       |                                                                                                    | Broker wi<br>data to a r<br><i>Persistent</i><br>documen | new pers<br><i>Store</i> in t | istent sto | re. See al | lso Migra   |          |  |  |  |  |  |
|                       | PSTORE-UNLOAD                                                                                                    | Broker wi<br>persistent                                  |                               |            |            |             | _        |  |  |  |  |  |

|                |                                                                                                    |                                                                    | Operating System                    |                 |            |           |         |  |  |
|----------------|----------------------------------------------------------------------------------------------------|--------------------------------------------------------------------|-------------------------------------|-----------------|------------|-----------|---------|--|--|
| Attribute      | Values                                                                                                    | Opt/<br>Req                                                        | S0/z                                | XINU            | Windows    | zvse      | BS2000  |  |  |
|                | 1                                                                                                    | n PSTOR<br>Persistent<br>documen                                   | Store in t                          |                 |            |           | the     |  |  |
| SECURITY       | NO   YES                                                                                                    | О                                                                  | z                                   | u               | w          | v         | b       |  |  |
|                | Determines whether to NO The security exit YES The security exit activated, the broker trace reports the security module USRS.  EntireX Security  User-written USRS. | ts are not<br>ts are acti<br>oker will<br>ne type of<br>SEC is loa | activated<br>vated. If<br>not start | d.<br>the secur | ity routii | nes canno | ot be   |  |  |
| SECURITY-PATH  | A255                                                                                                    | 0                                                                  | Z                                   | u               | w          |           | b       |  |  |
|                | Full path and file nam or shared library for U will load and call. Exa SECURITY - PATH=use This assumes the DLI                                                      | NIX) con<br>ample:<br>ersec.dl                                     | taining th                          | ne user se      | •          |           | Vindows |  |  |
|                | SECURITY-PATH=c:\                                                                                                    |                                                                    |                                     |                 | dll        |           |         |  |  |
|                | If the path name conta                                                                                                    | ains spac                                                          | es, enclos                          | se it in qu     | otation r  | narks. Ex | ample:  |  |  |
|                | Note: This attribute is exit.                                                                                                    |                                                                    |                                     |                 |            |           |         |  |  |
| SERVER-DEFAULT | n   UNLIM                                                                                                    | О                                                                  | Z                                   | u               | w          | v         | b       |  |  |
|                | n Number of set UNLIM The number globally ava                                                                                                    | servers.<br>of server                                              | rs is restri                        | icted only      | by the n   | umber o   |         |  |  |

| Attribute             | Values                                                                                                    | Opt/<br>Req                       | SO/z                              | XINO       | Windows  | zwse        | BS2000     |  |
|-----------------------|----------------------------------------------------------------------------------------------------|-----------------------------------|-----------------------------------|------------|----------|-------------|------------|--|
|                       | This value can be over A value of 0 (zero) is i                                                                                                    | -                                 | specifyi                          | ng a SER   | VER-LIM  | I ⊤ for the | e service. |  |
| SERVICE-UPDATES       | YES   NO                                                                                                    | О                                 | Z                                 | u          | W        | v           | b          |  |
|                       | <ul><li>YES The broker reads the attribute file whenever a service registers for the first time. This allows the broker to honor modifications in the attribute file <i>without</i> a restart. The attribute file is read only when the first server registers for a particular service; it is not reread when a second replica is activated.</li><li>NO The attribute file is read only once during broker startup. Any changes</li></ul>                                                                                                    |                                   |                                   |            |          |             |            |  |
| SHORT-BUFFER-DEFAULT  | to the attribute f                                                                                                    | 0                                 | z                                 | u          | w        | v           | b          |  |
|                       | UNLIM The number number of b  NUM-SHORT-  Number of b  This value can be over service. A value of 0 (see the content of the content of the co | uffers glo<br>BUFFER=<br>ouffers. | bally ava<br>=AUTO.<br>y specifyi | ailable. P | recludes | the use o   | f          |  |
| SSLPORT               | See PORT.                                                                                                    |                                   |                                   |            |          |             |            |  |
| SSL-RESTART           | See RESTART.                                                                                                    |                                   |                                   |            |          |             |            |  |
| SSL-RETRY-LIMIT       | See RETRY-LIMIT.                                                                                                    |                                   |                                   |            |          |             |            |  |
| SSL-RETRY-TIME        | See RETRY-TIME.                                                                                                    |                                   |                                   |            |          |             |            |  |
| SSTORE<br>SSTORE-TYPE | These parameters are no longer supported. to store your subscrib SUBSCRIBER-STORE=                                                                                                    | We recon<br>er data. F            | nmend y                           | ou use th  | e PSTOR  | E persist   | ent store  |  |
| STORAGE - REPORT      | NO   YES                                                                                                    | О                                 | Z                                 | u          | W        | v           | b          |  |
|                       | Create a storage report about broker memory usage.  NO Do not create the storage report.  YES Create the storage report.  See Storage Report under Broker Resource Allocation in the general administration documentation.                                                                                                    |                                   |                                   |            |          |             |            |  |
| STORE                 | <u>OFF</u>   BROKER                                                                                                    | 0                                 | z                                 | u          | w        | v           | b          |  |

|                    |                                                                                                    |                                                               | Operating System                                     |                       |         |               |           |  |  |
|--------------------|----------------------------------------------------------------------------------------------------|---------------------------------------------------------------|------------------------------------------------------|-----------------------|---------|---------------|-----------|--|--|
| Attribute          | Values                                                                                                    | Opt/<br>Req                                                   | SO/z                                                 | XINO                  | Windows | zvse          | BS2000    |  |  |
|                    | Sets the default STOR overridden by the STO                                                                                                    |                                                               |                                                      |                       |         |               | te can be |  |  |
|                    | OFF Units of wo                                                                                                    |                                                               | •                                                    | ent.                  |         |               |           |  |  |
| SUBSCRIBER-DEFAULT | n   UNLIM                                                                                                    | 0                                                             | Z                                                    | u                     | w       | v             | b         |  |  |
|                    | n Number of sul  n Number of s  UNLIM The number subscribers g  NUM-SUBSCR  This value can be over topic. A value of 0 (ze.)                                                                                                    | ubscriber<br>of subscr<br>globally a<br>RIBER=AU<br>rridden b | rs<br>ribers is r<br>vailable.<br>JTO.<br>by specify | estricted<br>Preclude | only by | the number of |           |  |  |
| SUBSCRIBER-STORE   | NO   PSTORE                                                                                                    | 0                                                             | Z                                                    | u                     | w       | v             | b         |  |  |
|                    | Determines whether subscriber information is stored and where.  NO No subscriber information is to be stored.  PSTORE Save subscriber data in PSTORE.  Tip: The subscriber store in a secondary store is no longer supported. We recommend you use the PSTORE persistent store to store your subscriber data.                                                                                                    |                                                               |                                                      |                       |         |               |           |  |  |
| TCPPORT            | See PORT.                                                                                                    | _                                                             | _                                                    | _                     |         | _             |           |  |  |
| SWAP-OUT-NEW-UOWS  | <u>NO</u>   YES                                                                                                    | О                                                             | Z                                                    | u                     | W       | v             | b         |  |  |
|                    | Determines whether conversations with units of work remain in memory or are swapped. See slso <i>Swapping out New Units of Work</i> in the general administration documentation.  NO All conversations with UOWs remain in memory.  YES Conversations with UOWs (STORE=BROKER) created by a client and finished with an EOC without being accepted by a server will be swapped out of memory. The data is persisted on PSTORE and there is no need to keep it in memory unless a server wants to receive this data.  Note: See service-specific attribute MIN-UOW-CONVERSATIONS-IN-MEMORY |                                                               |                                                      |                       |         |               |           |  |  |
|                    | for defining a minimu                                                                                                    |                                                               |                                                      |                       |         |               |           |  |  |

|                 |                                                                                                    |                                                          |                                                                     | Оре                                                          | rating Sys                                                   | stem                                              |                               |
|-----------------|----------------------------------------------------------------------------------------------------|----------------------------------------------------------|---------------------------------------------------------------------|--------------------------------------------------------------|--------------------------------------------------------------|---------------------------------------------------|-------------------------------|
| Attribute       | Values                                                                                                    | Opt/<br>Req                                              | SO/Z                                                                | XINO                                                         | Windows                                                      | zvse                                              | BS2000                        |
|                 | improve the performate without waiting for swinew and unassigned Understand the reduces the restart time. See also <i>Swapping out I</i> documentation.                                                  | rap-in of JOW con<br>e signific                          | data fron<br>versation<br>cantly.                                   | n PSTORE<br>ns remair                                        | During<br>n in PSTC                                          | broker re<br>DRE only.                            | estart, all<br>This           |
| TCP-RESTART     | See RESTART.                                                                                                    |                                                          |                                                                     |                                                              |                                                              |                                                   |                               |
| TCP-RETRY-LIMIT | See RETRY-LIMIT.                                                                                                    |                                                          |                                                                     |                                                              |                                                              |                                                   |                               |
| TCP-RETRY-TIME  | See RETRY-TIME.                                                                                                    |                                                          |                                                                     |                                                              |                                                              |                                                   |                               |
| TOPIC-UPDATES   | YES   NO                                                                                                    | O                                                        | Z                                                                   | u                                                            | w                                                            | v                                                 | b                             |
|                 | YES The broker reads for the first time. attribute file with first subscriber so a second subscriber. NO The attribute file to the attribute file.                                                       | This allo<br>nout a resubscribes<br>ner subscris read or | ows broke<br>start. The<br>s to a pare<br>cribes to t<br>aly once c | er to hon<br>attribute<br>ticular to<br>he same<br>luring br | or modif<br>file is res<br>pic. It is<br>topic.<br>oker star | ications i<br>ad only w<br>not reread<br>tup. Any | n the when the d when changes |
| TRACE-DD        | A255                                                                                                    | О                                                        | Z                                                                   |                                                              |                                                              |                                                   |                               |
|                 | A string containing da attributes describe the using a GDG (generating Data to a GDG Data Setter The following keywors   DATACLAS   DCB including BLKS   DISP   DSN   MGMTCLAS   SPACE   STORCLAS   UNIT | trace out<br>on data<br>under T<br>ds are su             | put file a<br>group) as<br>racing En<br>pported                     | nd must<br>s output o<br>etireX Bro<br>as part o             | be define<br>data set.<br><i>ker</i> .<br>f the TRA          | ed if you a<br>See <i>Flush</i>                   | ire using<br>ing Trace        |
|                 | Refer to your JCL Refer                                                                                                    | ence Ma                                                  | nual for a                                                          | complet                                                      | e descrip                                                    | tion of th                                        | e syntax.                     |

|             |                                                                                                    |                               |                     | Оре         | erating Sys | stem       |          |  |  |  |  |
|-------------|----------------------------------------------------------------------------------------------------|-------------------------------|---------------------|-------------|-------------|------------|----------|--|--|--|--|
| Attribute   | Values                                                                                                    | Opt/<br>Req                   | SO/Z                | XINU        | Windows     | zvse       | BS2000   |  |  |  |  |
|             | Example:                                                                                                    |                               |                     |             |             | •          |          |  |  |  |  |
|             | TRACE-DD = "DSNAM<br>DCB=(BL<br>DISP=(N<br>SPACE=(<br>STORCLA                                                                                                    | KSIZE=1<br>EW,CATL<br>CYL,(10 | 210,DS0<br>.G,CATL0 | à),         | LRECL=1     | 21,RECF    | M=FB),   |  |  |  |  |
| TRACE-LEVEL | 0 - 4                                                                                                    | О                             | Z                   | u           | w           | v          | b        |  |  |  |  |
|             | The level of tracing to  0 No tracing. Default  1 Traces incoming requerors if SAGTRPC                                                                                                    | value.<br>uests, out          | tgoing rep          | olies, resc | ource usaş  | ge and co  | 1        |  |  |  |  |
|             | errors if SAGTRPC is used for CONVERSION with the conversion options SUBSTITUTE-NONCONV or STOP.                                                                                                    |                               |                     |             |             |            |          |  |  |  |  |
|             | 2 All of trace level 1, plus all main routines executed.                                                                                                    |                               |                     |             |             |            |          |  |  |  |  |
|             |                                                                                                    | •                             |                     |             |             |            |          |  |  |  |  |
|             | 3 All of trace level 2, plus all routines executed. 4 All of trace level 3, plus Broker ACI control block displays.  If you modify the TRACE-LEVEL attribute, you must restart the broker the change to take effect. For temporary changes to TRACE-LEVEL with restarting the broker, use System Management Hub or ETBCMD.  Trace levels 2, 3, and 4 should be used only when requested by Softward AG support. |                               |                     |             |             |            |          |  |  |  |  |
| TRANSPORT   | TCP   SSL   NET                                                                                                    | О                             | Z                   | u           | w           | v          | b        |  |  |  |  |
|             | The broker transport of the following methods                                                                                                    | ods:                          | pecified a          | is any coi  | mbinatio    | n of one   | or more  |  |  |  |  |
|             | TCP TCP/IP is suppo<br>SSL SSL or TLS is su<br>under z/VSE.                                                                                                    |                               | This val            | ue is not   | supporte    | ed for a b | roker    |  |  |  |  |
|             | NET Entire Net-Work<br>under UNIX or                                                                                                    |                               |                     | s value is  | not supp    | orted for  | a broker |  |  |  |  |
|             | Examples:                                                                                                    |                               |                     |             |             |            |          |  |  |  |  |
|             | TRANSPORT=NET spec<br>will be supported by t                                                                                                    |                               | -                   | Entire N    | et-Work     | transport  | method   |  |  |  |  |
|             | TRANSPORT=TCP-NET methods will be supp                                                                                                    | _                             |                     |             | TP and N    | et-Work t  | ransport |  |  |  |  |

|                 |                                                                                                    |                                     |                        | Operating System      |                       |            |                  |  |  |  |
|-----------------|----------------------------------------------------------------------------------------------------|-------------------------------------|------------------------|-----------------------|-----------------------|------------|------------------|--|--|--|
| Attribute       | Values                                                                                                    | Opt/<br>Req                         | SO/Z                   | XINU                  | Windows               | zwse       | BS2000           |  |  |  |
|                 | TRANSPORT=TCP-SSL<br>Entire Net-Work trans                                                                                  |                                     |                        |                       |                       |            |                  |  |  |  |
|                 | Section <i>TCP/IP-specific</i> in the platform-indep parameters for each to                                                 | endent a                            | dministra              |                       |                       |            |                  |  |  |  |
| TRAP-ERROR      | nnnn                                                                                                    | О                                   | z                      | u                     | w                     |            | b                |  |  |  |
|                 | Where <i>nnnn</i> is the four for example 0007 (Ser There is no default va<br>See <i>Deferred Tracing</i> in documentation. | vice not 1<br>lue.                  | egisterec              | l). Leadir            | ng zeros              | are not re | equired.         |  |  |  |
| TRBUFNUM        | n                                                                                                    | О                                   | z                      | u                     | w                     |            | b                |  |  |  |
|                 | Changes the trace to v                                                                                                    |                                     |                        |                       |                       |            | the size         |  |  |  |
| TRMODE          | WRAP                                                                                                    | О                                   | z                      | u                     | w                     |            | b                |  |  |  |
|                 | Changes the trace mo instructs broker to wr This event is triggered or when an exception                                    | ite the tra<br>by a mate<br>occurs. | ace buffer             | r (see TRE            | BUFNUM) i             | if an even | it occurs.       |  |  |  |
| UMSG            | See MAX-MESSAGES-I                                                                                                    | N-UOW.                              |                        |                       |                       |            |                  |  |  |  |
| UOW-MSGS        | See MAX-MESSAGES-I                                                                                                    | N-UOW.                              |                        |                       |                       |            | _                |  |  |  |
| UWSTAT-LIFETIME | <u>no value</u>   <i>n</i> [S]   <i>n</i> M   <i>n</i> H   <i>n</i> D                                                       | 0                                   | Z                      | u                     | W                     | V          | b                |  |  |  |
|                 | The value to be added is entered, it must be value is entered, the li as the lifetime of the I                              | 1 or great<br>fetime of             | ter; a valı<br>the UOW | ae of 0 w             | ill result            | in an erro | or. If no        |  |  |  |
|                 | nS Number of secon (max. 214748364                                                                                          |                                     | OW statu               | ıs exists l           | onger tha             | an the UC  | OW itself        |  |  |  |
|                 | nM Number of minu                                                                                                    | ıtes (max                           | . 3579139              | 94).                  |                       |            |                  |  |  |  |
|                 | nH Number of hour                                                                                                    | rs (max. 5                          | 96523).                |                       |                       |            |                  |  |  |  |
|                 | nD Number of days                                                                                                    | (max. 24                            | 855).                  |                       |                       |            |                  |  |  |  |
|                 | The lifetime determin<br>retained in the persist<br>associated UOW ente<br>"TIMEOUT", "BACKE                                | ent store<br>rs any of              | and is ca              | lculated<br>wing stat | from the<br>uses: "PF | time at w  | which the<br>D", |  |  |  |

|                        |                                                                                                    |                                                                |                                                                                                    | Оре                                                                              | erating Sys                                                                    | stem                                        |                   |
|------------------------|----------------------------------------------------------------------------------------------------|----------------------------------------------------------------|----------------------------------------------------------------------------------------------------|----------------------------------------------------------------------------------|--------------------------------------------------------------------------------|---------------------------------------------|-------------------|
| Attribute              | Values                                                                                                    | Opt/<br>Req                                                    | SO/z                                                                                                    | XINO                                                                             | Windows                                                                        | zWSE                                        | BS2000            |
|                        | additional lifetime of executing. Value in UW in attribute UWSTATP.                                                                                                    | ISTAT-LI                                                       | FETIME                                                                                                    | superse                                                                          | des the v                                                                      | alue (if s <sub>]</sub>                     | pecified)         |
|                        | <b>Note:</b> If no unit is spe have to be identical to                                                                                                    |                                                                |                                                                                                    |                                                                                  |                                                                                | he unit d                                   | loes not          |
| UWSTATP                | $0 \mid n$                                                                                                    | O                                                              | z                                                                                                    | u                                                                                | w                                                                              | v                                           | b                 |
|                        | Contains a multiplier the service. The UWST/ lifetime of the associate will be retained in the                                                                                           | used to c<br>ATP value<br>ted UOW                              | ompute te is multi  one is of the is of the is | he lifetin<br>plied by                                                           | ∟<br>ne of a pe<br>the UWTI                                                    | ersistent s<br>ME value                     | tatus for<br>(the |
|                        | 0 The status is n<br>1 - 254 Multiplied by<br>persistent stat                                                                                                    | the value                                                      | e of UWTI                                                                                                    |                                                                                  | ermine h                                                                       | now long                                    | a                 |
|                        | <b>Note:</b> This attribute has UWSTAT-LIFETIME in                                                                                                    |                                                                | en suppo                                                                                                    | orted sinc                                                                       | e Entire>                                                                      | ( version                                   | 7.3. Use          |
| UWTIME                 | 1D   nS   nM   nH   nD                                                                                                    | О                                                              | Z                                                                                                    | u                                                                                | W                                                                              | V                                           | b                 |
|                        | nS Number of second nM Number of minute nM Number of hour nD Number of days  If the UOW is inactive deleted and given a staby the UWTIME field in See Timeout Considerate documentation. | nds the U<br>tes the UO<br>the UOV<br>- that is,<br>atus of "T | TOW can JOW can W can ex V can exi is not pr TIMEOU Ker ACI c                                                                                                    | exist (ma<br>exist (max.<br>ist (max. 2<br>ocessed v<br>I". This a<br>ontrol bla | ax. 214748<br>ax. 357913<br>596523).<br>24855).<br>within th<br>ttribute cock. | 83647).<br>394).<br>e time lir<br>can be ov | erridden          |
| WAIT-FOR-ACTIVE-PSTORE | NO   YES                                                                                                    | О                                                              | Z                                                                                                    | u                                                                                | w                                                                              | v                                           | b                 |
|                        | Determines whether become active.  NO If broker should is not active or is                                                                                                    | start with                                                     | ı <b>a</b> PSTOR                                                                                                    | E-TYPE=                                                                          | -ADABAS                                                                        |                                             |                   |

|                    |                                                                                                    |                                                                               |                                                                          | Оре                                                     | erating Sys            | stem                                   |                         |
|--------------------|----------------------------------------------------------------------------------------------------|-------------------------------------------------------------------------------|--------------------------------------------------------------------------|---------------------------------------------------------|------------------------|----------------------------------------|-------------------------|
| Attribute          | Values                                                                                                    | Opt/<br>Req                                                                   | SO/z                                                                     | XINU                                                    | Windows                | zWSE                                   | BS2000                  |
|                    | YES If broker should is not active or is initiate commun requests until br                                                                                                    | not acce                                                                      | ssible, br<br>vith the F                                                 | oker wil<br>STORE.                                      | l retry ev<br>Broker w | ery 10 se<br>vill reject               | conds to                |
| WORKER-MAX         | 32   <i>n</i> (min. 1, max. 32)                                                                                                    | О                                                                             | Z                                                                        | u                                                       | W                      |                                        | b                       |
|                    | Maximum number of                                                                                                    | worker t                                                                      | asks the l                                                               | broker ca                                               | n use.                 |                                        |                         |
| WORKER-MIN         | <u>1</u>   <i>n</i> (min. 1, max. 32)                                                                                                    | 0                                                                             | Z                                                                        | u                                                       | w                      |                                        | b                       |
|                    | Minimum number of                                                                                                    | worker ta                                                                     | asks the b                                                               | roker ca                                                | n use.                 |                                        |                         |
| WORKER-NONACT      | 70S n   nS   nM   nH                                                                                                    | О                                                                             | z                                                                        | u                                                       | w                      |                                        | b                       |
|                    | <ul> <li>n Same as nS.</li> <li>nS Non-activity time</li> <li>nM Non-activity time</li> <li>nH Non-activity time</li> <li>Caution: A value of 0 (</li> <li>overhead is required fand recommended va</li> </ul>                                                                                                    | e in in mi<br>e in hours<br>zero) is ir<br>for startir                        | nutes (m<br>s (max. 59<br>nvalid. If y<br>ng and sto                     | ax. 35791<br>96523).<br>you set th                      | 1394).<br>nis value t  | coo low, a                             |                         |
| WORKER-QUEUE-DEPTH | <u>1</u> ∣ <i>n</i> (min. 1)                                                                                                    | 0                                                                             | z                                                                        | u                                                       | w                      |                                        | b                       |
|                    | Number of unassigned<br>worker task gets started<br>value will result in lor                                                                                                    | ed. The de                                                                    | efault and                                                               | d recomn                                                | nended v               |                                        |                         |
| WORKER-START-DELAY | internal-value   n                                                                                                    | 0                                                                             | Z                                                                        | u                                                       | W                      |                                        | b                       |
|                    | n Delay is extended by Delay after a successful can be started to hand to avoid the risk of recommendation worker task itself cause of the cause optimize dynamic worker task itme requires the cause of the cause of | al worker<br>lle curren<br>cursive in<br>ses workl<br>l, an inter<br>rker man | r task inv<br>t incomin<br>vocation<br>oad incre<br>mal value<br>agement | ng workl<br>of worke<br>ease.<br>e calculat<br>This cal | er tasks,              | s attribute<br>because s<br>e broker i | e is used<br>starting a |

# **Service-specific Attributes**

Each section begins with the keyword <code>DEFAULTS=SERVICE</code>. Services with common attribute values can be grouped together. The attributes defined in the grouping apply to all services specified within it. However, if a different attribute value is defined immediately following the service definition, that new value applies. See also the sections <code>Wildcard Service Definition</code> and <code>Service Update Modes</code> below the table.

|                          |                                                                                                    |             |           | Ope        | rating Sys | stem     |        |  |
|--------------------------|----------------------------------------------------------------------------------------------------|-------------|-----------|------------|------------|----------|--------|--|
| Attribute                | Values                                                                                                    | Opt/<br>Req | SO/z      | XINO       | Windows    | zwse     | BS2000 |  |
| CLASS                    | A32 (case-sensitive)                                                                                                    | R           | z         | u          | W          | v        | b      |  |
|                          | Part of the name<br>SERVER and SE<br>followed immed                                                                                                    | RVICE a     | ttributes | .CLASS     | must be    | specifie |        |  |
|                          | Classes starting with any of the following are reserved for use by Software AG and should not be used in customer-written applications: BROKER, SAG, ENTIRE, ETB, RPC, ADABAS, NATURAL. Valid characters for class name are letters a-z, A-Z, numbers 0-9, hyphen and underscore. Do not use dollar, percent period or comma. See also the restriction for SERVICE attribute names.                                                                                                    |             |           |            |            |          |        |  |
| CLIENT-RPC-AUTHORIZATION | <u>N</u>   Y                                                                                                    | О           | Z         |            |            |          | b      |  |
|                          | Determines whether this service is subject to RPC authorization checking.  N No RPC authorization checking is performed.  Y RPC library and program name are appended to the authorization check performed by EntireX Security. Specify "YES" only to RPC-supported services.  To allow conformity with Natural Security, the CLIENT-RPC-AUTHORIZATION parameter can optionally be defined with a prefix character as follows:  CLIENT-RPC-AUTHORIZATION= (YES, <pre>(YES, <pre>(Prefix-character&gt;)</pre></pre> |             |           |            |            |          |        |  |
| CONV-LIMIT               | <u>UNLIM</u>   n                                                                                                    | О           | Z         | u          | W          | v        | b      |  |
|                          | Allocates a num UNLIM The nu                                                                                                    | ımber o     |           | sations is | s restrict | ed only  | by the |  |

|             |                                                                                                    |                                                                                        |                                                                                      | Ope                                                        | rating Sy                                            | stem                       |                                   |
|-------------|----------------------------------------------------------------------------------------------------|----------------------------------------------------------------------------------------|--------------------------------------------------------------------------------------|------------------------------------------------------------|------------------------------------------------------|----------------------------|-----------------------------------|
| Attribute   | Values                                                                                                    | Opt/<br>Req                                                                            | SO/Z                                                                                 | XINU                                                       | Windows                                              | zwse                       | BS2000                            |
|             | section                                                                                                    | er of the a<br>er of con<br>ro) is inv<br>SATION=<br>, CONV-L<br>e must be<br>ssed ent | attribute<br>nversation<br>valid.<br>=AUTO is<br>_IMIT=U<br>e specifion<br>irely for | file. ons. specified NLIM is 1 ed or the the serv          | not allow<br>e CONV - I                              | Broker se<br>red in the    | ection of<br>e service<br>tribute |
| CONV-NONACT | 5 <u>M</u>   <i>n</i>   <i>n</i> S  <br><i>n</i> M   <i>n</i> H<br>Non-activity tin                                | R                                                                                      | z                                                                                    | u                                                          | W                                                    | V                          | b                                 |
|             | n Same as not not not not not not not not not not                                                                  | ity time<br>ity time<br>ity time<br>ro) is inv<br>hat is, a<br>erences t               | in minut<br>in hours<br>valid. If a<br>server o<br>he conno                          | tes (max. 5<br>(max. 5<br>a connector a clien<br>ection in | . 357913<br>96523).<br>etion is not does not any way | 94).  ot used ot issue a   | a broker<br>nnection              |
| CONVERSION  | Format: A255  ( SAGTCHA [, TRACE =n] [, OPTION =s]   SAGTRPC [, TRACE =n] [, OPTION =s]   name [, TRACE =n]   NO ) | O                                                                                      | Z                                                                                    | u                                                          | W                                                    | V                          | b                                 |
|             | Defines convers<br>with EntireX and<br>use? under Intro<br>decisions about                                         | d What is duction                                                                      | s the Best<br>to Intern                                                              | Internat<br>ationaliza                                     | tionalizat<br>ation for                              | <i>ion Appr</i><br>help on | oach to                           |

|           |                                                                                                    |                                                                                                    | Operating System                                                                 |                                                                                                    |                                                                                                    |                                                                                                  |                               |  |  |  |  |  |
|-----------|----------------------------------------------------------------------------------------------------|----------------------------------------------------------------------------------------------------|----------------------------------------------------------------------------------|----------------------------------------------------------------------------------------------------|----------------------------------------------------------------------------------------------------|--------------------------------------------------------------------------------------------------|-------------------------------|--|--|--|--|--|
| Attribute | Values                                                                                                    | Opt/<br>Req                                                                                                    | SO/z                                                                             | XIND                                                                                               | Windows                                                                                                  | zwse                                                                                             | BS2000                        |  |  |  |  |  |
|           |                                                                                                    | SAGTCHA Conversion using ICU Conversion $^{(1)}$ for ACI-based Programming.                                                  |                                                                                  |                                                                                                    |                                                                                                    |                                                                                                  |                               |  |  |  |  |  |
|           | SAGTRPC <sup>(2)</sup> Conversion using ICU Conversion <sup>(1)</sup> for <i>RPC-based Components</i> and <i>Reliable RPC</i> . |                                                                                                    |                                                                                  |                                                                                                    |                                                                                                    |                                                                                                  |                               |  |  |  |  |  |
|           | d<br>  a<br>  a<br>  e<br>  c<br>  <name> (2)</name>                                                                            | Ve recom<br>lata strea<br>nd other (<br>nd Conve<br>fficient b<br>odepage<br>Vame of t<br>omponer<br>Exits unde<br>n the pla | ms. Cont<br>Complex<br>ersion wi<br>ecause S<br>s autom<br>the SAG<br>nts. See a | version was<br>Codepage<br>th Single<br>SAGTRP<br>atically. S<br>TRPC us<br>also Conj<br>uring Bro | ith Multi<br>es will alv<br>byte Coo<br>C detect<br>See Conv<br>ser exit fo<br>figuring S<br>ker for Ini | byte, Dou<br>ways be<br>lepages is<br>s single-<br>version D<br>or RPC-l<br>SAGTRP<br>ternationa | correct, s also byte letails. |  |  |  |  |  |
|           | iı                                                                                                    | locumen<br>n the pla<br>locumen                                                                                              | tform-sp                                                                         |                                                                                                    | -                                                                                                    |                                                                                                  | er Exits                      |  |  |  |  |  |
|           | C                                                                                                    | f convers<br>CONVERSI<br>or examp                                                                                            | [ON attri                                                                        | bute or s                                                                                          | pecify Co                                                                                                |                                                                                                  |                               |  |  |  |  |  |
|           | Only one interr<br>for a service. The<br>overrides the T<br>That is, when T<br>TRANSLATION                                      | he CONVE<br>RANSLAT<br>RANSLA                                                                                                | ERSION a<br>ION attr<br>IION and                                                 | ittribute<br>ibute wh                                                                              | for inter<br>nen defir                                                                                   | rnational<br>ned for a                                                                           | lization<br>service.          |  |  |  |  |  |
|           | Note:                                                                                                    |                                                                                                    |                                                                                  |                                                                                                    |                                                                                                    |                                                                                                  |                               |  |  |  |  |  |
|           | 1. See also Conj<br>for Internation<br>documentation                                                                            | nalization                                                                                                    |                                                                                  |                                                                                                    |                                                                                                    |                                                                                                  |                               |  |  |  |  |  |
|           | 2. SAGTRPC at                                                                                                    | PC and SAGTRPC user exit are not supported on z/VSE                                                                          |                                                                                  |                                                                                                    |                                                                                                    |                                                                                                  |                               |  |  |  |  |  |
|           | TRACE                                                                                                    |                                                                                                    |                                                                                  |                                                                                                    |                                                                                                    |                                                                                                  |                               |  |  |  |  |  |
|           | If tracing is swilog file:                                                                                                    | tched on                                                                                                    | , the trac                                                                       | ce outpu                                                                                           | t is writt                                                                                               | en to the                                                                                        | e broker                      |  |  |  |  |  |
|           | 0 No tracing                                                                                                    |                                                                                                    |                                                                                  |                                                                                                    |                                                                                                    |                                                                                                  |                               |  |  |  |  |  |

|                  |                                                              |                                                                                                    | Operating System                  |                                                                                                    |                                                               |                                   |                                  |  |  |  |
|------------------|--------------------------------------------------------------|----------------------------------------------------------------------------------------------------|-----------------------------------|----------------------------------------------------------------------------------------------------|---------------------------------------------------------------|-----------------------------------|----------------------------------|--|--|--|
| Attribute        | Values                                                       | Opt/<br>Req                                                                                                    | SO/z                              | XINO                                                                                                    | Windows                                                       | zWSE                              | BS2000                           |  |  |  |
|                  | 1 Trace level<br>STANDARD                                    | in<br>RI<br>pr<br>01                                                                                                    | formatic<br>PC calls t<br>ogram a | on on conthis included the control of the control of the control o | error" to<br>nversion<br>ades the<br>lata. Plea<br>Conversion | errors o<br>IDL libra<br>ase note | only. For<br>ary, IDL<br>that if |  |  |  |
|                  | 2 Trace level ADVANCED                                       |                                                                                                    | acing of<br>ad the pa             |                                                                                                    | ng, outgo                                                     | oing para                         | ameters                          |  |  |  |
|                  | 3 Trace level SUPPORT                                        | * *                                                                                                    |                                   |                                                                                                    |                                                               |                                   |                                  |  |  |  |
|                  | OPTION                                                       |                                                                                                    |                                   |                                                                                                    |                                                               |                                   |                                  |  |  |  |
|                  | See table of pos                                             | sible val                                                                                                    | ues und                           | er OPTI                                                                                                    | ON Values                                                     | s for Con                         | version.                         |  |  |  |
| DEFERRED         | NO   YES                                                     | О                                                                                                    | Z                                 | u                                                                                                    | w                                                             | v                                 | b                                |  |  |  |
|                  | NO Units of wavailable. YES Units of waveistered service be- | ork can<br>. The un                                                                                                    | be sent t                         | to a serv                                                                                                    | ice that i                                                    | is not up                         | and                              |  |  |  |
| ENCRYPTION-LEVEL | 0   1   2                                                    | О                                                                                                    | Z                                 | u                                                                                                    | w                                                             | v                                 | b                                |  |  |  |
|                  | Enforce encrypt server.                                      | tion whe                                                                                                    | en data is                        | s transfe                                                                                                    | rred bet                                                      | ween cli                          | ent and                          |  |  |  |
|                  | 0 No encryptio                                               | n is enfo                                                                                                    | orced.                            |                                                                                                    |                                                               |                                   |                                  |  |  |  |
|                  | 1 Encryption is                                              | enforce                                                                                                    | d betwe                           | en serve                                                                                                    | er and br                                                     | oker ker                          | nel.                             |  |  |  |
|                  | 2 Encryption is also between                                 |                                                                                                    |                                   |                                                                                                    | r and bro                                                     | oker keri                         | nel, and                         |  |  |  |
|                  | Encryption unde                                              | RYPTION-LEVEL in Broker ACI control block and notest Writing Applications using EntireX Security in mming documentation. |                                   |                                                                                                    |                                                               |                                   |                                  |  |  |  |
|                  | <b>Note:</b> The per s                                       | ervice E                                                                                                    | NCRYPT                            | ION-LEV                                                                                                    | EL attril                                                     | bute is to                        | o be                             |  |  |  |
|                  | specified only was specified and or                          |                                                                                                    |                                   |                                                                                                    |                                                               |                                   | nas been                         |  |  |  |
| LOAD-BALANCING   | YES   NO                                                     | 0                                                                                                    | z                                 | u                                                                                                    | w                                                             | v                                 | b                                |  |  |  |

|                        |                                                                                                    |                                                                                                    |                                                                                                    | Operating System  Offer a particular service are started, ner the assigned to these servers in a man. The first waiting server will get the tion, the second waiting server will gen the server will gen to the server will gen to the first server will always assigned to the first server will server will serv |                                            |                                    |                     |  |  |  |  |
|------------------------|----------------------------------------------------------------------------------------------------|----------------------------------------------------------------------------------------------------|----------------------------------------------------------------------------------------------------|----------------------------------------------------------------------------------------------------|--------------------------------------------|------------------------------------|---------------------|--|--|--|--|
| Attribute              | Values                                                                                                    | Opt/<br>Req                                                                                                    | SO/z                                                                                                    | XINU                                                                                                    | Windows                                    | zWSE                               | BS2000              |  |  |  |  |
|                        | conversation round-rob<br>first new of the second                                                                       | ions will<br>oin fashic<br>conversa<br>d new co<br>nversatio                                                                                                    | be assign on. The strong the onversation of the onversation of the onv | gned to t<br>first wait<br>e second<br>ion, and                                                                                                    | hese ser<br>ting serv<br>waiting<br>so on. | vers in a<br>er will g<br>server v | get the<br>vill get |  |  |  |  |
| LONG-BUFFER-LIMIT      | <u>UNLIM</u>   n                                                                                                    | О                                                                                                    | Z                                                                                                    | u                                                                                                    | W                                          | V                                  | b                   |  |  |  |  |
| MAY MEGGLOEG IN HOLL   | by the the us section n Numb  A value of 0 (ze specified in the LONG-BUFFER-A value must be must be suppre (LONG-BUFFER | UNLIM The number of long message buffers is restricted only by the number of buffers globally available. Precludes the use of NUM-LONG-BUFFER=AUTO in the Broker section of the attribute file.  **Number of long message buffers.*  A value of 0 (zero) is invalid. If NUM-LONG-BUFFER=AUTO is specified in the Broker section of the attribute file, LONG-BUFFER-LIMIT=UNLIM is not allowed in the service section A value must be specified or the LONG-BUFFER-LIMIT attribute must be suppressed entirely for the service so that the default (LONG-BUFFER-DEFAULT) becomes active. |                                                                                                    |                                                                                                    |                                            |                                    |                     |  |  |  |  |
| MAX-MESSAGES-IN-UOW    | <u>16</u>   <i>n</i>                                                                                                    | 0                                                                                                    | Z                                                                                                    | u                                                                                                    | w                                          | V                                  | b                   |  |  |  |  |
| MAY MECCACE LENGTH     | Maximum num                                                                                                    |                                                                                                    |                                                                                                    |                                                                                                    |                                            |                                    | 1-                  |  |  |  |  |
| MAX-MESSAGE-LENGTH     | 2147483647   n                                                                                                    | 0                                                                                                    | Z                                                                                                    | u<br>ho cont                                                                                                    | W                                          | riac                               | b                   |  |  |  |  |
|                        | Maximum mess<br>This is transpor<br>highest positive                                                                    | t-depen                                                                                                    | dent. Th<br>r that ca                                                                                                    | e defaul                                                                                                    | t value r                                  | epresent                           |                     |  |  |  |  |
| MAX-MSG                | See MAX-MESSA                                                                                                    |                                                                                                    |                                                                                                    |                                                                                                    |                                            |                                    |                     |  |  |  |  |
| MAX-UOW-MESSAGE-LENGTH | See MAX-MESSA                                                                                                    | GE-LEN                                                                                                    | GTH.                                                                                                    | ,                                                                                                    |                                            |                                    |                     |  |  |  |  |
| MAX-UOWS               | 0 l n                                                                                                    | О                                                                                                    | Z                                                                                                    | u                                                                                                    | W                                          | V                                  | b                   |  |  |  |  |
|                        | 0 The service only messag prevents the intended to                                                                      | ges that a                                                                                                    | are not p<br>g of UO                                                                                                    | oart of a                                                                                                    | UOW. U                                     | sing zer                           | О                   |  |  |  |  |

|                                 |                                                                                                    |                                                                                                    |                                                                                                    | Ope                                                                                                    | rating Sys                                                                                                    | stem                                                                                                    |                                                                          |
|---------------------------------|----------------------------------------------------------------------------------------------------|----------------------------------------------------------------------------------------------------|----------------------------------------------------------------------------------------------------|----------------------------------------------------------------------------------------------------|----------------------------------------------------------------------------------------------------|----------------------------------------------------------------------------------------------------|--------------------------------------------------------------------------|
| Attribute                       | Values                                                                                                    | Opt/<br>Req                                                                                                    | SO/Z                                                                                                    | XIND                                                                                                    | Windows                                                                                                    | zwse                                                                                                    | BS2000                                                                   |
|                                 | n Maximum r<br>for the servi<br>the service, i<br>If you provi<br>service MAX-<br>a warning n<br>Specify MAX-U0<br>will be removed                                                                                                    | ce. If yout defaulted a value of the control of the control of the | u do not ts to the ue that e set to th is issued r Natura                                                                                       | provide<br>MAX - UOI<br>exceeds to<br>be broke<br>                                                                                                    | e a MAX-<br>WS settin<br>hat of th                                                                                | UOWS val<br>g for the<br>le brokei<br>UOWS val                                                                                                    | lue for<br>broker.<br>c, the<br>lue and                                  |
| MIN-UOW-CONVERSATIONS-IN-MEMORY | <u>256</u> l <i>n</i>                                                                                                    | О                                                                                                    | Z                                                                                                    | u                                                                                                    | w                                                                                                    | v                                                                                                    | b                                                                        |
| MIIOM                           | Defines the min (STORE=BROKEF without being a the performance without waiting <i>Swapping out Ne</i> documentation.  256 The default consumer (the same ticonsuming balance bet activities.  n Minimum The value of the Note: If broker-"NO", MIN-UOW | e, created<br>ccepted<br>e for service for data<br>w Units<br>t value s<br>server) of<br>me rega<br>UOW consumber<br>of is equal<br>specific                                                                                                    | d by a cliby a servers received to be swood Work and to be swood work and to be swood wordless of onversal emory be of UOW at to or grattribute | ient and ver) keperiving nevapped in the general in the general in the general in the specific converse in the specific converse in the specific c | finished t in menew UOW in from Peneral additions an ed productions and and switch and switch and switch and 256. | I with armory to inverse stores. Iministrates the collection of the collection of th | mprove sations See also ation  at) and active at sonable swap-in hemory. |
| MUOW                            | See MAX-UOWS.                                                                                                    |                                                                                                    | Г                                                                                                    | г                                                                                                    | 1                                                                                                    | T.                                                                                                    |                                                                          |
| NOTIFY-EOC                      | NO   YES  Specifies wheth discarded.  NO Discard the receive.  YES Store the Ereceive and                                                                                                    | e EOC r                                                                                                    | notifications                                                                                                    | ons if the                                                                                                    | e server<br>erver is 1                                                                                            | is not re                                                                                                    | ady to                                                                   |

|                |                                                                                                    |                                                            | Operating System                       |                                    |                                     |                                  |              |  |  |
|----------------|----------------------------------------------------------------------------------------------------|------------------------------------------------------------|----------------------------------------|------------------------------------|-------------------------------------|----------------------------------|--------------|--|--|
| Attribute      | Values                                                                                                    | Opt/<br>Req                                                | SO/z                                   | XIND                               | Windows                             | zwse                             | BS2000       |  |  |
|                | If a server is not<br>stored or discard<br>when it is ready                                                                                                    | ded. If it                                                 | is stored                              |                                    |                                     |                                  |              |  |  |
|                | Caution: The be-<br>upon only durin<br>Specifically, con<br>lifetime can spa<br>assumed to sho                                                                                                    | ng a sing<br>versatio<br>n multip                          | gle lifetir<br>ons conta<br>ole broke  | ne of the<br>ining ur<br>er kernel | e broker<br>nits of we<br>l session | kernel.<br>ork, who<br>s, cannot | ose<br>t be  |  |  |
| NUM-UOW        | Alias for MAX - U                                                                                                    | OWS.                                                       |                                        |                                    |                                     |                                  |              |  |  |
| SERVER         | A32<br>(case-sensitive)                                                                                                    | R                                                          | Z                                      | u                                  | W                                   | V                                | b            |  |  |
|                | Part of the name that identifies the service together with the CLAS and SERVICE attributes.  CLASS must be specified first, followed immediately by SERVER and SERVICE.  Valid characters for server name are letters a-z, A-Z, numbers 0-9 hyphen and underscore. Do not use dollar, percent, period or comma. |                                                            |                                        |                                    |                                     |                                  |              |  |  |
| SERVER-DEFAULT | n   UNLIM                                                                                                    | О                                                          | Z                                      | u                                  | w                                   | v                                | b            |  |  |
|                | UNLIM The nu                                                                                                    | er of ser<br>umber of<br>vers glob<br>ERVER=<br>ro) is inv | vers. f servers pally ava AUTO. valid. | is restric<br>ilable. P            | cted only<br>recludes               | by the r                         | number<br>of |  |  |
| SERVER-LIMIT   | n   UNLIM                                                                                                    | О                                                          | z                                      | u                                  | w                                   | v                                | b            |  |  |
|                | UNLIM The nu                                                                                                    | er of ser<br>imber of<br>ers glob                          | vers.<br>f servers<br>pally ava        | is restric                         | cted only<br>recludes               |                                  | of           |  |  |

|                    |                                                                                             |                                                  |                                            | Ope                                          | rating Sy                                      | stem                                         |                        |  |  |  |
|--------------------|---------------------------------------------------------------------------------------------|--------------------------------------------------|--------------------------------------------|----------------------------------------------|------------------------------------------------|----------------------------------------------|------------------------|--|--|--|
| Attribute          | Values                                                                                      | Opt/<br>Req                                      | SO/z                                       | XINO                                         | Windows                                        | zNSE                                         | BS2000                 |  |  |  |
|                    | A value of 0 (ze                                                                            | ro) is inv                                       | valid.                                     |                                              |                                                |                                              |                        |  |  |  |
|                    | If NUM-SERVER-<br>attribute file, SE<br>section. A value<br>must be suppre<br>(SERVER-DEFAL | RVER-L<br>must be<br>ssed ent                    | IMIT=UI<br>specifie<br>irely for           | NLIM is r<br>d or the<br>the serv            | not allow<br>SERVER-                           | ed in the                                    | e service<br>attribute |  |  |  |
| SERVER-NONACT      | <u>5M</u>   <i>n</i>   <i>n</i> S   <i>n</i> M   <i>n</i> H                                 | R                                                | Z                                          | u                                            | W                                              | v                                            | b                      |  |  |  |
|                    | Non-activity time request within the all resources for                                      | he speci                                         | ified tim                                  | e limit is                                   |                                                |                                              |                        |  |  |  |
|                    | n Same as n                                                                                 | 5.                                               |                                            |                                              |                                                |                                              |                        |  |  |  |
|                    | nS Non-activ                                                                                | ity time                                         | in secon                                   | ds (max                                      | . 2147483                                      | 3647).                                       |                        |  |  |  |
|                    | nM Non-activ                                                                                | nM Non-activity time in minutes (max. 35791394). |                                            |                                              |                                                |                                              |                        |  |  |  |
|                    | nH Non-activ                                                                                | ity time                                         | in hours                                   | (max. 5                                      | 96523).                                        |                                              |                        |  |  |  |
|                    | If a server regis<br>services register                                                      |                                                  | _                                          |                                              | _                                              |                                              |                        |  |  |  |
| SERVICE            | A32 (case-sensitive)                                                                        | R                                                | Z                                          | u                                            | W                                              | v                                            | b                      |  |  |  |
|                    | Part of the name and SERVER att:                                                            |                                                  | ntifies th                                 | e service                                    | togethe                                        | r with th                                    | e CLASS                |  |  |  |
|                    | CLASS must be and SERVICE.                                                                  | specified                                        | d first, fo                                | llowed                                       | immedia                                        | itely by                                     | SERVER                 |  |  |  |
|                    | The SERVICE at "DEPLOYMEN" should not be u characters for so hyphen and uncomma. See also   | T" are re<br>sed in cu<br>ervice na<br>derscore  | eserved f<br>ustomerame are l<br>e. Do not | or Softw<br>written<br>letters a-<br>use dol | vare AG<br>applicat<br>z, A-Z, 1<br>lar, perce | internal<br>ions. Va<br>numbers<br>ent, peri | lid<br>s 0-9,<br>od or |  |  |  |
| SHORT-BUFFER-LIMIT | <u>UNLIM</u>   n                                                                            | О                                                | z                                          | u                                            | w                                              | v                                            | b                      |  |  |  |
|                    | Allocates a num                                                                             | ber of s                                         | hort mes                                   | ssage bu                                     | ffers for                                      | the serv                                     | rice.                  |  |  |  |
|                    | the use                                                                                     | number<br>e of NUM                               | of buffe                                   | ers globa<br>BUFFER                          | ouffers is<br>ally avail<br>R=AUTO is          | able. Pro                                    | ecludes                |  |  |  |

|             |                                                                                                    |                                                                                   |                                                             | Ope                                                           | rating Sy                                                | stem                                       |                        |  |  |  |
|-------------|----------------------------------------------------------------------------------------------------|-----------------------------------------------------------------------------------|-------------------------------------------------------------|---------------------------------------------------------------|----------------------------------------------------------|--------------------------------------------|------------------------|--|--|--|
| Attribute   | Values                                                                                                   | Opt/<br>Req                                                                       | SO/Z                                                        | XINO                                                          | Windows                                                  | zNSE                                       | BS2000                 |  |  |  |
|             | n Numb                                                                                                   | per of sho                                                                        | ort mess                                                    | age buff                                                      | ers.                                                     |                                            |                        |  |  |  |
|             | If NUM-SHORT-<br>the attribute fil-<br>in the service so<br>SHORT-BUFFER<br>the service so th<br>active. | e, SHORT<br>ection. A                                                             | -BUFFE<br>value m<br>attribute                              | R-LIMIT<br>nust be s<br>e must be                             | =UNLIM<br>pecified<br>e suppre                           | is not all<br>or the<br>essed ent          | llowed<br>irely for    |  |  |  |
| STORE       | <u>OFF</u>   BROKER                                                                                      | О                                                                                 | Z                                                           | u                                                             | W                                                        | v                                          | b                      |  |  |  |
|             | Sets the default service.                                                                                | STORE &                                                                           | attribute                                                   | for all u                                                     | nits of w                                                | ork sen                                    | t to the               |  |  |  |
|             | OFF Units of work are not persistent.                                                                    |                                                                                   |                                                             |                                                               |                                                          |                                            |                        |  |  |  |
|             | BROKER Units of work are persistent.                                                                     |                                                                                   |                                                             |                                                               |                                                          |                                            |                        |  |  |  |
|             | This attribute can be overridden by the STORE field in the Broker ACI control block.                     |                                                                                   |                                                             |                                                               |                                                          |                                            |                        |  |  |  |
| TRANSLATION | Format: A255                                                                                             | О                                                                                 | z                                                           | u                                                             | w                                                        | v                                          | b                      |  |  |  |
|             | SAGTCHA                                                                                                  |                                                                                   |                                                             |                                                               |                                                          |                                            |                        |  |  |  |
|             | NO   <name></name>                                                                                       |                                                                                   |                                                             |                                                               |                                                          |                                            |                        |  |  |  |
|             | Activates transl<br>(see Translation<br>For help on dec<br>your environme<br>to use? under In            | <i>User Exit</i><br>ciding the<br>ent, see <i>V</i>                               | under I<br>e right ii<br>Vhat is th                         | ntroducti<br>nternatic<br>e Best Int                          | on to Inte<br>onalizatio<br>ernationa                    | ernationa<br>on appro                      | lization).<br>oach for |  |  |  |
|             | SAGTCHA Co                                                                                               | ogrammin                                                                          |                                                             |                                                               |                                                          |                                            |                        |  |  |  |
|             | pa                                                                                                    | cranslatio<br>yload (b:<br>ANSLATI                                                | roker m                                                     | essages)                                                      | - either                                                 | omit the                                   |                        |  |  |  |
|             | Tra<br>Ini<br>ad<br>Us<br>Ini                                                                            | nme of Translation dernational ministra er Exits us dernational ministra ministra | User Exi<br>ulization<br>tion docu<br>under Co<br>ulization | its under<br>in the pl<br>umentati<br>onfiguring<br>in the pl | Configu<br>atform-s<br>ion or Wi<br>g Broker<br>atform-s | ring Brok<br>specific<br>riting Tra<br>for | ker for                |  |  |  |

|                 |                                                                                                    |                                                                                                    |                      | Ope                   | rating Sy             | stem                  |                  |  |  |  |  |
|-----------------|----------------------------------------------------------------------------------------------------|----------------------------------------------------------------------------------------------------|----------------------|-----------------------|-----------------------|-----------------------|------------------|--|--|--|--|
| Attribute       | Values                                                                                                    | Opt/<br>Req                                                                                                    | SO/Z                 | XIND                  | Windows               | zWSE                  | BS2000           |  |  |  |  |
|                 | The CONVERSIC<br>TRANSLATION a<br>TRANSLATION a<br>will be ignored.                                            | ttribute<br>ind CON\                                                                                                    | when de              | efined fo             | r a servi             | ce; that i            | is, when         |  |  |  |  |
| UMSG            | Alias for MAX-M                                                                                                | ESSAGE                                                                                                    | S-IN-U(              | DW.                   |                       |                       |                  |  |  |  |  |
| UOW-MSGS        | Alias for MAX-M                                                                                                | ESSAGE                                                                                                    | S-IN-U(              | DW.                   |                       |                       |                  |  |  |  |  |
| UWSTAT-LIFETIME | <u>no value</u>   <i>n</i> [S]<br>  <i>n</i> M   <i>n</i> H   <i>n</i> D                                       | О                                                                                                    | z                    | u                     | W                     | v                     | b                |  |  |  |  |
|                 | If a value is ente<br>in an error. If no                                                                       | The value to be added to the UWTIME (lifetime of associated UOW). If a value is entered, it must be 1 or greater; a value of 0 will result in an error. If no value is entered, the lifetime of the UOW <i>status</i> information will be the same as the lifetime of the UOW itself.  **PS** Number of seconds the UOW status exists longer than the                                                                                         |                      |                       |                       |                       |                  |  |  |  |  |
|                 | UOW itsel                                                                                                    | f (max. 2                                                                                                    | 21474836             | 647).                 |                       | longer t              | han the          |  |  |  |  |
|                 | nM Number o                                                                                                    |                                                                                                    |                      |                       | 4).                   |                       |                  |  |  |  |  |
|                 | nH Number o                                                                                                    |                                                                                                    | `                    | •                     |                       |                       |                  |  |  |  |  |
|                 | nD Number o                                                                                                    | f days (1                                                                                                    | max. 248             | 55).                  |                       |                       |                  |  |  |  |  |
|                 | status is retained<br>time at which the<br>statuses: "PROC<br>"CANCELLED"<br>UOW status is of<br>in UWSTAT-LIF | The lifetime determines how much additional time the UOW status is retained in the persistent store and is calculated from th time at which the associated UOW enters any of the following statuses: "PROCESSED", "TIMEOUT", "BACKEDOUT", "CANCELLED", "DISCARDED". The additional lifetime of the UOW status is calculated only when broker is executing. Value in UWSTAT-LIFETIME supersedes the value (if specified) in attribute UWSTATP. |                      |                       |                       |                       |                  |  |  |  |  |
|                 | Note: If no unit                                                                                               | is speci                                                                                                    | fied, the            | default               | unit is se            | econds.               | The unit         |  |  |  |  |
|                 | does not have to                                                                                               | o be ider                                                                                                    | ntical to            | the unit              | specified             | d for UW              | ΓΙΜΕ.            |  |  |  |  |
| UWSTATP         | <u>0</u>   <i>n</i>                                                                                            | О                                                                                                    | Z                    | u                     | w                     | v                     | b                |  |  |  |  |
|                 | Contains a mult status for the se UWTIME value (the length of times                                            | rvice. The                                                                                                    | he UWST/<br>me of th | ATP valu<br>e associa | ie is mul<br>ated UO' | tiplied b<br>W) to de | y the<br>termine |  |  |  |  |
|                 | 0 The stat                                                                                                    | us is not                                                                                                    | t persiste           | ent.                  |                       |                       |                  |  |  |  |  |
|                 | 1 - 254 Multipli                                                                                               | ied by th                                                                                                    | _                    | of UWTIM              |                       | rmine h               | ow long          |  |  |  |  |

|           |                                                                              |                                                                                                    |          | Ope       | rating Sys | stem      |         |  |
|-----------|------------------------------------------------------------------------------|----------------------------------------------------------------------------------------------------|----------|-----------|------------|-----------|---------|--|
| Attribute |                                                                              | Opt/<br>Req                                                                                                    | SO/Z     | XIND      | Windows    | zNSE      | BS2000  |  |
|           | Note: This attribut                                                          | ite has                                                                                                    | not been | suppor    | ted since  | EntireX   | version |  |
|           | 7.3. Use UWSTAT - L                                                          | LIFET                                                                                                    | IME inst | ead.      |            |           |         |  |
| UWTIME    | 1 <u>D</u>   nS   nM                                                         | О                                                                                                    | Z        | u         | W          | V         | b       |  |
|           |                                                                              | Defines the default lifetime for units of work for the service.  **nS** Number of seconds the UOW can exist (max. 2147483647). |          |           |            |           |         |  |
|           | nM Number of n                                                               | minute                                                                                                    | s the UC | OW can    | exist (ma  | ax. 35791 | 1394).  |  |
|           | nH Number of h                                                               | hours t                                                                                                    | he UOV   | V can exi | st (max.   | 596523)   |         |  |
|           | <i>n</i> D Number of d                                                       | days th                                                                                                    | ne UOW   | can exis  | t (max. 2  | 24855).   |         |  |
|           | If the unit of work the time limit, it is attribute can be ov control block. | s delet                                                                                                    | ed and g | given a s | tatus of   | TIMEOUT   | T. This |  |

### Wildcard Service Definition

The special names of CLASS = \*, SERVER = \* and SERVICE = \* are allowed in the service-specific section of the broker attribute file. These are known as "wildcard" service definitions. If this name is present in the attribute file, any service that registers with the broker and does not have its own entry in the attribute file will inherit the attributes that apply to the first wildcard service definition found.

For example, a server that registers with CLASS=ACLASS, SERVER=ASERVER and SERVICE=ASERVICE can inherit attributes from any of the following entries in the attribute file (this list is not necessarily complete):

```
CLASS = *, SERVER = ASERVER, SERVICE = ASERVICE
CLASS = ACLASS, SERVER = *, SERVICE = *
CLASS = *, SERVER = *, SERVICE = *
```

Of course, if there is a set of attributes that are specifically defined for CLASS=ACLASS, SERVER=ASERVER, SERVICE=ASERVICE, then all of the wildcard service definitions will be ignored in favor of the exact matching definition.

## **Service Update Modes**

EntireX has two modes for handling service-specific attributes. See broker-specific attribute SER-VICE-UPDATES.

- In service update mode (SERVICE-UPDATES=YES), the service configuration sections of the attribute file are read whenever the first replica of a particular service registers.
- In **non-update mode** (SERVICE-UPDATES=NO), the attribute file is not reread. All attributes are read during startup and the broker does not honor any changes in the attribute file. This mode is useful if
  - there is a high frequency of REGISTER operations, or
  - the attribute file is rather large and results in a high I/O rate for the broker.

The disadvantage to using non-update mode is that if specific attributes are modified, the broker must be restarted to effect the changes. Generally, this mode should be used only if the I/O rate of the broker is considerably high, and if the environment seldom changes.

### **OPTION Values for Conversion**

The different option values allow you to either handle character conversion deficiencies as errors, or to ignore them:

- 1. Do not ignore any character conversion errors and force an error always (value STOP). This is the default behavior.
- 2. Ignore if characters can not be converted into the receiver's codepage, but force an error if sender characters do not match the sender's codepage (value SUBSTITUTE-NONCONV).
- 3. Ignore any character conversion errors (values SUBSTITUTE and BLANKOUT).

The situations 1 and 2 above are reported to the broker log file if TRACE option for CONVERSION is set to level 1.

|            |                                                                                                    | Options Su | pported for | if TRACE                                          | in Broker Log File Option for ON is set to 1              |
|------------|----------------------------------------------------------------------------------------------------|------------|-------------|---------------------------------------------------|-----------------------------------------------------------|
| Value      | Description                                                                                                    | SAGTCHA    | SAGTRPC     | Bad Input<br>Characters<br>(Sender's<br>Codepage) | Non-convertible<br>Characters<br>(Receiver's<br>Codepage) |
| SUBSTITUTE | Substitutes both<br>non-convertible characters<br>(receiver's codepage) and bad<br>input characters (sender's<br>codepage) with a | yes        | yes         | No message.                                       | No message                                                |

|                    |                                                                                                    |            |             | Report Situation                                  | in Broker Log File                                        |
|--------------------|----------------------------------------------------------------------------------------------------|------------|-------------|---------------------------------------------------|-----------------------------------------------------------|
|                    |                                                                                                    | Options Su | pported for |                                                   | Option for                                                |
| Value              | Description                                                                                                    |            |             | Bad Input<br>Characters<br>(Sender's<br>Codepage) | Non-convertible<br>Characters<br>(Receiver's<br>Codepage) |
|                    | codepage-dependent default replacement character.                                                                                                    |            |             |                                                   |                                                           |
| SUBSTITUTE-NONCONV | If a corresponding code point is not available in the receiver's codepage, the character cannot be converted and is substituted with a codepage-dependent default replacement character. Bad input characters in sender's codepage are not substituted and result in an error. | yes        | yes         | Write detailed conversion error message.          | No message.                                               |
| BLANKOUT           | Substitutes non-convertible characters with a codepage-dependent default replacement; blanks out the complete RPC IDL field containing one or more bad input characters.                                                                                                    | no         | yes         | No message.                                       | No message.                                               |
| STOP               | Signals an error on detecting a non-convertible or bad input character. This is the default behavior if no option is specified.                                                                                                    | yes        | yes         | conversion                                        | Write detailed conversion error message.                  |

# **Topic-specific Attributes**

The topic-specific attribute section begins with the keyword <code>DEFAULTS=TOPIC</code> as shown in the sample attribute file. It contains attributes that apply to the publish and subscribe communication model.

|                            |                                                                                                    |                                   |          | Оре                  | rating Sys | stem  |        |  |  |
|----------------------------|----------------------------------------------------------------------------------------------------|-----------------------------------|----------|----------------------|------------|-------|--------|--|--|
| Attribute                  | Values                                                                                                    | Opt/<br>Req                       | SO/z     | XINO                 | Windows    | z/vSE | BS2000 |  |  |
| ALLOW-DURABLE              | YES   NO                                                                                                    | 0                                 | z        | u                    | w          | v     | b      |  |  |
|                            | Determines who subscription to YES Subscriber NO Durable so If users are allow                                                                                                    | a topic.<br>r may pe<br>ubscripti | rform du | ırable su<br>llowed. | bscriptio  | on.   |        |  |  |
|                            | specify a value for the SUBSCRIBER-STORE parameter.                                                                                                    |                                   |          |                      |            |       |        |  |  |
| ALLOW-USER-SUBSCRIBE       | YES   NO                                                                                                    | О                                 | Z        | u                    | W          | V     | b      |  |  |
|                            | Determines if it is possible for a user to subscribe to a topic directly (YES) or only by Administrator.  YES Users are allowed to subscribe to the topic.  NO Users must be subscribed by the Administrator through CIS. See <i>Broker Command and Information Services</i> . The subscribe request of users is rejected. |                                   |          |                      |            |       |        |  |  |
| AUTO-COMMIT-FOR-SUBSCRIBER | NO   YES                                                                                                    | О                                 | Z        | u                    | W          | V     | b      |  |  |
|                            | NO No COMMIT performed.  YES An implicit COMMIT is performed by broker when the subscriber receives a publication, that is, the subscriber does not need the CONTROL_PUBLICATION option COMMIT after receiving each publication.  Caution: You may lose your last message.                                                 |                                   |          |                      |            |       |        |  |  |
| CONVERSION                 | Format: A255  ( SAGTCHA  [TRACE = n]                                                                                                    | 0                                 | z        | u                    | W          | V     | b      |  |  |

| [ , OPTION = s] )  Defines conversion for internationalization. See Internationaliz with EntireX. For help on making decisions about the internationalization approach, see What is the Best Internationaliz Approach to use? under Introduction to Internationalization  SAGTCHA Conversion using ICU Conversion for ACI-based Programming. For more information see Conversi Details.  See also Configuring ICU Conversion under Configuration in the platform-special administration documentation.                                                                                                    |           |        |                                                                                                    | Ope                                                                                                    | erating Sy                                                                                                    | stem                                                                                                    |                                                                                                    |
|----------------------------------------------------------------------------------------------------|-----------|--------|----------------------------------------------------------------------------------------------------|----------------------------------------------------------------------------------------------------|----------------------------------------------------------------------------------------------------|----------------------------------------------------------------------------------------------------|----------------------------------------------------------------------------------------------------|
| Defines conversion for internationalization. See Internationaliz with EntireX. For help on making decisions about the internationalization approach, see What is the Best Internationaliz Approach to use? under Introduction to Internationalization  SAGTCHA Conversion using ICU Conversion for ACI-based Programming. For more information see Conversi Details.  See also Configuring ICU Conversion under Configuration in the platform-special administration documentation.                                                                                                    | Attribute |        |                                                                                                    | XINU                                                                                                    | Windows                                                                                                    | zvse                                                                                                    | BS2000                                                                                                    |
| CONVERSION attribute or specify CONVERSION=N for example for binary payload.  Only one internationalization approach can be active at one to for a topic. The CONVERSION attribute for internationalization overrides the TRANSLATION attribute when defined for a topic is, when TRANSLATION and CONVERSION are both defined, TRANSLATION will be ignored.  TRACE  If tracing is switched on, the trace output is written to the brolog file:  0 No tracing 1 Trace level This level is an "on-error" trace. It proves the state of the state of the stat | Attribute | Values | for international point of the point of the | onalization g decision e What is ion to Into CU Convenore informalization umentation to be used to be used or speary paylor of the WERSION ce output that is on are set of incomi payload. The level is all only level is all only l | on. See In ons about the Best International version for mation wersion up in the prion.  ed, either ecify Colload.  can be acredited are both are both the work of OPTION to the prior of the prior of t | aternation the internation internation or ACI-basee Conv ander Consolitation r omit the internation of the internation and for a to the internation and for a to | alization  alization  ased ersion  figuring specific  e N=NO,  ne time tion pic, that l,  broker  rovides only. or ed. ameters nostics hen |

|                                |                                                                                                    |                                                           |                                        | Оре                                           | rating Sys                    | stem                                |                  |  |  |
|--------------------------------|----------------------------------------------------------------------------------------------------|-----------------------------------------------------------|----------------------------------------|-----------------------------------------------|-------------------------------|-------------------------------------|------------------|--|--|
| Attribute                      | Values                                                                                                    | Opt/<br>Req                                               | SO/Z                                   | XIND                                          | Windows                       | zNSE                                | BS2000           |  |  |
|                                | See OPTION Valuabove.                                                                                                    | ues for Co                                                | nversion                               | under S                                       | ervice-sp                     | ecific Att                          | ributes          |  |  |
| LONG-BUFFER-LIMIT              | <u>UNLIM</u>   <i>n</i><br>Allocates a num                                                                                                    | O<br>ber of lo                                            | z<br>ong mess                          | u<br>sage buff                                | w<br>ers for th               | v<br>ne topic.                      | b                |  |  |
|                                | UNLIM The nu the nu use of the att                                                                                                    | umber of<br>mber of<br>NUM-LOI<br>ribute fil<br>er of lon | long me<br>buffers g<br>NG-BUFF<br>le. | ssage bu<br>globally a<br>ER=AUT<br>ge buffer | ffers is reavailable in the E | estricted<br>e. Exclud<br>Broker se | es the ection of |  |  |
|                                | A value of 0 (zero) is invalid. If NUM-LONG-BUFFER=AUTO is specified in the Broker section of the attribute file, LONG-BUFFER-LIMIT=UNLIM is not allowed in the topic section. A value must be specified or the LONG-BUFFER-LIMIT attribute must be suppressed entirely for the topic so that the default (LONG-BUFFER-DEFAULT) becomes active.                                                                  |                                                           |                                        |                                               |                               |                                     |                  |  |  |
| MAX-MESSAGES-IN-PUBLICATION    | <u>16</u>   <i>n</i>                                                                                                    | 0                                                         | Z                                      | u                                             | w                             | V                                   | b                |  |  |
| MAY BUBLICATION MESSAGE LENGTH | Maximum num                                                                                                    | 1                                                         |                                        |                                               | ı                             |                                     | 1                |  |  |
| MAX-PUBLICATION-MESSAGE-LENGTH | Maximum size of size is transport                                                                                                    |                                                           | -                                      | u<br>publicatio                               | on. The a                     | ctual pul                           | b<br>blication   |  |  |
| PUBLICATION-LIFETIME           | n   nS   nM  <br>nH   nD   nY                                                                                                    | O                                                         | Z                                      | u                                             | w                             | V                                   | b                |  |  |
|                                | Lifetime of a publication in absolute time units. Publications are retained by broker until they are either received by all subscribers or the publication lifetime has expired.                                                                                                    |                                                           |                                        |                                               |                               |                                     |                  |  |  |
|                                | <ul> <li>n Same as nS.</li> <li>nS Publication lifetime in seconds (max. 2147483647).</li> <li>nM Publication lifetime in minutes (max. 35791394).</li> <li>nH Publication lifetime in hours (max. 596523).</li> <li>nD Publication lifetime in days (max. 24855).</li> <li>nY Publication lifetime in years (max. 68).</li> <li>The publication lifetime is calculated even for periods of time when</li> </ul> |                                                           |                                        |                                               |                               |                                     |                  |  |  |
| PUBLICATION-LIMIT              | broker is stoppe                                                                                                    |                                                           | z                                      | u                                             | w                             | v                                   | b                |  |  |
|                                |                                                                                                    |                                                           |                                        | _ ~                                           | ''                            | <u> </u>                            | _ ~              |  |  |

|                    |                                                                                                    |                                     |                                    | Ope                      | rating Sys                            | stem                  |                      |  |  |  |
|--------------------|----------------------------------------------------------------------------------------------------|-------------------------------------|------------------------------------|--------------------------|---------------------------------------|-----------------------|----------------------|--|--|--|
| Attribute          | Values                                                                                                    | Opt/<br>Req                         | SO/z                               | NNX                      | Windows                               | z/VSE                 | BS2000               |  |  |  |
|                    | There is no defathis topic. If spewhich is a generic is specified, the only by NUM-PU                                                                                                    | cified, th<br>ral maxi<br>total nur | nis overri<br>mum val<br>nber of p | des the pur to           | oublication opic. If n                | on defau<br>either pa | lt value,<br>rameter |  |  |  |
|                    | UNLIM The number                                                                                                    | amber of<br>er of pub               | olications<br>BLICATI              | tions is r<br>s globally | restricted<br>y availab<br>0 in the F | le. Exclu             | des the              |  |  |  |
|                    | A value of 0 (zero) is invalid. If PUBLICATION-LIMIT=AUTO is specified in the Broker section of the attribute file, PUBLICATION-LIMIT=UNLIM is not allowed in the topic section. A value must be specified, or the PUBLICATION-LIMIT attribute must be suppressed entirely for the topic so that the default (PUBLICATION-DEFAULT) becomes active. |                                     |                                    |                          |                                       |                       |                      |  |  |  |
| PUBLISHER-NONACT   | 5M   n   nS  <br>nM   nH   nD<br>  nY                                                                                                    | 0                                   | Z                                  | u                        | W                                     | V                     | b                    |  |  |  |
|                    | Non-activity of performed and                                                                                                    | _                                   |                                    |                          |                                       | _                     | s                    |  |  |  |
|                    | n Same as no                                                                                                    | S.                                  |                                    |                          |                                       |                       |                      |  |  |  |
|                    | nS Non-activi                                                                                                    | ity time                            | in secon                           | ds (max.                 | 2147483                               | 647).                 |                      |  |  |  |
|                    | nM Non-activi                                                                                                    | •                                   |                                    | •                        |                                       | 4).                   |                      |  |  |  |
|                    | <i>n</i> H Non-activing <i>n</i> D Non-activity                                                                                                    | •                                   |                                    | ·                        | •                                     |                       |                      |  |  |  |
|                    | nY Non-activi                                                                                                    | -                                   |                                    |                          |                                       |                       |                      |  |  |  |
|                    | If not specified,<br>the publisher's i<br>a subsequent lo                                                                                                    | internal                            | memory                             |                          |                                       |                       |                      |  |  |  |
| SHORT-BUFFER-LIMIT | <u>UNLIM</u>   n                                                                                                    | О                                   | z                                  | u                        | w                                     | v                     | b                    |  |  |  |
|                    | Allocates a num                                                                                                    | nber of s                           | hort mes                           | sage buf                 | fers for t                            | he topic.             |                      |  |  |  |
|                    | UNLIM The nu                                                                                                    |                                     |                                    | _                        | uffers is<br>ly availal               |                       | - 1                  |  |  |  |

|                       |                                                                                                    | Operating System                                                                                                    |                                                                                         |                                                                         |                                                             |                                                                                                    |                               |  |  |  |  |  |  |  |  |
|-----------------------|----------------------------------------------------------------------------------------------------|----------------------------------------------------------------------------------------------------|-----------------------------------------------------------------------------------------|-------------------------------------------------------------------------|-------------------------------------------------------------|----------------------------------------------------------------------------------------------------|-------------------------------|--|--|--|--|--|--|--|--|
| Attribute             | Values                                                                                                    | Opt/<br>Req                                                                                                    | SO/z                                                                                    | XINO                                                                    | Windows                                                     | zwse                                                                                                    | BS2000                        |  |  |  |  |  |  |  |  |
|                       | the att                                                                                                    | eribute fil<br>er of sho<br>ero) is inv<br>Broker s<br>- LIMIT=<br>e specifie<br>ssed ent                                                                                                    | le.  ort messavalid. If Nection of a continuity or the continuity or the continuity for | nge buffe<br>NUM-SHO<br>f the attr<br>s not allo<br>SHORT-<br>the topio | RT-BUFF<br>ibute file<br>owed in the<br>BUFFER<br>c so that | FER=AUT<br>,<br>he topics<br>- LIMIT a                                                                                         | 0 is<br>section.<br>attribute |  |  |  |  |  |  |  |  |
| SSTORE<br>SSTORE-TYPE | store is no longe<br>persistent store                                                                                                    | These parameters are obsolete. The subscriber store in a secondary store is no longer supported. We recommend you use the primary persistent store (PSTORE) to store your subscriber data. For this, set broker-specific parameter SUBSCRIBER-STORE=PSTORE.                                                                     |                                                                                         |                                                                         |                                                             |                                                                                                    |                               |  |  |  |  |  |  |  |  |
| SUBSCRIBER-LIMIT      | There is no defa<br>for this topic. If<br>value, which is<br>parameter is spe                                                                                                    | n   UNLIM O z u w v b  There is no default. Maximum number of subscriptions possible for this topic. If specified, this overrides the subscriber default value, which is a general maximum value per topic. If neither parameter is specified, the total number of subscribers for the topic is limited only by NUM-SUBSCRIBER. |                                                                                         |                                                                         |                                                             |                                                                                                    |                               |  |  |  |  |  |  |  |  |
|                       | UNLIM The number use of                                                                                                    | umber of<br>er of sub                                                                                                    | scribers<br>BSCRIBE                                                                     | pers is re                                                              | estricted of<br>available<br>in the Bi                      | e. Exclud                                                                                                    | les the                       |  |  |  |  |  |  |  |  |
|                       | A value of 0 (zero) is invalid. If NUM-SUBSCRIBER=AUT0 is specified in the Broker section of the attribute file,  SUBSCRIBER-LIMIT=UNLIM is not allowed in the topic section. A value must be specified, or the SUBSCRIBER-LIMIT attribute must be suppressed entirely for the topic so that the default (SUBSCRIBER-DEFAULT) becomes active. |                                                                                                    |                                                                                         |                                                                         |                                                             |                                                                                                    |                               |  |  |  |  |  |  |  |  |
| SUBSCRIBER-NONACT     | 5M   n   nS   O z u w v b nM   nH   nD     nY                                                                                                    |                                                                                                    |                                                                                         |                                                                         |                                                             |                                                                                                    |                               |  |  |  |  |  |  |  |  |
|                       |                                                                                                    | -                                                                                                    | lisher's r                                                                              | esources                                                                | are freed                                                   | Non-activity of the subscriber after which an auto-logoff is performed and the publisher's resources are freed.  n Same as nS. |                               |  |  |  |  |  |  |  |  |

|                         |                                                                                                    |                                                                                | Operating System                                                                        |                                                                           |                                                                                       |                       |                         |  |  |  |
|-------------------------|----------------------------------------------------------------------------------------------------|--------------------------------------------------------------------------------|-----------------------------------------------------------------------------------------|---------------------------------------------------------------------------|---------------------------------------------------------------------------------------|-----------------------|-------------------------|--|--|--|
| Attribute               | Values                                                                                                    | Opt/<br>Req                                                                    | SO/Z                                                                                    | XINO                                                                      | Windows                                                                               | z/VSE                 | BS2000                  |  |  |  |
|                         | nS Non-activ nM Non-activ nH Non-activ nD Non-activ nY Non-activ In the case of a also cancelled. I subscription is pany subsequent                                                                                                    | ity time: ity time: ity time: ity time: non-dur In the case persisted : SUBSCR | in minut<br>in hours<br>in days (<br>in years<br>able subs<br>se of a du<br>, and it is | max. 59<br>max. 248<br>(max. 68<br>scriber, t<br>urable su<br>s not neces | 3579139<br>96523).<br>855).<br>).<br>he user's<br>abscriber<br>essary for<br>The subs | subscription          | r's<br>to issue<br>of a |  |  |  |
| SUBSCRIPTION-EXPIRATION | durable subscriber is also persisted even while broker is stopped  If not specified, defaults to 5 minutes. This is the time after which the subscriber's internal memory structures will be cleaned up and a subsequent logon is required.  NEVER   n   O   z   u   w   v   b                                           |                                                                                |                                                                                         |                                                                           |                                                                                       |                       |                         |  |  |  |
|                         | nS   nM   nH  <br>nD   nY<br>Lifetime of a us<br>Subscriptions a<br>UNSUBSCRIBE of                                                                                                    | re retain                                                                      | ed by bro                                                                               | oker unti                                                                 | il either t                                                                           | he user i             |                         |  |  |  |
|                         | NEVER Subscriber will never be purged from PSTORE.  n Same as nS.  nS Expiration time in seconds (max. 2147483647).  nM Expiration time in minutes (max. 35791394).  nH Expiration time in hours (max. 596523).                                                                                                    |                                                                                |                                                                                         |                                                                           |                                                                                       |                       |                         |  |  |  |
|                         | <ul> <li>nD Expiration time in days (max. 24855).</li> <li>nY Expiration time in years (max. 68).</li> <li>Durable subscriptions remain effective even if the user performs the LOGOFF command or broker is stopped. The subscription lifetime is calculated also for periods of time when broker is stopped.</li> </ul> |                                                                                |                                                                                         |                                                                           |                                                                                       |                       |                         |  |  |  |
|                         | subscription ex<br>subscription is r<br>subscriptions or                                                                                                    | pires. In<br>emoved                                                            | the case<br>from the                                                                    | of dural<br>PSTORI                                                        | ole subsc<br>E. Broker                                                                | ription, t<br>removes | expired                 |  |  |  |

|             |                                                                                                    |                       | Operating System       |                                   |            |             |            |  |  |
|-------------|----------------------------------------------------------------------------------------------------|-----------------------|------------------------|-----------------------------------|------------|-------------|------------|--|--|
| Attribute   | Values                                                                                                    | Opt/<br>Req           | SO/Z                   | XIND                              | Windows    | zNSE        | BS2000     |  |  |
|             | when the user In SUBSCRIBER - N                                                                                                    | ONACT <b>h</b>        | as passe               | d if no L                         | OGOFF is   |             |            |  |  |
|             | SUBSCRIPTION SUBSCRIPTION                                                                                                    |                       |                        |                                   | ,          | CRIBER-     | NONACT.    |  |  |
| TOPIC       | A96 R z u w v b (case-sensitive)                                                                                                    |                       |                        |                                   |            |             |            |  |  |
|             | Name of the topic for publish and subscribe processing. Valid characters for topic name are letters a-z, A-Z, numbers 0-9, hyphen and underscore. Do not use dollar, percent, period or comma.                                                                                                    |                       |                        |                                   |            |             |            |  |  |
| TRANSLATION | Format: A255                                                                                                    | О                     | Z                      | u                                 | w          | v           | b          |  |  |
|             | SAGTCHA  <br>NO   <name></name>                                                                                                    |                       |                        |                                   |            |             |            |  |  |
|             | Activates translation (see Translation See also What is Introduction to I                                                                                                    | User Exi<br>the Best  | t under I<br>Internati | ntroducti<br>onalizatio           | on to Inte | ernationa   | lization). |  |  |
|             | SAGTCHA Co                                                                                                    | ogrammi               |                        | SAGTC<br>based co                 |            |             |            |  |  |
|             | (br                                                                                                    | oker me               | ssages), (             | o be used<br>either on<br>TRANSLA | nit the ∏  | RANSLAT     |            |  |  |
|             | attribute or specify TRANSLATION=NO. <name> Name of Translation User Exit. See also Configurate SAGTRPC User Exits under Configuring Broker for Internationalization in the platform-specific administration documentation and Writing SAGTI User Exits in the platform-specific administration documentation.</name> |                       |                        |                                   |            |             |            |  |  |
|             | The CONVERSION TRANSLATION a will be ignored.                                                                                                    | nttribute<br>and CONV | when de                | efined for                        | r a servio | ce, i.e. wl | hen        |  |  |

# **Codepage-specific Attributes**

The codepage-specific attribute section begins with the keyword <code>DEFAULTS=CODEPAGE</code> as shown in the sample attribute file. You can use the attributes in this section to customize the broker's locale string defaults and customize the mapping of locale strings to codepages for the internationalization approaches ICU conversion and SAGTRPC user exit. These attributes do not apply to other approaches. See <code>Internationalization with EntireX</code> for more information.

|                    |                                                                                                    |                                                                                                    |                                              | Ot                  | perating System | em            |        |  |  |  |  |
|--------------------|----------------------------------------------------------------------------------------------------|----------------------------------------------------------------------------------------------------|----------------------------------------------|---------------------|-----------------|---------------|--------|--|--|--|--|
| Attribute          | Values                                                                                                    | Opt/<br>Req                                                                                                    | SO/Z                                         | XNO                 | Windows         | zwse          | BS2000 |  |  |  |  |
| DEFAULT_ASCII      | Any ICU converter name or alias. See also Additional Notes below.                                                                                                    | O                                                                                                    | Z                                            | u                   | W               | V             | b      |  |  |  |  |
|                    | Customize the broker's locale string defaults by assigning the default codepage for EntireX components (client or server, publisher or subscriber). See <i>Broker's Locale String Defaults</i> under <i>Locale String Mapping</i> in the internationalization documentation. This value is used instead of the broker's locale string defaults if  the calling component does not send a locale string itself, and  the calling component is running on an ASCII platform (UNIX, Windows, etc.) and |                                                                                                    |                                              |                     |                 |               |        |  |  |  |  |
|                    |                                                                                                    | d. See ICU (                                                                                                    | alization ap<br>Conversion u<br>nder Introdi | nder <i>Introdi</i> | uction to Inte  | ernationaliza |        |  |  |  |  |
|                    | /* Bro<br>DEFAUL<br>For more exa<br>String Mappi                                                                                                    | DEFAULTS=CODEPAGE  /* Broker Locale String Defaults */ DEFAULT_ASCII=windows-950  For more examples, see Configuring Broker's Locale String Defaults under Locale String Mapping in the internationalization documentation and also Additional |                                              |                     |                 |               |        |  |  |  |  |
| DEFAULT_EBCDIC_IBM | Notes below<br>Any ICU<br>converter                                                                                                    | 0                                                                                                    | Z                                            | u                   | W               | V             | b      |  |  |  |  |

|                    |                                                                                                    |                                                                                                    | Operating System |              |             |             |           |  |  |  |  |
|--------------------|----------------------------------------------------------------------------------------------------|----------------------------------------------------------------------------------------------------|------------------|--------------|-------------|-------------|-----------|--|--|--|--|
| Attribute          | Values                                                                                                    | Opt/<br>Req                                                                                                    | SO/Z             | XNU          | Windows     | zwse        | BS2000    |  |  |  |  |
|                    | name or<br>alias                                                                                                    |                                                                                                    |                  |              |             |             |           |  |  |  |  |
|                    | for EntireX c Locale String documentati the calling                                                                                                    | Customize the broker's locale string defaults by assigning the default codepage for EntireX components (client or server, publisher or subscriber). See <i>Broker's Locale String Defaults</i> under <i>Locale String Mapping</i> in the internationalization documentation. This value is used instead of the broker's locale string defaults if  the calling component does not send a locale string itself and  the calling component is running on an IBM mainframe platform (z/OS, z/VSE) |                  |              |             |             |           |  |  |  |  |
|                    | etc.) and  one of the                                                                                                    | •                                                                                                    |                  |              |             |             |           |  |  |  |  |
|                    | exit is used                                                                                                    |                                                                                                    | anzation ap      | proacties ic | LO CORVEISI | on or sagn  | Ki C usei |  |  |  |  |
|                    | Example:                                                                                                    |                                                                                                    |                  |              |             |             |           |  |  |  |  |
|                    | DEFAULT=CC<br>DEFAUL                                                                                                    |                                                                                                    | _IBM=ibm-9       | 937          |             |             |           |  |  |  |  |
|                    | For more exa<br>String Mappi<br>Notes below                                                                                                    | ng in the in                                                                                                    |                  |              | -           | •           |           |  |  |  |  |
| DEFAULT_EBCDIC_SNI | Any ICU converter name or alias                                                                                                    | O                                                                                                    | Z                | u            | W           | V           | b         |  |  |  |  |
|                    | Customize the broker's locale string defaults by assigning the default codepage for EntireX components (client or server, publisher or subscriber). See <i>Broker's Locale String Defaults</i> under <i>Locale String Mapping</i> in the internationalization documentation. This value is used instead of the locale string defaults if |                                                                                                    |                  |              |             |             |           |  |  |  |  |
|                    |                                                                                                    | ■ the calling component does not send a locale string itself, and                                                                                                    |                  |              |             |             |           |  |  |  |  |
|                    | the calling (BS2000/O                                                                                                    | •                                                                                                    | t is running     | on a Fujitsi | a EBCDIC n  | naintrame p | olattorm  |  |  |  |  |
|                    | one of the exit is used                                                                                                    |                                                                                                    | alization ap     | proaches IC  | CU conversi | on or SAGT  | RPC user  |  |  |  |  |
|                    | Example:                                                                                                    |                                                                                                    |                  |              |             |             |           |  |  |  |  |

|               |                                                                                                    |                                                                                                    | Operating System                                                                                                    |                                                                                                    |                                                                                                    |                                                                                                    |                                                                                                    |  |  |  |  |
|---------------|----------------------------------------------------------------------------------------------------|----------------------------------------------------------------------------------------------------|----------------------------------------------------------------------------------------------------|----------------------------------------------------------------------------------------------------|----------------------------------------------------------------------------------------------------|----------------------------------------------------------------------------------------------------|----------------------------------------------------------------------------------------------------|--|--|--|--|
| Attribute     | Values                                                                                                    | Opt/<br>Req                                                                                                    | SO/Z                                                                                                    | XINO                                                                                                    | Windows                                                                                                    | zwse                                                                                                    | BS2000                                                                                                    |  |  |  |  |
|               | DEFAULT=CO<br>DEFAUL                                                                                                    |                                                                                                    | _SNI= bs20                                                                                                    | 000-edf03                                                                                                    | drv                                                                                                    |                                                                                                    |                                                                                                    |  |  |  |  |
|               | String Mappi                                                                                                    | For more examples, see <i>Configuring Broker's Locale String Defaults</i> under <i>Locale String Mapping</i> in the internationalization documentation and also <i>Additional Notes</i> below.                                                                                                    |                                                                                                    |                                                                                                    |                                                                                                    |                                                                                                    |                                                                                                    |  |  |  |  |
| locale-string | Any ICU converter name or alias. See also Additional Notes below.                                                                                                    | 0                                                                                                    | z                                                                                                    | u                                                                                                    | W                                                                                                    | V                                                                                                    |                                                                                                    |  |  |  |  |
|               | requireme  if you wan see Buildin administra  The attribute (client or servent to use in client or servent to the codepage ibm-33722_P mechanism, in the internal distributed of the codepage ibm-33722_P mechanism, in the internal distributed of the codepage ibm-33722_P mechanism is a codepage ibm-33722_P mechanism is a codepa | Mapping in er's locale s lepage - you nts. It to install a g and Install a dion docume (locale striver, publishin place of the rapplication of the see Broker's ationalization of the see Broker's ationalization of the see Broke | the internal tring procesul can explicituser-writter ling ICU Cumentation.  In the same and the same and the | tionalization ssing fails - itly assign to a ICU convert stom Convert ocale string s riber) and tl ring. In the SCII as a loo ne way EUC ale strings an ale String M ntation. Exa  Codepage P12A-1999 | i.e. leads to he codepage erters (codepage erters in the page erters in the page erters i | no codepage which me bages) into to blatform-specthe examples the broker in X is mapped by the broker at Locale Stri | is useful: ge or to the gets your the broker, ecific mponent ge that you ge below, the haps this to de to gets mapping |  |  |  |  |

|           |                                                | Operating System |      |     |         |      |        |  |  |
|-----------|------------------------------------------------|------------------|------|-----|---------|------|--------|--|--|
| Attribute | Values                                         | Opt/<br>Req      | SO/Z | NNX | Windows | zwse | BS2000 |  |  |
|           | For more exa<br>Locale String I<br>Notes below | Mapping in t     |      |     |         |      |        |  |  |

#### **Additional Notes**

- Locale string matching is case insensitive when bypassing the broker's built-in mechanism, that is, when the broker examines the codepages section in the attribute file.
- If ICU is used for the internationalization approach and if the style in not known by ICU, e.g. ECSnnnn, <ll>\_<cc> etc., the name will be mapped to a suitable ICU alias. For more details on the mapping mechanism, see Broker's Built-in Locale String Mapping under Locale String Mapping in the internationalization documentation. For more details on ICU and ICU converter name standards, see ICU Resources under Introduction to Internationalization.
- If SAGTRPC user exit is used for the internationalization approach, we recommend assigning the codepage in the form CP<nnnnn>. To determine the number given to SAGTRPC user exit, see *Broker's Built-in Locale String Mapping* under *Locale String Mapping* in the internationalization documentation.
- See CONVERSION and CONVERSION attribute CONVERSION on this page for the internationalization approach in use.

## **Adabas SVC/Entire Net-Work-specific Attributes**

The Adabas SVC/Entire Net-Work-specific attribute section begins with the keyword <code>DEFAULTS=NET</code> as shown in the sample attribute file. The attributes in this section are needed to execute the Adabas SVC/Entire Net-Work communicator of the EntireX Broker kernel.

**Note**: This section applies to mainframe platforms only. It does not apply to UNIX and Windows.

|                      |                                                                                                    |                                                                                                    | Operating System                                                                                      |                                                                                          |                                                                                         |                                                                                 |                                                       |  |  |  |  |
|----------------------|----------------------------------------------------------------------------------------------------|----------------------------------------------------------------------------------------------------|----------------------------------------------------------------------------------------------------|------------------------------------------------------------------------------------------|-----------------------------------------------------------------------------------------|---------------------------------------------------------------------------------|-------------------------------------------------------|--|--|--|--|
| Attribute            | Values                                                                                                    | Opt/<br>Req                                                                                              | SO/Z                                                                                                  | XINO                                                                                     | Windows                                                                                 | z/vSE                                                                           | BS2000                                                |  |  |  |  |
| ADASVC               | nnn                                                                                                    | R                                                                                                    | z                                                                                                    |                                                                                          |                                                                                         | v                                                                               |                                                       |  |  |  |  |
|                      | Sets the Adabas SVC number for EntireX Broker access.  The Adabas SVC is used to perform various internal functions, including communication between the caller program and EntireX Broker.  Not supported on BS2000/OSD.                                                                                                    |                                                                                                    |                                                                                                    |                                                                                          |                                                                                         |                                                                                 |                                                       |  |  |  |  |
| EXTENDED-ACB-SUPPORT | NO   YES                                                                                                    | NO   YES   O   z   v   b                                                                                 |                                                                                                    |                                                                                          |                                                                                         |                                                                                 |                                                       |  |  |  |  |
|                      | 32 KB o<br>you ha<br>Adabas<br>otherw                                                                                                    | tures of Adas<br>s broker ke<br>ity. This pa<br>data over A<br>ve installed<br>s/WAL vers<br>ise, unpred | abas versio<br>rnel to prov<br>rameter is i<br>dabas [NET<br>dabas/W<br>ion 8 load l<br>lictable resu | n 8 or abov<br>vide Adaba<br>required fo<br>[] transport<br>(AL version<br>libraries int | e will be us<br>s/WAL vers<br>r sending/r<br>:. This value<br>8, Adabas<br>o the stepli | sed.<br>sion 8 trans<br>eceiving me<br>e should be<br>SVC, and i<br>b of broker | port<br>ore than<br>set only if<br>ncluded<br>kernel; |  |  |  |  |
| FORCE                | NO   YES                                                                                                    | О                                                                                                    | Z                                                                                                    |                                                                                          |                                                                                         | V                                                                               | b                                                     |  |  |  |  |
|                      | NO Overway YES Overway table en Caution: Overway with the overway target noon target noon | rite of DBII rite of DBID ntry is not c erwriting a rwritten no                                          | O table entrice table entrice table entrice deleted afte n existing ende. Use FO                      | ies not perr<br>es permitted<br>r abnormal<br>entry preve<br>RCE=YES or                  | mitted.<br>d. This is rec<br>terminatio<br>nts any fur                                  | quired when<br>n.<br>ther commu                                                 | unication                                             |  |  |  |  |

|                    |                                                                                                    |                                                           |                                                                           | Ор                                        | erating Syst                             | em                                      |           |  |
|--------------------|----------------------------------------------------------------------------------------------------|-----------------------------------------------------------|---------------------------------------------------------------------------|-------------------------------------------|------------------------------------------|-----------------------------------------|-----------|--|
| Attribute          | Values                                                                                                    | Opt/<br>Req                                               | SO/Z                                                                      | XINU                                      | Windows                                  | zwse                                    | BS2000    |  |
| IDTNAME            | FORMAT:<br>A8 idtname<br> <br>ADABAS5B                                                                                                    | O                                                         |                                                                           |                                           |                                          |                                         | b         |  |
|                    | If an ID table<br>Entire Net-V<br>The ID table<br>communicat<br>supported u                                                                                                    | Vork, Adabis used to place                                | as or Natur<br>perform vai<br>n the caller                                | al, the same                              | e name mu<br>al function                 | st be specif<br>s, including            | ied here. |  |
| IUBL               | <u>8000</u> l <i>n</i>                                                                                                    | О                                                         | z                                                                         |                                           |                                          | v                                       | b         |  |
|                    | This parameter sets the maximum length (in bytes) of the buffer that can be passed from the caller to EntireX Broker. The maximum size of IUBL is the sam as the maximum value of the Adabas parameter LU (see the <i>Adabas Operations Manual</i> ).  IUBL must be large enough to hold the maximum send-length plus receive-length required for any caller program plus any administrative overhead for Adabas and Entire Net-Work control structures. |                                                           |                                                                           |                                           |                                          |                                         |           |  |
| LOCAL              | NO   YES                                                                                                    | О                                                         | z                                                                         |                                           |                                          | v                                       | b         |  |
|                    | Specifies wh  NO Broker  YES The bro                                                                                                    | ID can be a                                               | accessed fro                                                              | om remote i                               |                                          | ote nodes.                              |           |  |
| MAX-MESSAGE-LENGTH | 2147483647<br>I n                                                                                                    | О                                                         | Z                                                                         | u                                         | W                                        | V                                       | b         |  |
|                    | Maximum method NET be stored in                                                                                                    | The defau                                                 | lt value rep                                                              |                                           |                                          | 0                                       |           |  |
| NABS               | <u>10</u>   <i>n</i>                                                                                                    | О                                                         | Z                                                                         |                                           |                                          | v                                       | b         |  |
|                    | The number  An attached An attached allocated. The parallel calls  The followin  NABS = NCC                                                                                                    | buffer is ar<br>buffer pool<br>is buffer po<br>to EntireX | n internal by<br>l equal to the<br>sool must be<br>Broker.<br>can be used | uffer used f<br>ne NABS val<br>large enou | or interpro<br>ue multipli<br>gh to hold | cess comm<br>ed by 4096<br>all data (Il | will be   |  |
| NCQE               | <u>10</u>   <i>n</i>                                                                                                    | О                                                         | Z                                                                         |                                           |                                          | v                                       | b         |  |

|             |                                                                                                    |                                                                                       | Operating System                                                          |                                                                          |                                                              |                                                           |                                                      |  |  |  |  |
|-------------|----------------------------------------------------------------------------------------------------|---------------------------------------------------------------------------------------|---------------------------------------------------------------------------|--------------------------------------------------------------------------|--------------------------------------------------------------|-----------------------------------------------------------|------------------------------------------------------|--|--|--|--|
| Attribute   | Values                                                                                                    | Opt/<br>Req                                                                           | SO/z                                                                      | XIND                                                                     | Windows                                                      | zwse                                                      | BS2000                                               |  |  |  |  |
|             | transport me mechanism to queue elements user (client on is timed out.)  The number on the number on the number on the number on the number on the number on the number on the number on the number on the number on the number on the number on the number of the number of | <ul><li>clients</li><li>servers</li><li>publishers</li><li>subscribers</li></ul>      |                                                                           |                                                                          |                                                              |                                                           |                                                      |  |  |  |  |
| NODE        | 1-65534  Defines the u  Used for inte the value of to 65534. If yo for different  Please note the under UNIX  If NODE is sp BROKER-ID.                                                                                                    | rnode Adak<br>NODE must I<br>Du set the pa<br>installation<br>that the max<br>is 255. | pas/Entire N<br>be a value g<br>arameter L0<br>s of EntireX<br>imum value | Jet-Work co<br>reater than<br>CAL=YES, y<br>Broker in a<br>e for NODE th | or equal to<br>ou can use t<br>an Entire No<br>nat is allowe | 1 or less that<br>the same no<br>et-Work enved for Entire | an or equal<br>de number<br>vironment.<br>• Net-Work |  |  |  |  |
| TIME        | 30   <i>n</i> This parame a broker call                                                                                                    |                                                                                       |                                                                           |                                                                          |                                                              |                                                           | b<br>e results of                                    |  |  |  |  |
| TRACE-LEVEL | <ul><li><u>0</u> - 4</li><li>The level of method NET</li><li>0 No tracing</li><li>1 Display in</li></ul>                                                                                                    | O<br>tracing to be<br>T. It override<br>g. Default v                                  | z e performe es the globa value.                                          | d while the<br>al value of t                                             | broker is ru                                                 | v<br>unning witl                                          | - 1                                                  |  |  |  |  |

|           |                                                                |                                                                                | Operating System                                                     |                                                                          |                                                |                                         |             |  |  |  |  |
|-----------|----------------------------------------------------------------|--------------------------------------------------------------------------------|----------------------------------------------------------------------|--------------------------------------------------------------------------|------------------------------------------------|-----------------------------------------|-------------|--|--|--|--|
| Attribute | Values                                                         | Opt/<br>Req                                                                    | SO/Z                                                                 | XIND                                                                     | Windows                                        | zNSE                                    | BS2000      |  |  |  |  |
|           | 2 All of trace 3 All of trace 4 All of trace levels 2 support. | e level 2, pl<br>e level 3, pl<br>y the TRAC<br>se effect. For<br>use System 1 | us all routi<br>us functior<br>E-LEVEL at<br>r temporary<br>Manageme | nes execute<br>n argument<br>tribute, you<br>v changes to<br>nt Hub or E | ed. s and return u must resta TRACE-LE ETBCMD. | n values.<br>art the brok<br>VEL withou | ter for the |  |  |  |  |

# **Security-specific Attributes**

The security-specific attribute section begins with the keyword <code>DEFAULTS=SECURITY</code> as shown in the sample attribute file. This section applies only if broker-specific attribute <code>SECURITY=YES</code> is specified.

|                        |                                                                                                    |                         | Operating System |             |              |             |           |  |  |  |
|------------------------|----------------------------------------------------------------------------------------------------|-------------------------|------------------|-------------|--------------|-------------|-----------|--|--|--|
| Attribute              | Values                                                                                                    | Opt/<br>Req             | SO/Z             | XIND        | Windows      | zvse        | BS2000    |  |  |  |
| ACCESS-SECURITY-SERVER | NO   YES                                                                                                    | 0                       |                  |             |              |             | b         |  |  |  |
|                        | Determines where authentication is checked.  NO Authentication is checked in the broker tasks. This requires broker to be running under TSOS in order to execute privileged security checks.                                                                                                    |                         |                  |             |              |             |           |  |  |  |
|                        | YES Authentication is checked in the EntireX Broker Security Server for BS2000/OSD. This does not require broker to be running under TSOS. See <i>EntireX Broker Security Server for BS2000/OSD</i> in the BS2000/OSD administration documentation.                                                                                                    |                         |                  |             |              |             |           |  |  |  |
| APPLICATION-NAME       | A8                                                                                                    | О                       | z                |             |              |             |           |  |  |  |
|                        | Specifies the name of the application to be checked if FACILITY-CHECK=YES is defined. In RACF, for example, an application "BROKER" with read permission for user "DOE" is defined with following commands:  RDEFINE APPL BROKER UACC(NONE) PERMIT BROKER CLASS(APPL) ID(DOE) ACCESS(READ) SETROPTS CLASSACT(APPL)  See attribute FACILITY-CHECK for more information. |                         |                  |             |              |             |           |  |  |  |
| AUTHENTICATION-TYPE    | OS   1dapUr1   iafUr1  OS Authentica SECURITY= the attribut                                                                                                    | =YES is spec<br>e file. | ified and se     | ction DEFAL | JLTS=SECUF   | RITY is omi | tted from |  |  |  |
|                        | ldapUrl Authentica<br>ldapUrl. N<br>■ For TCP,                                                                                                    | lot support             | ed under BS      | 52000/OSD.  | P repository | specified υ | ınder     |  |  |  |

|           |                                                          |                                                                                                    |                                                                                                    |                                                                                                    | Oţ                                                                                                    | perating Syst                                                                                                    | em   |                            |
|-----------|----------------------------------------------------------|----------------------------------------------------------------------------------------------------|----------------------------------------------------------------------------------------------------|----------------------------------------------------------------------------------------------------|----------------------------------------------------------------------------------------------------|----------------------------------------------------------------------------------------------------|------|----------------------------|
| Attribute | Values                                                   |                                                                                                    | Opt/<br>Req                                                                                                    | SO/Z                                                                                                    | XINO                                                                                                    | Windows                                                                                                    | zWSE | BS2000                     |
|           | If r 389  AU  iafUrl Au  Fra  BS:  The  AU  "i  ve  t /o | For SSL of AUTHENT [: PortN no port no port no | ICATION-T [umber]"  umber is sp r transport.  CATION-TYP CATION-TYP  tion is performagainst the D.  Ethe IAF ser CATION-TYP  umber is sp are specified UTHENTICA  CATION-TYP  whost.mydo erver= no& core= core= core= | ecified, the Examples for E="ldap:/E="ldaps: The med using IAF service wice is specified, the din the same TION-TYPE E= Imain.com: tireX/eto | default is the or TCP and default is the or TCP and default is perified using default is perior at as figure 10000? | wame  ne standard SSL (or TLS  mydomain.  MG's Integra  nder i a f Ur  ameters"  ort number for the ACI f  myhost.myd | com" | or TLS<br>SSLPAF<br>n:1000 |

|                      |                                                                                                    |                                                                                                    | Operating System                                       |                                                          |                                                             |                                                                |                                             |  |  |  |  |
|----------------------|----------------------------------------------------------------------------------------------------|----------------------------------------------------------------------------------------------------|--------------------------------------------------------|----------------------------------------------------------|-------------------------------------------------------------|----------------------------------------------------------------|---------------------------------------------|--|--|--|--|
| Attribute            | Values                                                                                                    | Opt/<br>Req                                                                                                    | SO/Z                                                   | XNO                                                      | Windows                                                     | zNSE                                                           | BS2000                                      |  |  |  |  |
|                      | "iaf.ipc: Example:  AUTHENTIC "iaf.ipc:  Under z/OS RACF reson authenticat                                                                                                    | AUTHENTICATION-TYPE= "iaf.ipc://IAF075:SVC245"  Under z/OS, IAF is currently not capable of performing authorization calls against RACF resource definitions. As the default SECURITY-LEVEL sets both authentication and authorization, it must be explicitly restricted to |                                                        |                                                          |                                                             |                                                                |                                             |  |  |  |  |
| AUTHORIZATIONDEFAULT | YES I NO                                                                                                    | LEVEL=AU                                                                                                    | THENTICATI<br>T                                        | u u                                                      | w                                                           |                                                                | <u> </u>                                    |  |  |  |  |
|                      | Determines whether a found listed in the report YES Grant access.  NO Deny access.  Applies only when us can be stored within a the values of this para a particular broker insulation. See also Administering Windows administrate.                                                                                                    | oository of a<br>sing EntireX<br>repository<br>meter and<br>stance agair                                                                                                    | Security ur<br>When an a<br>AUTHORIZA<br>ast an (autho | nder UNIX a<br>uthorization<br>TIONDEFAU<br>enticated) u | and Windov<br>n call occurs<br>L⊺ to perfor<br>ser ID and I | vs. Authoriz<br>s, EntireX Se<br>rm an acces<br>list of rules. | zation rules<br>ecurity uses<br>s check for |  |  |  |  |
| AUTHORIZATIONRULE    | A32 O u w  List of authorization rules. Multiple sets of rules can be defined, each set is limited to 32 chars. The maximum number of AUTHORIZATIONRULE entries in the attribute file is 16.  Applies only when using EntireX Security under UNIX or Windows. Authorization rules can be stored within a repository. When an authorization call occurs, EntireX Security uses the values of this parameter and AUTHORIZATIONDEFAULT to perform an access check for a particular broker instance against an (authenticated) user ID and list of rules.  See also Administering Authorization Rules using System Management Hub in the UNIX and Windows administration documentation. |                                                                                                    |                                                        |                                                          |                                                             |                                                                |                                             |  |  |  |  |
| CHECK-IP-ADDRESS     | YES   NO                                                                                                    | О                                                                                                    | Z                                                      |                                                          |                                                             |                                                                |                                             |  |  |  |  |
| EDDIVI MODULE        | Determines whether t                                                                                                    | 1                                                                                                    |                                                        | he caller is s                                           | subject to a 1                                              | resource che                                                   | eck.                                        |  |  |  |  |
| ERRTXT-MODULE        | NA2MSG0  <br>NA2MSG1                                                                                                    | O                                                                                                    | Z                                                      |                                                          |                                                             |                                                                |                                             |  |  |  |  |

|                          |                                                                                                    |                                                              | Op                                                           | Operating System                            |                                               |                                                |                               |  |
|--------------------------|----------------------------------------------------------------------------------------------------|--------------------------------------------------------------|--------------------------------------------------------------|---------------------------------------------|-----------------------------------------------|------------------------------------------------|-------------------------------|--|
| Attribute                | Values                                                                                                    | Opt/<br>Req                                                  | SO/Z                                                         | XIND                                        | Windows                                       | zwse                                           | BS2000                        |  |
|                          | NA2MSG2  <br>ModuleName                                                                                                    |                                                              |                                                              |                                             |                                               |                                                |                               |  |
|                          | Specifies the name of messages. For instruct (Optional) under Insta documentation.                                                        | ions on how                                                  | to customiz                                                  | e messages,                                 | see Build La                                  | inguage-spec                                   | ific Mess                     |  |
| FACILITY-CHECK           | NO   YES                                                                                                    | 0                                                            | Z                                                            |                                             |                                               |                                                |                               |  |
|                          | It is possible to check performing a passwor is not allowed to use the authenticate the user. revoked; this situation APPLICATION-NAME to | rd check. Th<br>his applicat<br>Failing an a<br>n is avoided | e advantage<br>ion, the bro<br>uthenticatio<br>if the facili | e of this add<br>ker returns<br>on check ma | litional cheo<br>error 00080<br>y lead to the | ck is that wh<br>1013 and doe<br>e user's pass | nen the<br>es not t<br>word b |  |
|                          | <b>Note:</b> This facility che                                                                                                    | ck is an add                                                 | itional call to                                              | the securit                                 | y subsysten                                   | n and is exec                                  | cuted be                      |  |
|                          | each authentication ca                                                                                                    | all.                                                         |                                                              |                                             |                                               |                                                |                               |  |
| IGNORE-STOKEN            | <u>NO</u>   YES                                                                                                    | 0                                                            | z                                                            | u                                           | w                                             |                                                | b                             |  |
|                          | Determines whether t                                                                                                    | he value of                                                  | the ACI fiel                                                 | d SECURIT                                   | Y-TOKEN is                                    | verified on                                    | each ca                       |  |
| INCLUDE-CLASS            | YES   NO                                                                                                    | О                                                            | Z                                                            |                                             |                                               |                                                |                               |  |
|                          | Determines whether t                                                                                                    | he class nai                                                 | ne is includ                                                 | ed in the re                                | source chec                                   | żk.                                            | 1                             |  |
| INCLUDE-NAME             | YES   NO                                                                                                    | 0                                                            | z                                                            |                                             |                                               |                                                |                               |  |
|                          | Determines whether t                                                                                                    | he server n                                                  | ame is inclu                                                 | ded in the r                                | esource che                                   | eck.                                           | 1                             |  |
| INCLUDE-SERVICE          | YES   NO                                                                                                    | О                                                            | Z                                                            |                                             |                                               |                                                |                               |  |
|                          | Determines whether t                                                                                                    | the service r                                                | name is incl                                                 | uded in the                                 | resource ch                                   | neck.                                          |                               |  |
| LDAP-PERSON-BASE-BINDDN  | 1 dapDn                                                                                                    | О                                                            | Z                                                            | u                                           | w                                             |                                                |                               |  |
|                          | Used with LDAP authinformation is stored.                                                                                                 |                                                              |                                                              | _                                           |                                               |                                                |                               |  |
|                          | LDAP-PERSON-BASE-                                                                                                    | BINDDN="c                                                    | n=users,                                                     | dc=mydoma <sup>.</sup>                      | in,dc=com                                     | "                                              |                               |  |
| LDAP-REPOSITORY-TYPE     | OpenLDAP   ActiveDirectory   SunOneDirectory   Tivoli   Novell   ApacheDS                                                                 | O                                                            | z                                                            | u                                           | W                                             |                                                |                               |  |
|                          | Use predefined know that most closely mate the user ID is typically                                                                       | ches your a                                                  | ctual reposi                                                 | tory. In the o                              | case of Win                                   |                                                | -                             |  |
| LDAP-SASL-AUTHENTICATION | NO   YES                                                                                                    | О                                                            |                                                              |                                             | w                                             |                                                |                               |  |

|                          |                                                                        |                                                                                                    |                           | Oį                   | perating Syst | em            |              |  |  |  |
|--------------------------|------------------------------------------------------------------------|----------------------------------------------------------------------------------------------------|---------------------------|----------------------|---------------|---------------|--------------|--|--|--|
| Attribute                | Values                                                                 | Opt/<br>Req                                                                                                    | SO/Z                      | NIX                  | Windows       | zNSE          | BS2000       |  |  |  |
|                          | authentication check. the user is passed in pactivated, this implies   | Specifies whether or not Simple Authentication and Security Layer (SASL) is to perform the nuthentication check. In practice, this determines whether or not the password supplied be the user is passed in plain text between the broker kernel and the LDAP server. If SASL is activated, this implies that the password is encrypted.  NO Password is sent to LDAP server in plain text.  YES Password is sent to LDAP server encrypted. |                           |                      |               |               |              |  |  |  |
| LDAP-USERID-FIELD        | <u>cn</u>   uidFieldName                                               | О                                                                                                    | z                         | u                    | w             |               |              |  |  |  |
|                          | Used with LDAP auth Name, for example:  LDAP-USERID-FIELD              |                                                                                                    | o specify the             | e first field r      | name of a us  | er in the Dis | stinguished  |  |  |  |
| MAX-SAF-PROF-LENGTH      | 1-256                                                                  | О                                                                                                    | z                         |                      |               |               |              |  |  |  |
|                          | This parameter should of the profile comprise.  This parameter default | ing " <class></class>                                                                                                    | >. <server>.&lt;</server> | service>" - i        |               |               |              |  |  |  |
| PASSWORD-TO-UPPER-CASE   | NO   YES                                                               | О                                                                                                    | Z                         | u                    | w             |               | b            |  |  |  |
|                          | Determines whether t verification.                                     | he passwor                                                                                                    | d and new ]               | password a           | re converted  | d to upperca  | ase before   |  |  |  |
| PRODUCT                  | RACF   ACF2  <br>TOP-SECRET                                            | О                                                                                                    | Z                         |                      |               |               |              |  |  |  |
|                          |                                                                        | fic errors. T<br>ty system A                                                                                                    |                           | g systems a<br>lled. | re currently  |               | -            |  |  |  |
|                          | TOP-SECRET Securit                                                     |                                                                                                    |                           |                      |               |               |              |  |  |  |
|                          | The default value is us                                                | sed if an inc                                                                                                    | correct or no             | o value is sp        | ecified.      |               |              |  |  |  |
| PROPAGATE-TRUSTED-USERID | YES   NO                                                               | О                                                                                                    | z                         |                      |               |               |              |  |  |  |
|                          | Determines whether a is propagated to a ser                            |                                                                                                    |                           | ,                    |               | ed user ID r  | nechanism    |  |  |  |
| SAF-CLASS                | NBKSAG  <br>SAFClassName                                               | O                                                                                                    | Z                         |                      |               |               |              |  |  |  |
|                          | Specifies the name of                                                  | the SAF cla                                                                                                    | ss/type usec              | to hold the          | EntireX-re    | lated resour  | ce profiles. |  |  |  |
| SAF-CLASS-IP             | NBKSAG  <br>SAFClassName                                               | О                                                                                                    | Z                         |                      |               |               |              |  |  |  |

|                      |                                                                                                    |               |               | Ol            | perating Syst | em             |           |  |  |  |  |
|----------------------|----------------------------------------------------------------------------------------------------|---------------|---------------|---------------|---------------|----------------|-----------|--|--|--|--|
| Attribute            | Values                                                                                                    | Opt/<br>Req   | SO/Z          | XINO          | Windows       | zNSE           | BS2000    |  |  |  |  |
|                      | Specifies the name of checks.                                                                                                    | the SAF cla   | ss/type used  | d when peri   | forming IP a  | address autl   | horizati  |  |  |  |  |
| SECURITY-LEVEL       | AUTHORIZATION  <br><u>AUTHENTICATION</u><br>  ENCRYPTION                                                                                                    | О             | Z             | u             | W             | v              | b         |  |  |  |  |
|                      | Specifies the mode of                                                                                                    | operation.    | ,             | ,             |               |                | •         |  |  |  |  |
|                      | AUTHORIZATION Authorization, authentication, and encryption (not under BS2000/OSD or z/VSE).                                                                                                    |               |               |               |               |                |           |  |  |  |  |
|                      | AUTHENTICATION                                                                                                    | Authentica    | ation and er  | ncryption.    |               |                |           |  |  |  |  |
|                      | ENCRYPTION                                                                                                    | Encryption    | n only.       |               |               |                |           |  |  |  |  |
|                      | Caution: In version 8.                                                                                                    | 0, the defau  | lt value for  | this parame   | eter was "A   | UTHORIZA       | ATION"    |  |  |  |  |
| SECURITY-NODE        | YES   name                                                                                                    | О             | z             |               |               |                |           |  |  |  |  |
|                      | enabling different broker kernels, in different environments, to perform separate authorization checks according to each broker kernel. For example, it is often important distinguish between production, test, and development environments.  YES This causes the broker ID to be used as a prefix for all authorization checks.  **name** This causes the actual text (maximum 8 characters) to be prefixed onto all authorization checks. |               |               |               |               |                |           |  |  |  |  |
|                      | <b>Note:</b> By <i>not</i> setting the behavior).                                                                                                    | his paramet   | er, no prefix | c is added to | o the resour  | ce check (th   | ıe defau  |  |  |  |  |
| TRACE-LEVEL          | 0 - 4                                                                                                    | О             | z             | u             | W             | v              | b         |  |  |  |  |
|                      | Trace level for Entire file.                                                                                                    | Security. It  | overrides t   | he global v   | alue of trace | e level in the | e attribi |  |  |  |  |
| TRUSTED-USERID       | YES   NO                                                                                                    | О             | z             |               |               |                |           |  |  |  |  |
|                      | Activates the trusted using IPC mechanism.                                                                                                    | user ID mec   | hanism for    | oroker requ   | ests arrivin  | g over the lo  | ocal Ad   |  |  |  |  |
| USERID-TO-UPPER-CASE | NO   YES                                                                                                    | О             | Z             |               |               |                | b         |  |  |  |  |
|                      | Determines whether u                                                                                                    | iser ID is co | nverted to    | uppercase b   | before verifi | cation.        |           |  |  |  |  |
| UNIVERSAL            | NO   YES                                                                                                    | О             | Z             |               |               |                |           |  |  |  |  |
|                      | Determines whether a                                                                                                    | access to un  | defined reso  | ource profil  | es is allowe  | d.             |           |  |  |  |  |
| WARN-MODE            | NO   YES                                                                                                    | О             | Z             | u             | W             |                | b         |  |  |  |  |
|                      | Determines whether a                                                                                                    | a resource c  | heck failure  | results in j  | ust a warnir  | ng or an erro  | or.       |  |  |  |  |
|                      |                                                                                                    | _             |               | _             | _             | _              |           |  |  |  |  |

## **TCP/IP-specific Attributes**

The TCP/IP-specific attribute section begins with the keyword <code>DEFAULTS=TCP</code> as shown in the sample attribute file. It contains attributes that apply to the TCP/IP transport communicator. The transport is activated by <code>TRANSPORT=TCP</code> in the Broker-specific section of the attribute file. A maximum of five TCP/IP communicators can be activated by <code>specifying</code> up to five <code>HOST/PORT</code> pairs.

|                    |                                                                                                    |                                          | Operating System           |              |              |             |              |  |  |  |  |
|--------------------|----------------------------------------------------------------------------------------------------|------------------------------------------|----------------------------|--------------|--------------|-------------|--------------|--|--|--|--|
| Attribute          | Values                                                                                                    | Opt/<br>Req                              | SO/Z                       | XINO         | Windows      | zwse        | BS2000       |  |  |  |  |
| CONNECTION-NONACT  | n   nS   nM<br>  nH                                                                                                    | 0                                        | z                          | u            | w            | V           | b            |  |  |  |  |
|                    | Non-activity of the TCP/IP connection, after which a close is performed and the connection resources are freed. If this parameter is not specified here, broker wi close the connection only when the application (or the network itself) terminate the connection.   n Same as nS.  nS Non-activity time in seconds (min. 600, max. 2147483647).  nM Non-activity time in minutes (min. 10, max. 35791394).  nH Non-activity time in hours (max. 596523).  If not specified, the connection non-activity test is disabled. On the stub side, non-activity can be set with the environment variable ETB_NONACT. See <i>Limiting the TCP/IP Connection Lifetime</i> in the platform-specific <i>Stub Administration</i> section of the EntireX documentation.                                                                                                    |                                          |                            |              |              |             |              |  |  |  |  |
| HOST               | O.O.O.O   HostName   IP address The address requests. If HOST is no system (or standard control of broker's Total control of broker's Total control | ot specified,<br>tack).<br>a of five HOS | broker will<br>T/PORT pain | listen on an | y attached i | nterface ad | apter of the |  |  |  |  |
| MAX-MESSAGE-LENGTH |                                                                                                    | 0                                        | Z                          | u            | W            | V           | b            |  |  |  |  |

|             |                                                             |                                                                                                    |                              | Operating System              |                            |              |             |  |  |  |  |  |
|-------------|-------------------------------------------------------------|----------------------------------------------------------------------------------------------------|------------------------------|-------------------------------|----------------------------|--------------|-------------|--|--|--|--|--|
| Attribute   | Values                                                      | Opt/<br>Req                                                                                                    | SO/Z                         | NNX                           | Windows                    | zwse         | BS2000      |  |  |  |  |  |
|             | TCP/IP. The                                                 | Maximum message size that the broker kernel can process using transport method TCP/IP. The default value represents the highest positive number that can be stored in a four-byte integer.                                                                         |                              |                               |                            |              |             |  |  |  |  |  |
| PORT        | 1025 - 65535                                                | О                                                                                                    | z                            | u                             | w                          | v            | b           |  |  |  |  |  |
|             | The TCP/IP 1                                                | port numbe                                                                                                    | er on which                  | the broker                    | will listen fo             | or connectio | n requests. |  |  |  |  |  |
|             | If specified,                                               |                                                                                                    |                              |                               |                            |              |             |  |  |  |  |  |
|             | Note: TCPP0                                                 | IRT will be                                                                                                    | retired with                 | the next ve                   | ersion.                    |              |             |  |  |  |  |  |
|             | If PORT is no                                               | If PORT is not specified but TCPPORT is specified, TCPPORT is used.                                                                                                    |                              |                               |                            |              |             |  |  |  |  |  |
|             | from the TCI                                                | If TCPPORT is not specified, the broker will attempt to find its TCP/IP port number from the TCP/IP Services file, using <i>getservbyname</i> . If broker cannot find its TCP/II port number from the TCP/IP Services file, it will use the default value of 1971. |                              |                               |                            |              |             |  |  |  |  |  |
|             |                                                             | A maximum of five HOST/PORT pairs can be specified to start multiple instances of broker's TCP/IP transport communicator.                                                                                                    |                              |                               |                            |              |             |  |  |  |  |  |
| RESTART     | YES   NO                                                    | О                                                                                                    | Z                            | u                             | W                          | v            | b           |  |  |  |  |  |
|             | YES The bro<br>NO The bro<br>If specified, I<br>Note: TCP-R | oker kernel<br>RESTART ov                                                                                                    | will not try<br>verrides bro | to restart tl<br>ker attribut | ne TCP/IP co<br>e TCP-REST | ommunicato   |             |  |  |  |  |  |
|             | If RESTART is The RESTAR                                    | -                                                                                                    |                              |                               | -                          |              | RT is used. |  |  |  |  |  |
| RETRY-LIMIT | 20   n  <br>UNLIM                                           | 0                                                                                                    | Z                            | u                             | w                          | V            | b           |  |  |  |  |  |
|             | Maximum n                                                   | umber of a                                                                                                    | ttempts to re                | estart the T                  | CP/IP comm                 | unicator.    |             |  |  |  |  |  |
|             | If specified, l                                             | If specified, RETRY-LIMIT overrides broker attribute TCP-RETRY-LIMIT.                                                                                                    |                              |                               |                            |              |             |  |  |  |  |  |
|             | 1                                                           | Note: TCP-RETRY-LIMIT will be retired with the next version.                                                                                                    |                              |                               |                            |              |             |  |  |  |  |  |
|             | If RETRY-LI<br>TCP-RETRY-                                   |                                                                                                    |                              | t TCP-RETR                    | Y-LIMIT is                 | specified,   |             |  |  |  |  |  |
|             | The RETRY - I                                               | LIMIT setti                                                                                                    | ng applies t                 | o all TCP/II                  | ocommunic                  | ators.       |             |  |  |  |  |  |

|               |                                                                                                    |                                                                                       | Operating System                                               |                                                                                                |                                                                            |                                           |                              |  |  |  |
|---------------|----------------------------------------------------------------------------------------------------|---------------------------------------------------------------------------------------|----------------------------------------------------------------|------------------------------------------------------------------------------------------------|----------------------------------------------------------------------------|-------------------------------------------|------------------------------|--|--|--|
| Attribute     | Values                                                                                                    | Opt/<br>Req                                                                           | SO/Z                                                           | NNX                                                                                            | Windows                                                                    | zwse                                      | BS2000                       |  |  |  |
| RETRY-TIME    | 3M   n   nS   nM   nH                                                                                                    | 0                                                                                     | z                                                              | u                                                                                              | w                                                                          | V                                         | b                            |  |  |  |
|               | Wait time be error and the n Same a n S Wait time n M Wait time n H Wait time Minimum was If specified,                                                                                                    | e next attem s n S. me in secon me in minu me in hours rait time is 1                 | inpt to restar<br>ads (max. 21<br>tes (max. 35<br>s (max. 5965 | t it.<br>47483647).<br>791394).<br>23).                                                        |                                                                            |                                           |                              |  |  |  |
|               | Note: TCP-RETRY-TIME will be retired with the next version.  If RETRY-TIME is not specified but TCP-RETRY-TIME is specified, TCP-RETRY-TIME is used.  The RETRY-TIME setting applies to all TCP/IP communicators. |                                                                                       |                                                                |                                                                                                |                                                                            |                                           |                              |  |  |  |
| REUSE-ADDRESS | YES   NO                                                                                                    | O                                                                                     | Z                                                              | u                                                                                              |                                                                            | V                                         | b                            |  |  |  |
|               | NO The TC other a advise Note: This se immed                                                                                                    | ntions (this in the port assignment) polications you do not ting might intely after s | is the defaul<br>gned to the<br>. This is the<br>change this   | It value on a<br>broker canr<br>default sett<br>value on th<br>d at your sit<br>This is due to | all non-Wino<br>not be taken<br>ing on Wino<br>nis platform<br>e when rest | dows platfo<br>over and as<br>dows, and v | rms). ssigned to we strongly |  |  |  |
| STACK-NAME    | StackName                                                                                                    | О                                                                                     | z                                                              |                                                                                                |                                                                            |                                           |                              |  |  |  |
|               | Name of the If not specifi machine.                                                                                                    |                                                                                       |                                                                |                                                                                                | Ü                                                                          | stack runnir                              | ng on the                    |  |  |  |
| TRACE-LEVEL   | 0 - 4                                                                                                    | О                                                                                     | Z                                                              | u                                                                                              | w                                                                          | v                                         | b                            |  |  |  |
|               | The level of method TCF                                                                                                    | _                                                                                     | -                                                              |                                                                                                |                                                                            | -                                         | -                            |  |  |  |

|           |                                                                                                    |                                                 |                                              | Op                           | perating System    | em            |              |
|-----------|----------------------------------------------------------------------------------------------------|-------------------------------------------------|----------------------------------------------|------------------------------|--------------------|---------------|--------------|
| Attribute | Values                                                                                                    | Opt/<br>Req                                     | SO/Z                                         | XNU                          | Windows            | zwse          | BS2000       |
|           | 0 No tracing 1 Display IF responses 2 All of trac 3 All of trac 4 All of trac                                                                                                    | Paddress of<br>re level 1, pl<br>re level 2, pl | incoming re<br>us errors if<br>us all routir | request entr                 | ries could no      | ot be allocat |              |
|           | If you modified change to take the broker, of the broker, of the b | ke effect. Fo                                   | or temporar<br>Managemer                     | y changes to<br>nt Hub or El | TRACE-LE<br>FBCMD. | VEL withou    | t restarting |

# c-tree-specific Attributes

The c-tree-specific attribute section begins with the keyword DEFAULTS = CTREE. The attributes in this section are optional. This section applies only if PSTORE-TYPE = CTREE is specified.

Not available under z/OS, BS2000/OSD, z/VSE.

|           |                                                                                                    |                                                                   | Operating System                                |                                             |                               |                               |                               |  |  |  |  |  |
|-----------|----------------------------------------------------------------------------------------------------|-------------------------------------------------------------------|-------------------------------------------------|---------------------------------------------|-------------------------------|-------------------------------|-------------------------------|--|--|--|--|--|
| Attribute | Values                                                                                                    | Opt/<br>Req                                                       | SO/Z                                            | XNO                                         | Windows                       | zWSE                          | BS2000                        |  |  |  |  |  |
| MAXSIZE   | n   nM   nG                                                                                                    | О                                                                 |                                                 | u                                           | w                             |                               |                               |  |  |  |  |  |
|           | Defines the mand another of                                                                                               | lata file for n                                                   | nessage data:                                   |                                             | r allocates on                | e data file for               | control data                  |  |  |  |  |  |
|           |                                                                                                    | m size in MB                                                      |                                                 |                                             |                               |                               |                               |  |  |  |  |  |
|           | nM Maximu                                                                                                    |                                                                   |                                                 |                                             |                               |                               |                               |  |  |  |  |  |
| D. 050175 |                                                                                                    |                                                                   | •                                               |                                             |                               |                               | <u> </u>                      |  |  |  |  |  |
| PAGESIZE  | n   nK  Determines h                                                                                                    | О                                                                 |                                                 | u                                           | W                             |                               |                               |  |  |  |  |  |
| РАТН      | after changin  n Same as  nK PAGESIZ  The default a  If PSD Reaso PAGESIZE va a new PSTOF general admi load broker.  A255 | nK ZE in KB.  and minimum an Code = 5 lue and resta EE with an in | 527 is returne<br>rt broker wit<br>creased PAGE | ed during UC<br>h PSTORE=CC<br>ESIZE value. | LD, or migra<br>See Migrating | te the existing the Persisten | g PSTORE to<br>t Store in the |  |  |  |  |  |
| I A I II  | Path name of                                                                                                    |                                                                   | rectory for c-                                  | _                                           |                               |                               |                               |  |  |  |  |  |
| SYNCIO    | NO   YES                                                                                                    | O                                                                 | 10001 101 0                                     | u u                                         | w                             |                               |                               |  |  |  |  |  |
|           | NO c-tree tr                                                                                                    | open mode o<br>ansaction log                                      | ; is not opene<br>; is opened in                | ansaction loged in synchro                  | 5.<br>nous mode. I            | rove data sec                 |                               |  |  |  |  |  |

|             |                       |                                                                                                    |                  | Operating System |                |                |               |  |  |  |  |  |
|-------------|-----------------------|----------------------------------------------------------------------------------------------------|------------------|------------------|----------------|----------------|---------------|--|--|--|--|--|
| Attribute   | Values                | Opt/<br>Req                                                                                                 | SO/Z             | XINU             | Windows        | zwse           | BS2000        |  |  |  |  |  |
|             | _                     | curity. See <i>c-tree Database as Persistent Store</i> in the UNIX and Windows administration ocumentation. |                  |                  |                |                |               |  |  |  |  |  |
| TRACE-LEVEL | 0-8                   | O                                                                                                    |                  | u                | W              |                |               |  |  |  |  |  |
|             | Trace level for file. | c-tree persis                                                                                               | tent store. It o | verrides the g   | lobal value of | trace level in | the attribute |  |  |  |  |  |

# **SSL-specific Attributes**

The SSL-specific attribute section begins with the keyword <code>DEFAULTS=SSL</code> as shown in the sample attribute file. The attributes in this section are needed to execute the SSL communicator of the EntireX Broker kernel. In this section, "SSL" also applies to TLS (Transport Layer Security).

|              |                                                                                                    | Operating System                                                                                                    |                                                                                                    |                                                                                                    |                                                                                               |                                                                                        |        |  |  |  |  |
|--------------|----------------------------------------------------------------------------------------------------|----------------------------------------------------------------------------------------------------|----------------------------------------------------------------------------------------------------|----------------------------------------------------------------------------------------------------|-----------------------------------------------------------------------------------------------|----------------------------------------------------------------------------------------|--------|--|--|--|--|
| Attribute    | Values                                                                                                    | Opt/<br>Req                                                                                                    | SO/Z                                                                                                   | XINO                                                                                                    | Windows                                                                                       | zwse                                                                                   | BS2000 |  |  |  |  |
| CIPHER-SUITE | string                                                                                                    | 0                                                                                                    | z                                                                                                    | u                                                                                                    | w                                                                                             |                                                                                        | b      |  |  |  |  |
|              | String that is passed to protocol that uses different and asymmetric encry SSL stack; others are of agree by "handshake" used. In a default scent capable of. It can be in SSL server side (the broad to the broker and there under UNIX and Wing is used; on z/OS and BEXAMPLE Example for OpenSSL | erent cryp<br>ption etc.<br>optional. V<br>on the <i>cip</i><br>hario, this<br>afluenced<br>bker alway<br>eby become<br>dows, the<br>as 2000/OS | tographic<br>). Some of<br>Vhen an Solver suite, to<br>informati<br>by setting<br>as implement the SSI | functions functions functions functions function states for the attribute on dependents the second function function fun | nctions, sy<br>blemented<br>reated, bo<br>ms and ke<br>at both sid<br>IER-SUIT<br>). Ths stub | ymmetric<br>I in the<br>th parties<br>by lengths<br>des are<br>E for the<br>os connect |        |  |  |  |  |
|              | CIPHER-SUITE=RC4-                                                                                                    | MD5                                                                                                    |                                                                                                    |                                                                                                    | e RC4 wit<br>y and MC                                                                         |                                                                                        |        |  |  |  |  |
|              | CIPHER-SUITE=EXP-                                                                                                    | EDH-DSS                                                                                                    | -DES-CB(                                                                                               | C-SHA Ex                                                                                                    | treme exa                                                                                     | ample.                                                                                 |        |  |  |  |  |
|              | Example for GSK:                                                                                                    |                                                                                                    |                                                                                                    |                                                                                                    |                                                                                               |                                                                                        |        |  |  |  |  |
|              | CIPHER-SUITE=0903                                                                                                    | CIPHER-SUITE=090306 Use DES and SHA1 with export key lengths, RC4 and MD5 with export key lengths, or RC2 and MD5 with export key lengths.      |                                                                                                    |                                                                                                    |                                                                                               |                                                                                        |        |  |  |  |  |
|              | For more information                                                                                                    | For more information see:                                                                                                    |                                                                                                    |                                                                                                    |                                                                                               |                                                                                        |        |  |  |  |  |
|              | OpenSSL http://www.openssl                                                                                                    | .org/docs                                                                                                    | /apps/cipl                                                                                             | ners.html                                                                                                    |                                                                                               |                                                                                        |        |  |  |  |  |

|                   |                                                                                                    |                                                  |                                                       | Оре                                      | erating Sys                           | tem                      |           |
|-------------------|----------------------------------------------------------------------------------------------------|--------------------------------------------------|-------------------------------------------------------|------------------------------------------|---------------------------------------|--------------------------|-----------|
| Attribute         | Values                                                                                                    | Opt/<br>Req                                      | SO/Z                                                  | XINO                                     | Windows                               | zwse                     | BS2000    |
|                   | ■ <b>GSK</b> http://publib.boulde info/apis/gsk_attribu                                                                                                    |                                                  |                                                       | 75r2/ic292                               | 4/index.h                             | tm?                      |           |
| CONNECTION-NONACT | $n \mid nS \mid nM \mid nH$                                                                                                    | О                                                | Z                                                     | u                                        | W                                     |                          | b         |
|                   | Non-activity of the SSI connection resources a will close the connection terminates the connection of the SSI results of the same as nS.  nS Non-activity time nM Non-activity time nH Non-activity time | are freed. on only we tion. tin second tin minut | If this par<br>when the a<br>ds (min. 6<br>es (min. 1 | ameter is pplication 00, max. 20, max. 3 | not speci<br>n (or the r<br>214748364 | fied here,<br>network it | broker    |
|                   | If not specified, the con                                                                                                    | nnection 1                                       | non-activi                                            | ty test is                               | disabled.                             |                          |           |
| HOST              | The address of the net requests.  If HOST is not specified the system (or stack).  A maximum of five HO of EntireX Broker's TC                                                                           | l, broker v<br>ST/PORT <sub>J</sub>              | will listen<br>oairs can l                            | on any a                                 | ttached in                            | terface ac               | lapter of |
| KEY-LABEL         | name                                                                                                    | О                                                | z                                                     |                                          |                                       |                          |           |
|                   | The label of the key in kernel (see also TRUST (Example: "ETBCERT"                                                                                                    | -STORE p                                         | , .                                                   |                                          | ed to auth                            | enticate tl              | ne broker |
| KEY-FILE          | file name                                                                                                    | R                                                |                                                       | u                                        | w                                     |                          | b         |
|                   | File that contains the background (Example: MyAppKey.  Note: EntireX Broker so not supported.                                                                                                    | pem)                                             | ·                                                     | ·                                        |                                       |                          | ŕ         |
| KEY-PASSWD        | password (A32)                                                                                                    | R                                                |                                                       | u                                        | W                                     |                          | b         |
|                   | Password used to protesee KEY-PASSWD-ENC                                                                                                    | -                                                |                                                       | Unlocks /                                | МуАррКеу                              | .pem.De                  | precated. |

|                      |                                                                                                   |                          |                      | Оре                    | erating Sys | tem          |             |
|----------------------|---------------------------------------------------------------------------------------------------|--------------------------|----------------------|------------------------|-------------|--------------|-------------|
| Attribute            | Values                                                                                            | Opt/<br>Req              | SO/Z                 | XNO                    | Windows     | zwse         | BS2000      |
| KEY-PASSWD-ENCRYPTED | encrypted value (A64)                                                                             | R                        |                      | u                      | W           |              | b           |
|                      | Password used to prote<br>replaces KEY-PASSWD<br>KEY-PASSWD and KEY-<br>KEY-PASSWD-ENCRYT         | to avoid a<br>- PASSWD - | clear-tex<br>ENCRYTP | t passwoi<br>ED are bo | rd as attri | bute valu    |             |
| KEY-STORE            | file name                                                                                         | R                        |                      | u                      | w           |              | b           |
|                      | SSL certificate; may co (Example: <i>ExxAppCer</i> <b>Note:</b> EntireX Broker s not supported.   | t.pem)                   | •                    |                        | pe .pem. I  | ੌiles of typ | oe .jks are |
| MAX-MESSAGE-LENGTH   | <u>2147483647</u>   <i>n</i>                                                                      | О                        | z                    | u                      | w           |              | b           |
|                      | Maximum message siz<br>method SSL. The defat<br>be stored in a four-byt                           | ılt value ı              |                      |                        | _           | -            | -           |
| PORT                 | 1025 - 65535                                                                                      | 0                        | z                    | u                      | w           |              | b           |
|                      | The SSL port number of not changed, this pararattribute file.  If the port number is not changed. | neter take               | es the stan          | dard valu              | e as speci  | fied in the  | example     |
| RESTART              | YES   NO                                                                                          | О                        | z                    | u                      | w           |              | b           |
|                      | YES The broker kerne the default value                                                            | ).                       | •                    |                        |             |              |             |
| RETRY-LIMIT          | <u>20</u>   <i>n</i>   UNLIM                                                                      | О                        | z                    | u                      | w           |              | b           |
|                      | Maximum number of                                                                                 | attempts                 | to restart           | the SSL co             | ommunic     | ator.        |             |
| RETRY-TIME           | <u>3M</u>   <i>n</i>   <i>n</i> S   <i>n</i> H                                                    | О                        | z                    | u                      | w           |              | b           |
|                      | Wait time between sus and the next attempt to n Same as nS.  nS Wait time in second               | o restart i              | t.                   |                        | n due to u  | nrecovera    | able error  |
|                      | nM Wait time in minu                                                                              | •                        |                      | •                      |             |              |             |
|                      | nH Wait time in hour                                                                              | ·                        |                      | ·/·                    |             |              |             |
|                      | , ,,,,,,,,,,,,,,,,,,,,,,,,,,,,,,,,,,,,                                                            | o (max. o.               | , 0020 j.            |                        |             |              |             |

|               |                                                                                                    |                        |            | Оре                                                                                      | erating Sys | tem  |        |  |  |  |  |  |  |  |
|---------------|----------------------------------------------------------------------------------------------------|------------------------|------------|------------------------------------------------------------------------------------------|-------------|------|--------|--|--|--|--|--|--|--|
| Attribute     | Values                                                                                                    | Opt/<br>Req            | SOZ        | XIND                                                                                     | Windows     | zNSE | BS2000 |  |  |  |  |  |  |  |
|               | Minimum: 1S                                                                                                    |                        |            |                                                                                          |             |      |        |  |  |  |  |  |  |  |
| REUSE-ADDRESS | YES   NO                                                                                                    | О                      | Z          | u                                                                                        | w           |      | b      |  |  |  |  |  |  |  |
|               | YES The SSL port assigned to the broker can be taken over and assign other applications (this is the default value).  NO The SSL port assigned to the broker cannot be taken over and assother applications.  Note:  This setting might be required at your site when restarting broke immediately after stopping it. This is due to the inherent latency TCP/IP stack when closing connections. |                        |            |                                                                                          |             |      |        |  |  |  |  |  |  |  |
| STACK-NAME    | name                                                                                                    | 0                      | z          | u                                                                                        | w           |      |        |  |  |  |  |  |  |  |
| TRACE-LEVEL   | If not specified, broker will connect to the default TCP/IP stack running on the machine.   O z u w b  The level of tracing to be performed while the broker is running with transport method SSL or TLS. It overrides the global value of trace level for all SSL or TLS routines.                                                                                                    |                        |            |                                                                                          |             |      |        |  |  |  |  |  |  |  |
|               | 0 No tracing. Default value.                                                                                                    |                        |            |                                                                                          |             |      |        |  |  |  |  |  |  |  |
|               | 1 Display IP address of incoming request, display error number of outgoing error responses.                                                                                                    |                        |            |                                                                                          |             |      |        |  |  |  |  |  |  |  |
|               | 2 All of trace level 1, plus errors if request entries could not be allocated.                                                                                                    |                        |            |                                                                                          |             |      |        |  |  |  |  |  |  |  |
|               | 3 All of trace level 2, plus all routines executed.                                                                                                    |                        |            |                                                                                          |             |      |        |  |  |  |  |  |  |  |
|               | 4 All of trace level 3, plus function arguments and return values.                                                                                                    |                        |            |                                                                                          |             |      |        |  |  |  |  |  |  |  |
|               | CE-LEVEL<br>1D.                                                                                                    | the broke<br>without i | restarting |                                                                                          |             |      |        |  |  |  |  |  |  |  |
|               | support.                                                                                                    | Ι -                    | Г          | Г                                                                                        | Γ           | T    | 1 -    |  |  |  |  |  |  |  |
| TRUST-STORE   | file name keyring                                                                                                    |                        | Z          | u                                                                                        | W           |      | b      |  |  |  |  |  |  |  |
|               | Location of the store c CAs).                                                                                                    | ontaining              | certificat | Location of the store containing certificates of trust Certificate Authorities (or CAs). |             |      |        |  |  |  |  |  |  |  |

|               |                                                                                                    |             |                                          | Оре                                             | erating Sys                             | tem                    |                       |  |
|---------------|----------------------------------------------------------------------------------------------------|-------------|------------------------------------------|-------------------------------------------------|-----------------------------------------|------------------------|-----------------------|--|
| Attribute     | Values                                                                                                    | Opt/<br>Req | SO/Z                                     | NNX                                             | Windows                                 | z/VSE                  | BS2000                |  |
|               | z/OS                                                                                                    | f<br>l      | ormat: [ l<br>JSER - I D i<br>pe associa | e RACF k ISER-IDI s provide ted with t unning u | ] RING - NA<br>d, the key<br>he user II | AME. If no ring is ass | value for<br>sumed to |  |
|               | BS2000/OSD/Windows/UNIX Specify the file name of the CA certific Examples: EXXCACERT.PEM,  C:\Certs\ExxCACert.pem |             |                                          |                                                 |                                         |                        |                       |  |
| VERIFY-CLIENT | NO   YES                                                                                                    | О           | Z                                        | u                                               | W                                       |                        | b                     |  |
|               | YES Additional client                                                                                             |             |                                          |                                                 |                                         |                        |                       |  |

## **DIV-specific Attributes**

The DIV-specific attribute section begins with the keyword <code>DEFAULTS = DIV</code>. The attributes in this section are required if <code>PSTORE-TYPE = DIV</code> is specified.

|           |        |             | Operating System |     |         |      |        |  |  |  |
|-----------|--------|-------------|------------------|-----|---------|------|--------|--|--|--|
| Attribute | Values | Opt/<br>Req | SO/Z             | XN∩ | Windows | zwse | BS2000 |  |  |  |
| DIV       | A511   | R           | Z                |     |         |      |        |  |  |  |

The VSAM Persistent Store parameters, enclosed in double quotes (""). The value can span more than one line. See *Format Parameters* under *Managing the Broker Persistent Store* in the z/OS administration documentation for details of the parameters. In previous versions of EntireX, these parameters were read from the SYSIN DD during broker kernel startup.

## **Adabas-specific Attributes**

The Adabas-specific attribute section begins with the keyword DEFAULTS = ADABAS. The attributes in this section are required if PSTORE-TYPE = ADABAS is specified. In previous versions of EntireX, these Adabas-specific attributes and values were specified in the broker-specific PSTORE-TYPE attribute.

|           |                                                                                                    |                                                                                                    | Operating System                                                                        |                                                                                              |                                                                    |                                                                         |                                             |  |  |  |
|-----------|----------------------------------------------------------------------------------------------------|----------------------------------------------------------------------------------------------------|-----------------------------------------------------------------------------------------|----------------------------------------------------------------------------------------------|--------------------------------------------------------------------|-------------------------------------------------------------------------|---------------------------------------------|--|--|--|
| Attribute | Values                                                                                                    | Opt/<br>Req                                                                                             | SO/Z                                                                                    | XNU                                                                                          | Windows                                                            | zWSE                                                                    | BS2000                                      |  |  |  |
| BLKSIZE   | 126-20000                                                                                                    | О                                                                                                    | z                                                                                       | u                                                                                            | W                                                                  | V                                                                       | b                                           |  |  |  |
|           | Optional block data into 2 KI physical devined for reasons of the UOW of plus 41 bytes  The BLKSIZE BLKSIZE is talked befault value | B blocks to be ce assigned to fefficiency, do lata to be writed for the dering parameter asken from the | e stored in Aco<br>o data storag<br>to not specify<br>itten. The tota<br>formation. The | dabas records  e. See the Ada  a BLKSIZE r  al UOW size a  his takes effect  or a cold start | s. The maxim abas document and larger the sum of the tonly after C | um value de<br>ntation.<br>han the actua<br>all messages<br>COLD start. | pends on the<br>al total size<br>in the UOW |  |  |  |
| DBID      | 1 - 32535                                                                                                    | - 32535 R z u w v b                                                                                     |                                                                                         |                                                                                              |                                                                    |                                                                         |                                             |  |  |  |

|             |                                                                                                    |               |                 | 0    | perating Syste | m    |        |  |  |  |
|-------------|----------------------------------------------------------------------------------------------------|---------------|-----------------|------|----------------|------|--------|--|--|--|
| Attribute   | Values                                                                                                    | Opt/<br>Req   | SO/Z            | XINU | Windows        | zwse | BS2000 |  |  |  |
|             | Database ID of Adabas database where the persistent store resides.                                                                                                    |               |                 |      |                |      |        |  |  |  |
| FNR         | 1 - 32535                                                                                                    | R             | Z               | u    | W              | V    | b      |  |  |  |
|             | File number o                                                                                                    | of broker per | sistent store f | ile. |                |      |        |  |  |  |
| FORCE-COLD  | <u>N</u>   Y                                                                                                    | 0             | Z               | u    | W              | v    | b      |  |  |  |
|             | Determines whether a broker cold start is permitted to overwrite a persistent store file that has been used by another broker ID and/or platform.  Specify Y to allow existing information to be overwritten. |               |                 |      |                |      |        |  |  |  |
| MAXSCAN     | 0- <i>n</i>                                                                                                    | 0             | Z               | u    | W              | V    | b      |  |  |  |
|             | Limits display of persistent UOW information in the persistent store through Command and Information Services.  Default value is 1000.                                                                        |               |                 |      |                |      |        |  |  |  |
| OPENRQ      | <u>N</u>   Y                                                                                                    | О             | z               | u    | W              | v    | b      |  |  |  |
|             | Determines whether driver for Adabas persistent store is to issue an OPEN comman Adabas.                                                                                                    |               |                 |      |                |      |        |  |  |  |
| SVC         | 200-255                                                                                                    | R             | Z               |      |                | v    |        |  |  |  |
|             | Use this parameter to specify the Adabas SVC number to be used by the Adabas persistent store driver.                                                                                                    |               |                 |      |                |      |        |  |  |  |
| TRACE-LEVEL | 0-8                                                                                                    | О             | Z               | u    | W              | v    | b      |  |  |  |
|             | Trace level for Adabas persistent store. It overrides the global value of trace level in the attribute file.                                                                                                  |               |                 |      |                |      |        |  |  |  |

#### Variable Definition File

The broker attribute file contains the configuration of one EntireX Broker instance. In order to share attribute files between different brokers, you identify the attributes that are unique and move them to a variable definition file. This file enables you to share one attribute file among different brokers. Each broker in such a scenario requires its own variable definition file.

The following attributes are considered unique for each machine:

- BROKER-ID (in Broker-specific attributeBROKER-ID)
- NODE (in Entire Net-Work-specific attribute NODE)
- PORT (in PORT (SSL) and PORT (TCP/IP))

How you use the variable definition file will depend upon your particular needs. For instance, some optional attributes may require uniqueness - for example, DBID and FNR in DEFAULTS=ADABAS - so that you may specify the persistent store.

# 6 Administering Broker Stubs

| Available Stubs                                       | 136 |
|-------------------------------------------------------|-----|
| ■ BROKER                                              |     |
| ■ CICSETB                                             |     |
| ■ COMETB                                              | 143 |
| ■ IDMSETB                                             | 144 |
| ■ MPPETB                                              |     |
| ■ NATETB23                                            | 147 |
| Transport Methods for Broker Stubs                    | 148 |
| Tracing for Broker Stubs                              | 151 |
| SVC Number for Broker Communication                   |     |
| SAGTOKEN Utility                                      |     |
| Support of Clustering in a High Availability Scenario |     |
| Considerations for Users without Adabas               |     |

#### **Available Stubs**

This table lists all broker stubs available under z/OS are to be used with the programming languages Assembler |C| COBOL | Natural | PL/I.

Your selection of a specific broker stub depends on the following:

- the environment (TP monitor, TSO, Batch, Natural)
- the transport method (NET, TCP, or SSL)
- the availability of administration features such as trace, and of function features such as compression

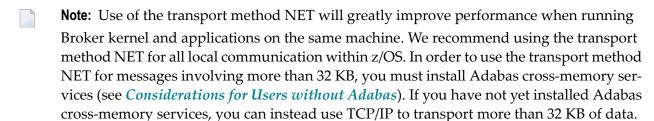

#### Note for Adabas 8.1 users

When using Adabas 8.1.1 with any of the z/OS stubs to transport more than 32 KB of data, note the following:

- Adabas/WAL 8.1 ADASVC must be installed.
- The Adabas/WAL 8.1 link routine must be used by the application or TP monitor.
- Adabas/WAL 8.1 libraries must be used by the broker kernel.
- Adabas/WAL 8.1 libraries must be used by the broker stubs.
- The parameter EXTENDED-ACB-SUPPORT must be used for transmitting data from Adabas SVC (NET).
- Sufficient buffer space by IUBL, NABS and NUM-COMBUF must be specified.

|             | Tran | sport |     | Transport |       |             |                                                                                  |
|-------------|------|-------|-----|-----------|-------|-------------|----------------------------------------------------------------------------------|
| Environment | NET  | TCP   | SSL | Timeout   | Trace | Compression | Stub Module                                                                      |
| Batch, TSO  | Yes  | Yes   | Yes | Yes       | Yes   | Yes         | BROKER under Administering Broker Stubs                                          |
| CICS        | Yes  | Yes   | Yes | Yes       | Yes   | Yes         | CICSETB under Administering Broker Stubs                                         |
| IDMS/DC     | No   | Yes   | No  | No        | No    | Yes         | IDMSETB                                                                          |
| IMS (BMP)   | Yes  | Yes   | Yes | Yes       | Yes   | Yes         | BROKER under Administering Broker Stubs                                          |
| IMS (MPP)   | Yes  | Yes   | Yes | Yes       | Yes   | Yes         | MPPETB under Administering Broker Stubs in the z/OS administration documentation |

|             | Trans | sport |     | Transport |       |             |                                                                                    |
|-------------|-------|-------|-----|-----------|-------|-------------|------------------------------------------------------------------------------------|
| Environment | NET   | TCP   | SSL | Timeout   | Trace | Compression | Stub Module                                                                        |
| Com-plete   | Yes   | Yes   | Yes | Yes       | Yes   | Yes         | COMETB under Administering Broker Stubs in the z/OS administration documentation   |
| Natural     | Yes   | Yes   | Yes | Yes       | Yes   | Yes         | NATETB23 under Administering Broker Stubs in the z/OS administration documentation |

### **BROKER**

#### Scope

See *Available Stubs* above for overview of functionality and considerations.

#### **Prerequisites and Installation Notes**

This stub can be used in a multithreading (subtasking) environment, provided ADAUSER is not linked to the application.

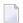

#### Notes:

- 1. It is recommended to load BROKER dynamically within the application program and not to link BROKER with any Adabas link routine. BROKER will attempt to load ADALNKR dynamically.
- 2. However, if BROKER has to be statically linked, see the subsection *Linkage* below.
- 3. BROKER is the recommended stub for any batch environment. It provides all available stub features.

#### **Default Transport Method**

BROKER checks DD assignments in order to determine the default transport method. The JCL statement //EXATCP DD DUMMY is used to define TCP as default transport. //EXANET DD DUMMY is used to define NET as default transport. NET is already the default value.

#### Linkage

Choose the method most appropriate for your application:

Method 1: Reentrant (Thread-Safe)

#### ■ Method 2: Non-reentrant

#### Method 1: Reentrant (Thread-Safe)

Link your application to module BROKER from the EntireX load library (EXX960.LOAD).

Linkage statements:

```
INCLUDE userlib(mainpgm) Main Program
INCLUDE exxlib(BROKER) Broker stub
ENTRY mainpgm
NAME ...
```

The SVC number may be specified as part of the Broker ID, for example:

```
ETB220:SVC237:NET
```

#### Method 2: Non-reentrant

Link your application to module BROKER from the EntireX load library (EXX960.LOAD) and the module ADAUSER from the Adabas load library.

Linkage statements:

```
INCLUDE userlib(mainpgm) Main Program
INCLUDE exxlib(BROKER) Broker stub
INCLUDE wallib(ADAUSER) Adabas batch/TSO front end
ENTRY mainpgm
NAME ...
```

#### Notes:

Linking with ADAUSER provides the ability to specify the required SVC in the Adabas DDCARD parameter of the application job, as shown below:

```
//J020S1 EXEC PGM=PROGRAM

//STEPLIB DD DISP=SHR,DSN=EXX960.LOAD

// DD DISP=SHR,DSN=WAL826.LOAD

//ETBPRINT DD SYSOUT=*

//SYSUDUMP DD SYSOUT=*

//DDCARD DD *

ADARUN MODE=MULTI,PROGRAM=USER,SVC=237

/*
```

When linking the stub for use in IMS (BMP), please substitute the appropriate Adabas link module for this environment.

Whichever linkage method you select, you *must* ensure that library EXX960.LOAD is in the steplib of the application and that library WAL826.LOAD is in the steplib when using Adabas [NET] transport.

When using any of the batch stubs, you must ensure the Adabas link routine (ADALNK/ADALNKR) does not contain any exits which assume the length of the Adabas data area UB is extended beyond its default value. Contact Software AG support if you are unsure about this.

#### CICSETB

#### Scope

See Available Stubs above for overview of functionality and considerations.

#### **Prerequisites and Installation Notes**

- EntireX z/OS CICS® RPC Server uses CICSETB as default.
- It is recommended to load CICSETB dynamically within the application program.
- CICSETB will attempt to load ADACICS dynamically, using EXEC CICS LINK PROGRAM.
- CICSETB is the recommended stub for any CICS environment.
- CICSETB must be available in the CICS RPL search chain if called dynamically. Alter the CICS procedure or job, adding the EXX load library to both the STEPLIB and DFHRPL library concatenations.
- See the CICS-related entries for EXAGLUE, EXAMEM and CICSETB2 in job EXXCICS in the EXX jobs library.
- CICSETB can be used with or without a CICS TWA (transaction work area).
  - With TWA

At least 24 bytes of transaction work area must be defined in your CICS transaction if you choose to specify a TWA.

#### **■** Without TWA

Prerequisite is building an Adabas CICS interface, specifying PARMTYP=ALL for either the ADAGSET or LGBLSET MACRO (depending upon the Adabas version). There are no application changes required for using CICSETB without TWA.

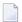

**Note:** When using Adabas 8.1, in order to transport more than 32 KB of data, PARM-TYP=ALL is required.

■ If the name of your Adabas CICS link routine is different from "ADACICS", please use zap EXX960.ZAPS(EXX0007) to set the site-specific name of your Adabas CICS link routine. The zap will change the name to "ADABAS".

#### Linkage

Link your application to member CICSETB from the EntireX load library (EXX960.LOAD).

Linkage statements for COBOL applications:

```
INCLUDE cicslib(DFHECI) CICS Prolog Module
INCLUDE userlib(mainpgm) Main Program
INCLUDE cicslib(DFHELII) CICS Module
INCLUDE exxlib(CICSETB) Broker stub
ENTRY mainpgm
NAME ...
```

#### Linkage statements for Assembler applications:

```
INCLUDE cicslib(DFHEAI) CICS Prolog Module
INCLUDE userlib(mainpgm) Main Program
INCLUDE cicslib(DFHEAIO) CICS Module
INCLUDE exxlib(CICSETB) Broker stub
ENTRY mainpgm
NAME ...
```

#### COMETB

#### Scope

See *Available Stubs* above for overview of functionality and considerations.

#### **Prerequisites and Installation Notes**

- We recommend you load COMETB dynamically within the application program. COMETB is a non-reentrant member.
- COMETB is the stub for any Com-plete environment.
- COMETB must be available in the COMPLIB search chain if called dynamically. Modify the Com-plete procedure or job, adding the EXX load library to the COMPLIB library concatenations.
- COMETB requires about 950 KB storage above the line. Increase the Com-plete SYSPARM THSIZEABOVE by 950 KB.
- COMETB requires about 16 KB storage below the line. If the EXAENV data set is used and the BLKSIZE is greater than 6 KB, add the difference between 6 KB and the effective BLKSIZE to the recommended 16 KB. Increase the ULIB region size for your application that calls COMETB by this value.

#### Linkage

Link your application to member COMETB from the EntireX load library (EXX960.LOAD).

#### Simulating Environment Variables

Under Com-plete, a partitioned data set is used to store environment variables. The SAGTOKEN utility is not used here. See *EXAENV Environment Store*.

#### **EXAENV Environment Store**

Environment variables for the COMETB stub are handled by an easy-to-use approach that is compliant with Com-plete.

A partitioned data set is assigned by DD EXAENV. It represents the environment store for all Complete users. The member name is the name of the user logged on to Com-plete. If you want to define your own stub environment variables, add a text member with your user name and put all environment variables into it.

The environment store has following data set characteristics:

DSORG=PO LRECL=80 RECFM=FB

A line in the text member setting the environment variable looks like:

ETB\_STUBLOG=1

Variable name and variable value are left-justified and delimited by an equals sign. The first blank in the line identifies the end of the environment value definition.

The following keywords are currently supported:

- ETB NONACT
- ETB\_STUBLOG
- ETB\_TIMEOUT

See *Environment Variables in EntireX* in the general administration documentation.

**Note:** The destination of the stublog (environment variable ETB\_STUBLOG) is controlled by the hardcopy setting in Com-plete. See hardcopy function from the UUTIL menu. If no device name has been defined, the stublog is displayed on the terminal. If HC has been specified, the stublog will be written to the Com-plete spool and routed to the device name supplied using HC=name.

## **IDMSETB**

#### Scope

See *Available Stubs* above for overview of functionality and considerations.

#### **Prerequisites and Installation Notes**

None.

# Linkage

Link your application to member IDMSETB from the EntireX load library (EXX960.LOAD).

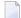

**Note:** IDMSETB cannot be called dynamically.

# **MPPETB**

#### Scope

See *Available Stubs* above for overview of functionality and considerations.

#### **Prerequisites and Installation Notes**

■ None.

# Linkage

Link your application to member MPPETB from the EntireX load library (EXX960.LOAD) and the appropriate Adabas link module from the Adabas load library.

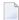

**Note:** MPPETB can be called dynamically, but the appropriate ADALNK (ADALNI) must be linked to MPPTB beforehand.

#### NATETB23

#### Scope

See Available Stubs above for overview of functionality and considerations.

#### **Prerequisites and Installation Notes**

- Set the Natural size parameters so that Natural can provide the stub with 34 KB at runtime.
- To use send/receive buffers of greater than 32 KB with NATETB23, WAL81 or above must be installed.

#### Prerequisites and Installation Notes for Natural

- Set the Natural sizes parameters so that Natural can provide the stub with 34 KB at runtime.
- Send/receive buffers of greater than 32 KB can be used with NATETB23 provided that WAL811 is installed.

#### Linkage

- To statically link the stub for use in z/OS Batch, TSO, CICS, IMS(BMP), IMS(MPP) and Complete, link NATETB23 into the load library where the shared Natural nucleus resides. NATETB23 is a reentrant and relocatable module.
- Alternatively, the NATETB23 stub can be dynamically invoked by the following Natural parameters:

RCA=BROKER, RCALIAS=(BROKER, NATETB23)

#### Linkage under Natural

- Linking the stub for use in z/OS Batch, TSO, CICS, IMS(BMP), IMS(MPP) and Com-plete:
  Link NATETB23 in the Load Library to the shared part of the Natural nucleus. NATETB23 is a reentrant and relocatable module.
- To verify the installation, see *Installation Verification under Natural*.

#### **Installation Verification under Natural**

#### To verify the installation of the stub under Natural

- 1 Log on to Natural library SYSRPC and type MENU.
- 2 Invoke SM Service Directory Maintenance from the main menu.
- 3 Define the Node and Server and save.
- 4 Invoke XC Server Command Execution from the main menu for the node and server defined in the previous step.
- 5 Ping the server with the command PI.

Your environment and the stub are installed correctly if you receive

- 02150148 Connection error, meaning that the broker and the RPC server are down;
- 00070007 Service not registered, meaning that the broker is up and the RPC server is down;
- an answer from the RPC server.

For other return codes, see Error Messages and Codes.

# **Transport Methods for Broker Stubs**

- Transport Method Values
- Default Transport Methods
- Setting the Timeout for the Transport Method
- Limiting the TCP/IP Connection Lifetime

#### **Transport Method Values**

The following table describes the possible values for the transport methods:

| Transport Value | Description / Tips                                                                                                    |
|-----------------|----------------------------------------------------------------------------------------------------|
| NET             | Use Adabas Cross-Memory Services as transport method. See <i>Installing Adabas Components for EntireX under z/OS</i> in the z/OS installation documentation. It is also possible to communicate remotely with the transport method NET from an application (client or server) to the broker kernel using Entire Net-Work. For remote NET communication, Entire Net-Work must be installed both on the machine where the broker kernel runs and on the machine where your application (client or server) runs, and a connection must be established.                                                                                                    |
|                 | Using Adabas/WAL V811 allows more than 32 KB of data to be communicated. Otherwise the following maximum values are allowed:  ACI Version   Max Send/Receive length   Max Send/Receive length   Max Send |

| Transport '                                                                              | Value Description / Tips                            | Description / Tips                              |  |  |
|------------------------------------------------------------------------------------------|-----------------------------------------------------|-------------------------------------------------|--|--|
|                                                                                          | 1                                                   | 32167                                           |  |  |
|                                                                                          | 2, 3                                                | 31647                                           |  |  |
|                                                                                          | 4-8                                                 | 31643                                           |  |  |
|                                                                                          | 9 or above                                          | 31123                                           |  |  |
| <b>Note:</b> If Adabas version 8 is <i>not</i> used, these same limits still apply under |                                                     | used, these same limits still apply under z/OS. |  |  |
| TCP                                                                                      | Use TCP/IP as transport method                      |                                                 |  |  |
| SSL                                                                                      | Use Secure Sockets Layer (SSL) as transport method. |                                                 |  |  |

#### **Default Transport Methods**

| Stub     | Default Transport Method |
|----------|--------------------------|
| BROKER   | NET                      |
| CICSETB  | NET                      |
| COMETB   | NET                      |
| IDMSETB  | TCP                      |
| MPPETB   | NET                      |
| NATETB23 | NET                      |

# **Setting the Timeout for the Transport Method**

#### Introduction

If the transport layer is interrupted, communication between the broker and the stub - that is, client or server application - is no longer possible. A client or server might possibly wait infinitely for a broker reply or message in such a situation. To prevent this and return control to your calling application in such a situation, set a timeout value for the transport method.

The timeout settings for transport layers are independent of the timeout settings of the broker.

Setting the timeout for the transport layer is possible for the transport methods TCP and SSL, and is supported by all broker stubs under z/OS.

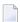

#### Notes:

- 1. Does not apply to stubs with transport method NET.
- 2. See Setting a Transport Timeout with the SAGTOKEN Utility below for more information.

#### **Transport Timeout Values**

The timeout value for the transport method is set by the environment variable ETB\_TIMEOUT on the stub side. This transport timeout is used together with the broker timeout - which is set by the application in the WAIT field of the broker ACI control block - to calculate the actual value for the transport layer's timeout. The following table describes the possible values for the transport timeout:

| Transport<br>Timeout<br>Value | Description                                                                                                    |
|-------------------------------|----------------------------------------------------------------------------------------------------|
| 0                             | Infinite wait for the application.                                                                                                    |
| n                             | The transport method additionally waits this time in seconds. A negative value is treated as TIMEOUT=0 (infinite wait for the application). |
| nothing set                   | Transport method waits additional 20 seconds.                                                                                               |

The actual timeout for transport layer equals broker timeout (WAIT field) + timeout value for transport method.

#### Setting a Transport Timeout with the SAGTOKEN Utility

# ▶ To set a transport timeout with the SAGTOKEN utility

As a prerequisite, the steplib EXX960.LOAD of SAGTOKEN needs to be APF-authorized. For information on operand2, see the SAGTOKEN utility. For information on value, see the *Transport Timeout Values*.

■ Use the SAGTOKEN utility with the following syntax:

```
//STEP EXEC PGM=SAGTOKEN,PARM=('SET LOCAL,TIMEOUT=value')
//STEPLIB DD DISP=SHR,DSN=EXX960.LOAD
```

#### **Usage Example**

```
//STEP EXEC PGM=SAGTOKEN,PARM=('SET LOCAL,TIMEOUT=20')
//STEPLIB DD DISP=SHR,DSN=EXX960.LOAD
```

#### Limiting the TCP/IP Connection Lifetime

With transport methods TCP/IP and SSL, the broker stub establishes one or more TCP/IP connections to the brokers specified with BROKER-ID. These connections can be controlled by the transport-specific CONNECTION-NONACT attribute on the broker side, but also by the transport-specific environment variable ETB\_NONACT on the stub side. If ETB\_NONACT is not 0, it defines the non-activity time (in seconds) of active TCP/IP connections to any broker. See ETB\_NONACT under *Environment Variables in EntireX*. Whenever the broker stub is called, it checks for the elapsed non-activity time and closes connections with a non-activity time greater than the value defined with ETB\_NONACT.

| Transport Non-activity Value | Description                                                                              |
|------------------------------|------------------------------------------------------------------------------------------|
| 0                            | Infinite lifetime until application is stopped.                                          |
| n (seconds)                  | Transport connections with non-activity time greater than $n$ will be closed.            |
| Nothing set                  | Transport connections with non-activity time greater than 300s (default) will be closed. |

# **Tracing for Broker Stubs**

#### Scope

Setting tracing is supported by the broker stubs BROKER and CICSETB.

Load the appropriate stub or link your application with it from the EntireX load library (EXX960.LOAD). All stubs provide entry point BROKER.

The following table describes the possible values for the broker stub trace:

| Trace | Level    | Description                                                                                                    |
|-------|----------|----------------------------------------------------------------------------------------------------|
| 0     | NONE     | No tracing. Switch tracing off.                                                                                                    |
| 1     | STANDARD | Traces initialization, errors, and all ACI request/reply strings.                                                                                                    |
| 2     |          | Used primarily by system engineers, traces everything from level 1 and provides additional information, for example the Broker ACI control block, as well as information from the transports. |
| 3     |          | This is full tracing through the stub, including detailed traces of control blocks, message information, etc.                                                                                 |

The trace level is set by assigning DDNAMEs EXALOG1, EXALOG2 or EXALOG3. The following DD statement instructs the stub to turn on tracing with level 3:

#### //EXALOG3 DD DUMMY

The DD statements represent a more efficient way of setting the trace level than the SAGTOKEN utility. However, the SAGTOKEN utility is still available. See *Setting Tracing with the SAGTOKEN Utility* below.

#### **Trace Output Location**

The location of the trace output file depends on the stub and the transport used:

| Stub    | Transport   | DDNAME                               | Note                                                                                 |
|---------|-------------|--------------------------------------|--------------------------------------------------------------------------------------|
| BROKER  | SSL and TCP | DD:TRACE1                            |                                                                                      |
|         |             | DD:EXALOG1, DD:EXALOG2 or DD:EXALOG3 | A real file assignment is required if the trace output is desired for transport NET. |
| CICSETB | all         | DD:MSGUSR                            |                                                                                      |

# **Examples**

To set trace level 2 for stub BROKER with SSL or TCP transport:

```
//TRACE1 DD SYSOUT=*
//EXALOG2 DD DUMMY
```

To set trace level 3 for stub BROKER with NET transport:

```
//EXALOG3 DD SYSOUT=*
```

To set trace level 1 for stub BROKER with all transports:

```
//TRACE1 DD SYSOUT=*
//EXALOG1 DD SYSOUT=*
```

# **Setting Tracing with the SAGTOKEN Utility**

Use the SAGTOKEN utility with the following syntax:

# To switch on tracing

As a prerequisite, the steplib EXX960.LOAD of SAGTOKEN needs to be APF-authorized.

■ The option to set trace is set with the SAGTOKEN utility using the following syntax:

```
//STEP EXEC PGM=SAGTOKEN, PARM=('SET LOCAL, STUBLOG=value')
//STEPLIB DD DISP=SHR, DSN=EXX960.LOAD
```

#### Example:

```
//STEP EXEC PGM=SAGTOKEN,PARM=('SET LOCAL,STUBLOG=1')
//STEPLIB DD DISP=SHR,DSN=EXX960.LOAD
```

#### To switch off tracing

■ Use the SAGTOKEN utility to set STUBLOG to zero.

```
//STEP EXEC PGM=SAGTOKEN,PARM=('SET LOCAL,STUBLOG=0')
//STEPLIB DD DISP=SHR,DSN=EXX960.LOAD
```

Or:

Use the SAGTOKEN utility to delete STUBLOG

```
//STEP EXEC PGM=SAGTOKEN,PARM=('DELETE LOCAL,STUBLOG')
//STEPLIB DD DISP=SHR,DSN=EXX960.LOAD
```

# **SVC Number for Broker Communication**

| Stub    | Notes                                                                                                    |
|---------|----------------------------------------------------------------------------------------------------|
| BROKER  | When Entire Net-Work transport is used, the default SVC number (249) can be overridden in the following ways:                                                                                                    |
|         | ■ By specifying the SVC number as part of the Broker ID, for example:                                                                                                    |
|         | ETB220:SVC237:NET                                                                                                    |
|         | ■ By including ADAUSER when linking the stub with the application. This enables the SVC number to be specified in the ADARUN cards of the application job. This option cannot be employed if the application operates within a multithreading application (multiple TCBs). |
|         | ■ By using the supplied zap if neither of the above options is chosen. See <i>BROKER</i> under <i>Administering Broker Stubs</i> .                                                                                                    |
| CICSETB | When Entire Net-Work transport is used and the default SVC number (249) has to be changed, the Adabas communications module under CICS determines how the SVC number can be changed. See the Adabas documentation for information on how to change the SVC number.         |
| COMETB  | ■ The Adabas interface is integrated within the TP Monitor Com-plete.                                                                                                    |

| Stub     | Notes                                                                                                    |  |
|----------|----------------------------------------------------------------------------------------------------|--|
|          | Complete the following step:                                                                                                    |  |
|          | Add the ADASVC5 Parameter to Com-plete (or Adabas TPF) startup parameter as specified<br>below:                                                                                                    |  |
|          | ADASVC5=(dbid,svc)                                                                                                    |  |
|          | where $\langle dbid \rangle$ is the node ID selected for use by the EntireX Broker address space and $\langle svc \rangle$ is the Adabas SVC number used by the EntireX Broker started task/job.                                                                     |  |
|          | Optionally consider how to specify the SVC number used for Broker communication<br>maintained within Com-plete's Adabas interface. See the Com-plete documentation.                                                                                                  |  |
| MPPETB   | When Entire Net-Work transport is used and the default SVC number (249) has to be changed, the Adabas communications module under IMS/DC determines how the SVC number can be changed. See the Adabas documentation for information on how to change the SVC number. |  |
| NATETB23 | ■ The following step must be completed if you are communicating with EntireX Broker from Com-plete or Adabas TPF:                                                                                                    |  |
|          | Add the ADASVC5 Parameter to Com-plete (or Adabas TPF) startup parameter as specified<br>below:                                                                                                    |  |
|          | ADASVC5=(dbid,svc)                                                                                                    |  |
|          | where $\langle dbid \rangle$ is the node ID selected for use by the EntireX Broker address space and $\langle svc \rangle$ is the Adabas SVC number used by the EntireX Broker started task/job.                                                                     |  |
|          | ■ For all other environments, see the Natural documentation for information on how to specify the SVC number used for Broker communication.                                                                                                    |  |

# **SAGTOKEN Utility**

SAGTOKEN allows you to set variables. When setting variables with SAGTOKEN, SAGTOKEN error messages may be displayed on the operator console. The steplib EXX960.LOAD of SAGTOKEN must be APF-authorized. See *EntireX SAGTOKEN Messages* under *Error Messages and Codes*.

#### **Syntax**

```
//STEP EXEC PGM=SAGTOKEN,PARM=('operand1 operand2,operand3=value')
//STEPLIB DD DISP=SHR,DSN=EXX960.LOAD
```

#### **Operands**

operand1 is one of the following commands:

| Command | Use                                 |
|---------|-------------------------------------|
| SET     | Set or replace a SAGTOKEN variable. |
| DELETE  | Delete a SAGTOKEN variable.         |
| DISPLAY | Display a SAGTOKEN variable.        |

operand2 is either LOCAL or GLOBAL:

| Value  | Meaning                       |
|--------|-------------------------------|
| LOCAL  | Applies to the address space. |
| GLOBAL | Applies to the z/OS image.    |

operand3 is the name of the variable to set:

| Variable  | Value                                                                                                    |  |
|-----------|----------------------------------------------------------------------------------------------------|--|
| STUBLOG   | For information on STUBLOG value, see <i>Tracing for Broker Stubs</i> under <i>Administering Broker Stubs</i> in the z/OS administration documentation.                     |  |
| TIMEOUT   | For information on TIMEOUT value, see <i>Setting the Timeout for the Transport Method</i> under <i>Administering Broker Stubs</i> in the z/OS administration documentation. |  |
| TRANSPORT | For information on setting the transport mechanism, see ETB_TRANSPORT.                                                                                                    |  |

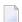

**Note:** If a job uses SAGTOKEN to set local tokens in one step, we recommend that you delete these tokens prior to job termination in order to release all acquired resources.

# Support of Clustering in a High Availability Scenario

EntireX Broker supports clustering in a high-availability scenario, using the environment variable ETB\_SOCKETPOOL. See *Environment Variables in EntireX* in the general administration documentation. This section covers the following topics:

- Introduction
- Exceptions
- Default

#### Restriction

See also *High Availability in EntireX*.

#### Introduction

A TCP/IP connection established between stub and broker is not exclusively assigned to a particular thread. With multithreaded applications, two or more threads may use the same connection. On the other hand, if a connection is busy, another new one is created to exchange data.

In order to access the same broker instance in a clustering environment, an affinity between application thread and TCP/IP connection is needed to always use the same connection within an application thread. Therefore, an environment variable is evaluated to control the handling of TCP/IP connections.

If environment variable ETB\_SOCKETPOOL is set to "OFF" (ETB\_SOCKETPOOL=OFF), an affinity between threads and TCP/IP connections is established. All requests to one particular broker will use the same TCP/IP connection. ETB\_SOCKETPOOL controls all TCP/IP connections.

#### **Exceptions**

Broker attribute CONNECTION-NONACT is used by the broker to close TCP/IP connections after the elapsed non-activity time. Omit this attribute to keep the TCP/IP connection alive.

#### **Default**

ETB\_SOCKETPOOL=ON is the default setting. In this case, an established broker connection can be used by any thread if the connection is not busy.

#### Restriction

Support for this feature is currently not available under CICS, Com-plete, and IDMS/DC.

# **Considerations for Users without Adabas**

For customers who do not have Adabas installed at their site,

- we recommend installing the Adabas modules delivered with EntireX in the library WAL826.
- the Adabas modules will greatly improve performance if the transport method NET is used and broker kernel and applications (client or server) communicating through the stub to the broker kernel on the same machine locally, see *Transport Methods for Broker Stubs*.

For information on how to install the Adabas SVC and install Adabas with TP Monitors, see *Installing Adabas Components for EntireX under z/OS* in the z/OS installation documentation.

# 7 Broker Command-line Utilities

| ETBINFO | 15 | 36 |
|---------|----|----|
| ETBCMD  |    |    |
| ETBSRV  | 17 | ,  |

EntireX Broker provides the following internal services: Command Service and Information Service, which can be used to administer and monitor brokers. Because these services are implemented internally, nothing has to be started or configured. You can use these services immediately after starting EntireX Broker.

#### **ETBINFO**

Queries the Broker for different types of information, generating an output text string with basic formatting. This text output can be further processed by script languages. ETBINFO uses data descriptions called profiles to control the type of data that is returned for a request. ETBINFO is useful for monitoring and administering EntireX Broker efficiently, for example how many users can run concurrently and whether the number of specified message containers is large enough.

Although basic formatting of the output is available, it is usually formatted by script languages or other means external to the Broker.

- Running the Command-line Utility
- Command-line Parameters
- Command-line Parameters from File
- Profile
- Format String

#### **Running the Command-line Utility**

In a z/OS environment, run the command-line utility ETBINFO as shown below.

**Note:** The service data set name and member cannot be accessed directly, but only indirectly by its DD name in the JCL.

```
//ETBINFO EXEC PGM=ETBINFO,
// PARM=('ENVAR(''ETB_STUBLOG=0'')/ -p "//''EXX960.JOBS(BROKER)''" ',
    '-bbrokerid -dBROKER -xuid -ypwd')
//STEPLIB DD DISP=SHR, DSN=< EXB-load-lib >
//
          DD
               DISP=SHR, DSN=< EXX-load-lib >
          DD
//
               DISP=SHR, DSN=< WAL-load-lib >
//TRACE1
          DD
               SYSOUT=*
                                                     stublog
//SYSOUT
          DD
               SYSOUT=*
                                                     stderr
//SYSPRINT DD
               SYSOUT=*
                                                     stdout
```

The SVC number specified in the ADARUN parameter must match the SVC number used for the target Broker ID.

#### **Command-line Parameters**

The table below explains the command-line parameters. The format string and profile parameters are described in detail following the table. All entries in the Option column are case-sensitive.

| Option | Command-line Parameter | Req/<br>Opt | Explanation           |                                                                                                    |  |  |  |  |  |  |
|--------|------------------------|-------------|-----------------------|----------------------------------------------------------------------------------------------------|--|--|--|--|--|--|
| - b    | brokerid               | R           | Broker identifier, fo | roker identifier, for example localhost:1971:TCP.                                                                                      |  |  |  |  |  |  |
| - C    | class                  | 0           | Class as selection c  | class as selection criterion.                                                                                                    |  |  |  |  |  |  |
| - C    | csvoutput              | О           | analysis tool. Any f  | values, suitable for input into a spreadsheet or other format string specified by means of format string or ine parameters is ignored. |  |  |  |  |  |  |
| - d    | object                 | R           | Possible values:      |                                                                                                    |  |  |  |  |  |  |
|        |                        |             | Object                | Provides Info on                                                                                                    |  |  |  |  |  |  |
|        |                        |             | BROKER                | Broker.                                                                                                    |  |  |  |  |  |  |
|        |                        |             | CLIENT                | Client.                                                                                                    |  |  |  |  |  |  |
|        |                        |             | CMDLOG-FILTER         | Command log filter.                                                                                                    |  |  |  |  |  |  |
|        |                        |             | CONVERSATION          |                                                                                                    |  |  |  |  |  |  |
|        |                        |             | NET                   | 1                                                                                                    |  |  |  |  |  |  |
|        |                        |             | PARTICIPANT           | •                                                                                                    |  |  |  |  |  |  |
|        |                        |             | POOL-USAGE            | 1 0                                                                                                    |  |  |  |  |  |  |
|        |                        |             | PSF                   |                                                                                                    |  |  |  |  |  |  |
|        |                        |             | PSFADA                | ADA Adabas persistent store.                                                                                                    |  |  |  |  |  |  |
|        |                        |             | PSFCTREE              | ADA Adabas persistent store.  CTREE c-tree persistent store.                                                                           |  |  |  |  |  |  |
|        |                        |             | PSFDIV                | DIV persistent store.                                                                                                    |  |  |  |  |  |  |
|        |                        |             | PSFFILE               | FILE persistent store.                                                                                                    |  |  |  |  |  |  |
|        |                        |             | PUBLICATION           | Publication.                                                                                                    |  |  |  |  |  |  |
|        |                        |             | PUBLISHER             | Publisher.                                                                                                    |  |  |  |  |  |  |
|        |                        |             | RESOURCE-USAGE        | Broker resource usage.                                                                                                    |  |  |  |  |  |  |
|        |                        |             | SECURITY              | EntireX Security.                                                                                                    |  |  |  |  |  |  |
|        |                        |             | SERVER                | Server.                                                                                                    |  |  |  |  |  |  |
|        |                        |             | SERVICE               | Service.                                                                                                    |  |  |  |  |  |  |
|        |                        |             | SSL                   |                                                                                                    |  |  |  |  |  |  |
|        |                        |             | STATISTICS            | ATISTICS Broker statistics.                                                                                                    |  |  |  |  |  |  |
|        |                        |             | SUBSCRIBER            | JBSCRIBER <b>Subscriber.</b>                                                                                                    |  |  |  |  |  |  |
|        |                        |             | TCP                   | TCP transport.                                                                                                    |  |  |  |  |  |  |
|        |                        |             | TOPIC                 | Topic.                                                                                                    |  |  |  |  |  |  |
|        |                        |             | USER                  | Participant (short).                                                                                                    |  |  |  |  |  |  |

| Option | Command-line Parameter | Req/<br>Opt | Explanation                                                                                                    |
|--------|------------------------|-------------|----------------------------------------------------------------------------------------------------|
|        |                        |             | WORKER Worker. WORKER-USAGE Worker usage.                                                                                                    |
| - e    | recv class             | 0           | Receiver's class name. This selection criterion is valid only for object PSF.                                                                                   |
| -f     | Format String          | 0           | Format string how you expect the output. See <i>Profile</i> .                                                                                                   |
| - g    | recv service           | Ο           | Receiver's service name. This selection criterion is valid only for object PSF.                                                                                 |
| - h    | help                   | О           | Prints help information.                                                                                                    |
| - i    | convid                 | Ο           | Conversation ID as selection criterion. Only valid for object CONVERSATION.                                                                                     |
| - I    | conv type              | О           | Conversation's type.                                                                                                    |
| - j    | recv server            | Ο           | Receiver's server name. This selection criterion is valid only for object PSF.                                                                                  |
| -k     | recv token             | 0           | Receiver's token. This selection criterion is valid only for object PSF.                                                                                        |
| - ]    | level                  | Ο           | The amount of information displayed:                                                                                                    |
|        |                        |             | FULL <b>All information.</b>                                                                                                    |
|        |                        |             | SHORT User-specific information.                                                                                                    |
| - m    | recv userid            | 0           | Receiver's user ID. This selection criterion is valid only for object PSF.                                                                                      |
| - n    | server name            | Ο           | Server name. This selection criterion is valid only for the objects SERVER, SERVICE or CONVERSATION.                                                            |
| - p    | pds(member)            | O           | Here you can specify a PDS member that defines the layout of the output. There are default files you can modify or you can use your own. The default files are: |
|        |                        |             | BROKER CLIENT CLOGFLT CONV NET                                                                                                    |
|        |                        |             | POOL PSF PSFADA PSFCTREE PSFDIV                                                                                                    |
|        |                        |             | PSFFILE PUBLIC PUBSHR RESOURCE SECURITY                                                                                                    |
|        |                        |             | SERVER SERVICE SSL STATIS SUBSCBR                                                                                                    |
|        |                        |             | TCP TOPIC USER WORKER WKRUSAGE                                                                                                    |
|        |                        |             | See <i>Profile</i> .                                                                                                    |
| - q    | puserid                | Ο           | Physical user ID. This selection criterion is valid only for objects CLIENT, SERVER, CONVERSATION, SUBSCRIBER, PUBLISHER or PUBLICATION.                        |
|        |                        |             | <b>Note:</b> Must be a hex value.                                                                                                    |
| - P    | publication id         | 0           | Publication ID. This selection criterion is valid only for object PUBLICATION.                                                                                  |
| - r    | sec                    | 0           | Refresh information after seconds.                                                                                                    |

| Option | Command-line Parameter | Req/<br>Opt | Explanation                                                                                                    |
|--------|------------------------|-------------|----------------------------------------------------------------------------------------------------|
| - S    | service                | Ο           | Service. This selection criterion is valid only for objects SERVER, SERVICE or CONVERSATION.                                                              |
| - S    | "sslparms"             | О           | When using SSL transport.                                                                                                    |
| -t     | token                  | O           | This selection criterion is valid only for objects CLIENT, SERVER, SERVICE, CONVERSATION, SUBSCRIBER, PUBLISHER, PUBLICATION or TOPIC.                    |
| - T    | topic                  | Ο           | Topic name. This selection criterion is valid only for objects PUBLICATION, SUBSCRIBER, PUBLISHER, or TOPIC.                                              |
| - u    | userid                 | О           | User ID. This selection criterion is only valid for the display types CLIENT, SERVER, SERVICE, CONVERSATION, SUBSCRIBER, PUBLISHER, PUBLICATION or TOPIC. |
| - U    | subscr type            | Ο           | Subscriber's subscription type. This selection criterion is valid only for object SUBSCRIBER.                                                             |
| - V    | UOW status             | 0           | Unit of work status. This selection criterion is valid only for object PSF.                                                                               |
| - W    | UOW ID                 | О           | Unit of work ID. This selection criterion is valid only for object PSF.                                                                                   |
| - X    | userid                 | О           | User ID. For security purposes.                                                                                                    |
| - y    | password               | О           | Password. For security purposes.                                                                                                    |
| - Z    | token                  | Ο           | Used with userid to uniquely identify a caller to Command and Information Services.                                                                       |

#### **Command-line Parameters from File**

ETBINFO supports an alternative method of passing command-line parameters.

If the DDNAME INFFILE is allocated, using

```
//INFFILE DD DISP=SHR,DSN=pds(member)
```

and no command-line parameters are specified in the EXEC instruction, the content of the allocated member is evaluated. See sample member below (the apostrophes are included to show the record format (LRECL 80):

```
'-blocalhost:3930:TCP
'-dBROKER '
```

If ETBINFO is configured using INFFILE and a profile is specified, the syntax of the -p is as follows:

```
-p//'dsname(member)' if a PDS member is used-p//'dsname' if a sequential data set is used
```

The syntax is based on IBM conventions for fopen.

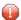

**Caution:** Make sure INFFILE does not contain line numbers in columns 73-80. If line nubmers are present, arguments are not passed correctly.

#### **Profile**

If you do not use the profile option or a format string, your output will be an unformatted list with all columns of that display type. To display specific columns, specify a profile that includes only those columns.

The following default sample profiles include all the columns defined for each display type:

```
■ BROKER ■ PSFCTREE ■ SERVICE
■ CLIENT ■ PSFDIV ■ SSL
■ CLOGFLT ■ PSFFILE ■ STATIS
■ CONV ■ PUBLIC ■ SUBSCBR
■ NET ■ PUBSHR ■ TCP
■ POOL ■ RESOURCE ■ TOPIC
■ PSF ■ SECURITY ■ USER
■ PSFADA ■ SERVER ■ WKRUSAGE
■ WORKER
```

You can either delete the columns not required or copy the default profile and modify the order of the columns. Ensure that the column names have a leading "%". Column names can be written in one line or on separate lines. The output is always written side by side.

#### **Location of Profiles**

On z/OS, the profiles used to control the format of data displayed are members of the EXB source library and are named SERVER, CLIENT, etc. They can be saved as either sequential files or PDS members.

#### Example 1

Profile for object SERVICE: SERVICE.

```
//ETBINFO EXEC PGM=ETBINFO,PARM=('/-b ETB001::NET -d SERVICE ',
// '-p "//''EXX960.JOBS(SERVICE)''" -1 FULL -xUID')
```

The following list is displayed:

| SAG          | ETBCIS INFO           |  |
|--------------|-----------------------|--|
| 1 0 16 86400 | 31647 0 00 00 00 00 0 |  |
| SAG          | ETBCIS USER-INFO      |  |
| 2 0 16 86400 | 31647 0 00 00 00 00 0 |  |
| SAG          | ETBCIS CMD            |  |
| 6 0 16 86400 | 31647 0 00 00 00 00 0 |  |

#### Example 2

Your own profile: MYPROF

```
//ETBINFO EXEC PGM=ETBINFO,PARM=('/-b ETB001::NET -d SERVICE ',
// '-p "//''EXX960.JOBS(MYPROF)''" -xUID')
```

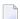

**Note:** In this case, MYPROF contains: %4.4SERVERCLASS %SERVERNAME

The following list is displayed:

```
ACLA ASERVER
BCLA BSERVER
CCLA CSERVER
```

#### Sample Profiles for ETBINFO

You can find the sample profiles for ETBINFO in your EXB source library.

#### **Format String**

The format string, if specified, will override the use of a profile. The format string is built like a printf() in C language. The string must be enclosed in quotation marks. You can specify the columns by using a "%" and the column name. The column name must contain letters only. Numeric characters are not allowed. You can specify the length of column output by using a format precision, as in the ANSI-C printf() function. The column name must be followed by a blank. For example:

```
etbinfo -b ETB001 - BROKER -f "%12.12CPLATNAME %NUM-SERVER %NUM-CLIENT"
```

which produces the following output, for example:

```
MVS/SP 7.04 30 100
```

You can also use an arbitrary column separator, which can be any character other than "%". You can use  $\n$  for a new line in the output and  $\t$  for a tabulator in the format string or profile. For example:

```
etbinfo -b ETB001 -d SERVER -f "UserID: %5.5USER-ID Token: %5.5TOKEN"
```

#### which produces:

```
UserID: HUGO Token: MYTOK
UserID: EGON Token:
UserID: HELMU Token: Helmu
```

If you want to structure your output a little more, you can operate with the  $\n$  or  $\t$  character. For example:

```
etbinfo -b ETB001 -d SERVICE -f "Class:%5.5SERVER-CLASS \n\tName:%5.5SERVER-NAME ↔ \n\tService:%5.5SERVICE"
```

#### which produces:

```
Class:DATAB
Name:DB10
Service:Admin
Class:PRINT
Name:LPT1
Service:PRINT
```

#### **ETBCMD**

Allows the user to take actions - for example purge a unit of work, stop a server, shut down a Broker - against EntireX Broker.

- Running the Command-line Utility
- Command-line Parameters
- Command-line Parameters from File
- List of Commands and Objects
- Examples

#### **Running the Command-line Utility**

In a z/OS environment, run the ETBCMD command-line utility like this:

```
//ETBCMD EXEC PGM=ETBCMD,
// PARM=('ENVAR(''ETB_STUBLOG=0'')/ -bbrokerid ',
       '-dBROKER -c... -xuid -ypwd')
//STEPLIB DD DISP=SHR,DSN=< EXB-load-lib >
//
          DD
               DISP=SHR,DSN=< EXX-load-lib >
//
          DD
              DISP=SHR.DSN=< WAL-load-lib >
          DD
//TRACE1
               SYSOUT=*
                                                     stublog
//SYSOUT
          DD SYSOUT=*
                                                     stderr
//SYSPRINT DD
               SYSOUT=*
                                                     stdout
//
```

The SVC number specified in the ADARUN parameter must match the SVC number used for the target Broker ID.

#### **Command-line Parameters**

The table below explains the command-line parameters. All entries in the **Option** column are case-sensitive.

| Command-line Parameter | Option | Parameter               | Req/<br>Opt | Explanation                              |
|------------------------|--------|-------------------------|-------------|------------------------------------------|
| brokerid               | - b    | <b>e.g.</b> ETB001      | R           | Broker ID.                               |
| command                | - C    | ALLOW-NEWUOWMSGS        | R           | Command to be performed. See <i>List</i> |
|                        |        | CLEAR-CMDLOG-FILTER     |             | of Commands and Objects below.           |
|                        |        | CONNECT-PSTORE          |             |                                          |
|                        |        | ■ DISABLE-ACCOUNTING    |             |                                          |
|                        |        | ■ DISABLE-CMDLOG-FILTER |             |                                          |
|                        |        | ■ DISABLE-CMDLOG        |             |                                          |

| Command-line Parameter | Option | Parameter              | Req/<br>Opt | Explanation                                                         |
|------------------------|--------|------------------------|-------------|---------------------------------------------------------------------|
|                        |        | ■ DISABLE-DYN-WORKER   |             |                                                                     |
|                        |        | ■ DISCONNECT-PSTORE    |             |                                                                     |
|                        |        | ■ ENABLE-ACCOUNTING    |             |                                                                     |
|                        |        | ■ ENABLE-CMDLOG-FILTER |             |                                                                     |
|                        |        | ■ ENABLE-CMDLOG        |             |                                                                     |
|                        |        | ■ ENABLE-DYN-WORKER    |             |                                                                     |
|                        |        | ■ FORBID-NEWUOWMSGS    |             |                                                                     |
|                        |        | ■ PING                 |             |                                                                     |
|                        |        | ■ PRODUCE-STATISTICS   |             |                                                                     |
|                        |        | ■ PURGE                |             |                                                                     |
|                        |        | ■ RESET-USER           |             |                                                                     |
|                        |        | ■ RESUME               |             |                                                                     |
|                        |        | ■ SET-CMDLOG-FILTER    |             |                                                                     |
|                        |        | ■ SHUTDOWN             |             |                                                                     |
|                        |        | ■ START                |             |                                                                     |
|                        |        | ■ STATUS               |             |                                                                     |
|                        |        | ■ STOP                 |             |                                                                     |
|                        |        | ■ SUBSCRIBE            |             |                                                                     |
|                        |        | ■ SUSPEND              |             |                                                                     |
|                        |        | ■ SWITCH-CMDLOG        |             |                                                                     |
|                        |        | ■ TRACE-FLUSH          |             |                                                                     |
|                        |        | ■ TRACE-OFF            |             |                                                                     |
|                        |        | ■ TRACE-ON             |             |                                                                     |
|                        |        | ■ TRAP-ERROR           |             |                                                                     |
|                        |        | ■ UNSUBSCRIBE          |             |                                                                     |
| object type            | - d    | ■ BROKER               | R           | The object type to be operated on.                                  |
|                        |        | ■ CONVERSATION         |             | See <i>List of Commands and Objects</i> below.                      |
|                        |        | ■ PARTICIPANT          |             |                                                                     |
|                        |        | ■ PSF                  |             | Within EntireX Broker nomenclature, a participant is an application |
|                        |        | ■ SUBSCRIBER           |             | implicitly or explicitly logged on to                               |
|                        |        | ■ SECURITY             |             | the Broker as a specific user. A                                    |
|                        |        | ■ SERVER               |             | participant could act as client, server, publisher or subscriber.   |
|                        |        | ■ SERVICE              |             |                                                                     |

| Command-line Parameter | Option | Parameter                    | Req/<br>Opt | Explanation                                                                          |
|------------------------|--------|------------------------------|-------------|--------------------------------------------------------------------------------------|
|                        |        | ■ TRANSPORT                  |             |                                                                                      |
|                        | - e    | errornumber                  | О           | Error number being trapped.                                                          |
|                        | - E    |                              | 0           | Exclude attach servers from service shutdown.                                        |
| help                   | -h     |                              | О           | Prints help information.                                                             |
| class/server/service   | -n     | class/server/service         | О           | Service triplet.                                                                     |
| option                 | - O    | ■ IMMED                      | О           | Command option.                                                                      |
|                        |        | ■ QUIESCE                    |             |                                                                                      |
|                        |        | ■ LEVEL $n$ , where $n$ =1-8 |             |                                                                                      |
| puserid                | - p    | puserid                      | 0           | Physical User ID. For SERVER and PARTICIPANT objects only. This must be a hex value. |
| sslparms               | - S    | SSL parameters               | О           | When using SSL transport.                                                            |
| seqno                  | - S    | sequence number              | О           | Sequence number of participant.                                                      |
| token                  | -t     | token                        | О           | Token. For PARTICIPANT and SUBSCRIBER objects only.                                  |
| topic                  | - T    | topic                        | 0           | Topic name. For SUBSCRIBER object only.                                              |
| uowid                  | - u    | uowid                        | О           | Unit of work ID. For PSF object only.                                                |
| userid                 | - U    | userid                       | 0           | User ID. For PARTICIPANT and SUBSCRIBER objects only.                                |
| secuserid              | - X    | userid                       | О           | User ID for security purposes.                                                       |
| transportid            | - X    | Transport ID                 | О           | One of the following: COM NET SSL Snn TCP Tnn. See table below.                      |
| secpassword            | - y    | password                     | 0           | Password for security purposes.                                                      |

# **Transport ID Values**

This table explains the possible values for parameter transportid:

| Transport ID | Explanation                |
|--------------|----------------------------|
| COM          | all communicators          |
| NET          | NET transport communicator |
| SSL          | all SSL communicators      |
| S00          | SSL communicator 1         |
| S01          | SSL communicator 2         |

| Transport ID | Explanation              |
|--------------|--------------------------|
| S02          | SSL communicator 3       |
| S03          | SSL communicator 4       |
| S04          | SSL communicator 5       |
| TCP          | all TCP/IP communicators |
| T00          | TCP/IP communicator 1    |
| T01          | TCP/IP communicator 2    |
| T02          | TCP/IP communicator 3    |
| T03          | TCP/IP communicator 4    |
| T04          | TCP/IP communicator 5    |

#### Command-line Parameters from File

ETBCMD supports an alternative method of passing command-line parameters.

If the DDNAME CMDFILE is allocated, using

```
//CMDFILE DD DISP=SHR,DSN=pds(member)
```

and no command-line parameters are specified in the EXEC instruction, the content of the allocated member is evaluated. See sample member below (the apostrophes are included to show the record format (LRECL 80):

```
'-blocalhost:3930:TCP
'-dBROKER
```

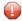

**Caution:** Make sure CMDFILE does not contain line numbers in columns 73-80. If line nubmers are present, arguments are not passed correctly.

#### **List of Commands and Objects**

This table lists the available commands and the objects to which they can be applied.

|                       | Object |              |             |     |          |        |         |            |           |
|-----------------------|--------|--------------|-------------|-----|----------|--------|---------|------------|-----------|
| Command               | BROKER | CONVERSATION | PARTICIPANT | PSF | SECURITY | SERVER | SERVICE | SUBSCRIBER | TRANSPORT |
| ALLOW-NEWUOWMSGS      |        |              |             | x   |          |        |         |            |           |
| CLEAR-CMDLOG-FILTER   | x      |              |             |     |          |        |         |            |           |
| CONNECT-PSTORE        |        |              |             | x   |          |        |         |            |           |
| DISABLE-ACCOUNTING    | x      |              |             |     |          |        |         |            |           |
| DISABLE-CMDLOG-FILTER | x      |              |             |     |          |        |         |            |           |
| DISABLE-CMDLOG        | х      |              |             |     |          |        |         |            |           |
| DISCONNECT-PSTORE     |        |              |             | x   |          |        |         |            |           |
| ENABLE-ACCOUNTING     | х      |              |             |     |          |        |         |            |           |
| ENABLE-CMDLOG-FILTER  | х      |              |             |     |          |        |         |            |           |
| ENABLE-CMDLOG         | х      |              |             |     |          |        |         |            |           |
| FORBID-NEWUOWMSGS     |        |              |             | x   |          |        |         |            |           |
| PING                  | х      |              |             |     |          |        |         |            |           |
| PRODUCE-STATISTICS    | х      |              |             |     |          |        |         |            |           |
| PURGE                 |        |              |             | x   |          |        |         |            |           |

|                   |        | Object       |             |     |          |        |         |            |           |
|-------------------|--------|--------------|-------------|-----|----------|--------|---------|------------|-----------|
| Command           | BROKER | CONVERSATION | PARTICIPANT | PSF | SECURITY | SERVER | SERVICE | SUBSCRIBER | TRANSPORT |
| RESET-USER        |        |              |             |     | x        |        |         |            |           |
| SET-CMDLOG-FILTER | x      |              |             |     |          |        |         |            |           |
| SHUTDOWN          | x      | x            | x           |     |          | х      | х       |            |           |
| START             |        |              |             |     |          |        |         |            | x         |
| STATUS            |        |              |             |     |          |        |         |            | x         |
| STOP              |        |              |             |     |          |        |         |            | х         |
| SUBSCRIBE         |        |              |             |     |          |        |         | х          |           |
| SWITCH-CMDLOG     | x      |              |             |     |          |        |         |            |           |
| TRACE-OFF         | x      |              |             | х   | х        |        |         |            |           |
| TRACE-ON          | x      |              |             | x   | x        |        |         |            |           |
| UNSUBSCRIBE       |        |              |             |     |          |        |         | x          |           |

# **Examples**

| Example                                                                           | Description                                                                                                    |
|-----------------------------------------------------------------------------------|----------------------------------------------------------------------------------------------------|
| etbcmd -b etb001 -h                                                               | Displays ETBCMD help text.                                                                                                    |
| etbcmd -b etb001 -d BROKER -c<br>TRACE-OFF                                        | Turns Broker tracing off.                                                                                                    |
| etbcmd -b etb001 -d BROKER -c TRACE-ON -o LEVEL2                                  | Sets Broker trace level to 2.                                                                                                    |
| etbcmd -b etb001 -d BROKER -c SHUTDOWN                                            | Performs Broker shutdown.                                                                                                    |
| etbcmd -b etb001 -d SERVICE -c<br>SHUTDOWN -o IMMED -n<br>ACLASS/ASERVER/ASERVICE | Shutdown service CLASS=ACLASS, SERVER=ASERVER, SERVICE=ASERVICE. See also SHUTDOWN SERVICE under Broker Command and Information Services for more information on shutdown options. |
|                                                                                   | Create list of servers and shutdown specific server in two steps (first step uses ETBINFO). See also SHUTDOWN SERVER under Broker Command and Information Services.                |
| etbinfo -b etb001 -d SERVER -l FULL -f"%USER-ID %SEQNO"                           | 1. Determine a list of all servers with sequence numbers.                                                                                                    |
| etbcmd -b etb001 -d SERVER -c SHUTDOWN -o IMMED -S32                              | 2. Shutdown server with sequence number 32.                                                                                                    |
| etbcmd -b etb001 -d BROKER -c PING                                                | Performs an EntireX ping against the Broker.                                                                                                    |

| Example                                                              | Description                               |
|----------------------------------------------------------------------|-------------------------------------------|
| etbcmd -b etb001 -d PSF -c<br>DISCONNECT-PSTORE                      | Disconnects the Broker PSTORE.            |
| etbcmd -b etb001 -d PSF -c<br>CONNECT-PSTORE                         | Connects the Broker PSTORE.               |
| etbcmd -b etb001 -d PSF -c PURGE -u 100000000000001A                 | Purges a unit of work.                    |
| etbcmd -b etb001 -d PSF -c<br>ALLOW-NEWUOWMSGS                       | Allows new units of work to be stored.    |
| etbcmd -b etb001 -d PSF -c<br>FORBID-NEWUOWMSGS                      | Disallows new units of work to be stored. |
| etbcmd -b etb001 -d SUBSCRIBER -c<br>SUBSCRIBE -U U1 -t t1 -T NYSE   | Subscribes subscriber to topic NYSE.      |
| etbcmd -b etb001 -d SUBSCRIBER -c<br>UNSUBSCRIBE -U U1 -t t1 -T NYSE | Unsubscribes subscriber from topic NYSE.  |

# **ETBSRV**

The broker command-line utility etbsrv monitors and controls all local brokers; remote brokers can also be monitored.

- Starting a Broker
- Pinging a Broker
- Pinging an RPC Server
- Restarting a Broker
- Stopping a Broker
- Enabling EntireX Security
- Disabling EntireX Security

# Starting a Broker

Use command BROKER START to start a specified broker:

ETBSRV BROKER START "ETB001"

#### Pinging a Broker

Use command BROKER PING to display the status of a specified local or remote broker. Return code 0 means the broker is running; any other value means the broker has stopped. See *Component Return Codes in EntireX* under *Error Messages and Codes*. Example:

ETBSRV BROKER PING "ETB001"

Enter the command without specifying a broker to display the status of all brokers.

The information is the same as displayed using System Management Hub.

#### Pinging an RPC Server

ETBSRV BROKER PINGRPC "ETB001" "SAG/ETBCIS/RPCCIS"

The information is the same as displayed using System Management Hub.

#### Restarting a Broker

Use command ETBSRV BROKER RESTART to stop and restart a specified broker. Example:

BROKER RESTART "ETB001"

# Stopping a Broker

Use command BROKER STOP to stop a local broker. Example:

ETBSRV BROKER STOP "ETB001"

# **Enabling EntireX Security**

Activate security with command ETBSRV SECURITY ENABLE; once activated, security can only be deactivated with command SECURITY DISABLE.

To enable automatic scripts to execute administration service commands without having to enter a password, set the option TRUSTED-USER=YES when administration service security is activated.

# ETBSRV SECURITY ENABLE TRUSTED-USER=YES

# **Disabling EntireX Security**

Disable security with command ETBSRV SECURITY DISABLE.

# 8 Operator Commands

| Command Syntax                | 176 |
|-------------------------------|-----|
| General Broker Commands       |     |
| Participant-specific Commands |     |
| Security-specific Commands    |     |
| Transport-specific Commands   |     |
| XCOM-specific Commands        |     |
|                               |     |

# **Command Syntax**

The following command format is required to communicate with EntireX Broker, using the operator console. Parameters in UPPERCASE must be typed "as is". Parameters in lowercase must be substituted with a valid value. Operator commands have the following format:

```
F task_name, APPL=command[parameter]
```

where task\_name is the name of the EntireX Broker started task or job at your installation

command is the operator command

parameter is an optional parameter allowed by the operator command you are issuing

# **General Broker Commands**

The following broker commands are available:

- BROKER TRACE
- DPOOL
- DRES
- DSTAT
- DWM
- ETBEND
- ETBSTOP
- FLUSH
- PSTORE TRACE
- SHUTDOWN class, server, service
- TRACE
- TRAP-ERROR

#### **BROKER TRACE**

Alias of broker command TRACE. Modifies the setting of the broker-specific attribute TRACE-LEVEL.

#### Example

#### To set a trace level 2 for broker

■ Enter command:

```
/F taskname, APPL=BROKER TRACE=2
```

If the console prompt is suppressed, enter an MSG command before the console command:

```
MSG partition_id
```

See TRACE-LEVEL under Broker Attributes in the platform-independent administration documentation.

#### **DPOOL**

Lists all memory pools currently allocated by EntireX Broker. Start address, pool size in bytes and name of pool are provided. There can be multiple entries for a specific type of pool.

#### Sample Output

```
ETBM0720 Operator typed in: DP00L
ETBM0657 Broker pool usage:
ETBM0657 0x2338FFB8
                    16781380 bytes COMMUNICATION POOL
                        368964 bytes CONVERSATION POOL
ETBM0657 0x243A9EB8
                        233668 bytes CONNECTION POOL
ETBM0657 0x24404F38
                       4395204 bytes LONG MESSAGES POOL
ETBM0657 0x2443EF38
ETBM0657 0x24870BB8
                       3703876 bytes SHORT MESSAGES POOL
                       134244 bytes PARTICIPANT POOL
ETBM0657 0x24BF9398
                         36996 bytes PARTICIPANT EXTENSION POOL
ETBM0657 0x24C1AF78
                        26724 bytes PROXY QUEUE POOL
ETBM0657 0x24C24798
ETBM0657 0x24C2BDA8
                        131668 bytes SERVICE ATTRIBUTES POOL
ETBM0657 0x24C4CB98
                         54372 bytes SERVICE POOL
                        32900 bytes SERVICE EXTENSION POOL
ETBM0657 0x24C5AF78
ETBM0657 0x24D31FA8
                        344148 bytes SUBSCRIPTION POOL
ETBM0657 0x24D865A8
                        129620 bytes TOPIC ATTRIBUTES POOL
ETBM0657 0x2338F420
                          2952 bytes TOPIC POOL
ETBM0657 0x24DA6778
                         30852 bytes TOPIC EXTENSION POOL
                         87268 bytes TIMEOUT QUEUE POOL
ETBM0657 0x24C63B18
                        179300 bytes TRANSLATION POOL
ETBM0657 0x24C79398
ETBM0657 0x24CA5F38
                        176324 bytes UNIT OF WORK POOL
ETBM0657 0x24CD1798
                        391268 bytes WORK QUEUE POOL
ETBM0657 0x24DAEB98
                         33892 bytes PSTORE SUBSCRIBER POOL
ETBM0657 0x24DB73A8
                         19540 bytes PSTORE TOPIC POOL
ETBM0582 Function completed
```

#### **DRES**

Displays EntireX Broker's resource usage for conversations, message buffers, participants, services, topics, the timeout queue, units of work, and the work queue. Resource usage provides the total number, the number of free elements, and the number of used elements.

#### Sample Output

| ETBM0720 | Operator typed in: DRES |         |        |        |  |
|----------|-------------------------|---------|--------|--------|--|
| ETBM0581 | Broker resource usage:  |         |        |        |  |
| ETBM0581 | Resource                | Total # | Free # | Used ∦ |  |
| ETBM0581 | Conversations           | 4096    | 852    | 3244   |  |
| ETBM0581 | Long message buffers    | 0       | 0      | 0      |  |
| ETBM0581 | Short message buffers   | 8192    | 7384   | 808    |  |
| ETBM0581 | Participants            | 256     | 235    | 21     |  |
| ETBM0581 | Services                | 256     | 240    | 16     |  |
| ETBM0581 | Topics                  | 0       | 0      | 0      |  |
| ETBM0581 | Timeout Queue           | 1280    | 845    | 435    |  |
| ETBM0581 | Units Of Work           | 0       | 0      | 0      |  |
| ETBM0581 | Work Queue              | 256     | 239    | 17     |  |
| ETBM0582 | Function completed      |         |        |        |  |

#### **DSTAT**

Displays the total number of active elements, and an optional high watermark for services, clients, servers, conversations, message buffers, topics, publishers, subscribers, and publications.

#### Sample Output

```
ETBM0720 Operator typed in: DSTAT
ETBM0580 Broker statistics:
ETBM0580 NUM-SERVICE ..... 0
ETBM0580 Services active ..... 7
ETBM0580 NUM-CLIENT ..... 0
ETBM0580 Clients active ...... 10
ETBM0580 Clients active HWM ..... 10
ETBM0580 NUM-SERVER .....0
ETBM0580 Servers active ...... 10
ETBM0580 Servers active HWM ..... 10
ETBM0580 NUM-CONVERSATION ..... 0
ETBM0580 Conversations active ..... 607
ETBM0580 Conversations active HWM .. 968
ETBM0580 NUM-LONG-BUFFER ..... 0
ETBM0580 Long buffers active ..... 0
ETBM0580 Long buffers active HWM ... 0
ETBM0580 NUM-SHORT-BUFFER ..... 0
ETBM0580 Short buffers active ..... 1219
ETBM0580 Short buffers active HWM .. 1928
ETBM0580 NUM-TOPIC ..... 0
ETBM0580 Topics active ..... 0
```

#### DWM

If broker attribute DYNAMIC-WORKER-MANAGEMENT=YES is activated, use command DWM=OFF to switch off dynamic worker management, or DWM=ON to reactivate it.

#### Example

- To deactivate dynamic worker management
- Enter command:

```
/F taskname, APPL=DWM=OFF
```

See *Dynamic Worker Management* under *Broker Resource Allocation* in the general administration documentation.

#### **ETBEND**

Processing stops immediately. Current calls to the EntireX Broker are not allowed to finish.

#### **ETBSTOP**

Alias of ETBEND.

#### **FLUSH**

Flush all trace data kept in internal trace buffers to stderr (DD: SYSOUT). The broker-specific attribute TRMODE=WRAP is required.

#### **PSTORE TRACE**

Modifies the trace level for the Adabas persistent store (Adabas-specific attribute TRACE-LEVEL).

#### Example

- To set a trace level 2 for the Adabas persistent store
- Enter command:

```
/F taskname, APPL=PSTORE TRACE=2
```

See TRACE-LEVEL under *Broker Attributes* in the platform-independent administration documentation.

#### SHUTDOWN class, server, service

Shuts down the specified service immediately and stops all servers that have registered this service.

#### Example

- ▶ To shutdown service CLASS=RPC, SERVER=SRV1, SERVICE=CALLNAT
- Enter command:

```
/F taskname, APPL=SHUTDOWN RPC, SRV1, CALLNAT
```

#### **TRACE**

Modifies the setting of the broker-specific attribute TRACE-LEVEL.

#### **Sample Commands**

- To modify the trace level
- Enter command, for example:

```
/F taskname,APPL=TRACE=0
/F taskname,APPL=TRACE=1
/F taskname,APPL=TRACE=4
```

See TRACE-LEVEL under Broker Attributes in the platform-independent administration documentation.

#### TRAP-ERROR

Modifies the setting of the broker-specific attribute TRAP-ERROR.

#### Sample Command

- ► To modify the setting for TRAP-ERROR
- Enter command:

```
/F taskname, APPL=TRAP-ERROR=nnnn
```

where *nnnn* is the four-digit API error number that triggers the trace handler.

 $\textbf{See} \ \texttt{TRAP-ERROR} \ \textbf{under} \ \textbf{\textit{Broker Attributes}} \ \textbf{in the platform-independent administration documentation}.$ 

## **Participant-specific Commands**

Within EntireX Broker nomenclature, a participant is an application implicitly or explicitly logged on to the Broker as a specific user. A participant could act as client, server, publisher or subscriber. The following participant-specific commands are available:

- CANCEL parameter
- USERLIST
- USERS parameter

#### **CANCEL** parameter

Operator command CANCEL is used to delete participants from EntireX Broker. The following parameters are supported:

| Parameter | Description                                                                                                    |
|-----------|----------------------------------------------------------------------------------------------------|
|           | Cancel all participants with the specified $user_id$ . Non-persistent resources will be freed by the timeout manager. Prefix "USER=" is the default value and may be omitted.                                                                             |
| ·         | Cancel the participant with the sequence number <code>seqno</code> . Non-persistent resources will be freed by the timeout manager. Operator commands <code>USERLIST</code> and <code>USERS</code> display sequence numbers of all selected participants. |

#### Sample Commands

- To cancel all participant entries of user "DOE"
- Enter command:

/F taskname, APPL=CANCEL DOE

Or:

/F taskname, APPL=CANCEL USER=DOE

- To cancel participant with sequence number "11"
- Enter command:

```
/F taskname, APPL=CANCEL SEQNO=11
```

#### **USERLIST**

Operator command USERLIST displays a list of selected participant entries. The following parameters are supported:

| Parameter | Description                                                                          |
|-----------|--------------------------------------------------------------------------------------|
| none   *  | Display all participants.                                                            |
| user_id   | Display all participants with user ID $user_id$ . Wildcard characters are supported. |

#### Sample Commands

## To display all participants

■ Enter command:

```
/F taskname, APPL=USERLIST
Or:
/F taskname, APPL=USERLIST *
```

#### To display all participants with user ID "DOE"

■ Enter command:

```
/F taskname, APPL=USERLIST DOE
```

This produces the following output. See *Description of USERLIST Output Columns* below.

#### To display all participants with user ID starting with uppercase "D"

■ Enter command:

```
/F taskname, APPL=USERLIST D*
```

This produces the following output. See *Description of USERLIST Output Columns* below.

## To display all participants with 4-character user ID, starting with uppercase "D" and with uppercase "E" as third character

■ Enter command:

```
/F taskname, APPL=USERLIST D?E?
```

This produces the following output. See *Description of USERLIST Output Columns* below.

#### **Description of USERLIST Output Columns**

| Keyword | Description                                                              |  |  |
|---------|--------------------------------------------------------------------------|--|--|
| USER-ID | User ID (32 bytes, case-sensitive). See USER-ID under Broker ACI Fields. |  |  |
| С       | Client.                                                                  |  |  |
|         | Y Participant is a client, otherwise "N".                                |  |  |
| S       | Server.                                                                  |  |  |
|         | Y Participant is a server, otherwise "N".                                |  |  |
| Р       | Publisher.                                                               |  |  |
|         | Y Participant is a publisher, otherwise "N".                             |  |  |

| Keyword | Description                                                                        |  |  |  |
|---------|------------------------------------------------------------------------------------|--|--|--|
| U       | Subscriber.                                                                        |  |  |  |
|         | Y Participant is a subscriber, otherwise "N".                                      |  |  |  |
| E       | Big endian.                                                                        |  |  |  |
|         | Y Participant is on a big-endian machine.                                          |  |  |  |
|         | N Participant is on a little-endian machine.                                       |  |  |  |
| CHR     | Character set.                                                                     |  |  |  |
|         | ASC Participant is an ASCII user.                                                  |  |  |  |
|         | EBC Participant is an EBCDIC user.                                                 |  |  |  |
| SEQNO   | Sequence number of participant. Can be used for operator command CANCEL parameter. |  |  |  |

#### **USERS** parameter

Operator command USERS displays selected user data of participant entries. The following parameters are supported:

| Parameter | Description                                                                           |
|-----------|---------------------------------------------------------------------------------------|
| none   *  | Display all participants.                                                             |
| user_id   | Display all participants with user ID $user\_id$ . Wildcard characters are supported. |

#### **Sample Commands**

### To display all participants

■ Enter command:

```
/F taskname, APPL=USERS
```

Or:

```
/F taskname, APPL=USERS *
```

- To display all participants with user ID "DOE"
- Enter command:

```
/F taskname, APPL=USERS DOE
```

This produces the following output. See *Description of USERS Output Columns* below.

```
ETBM0720 Operator typed in: USERS DOE
ETBM0687 Participants:
ETBM0687 USER-ID: DOE
ETBM0687 CLIENT: N SERVER: Y PUBLISHER: N SUBSCRIBER: N
ETBM0687 SEQNO: 6 BIG ENDIAN: Y CHARSET: ASCII PUID:
ETBM0687 202073756E6578322D2D30303030324646462D2D3030303030303031
ETBM0687 TOKEN:
ETBM0582 Function completed
```

#### **Description of USERS Output Columns**

| Keyword    | Description                                                                       |  |  |  |
|------------|-----------------------------------------------------------------------------------|--|--|--|
| USER-ID    | User ID (32 bytes, case-sensitive). See USER-ID under Broker ACI Fields.          |  |  |  |
| CLIENT     |                                                                                   |  |  |  |
|            | Y Participant is a client, otherwise "N".                                         |  |  |  |
| SERVER     |                                                                                   |  |  |  |
|            | Y Participant is a server, otherwise "N".                                         |  |  |  |
| PUBLISHER  |                                                                                   |  |  |  |
|            | Y Participant is a publisher, otherwise "N".                                      |  |  |  |
| SUBSCRIBER |                                                                                   |  |  |  |
|            | Y Participant is a subscriber, otherwise "N".                                     |  |  |  |
| BIG ENDIAN |                                                                                   |  |  |  |
|            | Y Participant is on a big-endian machine.                                         |  |  |  |
|            | N Participant is on a little-endian machine.                                      |  |  |  |
| CHARSET    |                                                                                   |  |  |  |
|            | ASC Participant is an ASCII user.                                                 |  |  |  |
|            | EBC Participant is an EBCDIC user.                                                |  |  |  |
| PUID       | Internal unique ID of participant. Hexadecimal 28-byte value in printable format. |  |  |  |
| TOKEN      | Optionally identifies the participant. See TOKEN under <i>Broker ACI Fields</i> . |  |  |  |

## **Security-specific Commands**

#### **DSECSTAT**

Displays the number of successful and failed Security authentications and Security authorizations.

#### Sample Output

```
ETBM0720 Operator typed in: DSECSTAT
ETBM0579 Security Authentications - successful: 20 failed: 0
ETBM0579 Security Authorizations - successful: 0 failed: 0
```

#### **RESET userid**

Resets the Security context for the specified user ID.

#### Sample Output

```
ETBM0720 Operator typed in: RESET EXXBATCH
ETBM0578 Reset ACEE for SAF-ID EXXBATCH : 20 instances found
```

#### **SECURITY TRACE**

Modifies the trace level for the EntireX Security (security-specific attribute TRACE-LEVEL). Broker-specific attribute SECURITY=YES must be set.

#### Example

#### To set a trace level 2 for EntireX Security

■ Enter command:

```
/F taskname, APPL=SECURITY TRACE=2
```

See TRACE-LEVEL under Broker Attributes in the platform-independent administration documentation.

## **Transport-specific Commands**

Transport-specific commands are available for Adabas/Entire Net-Work communicators, SSL communicators and TCP communicators; the COM command can be used for all communicators. The following command syntax applies:

$$/\text{F } \textit{task\_name}, \text{APPL=} \left\{ \begin{array}{l} \text{COM} \\ \text{NET} \\ \text{SSL} \\ \text{Snn} \\ \text{TCP} \\ \text{Tnn} \end{array} \right\} \left\{ \begin{array}{l} \text{STATUS} \\ \text{SUSPEND} \\ \text{RESUME} \\ \text{STOP} \\ \text{START} \\ \text{TRACE=\{0-8\}} \end{array} \right\}$$

#### **COM** parameter

This command is executed by all configured transport communicators. The following parameters are supported:

| Parameter | Description                                                                                                    |  |  |
|-----------|----------------------------------------------------------------------------------------------------|--|--|
| STATUS    | Displays the current status of the transport communicator.                                                                                                    |  |  |
| SUSPEND   | Used to suspend the transport communicator. The transport communicator is halted but will not shut down. User requests receive response code 148.                                                                                                    |  |  |
| RESUME    | Resume a suspended transport communicator. If the communicator was not suspended before, an error message will be displayed.                                                                                                    |  |  |
| ST0P      | Stop an active or suspended transport communicator. The transport communicator will shut down. All transport-specific resources will be freed. User requests receive response code 148.                                                                                                    |  |  |
| START     | Start a transport communicator that was previously stopped. If the communicator was not stopped before, an error message will be displayed.                                                                                                    |  |  |
| TRACE     | Sets the trace level for the transport method. If the global trace level (see <i>TRACE</i> ) is set with command  /F taskname, APPL=TRACE=n  this applies to all transport methods. This command will also override any existing transport-specific settings. If you subsequently enter command  /F taskname, APPL= TCP TRACE=n  only the trace level for TCP/IP transport is modified. |  |  |
|           | <b>Note:</b> With commands TCP Tnn, and SSL and Snn, the trace level is set for <i>all</i> TCP and SSL communicators respectively. Setting a trace level for a single TCP or SSL instance is not supported. For example: although it is possible to submit the command /F taskname, APPL=T01 TRACE=1 this command sets the trace level for all TCP communicators.                       |  |  |

#### Sample Output

```
ETBM0720 Operator typed in: COM STATUS

ETBW0718 TCP Communicator 0 currently active

ETBW0718 SSL Communicator 1 currently suspended

ETBW0718 NET Communicator 0 currently suspended

XC00039I 00113 Total number of commands = 17

XC00057I 00113 Operator entry active

ETBM0720 Operator typed in: COM SUSPEND

ETBM0721 TCP Communicator 0 suspended

ETBM0721 TCP Communicator 1 suspended

ETBM0721 SSL Communicator 0 suspended

ETBM0721 NET Communicator 0 suspended
```

#### **NET** parameter

This command is executed by X-COM, the Adabas/Entire Net-Work communicator. See command COM above for a list of supported parameters.

#### Sample Output

```
ETBM0720 Operator typed in: NET STATUS
ETBW0718 NET Communicator 0 currently active
XC00039I 00113 Total number of commands = 17
XC00057I 00113 Operator entry active
```

#### SSL parameter

This command is executed by all SSL communicators. See command COM above for a list of supported parameters.

#### Sample Output

```
ETBM0720 Operator typed in: SSL STATUS
ETBW0718 SSL Communicator O currently active
```

To manipulate a specific communicator instance (max. five instances can be started), use the command \$00, \$01, \$02, \$03 or \$04 for the respective SSL instance.

#### TCP parameter

This command is executed by TCP communicators. See command COM above for a list of supported parameters.

#### Sample Output

```
ETBM0720 Operator typed in: TCP STATUS
ETBW0718 TCP Communicator 0 currently active
ETBW0718 TCP Communicator 1 currently active
```

```
ETBM0720 Operator typed in: TCP RESUME
ETBM0721 TCP Communicator 0 resumed
ETBM0721 TCP Communicator 1 resumed
```

To manipulate a specific communicator instance (max. five instances can be started), use the command T00, T01, T02, T03 or T04 for the respective TCP instance.

#### Sample Output

```
ETBM0720 Operator typed in: T00 STATUS
ETBW0718 TCP Communicator O currently active
```

```
ETBM0720 Operator typed in: T01 STATUS
ETBW0718 TCP Communicator 1 currently active
```

#### **Sample Transport Commands**

#### To display status of all transport communicators

■ Enter command:

```
/F taskname, APPL=COM STATUS
```

#### To suspend first TCP communicator

■ Enter command:

/F taskname, APPL=T00 SUSPEND

## ▶ To stop all SSL transport communicators

■ Enter command:

/F taskname, APPL=SSL STOP

## **XCOM-specific Commands**

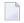

**Note:** All operator commands beginning with "X" belong to X-COM, the Adabas/Entire Net-Work communicator. The following commands operate only on the Adabas transport mechanism: XCQES, XHALT, XPARM, XSTART, XSTAT and XUSER. These commands have no effect on functions not related to the Adabas transport mechanism.

XEND and XSTOP function independently of the transport mechanism. (They stop the Broker's processing immediately, whereby existing calls to the EntireX Broker are not allowed to finish.)

#### **XABS**

Displays the current number, and the highest number, of used bytes in the Adabas attached buffer pool to the console.

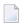

**Note:** This command operates on the Adabas transport mechanism only. It has no effect on functions not related to the Adabas transport mechanism.

#### Sample Output

```
ETBM0720 Operator typed in: XABS
XC00090I 00113 Attached buffer usage
XC00091I 00113 Number of bytes in use = 0
XC00092I 00113 Highest number of bytes in use = 6400
```

#### **XCQES**

Displays the current number, and the highest number, of Adabas command queue elements to the console.

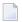

**Note**: This command operates on the Adabas transport mechanism only. It has no effect on functions not related to the Adabas transport mechanism.

#### **Sample Output**

```
ETBM0720 Operator typed in: XCQES
XC00030I 00113 Number of active CQEs = 0
XC00031I 00113 Highest number of active CQEs = 1
```

#### XEND

Alias of ETBEND.

#### **XHALT**

New calls to the EntireX Broker are temporarily rejected. Processing is resumed by issuing the XSTART operator command. XHALT is an alias for command NET SUSPEND.

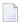

**Note**: This command operates on the Adabas transport mechanism only. It has no effect on functions not related to the Adabas transport mechanism.

#### Sample Output

```
ETBM0720 Operator typed in: XHALT
ETBM0721 NET Communicator O suspended
```

#### **XPARM**

Displays the values of Adabas SVC, database ID, number of CQEs, number of attached buffers, and the application name for the Adabas transport to the console.

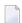

**Note:** This command operates on the Adabas transport mechanism only. It has no effect on functions not related to the Adabas transport mechanism.

#### Sample Output

```
ETBM0720 Operator typed in: XPARM

XC00032I 00113 Parameters for this session:

XC00033I 00113 SVC = 249

XC00034I 00113 NODE = 00113

XC00035I 00113 NCQE = 00100

XC00036I 00113 NABS = 10000

XC00037I 00113 User application = ETBNUC
```

#### **XSTART**

Processing of new calls to the EntireX Broker, interrupted with the XHALT command, is resumed. XSTART is an alias of command NET RESUME.

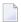

**Note:** This command operates on the Adabas transport mechanism only. It has no effect on functions not related to the Adabas transport mechanism.

#### Sample Output

```
ETBM0720 Operator typed in: XSTART
ETBM0721 NET Communicator O resumed
```

#### **XSTAT**

Displays the EntireX Broker statistics as console messages.

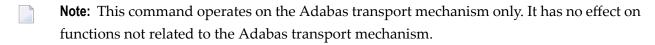

#### **XSTOP**

Alias of ETBEND.

#### **XUSER**

Displays the current number, as well as the highest number, of users actively issuing commands using the Adabas transport mechanism to the console.

**Note:** The number of users displayed with this operator command will not represent all of the Broker clients and servers but only the subset of users issuing commands using the Adabas transport mechanism. Command and Information Services provides comprehensive information about all Broker clients and servers.

## 9 Accounting in EntireX Broker

| EntireX Accounting Data Fields  | 196 |
|---------------------------------|-----|
| Using Accounting under z/OS     |     |
| Example Uses of Accounting Data | 201 |

This chapter describes the accounting records for Broker that can be used for several purposes, including:

### application chargeback

for apportioning EntireX resource consumption on the conversation and/or the application level;

#### performance measurement

for analyzing application throughput (bytes, messages, etc.) to determine overall performance;

#### **■** trend analysis

for using data to determine periods of heavy and/or light resource and/or application usage.

## **EntireX Accounting Data Fields**

In the EntireX Accounting record, there are various types of data available for consumption by applications that process the accounting data:

| Field Name             | Accounting Version | Type of Field                                  | Description                                                                              |
|------------------------|--------------------|------------------------------------------------|------------------------------------------------------------------------------------------|
| SMF Record Type        | 1                  | 1-byte unsigned integer                        | Type of SMF record.                                                                      |
| Record Write Time      | 1                  | Timestamp                                      | SMF timestamp.                                                                           |
| SMF system ID          | 1                  | 4-byte string                                  | ID of the SMF system.                                                                    |
| SMF subsystem ID       | 1                  | 4-byte string                                  | ID of the SMF subsystem.                                                                 |
| EntireX Broker ID      | 1                  | A32                                            | Broker ID from attribute file.                                                           |
| EntireX Version        | 1                  | A8                                             | Version information, v.r.s.p                                                             |
|                        |                    |                                                | where $v$ =version $r$ =release $s$ =service pack $p$ =patch level for example 9.6.0.00. |
| Platform of Operation  | 1                  | A32                                            | Platform where EntireX is running.                                                       |
| EntireX Start Time     | 1                  | A14 Timestamp in<br>"YYYYMMDDHHMMSS"<br>format | Time EntireX was initialized in YYYYMMDDHHMMSS format.                                   |
| Accounting Record Type | 1                  | A1                                             | It is always C for conversation. Future Types will have a different value in this field. |
| Client User ID         | 1                  | A32                                            | USER-ID ACI field from the client in the conversation.                                   |

| Field Name                | Accounting Version | Type of Field | Description                                                                              |
|---------------------------|--------------------|---------------|------------------------------------------------------------------------------------------|
| Client Token              | 1                  | A32           | TOKEN field from the ACI from the client.                                                |
| Client Physical ID        | 1                  | A56           | The physical user ID of the client, set by EntireX.                                      |
| Client Communication Type | 1                  | I1            | Communication used by client:  1 = Net-Work 2 = TCP/IP 3 = APPC 4 = WebSphere MQ 5 = SSL |
| Client Requests Made      | 1                  | I4            | Number of Requests made by client.                                                       |
| Client Sent Bytes         | 1                  | I4            | Number of bytes sent by client.                                                          |
| Client Received Bytes     | 1                  | I4            | Number of bytes received by client.                                                      |
| Client Sent Messages      | 1                  | I4            | Number of messages sent by client.                                                       |
| Client Received Messages  | 1                  | I4            | Number of messages received by client.                                                   |
| Client Sent UOWs          | 1                  | I4            | Number of UOWs sent by client.                                                           |
| Client UOWs Received      | 1                  | I4            | Number of UOWs received by client.                                                       |
| Client Completion Code    | 1                  | I4            | Completion code client received when conversation ended.                                 |
| Server User ID            | 1                  | A32           | USER-ID <b>ACI</b> field from the server in the conversation.                            |
| Server Token              | 1                  | A32           | TOKEN field from the ACI from the server.                                                |
| Server Physical ID        | 1                  | A56           | The physical user ID of the server, set by EntireX.                                      |
| Server Communication Type | 1                  | I1            | Communication used by Server:                                                            |
|                           |                    |               | 1 = Entire Net-Work<br>2 = TCP/IP<br>3 = APPC<br>4 = WebSphere MQ<br>5 = SSL             |
| Server Requests Made      | 1                  | I4            | Number of requests made by server.                                                       |
| Server Sent Bytes         | 1                  | I4            | Number of bytes sent by server.                                                          |
| Server Received Bytes     | 1                  | I4            | Number of bytes received by server.                                                      |
| Server Sent Messages      | 1                  | I4            | Number of messages sent by server.                                                       |
| Server Received Messages  | 1                  | I4            | Number of messages received by server.                                                   |
| Server Sent UOWs          | 1                  | I4            | Number of UOWs sent by server.                                                           |

| Field Name               | Accounting<br>Version | Type of Field                            | Description                                                                                                    |
|--------------------------|-----------------------|------------------------------------------|----------------------------------------------------------------------------------------------------|
| Server Received UOWs     | 1                     | I4                                       | Number of UOWs received by server.                                                                                                    |
| Server Completion Code   | 1                     | I4                                       | Completion code server received when conversation ended.                                                                                                    |
| Conversation ID          | 1                     | A16                                      | CONV-ID from ACI.                                                                                                    |
| Server Class             | 1                     | A32                                      | SERVER-CLASS from ACI.                                                                                                    |
| Server Name              | 1                     | A32                                      | SERVER-NAME from ACI.                                                                                                    |
| Service Name             | 1                     | A32                                      | SERVICE from ACI.                                                                                                    |
| CID=NONE Indicator       | 1                     | A1                                       | Will be N if CONV-ID=NONE is indicated in application.                                                                                                    |
| Restarted Indicator      | 1                     | A1                                       | Will be R if a conversation was restarted after a Broker shutdown.                                                                                             |
| Conversation Start Time  | 1                     | A14 Timestamp in "YYYYMMDDHHMMSS" format | Time conversation began in YYYYMMDDHHMMSS format.                                                                                                    |
| Conversation End Time    | 1                     | A14 Timestamp in "YYYYMMDDHHMMSS" format | Time conversation was cleaned up in YYYYMMDDHHMMSS format.                                                                                                    |
| Conversation CPU Time    | 1                     | I4                                       | Number of microseconds of CPU time used by the conversation                                                                                                    |
| Client Security Identity | 2                     | A32                                      | Actual identity of client derived from authenticated user ID.                                                                                                  |
| Client Application Node  | 2                     | A32                                      | Node name of machine where client application executes.                                                                                                    |
| Client Application Type  | 2                     | A8                                       | Stub type used by client application.                                                                                                    |
| Client Application Name  | 2                     | A64                                      | Name of the executable that called the broker. Corresponds to the Broker Information Service field<br>APPLICATION - NAME in the ACI Programming documentation. |
| Client Credentials Type  | 2                     | I1                                       | Mechanism by which authentication is performed for client.                                                                                                    |
| Server Security Identity | 2                     | A32                                      | Actual identity of server derived from authenticated user ID.                                                                                                  |
| Server Application Node  | 2                     | A32                                      | Node name of machine where server application executes.                                                                                                    |
| Server Application Type  | 2                     | A8                                       | Stub type used by server application.                                                                                                    |
| Server Application Name  | 2                     | A64                                      | Name of the executable that called the broker. Corresponds to the Broker Information Service field                                                             |

| Field Name                 | Accounting<br>Version | Type of Field | Description                                                                                        |
|----------------------------|-----------------------|---------------|----------------------------------------------------------------------------------------------------|
|                            |                       |               | APPLICATION - NAME in the ACI Programming documentation.                                           |
| Server Credentials Type    | 2                     | I1            | Mechanism by which authentication is performed for server.                                         |
| Client RPC Library         | 3                     | A128          | RPC library referenced by client when sending the only/first request message of the conversation.  |
| Client RPC Program         | 3                     | A128          | RPC Program referenced by client when sending the only/first request message of the conversation.  |
| Server RPC Library         | 3                     | A128          | RPC library referenced by server when sending the only/first response message of the conversation. |
| Server RPC Program         | 3                     | A128          | RPC Program referenced by server when sending the only/first response message of the conversation. |
| Client IPv4 Address        | 4                     | A16           | IPv4 address of the client.                                                                        |
| Server IPv4 Address        | 4                     | A16           | IPv4 address of the server.                                                                        |
| Client Application Version | 4                     | A16           | Application version of the client.                                                                 |
| Server Application Version | 4                     | A16           | Application version of the server.                                                                 |
| Client IPv6 Address        | 5                     | A46           | IPv6 address of the client.                                                                        |
| Server IPv6 Address        | 5                     | A46           | IPv6 address of the server.                                                                        |

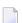

**Note:** Accounting fields of any version greater than 1 are created only if the attribute AC-COUNTING-VERSION value is greater than or equal to the corresponding version. For example: accounting fields of version 2 are visible only if ACCOUNTING-VERSION=2 or higher is specified.

## Using Accounting under z/OS

The ACCOUNTING attribute indicates if accounting records will be generated. Accounting records are written upon successful completion of a conversation. A conversation ending in an application error (such as a timeout) is considered to be a successful conversation.

- Attribute File
- Retrieving Accounting Records
- Accounting Record Layouts

Notes

#### Attribute File

#### ACCOUNTING={NO | 128-255}

Set this parameter to "NO" (i.e., do not create accounting records) or to a number between 128 and 255, which specifies the SMF record type to use when writing the accounting records. In order to avoid conflicts with other applications that also produce SMF records, check with your z/OS systems programmer for an appropriate number. In addition, check with your z/OS systems programmer to ensure that the selected SMF record number is set up to be written.

Default value: NO

#### **Retrieving Accounting Records**

The standard IBM IFASMFDP utility program may be used to selectively offload Broker and Broker Services SMF records. Analysis and report routines - either user-written or those available from IBM or various software vendors - may subsequently be used to process the offloaded records.

```
//* Copies selected records from the "live" SMF data sets
//*
//* Replace nnn (OUTDD parameter) with a valid SMF record type
//* Note: the "DISPLAY SMF" operator command will show the names of the
//* SMF data sets
//*
//IFASMFDP EXEC PGM=IFASMFDP
//SYSPRINT DD SYSOUT=*
//MAN1 DD DISP=SHR, DSN=SYS1.MAN1
//MAN2 DD DISP=SHR, DSN=SYS1.MAN2
//MAN3 DD DISP=SHR, DSN=SYS1.MAN3
//OUTPUT DD DISP=(MOD, CATLG),
// UNIT=SYSDA, SPACE=(TRK, (15, 15), RLSE),
// DCB=(RECFM=VBS, LRECL=32760, BLKSIZE=0),
// DSN=EXX.SMF.RECORDS
//SYSIN DD *
 DATE(2002001,2099366)
 START(0000)
 END(2359)
 INDD(MAN1,OPTIONS(DUMP))
 INDD(MAN2,OPTIONS(DUMP))
 INDD(MAN3,OPTIONS(DUMP))
 OUTDD(OUTPUT, TYPE(nnn))
//*
```

**Note:** The IBM publication *MVS System Management Facilities (SMF)* provides complete information on SMF.

#### **Accounting Record Layouts**

EntireX provides three mappings for its accounting records in the following members, all located in the EXX960.SRCE data set:

- EXXCACT A C language include file that maps the accounting record;
- EXXACTR An Assembler language MACRO that will generate a DSECT of the accounting record;
- EXXSACT An SAS DATA step that will read in a file with the appropriate field names.

#### **Notes**

- Since there is no server for Broker Command and Information Services, no server data is generated in the SMF records for Command and Information Services conversations.
- The unit for CPUTIME is expressed in microseconds.

## **Example Uses of Accounting Data**

- Chargeback
- Trend Analysis
- Tuning for Application Performance

#### Chargeback

Customers can use the EntireX accounting data to perform chargeback calculations for resource utilization in a data center. Suppose EntireX Broker is being used to dispatch messages for three business departments: Accounts Receivable, Accounts Payable, and Inventory. At the end of each month, the customer needs to determine how much of the operation and maintenance cost of EntireX Broker should be assigned to these departments. For a typical month, assume the following is true:

| Department       | Amount of Data | Percentage | Messages Sent | Percentage | Average Percentage |
|------------------|----------------|------------|---------------|------------|--------------------|
| Accts Payable    | 50 MB          | 25         | 4000          | 20         | 22.5               |
| Accts Receivable | 40 MB          | 20         | 6000          | 30         | 25                 |
| Inventory        | 110 MB         | 55         | 10000         | 50         | 52.5               |

The use of Broker resources here is based upon both the amount of traffic sent to the Broker (bytes) as well as how often the Broker is called (messages). The average of the two percentages is used to internally bill the departments, so 52.5% of the cost of running EntireX Broker would be paid by the Inventory Department, 25% by the Accounts Receivable Department, and 22.5% by the Accounts Payable Department.

#### **Trend Analysis**

The Accounting Data can also be used for trend analysis. Suppose a customer has several point-of-sale systems in several stores throughout the United States that are tied into the corporate inventory database with EntireX. The stubs would be running at the stores, and the sales data would be transmitted to the Broker, which would hand it off to the appropriate departments in inventory. If these departments wish to ascertain when the stores are busiest, they can use the accounting data to monitor store transactions. Assume all of the stores are open every day from 9 AM to 10 PM.

| Local Time | Average: Weekday<br>Transactions per Store | Maximum Weekday Transactions in any Store | Average Weekend<br>Transactions per Store | Maximum Weekend<br>Transactions in any Store |
|------------|--------------------------------------------|-------------------------------------------|-------------------------------------------|----------------------------------------------|
| 9 AM       | 7.3                                        | 27                                        | 28.2                                      | 83                                           |
| 10 AM      | 11.2                                       | 31                                        | 29.3                                      | 102                                          |
| 11 AM      | 14.6                                       | 48                                        | 37.9                                      | 113                                          |
| 12 noon    | 56.2                                       | 106                                       | 34.8                                      | 98                                           |
| 1 PM       | 25.6                                       | 65                                        | 34.2                                      | 95                                           |
| 2 PM       | 17.2                                       | 52                                        | 38.5                                      | 102                                          |
| 3 PM       | 12.1                                       | 23                                        | 42.7                                      | 99                                           |
| 4 PM       | 18.3                                       | 34                                        | 43.2                                      | 88                                           |
| 5 PM       | 26.2                                       | 47                                        | 45.2                                      | 93                                           |
| 6 PM       | 38.2                                       | 87                                        | 40.6                                      | 105                                          |
| 7 PM       | 29.6                                       | 83                                        | 39.2                                      | 110                                          |
| 8 PM       | 18.6                                       | 78                                        | 28.6                                      | 85                                           |
| 9 PM       | 11.2                                       | 55                                        | 17.5                                      | 62                                           |

The owner of the stores can examine the data and make decisions based upon the data here. For example, on weekdays, he or she can see that there is little business until lunchtime, when the number of transactions increase. It then decreases during lunch hour; then there is another increase from 5 PM to 8 PM, after people leave work. Based on this data, the owner might investigate changing the store hours on weekdays to 10 AM to 9 PM. On the weekend the trends are different, and the store hours could be adjusted as well, although there is a more regular customer flow each hour on the weekends.

#### **Tuning for Application Performance**

Assume that a customer has two applications that perform basic request/response messaging for similar sized messages. The applications consist of many Windows PC clients and Natural RPC Servers on UNIX. An analysis of the accounting data shows the following:

| Application Type | Class  | Server  |          | , ,   | Average Client Messages Received per Conversation |
|------------------|--------|---------|----------|-------|---------------------------------------------------|
| Application 1:   | CLASS1 | SERVER1 | SERVICE1 | 10.30 | 10.29                                             |
| Application 2:   | CLASS2 | SERVER2 | SERVICE2 | 10.30 | 8.98                                              |

A further analysis of the accounting data reveals that there are a lot of non-zero response codes in the records pertaining to Application 2, and that a lot of these non-zero responses indicate timeouts. With that information, the customer can address the problem by modifying the server code, or by adjusting the timeout parameters for SERVER2 so that it can have more time to get a response from the Service.

## 10 Broker Shutdown Statistics

| Shutdown Statistics Output   | . 2 | 20 | 16 |
|------------------------------|-----|----|----|
| Table of Shutdown Statistics | . 2 | 20 | )E |

## **Shutdown Statistics Output**

After a successful Broker execution, shutdown statistics and related information are produced. This output is written in the following sequence:

- 1. The diagnostic message ETBD0444 is written into the Broker trace log.
- 2. The output i.e. statistics, internals and user-specified parameters is written into the end of the Broker trace log file at shutdown.

### **Table of Shutdown Statistics**

See *Legend* below for explanation of output type.

| Output<br>Type | Display Field             | Description                                                                                                    |
|----------------|---------------------------|----------------------------------------------------------------------------------------------------|
| U              | Broker ID                 | Identifies the Broker kernel to which the attribute file applies. See BROKER-ID.                                                                                                    |
| I              | Version                   | The version of the Broker kernel currently running.                                                                                                    |
| I              | Generated platform family | The platform family for which this Broker kernel was built.                                                                                                    |
| I              | Runtime platform          | The platform on which this Broker kernel is currently running.                                                                                                    |
| I              | Start time                | The date and time when this Broker kernel started.                                                                                                    |
| S              | Restart count             | The restart count indicates how many times the Broker kernel has been started with the persistent store. Therefore, after a cold start (PSTORE=COLD), the restart count will be 1. Then, after subsequent hot starts (PSTORE=HOT), the restart count will be 2 or greater. |
| U              | Trace level               | The value for the trace setting for this Broker kernel. See TRACE-LEVEL.                                                                                                    |
| U              | Worker tasks              | The number of worker tasks for this Broker kernel. See NUM-WORKER.                                                                                                    |
| U              | MAX-MEMORY                | The value of MAX-MEMORY or 0 if not defined. See MAX-MEMORY.                                                                                                    |
| S              | Memory allocated          | Size of the allocated memory, in bytes.                                                                                                    |
| S              | Memory allocated HWM      | Highest size of allocated memory in bytes since Broker started.                                                                                                    |
| U              | NUM-SERVICE               | Value of NUM-SERVICE or 0 if not defined. See NUM-SERVICE.                                                                                                    |
| S              | Services active           | The number of services currently active for this Broker kernel.                                                                                                    |
| U              | NUM-CLIENT                | Value of NUM-CLIENT or 0 if not defined. See NUM-CLIENT.                                                                                                    |
| S              | Clients active            | The number of clients currently active for this Broker kernel.                                                                                                    |
| S              | Clients active HWM        | The high watermark for the number of clients active for this Broker kernel.                                                                                                    |

| Output<br>Type | Display Field            | Description                                                                             |
|----------------|--------------------------|-----------------------------------------------------------------------------------------|
| U              | NUM-SERVER               | Value of NUM-SERVER or 0 if not defined. See NUM-SERVER.                                |
| S              | Servers active           | The number of servers currently active for this Broker kernel.                          |
| S              | Servers active HWM       | The high watermark for the number of servers active for this Broker kernel.             |
| U              | NUM-CONVERSATION         | Value of NUM-CONVERSATION or 0 if not defined. See NUM-CONVERSATION.                    |
| S              | Conversations active     | The number of conversations currently active for this Broker kernel.                    |
| S              | Conversations active HWM | The high watermark for the number of conversations active for this Broker kernel.       |
| U              | NUM-LONG-BUFFER          | Value of NUM-LONG-BUFFER or 0 if not defined. See NUM-LONG-BUFFER.                      |
| S              | Long buffers active      | The number of long message buffers currently in use for this Broker kernel.             |
| S              | Long buffers active HWM  | The high watermark for the number of long message buffers used for this Broker kernel.  |
| U              | NUM-SHORT-BUFFER         | Value of NUM-SHORT-BUFFER or 0 if not defined. See NUM-SHORT-BUFFER.                    |
| S              | Short buffers active     | The number of short message buffers currently in use for this Broker kernel.            |
| S              | Short buffers active HWM | The high watermark for the number of short message buffers used for this Broker kernel. |
| U              | NUM-TOPIC                | Value of NUM-TOPIC or 0 if not defined. See NUM-TOPIC.                                  |
| S              | Topics active            | The number of topics currently active for this Broker kernel.                           |
| U              | NUM-PUBLISHER            | Value of NUM-PUBLISHER or 0 if not defined.                                             |
| S              | Publishers active        | The number of publishers currently active for this Broker kernel.                       |
| S              | Publishers active HWM    | The high watermark for the number of publishers active for this Broker kernel.          |
| U              | NUM-SUBSCRIBER           | Value of NUM-SUBSCRIBER or 0 if not defined. See NUM-SUBSCRIBER.                        |
| S              | Subscribers active       | The number of subscribers currently active for this Broker kernel.                      |
| S              | Subscribers active HWM   | The high watermark for the number of subscribers active for this Broker kernel.         |
| U              | NUM-PUBLICATION          | Value of NUM-PUBLICATION or 0 if not defined. See NUM-PUBLICATION.                      |
| S              | Publications active      | The number of publications currently active for this Broker kernel.                     |
| S              | Publications active HWM  | The high watermark for the number of publications active for this Broker kernel.        |

| Output<br>Type | Display Field              | Description                                                                                                    |
|----------------|----------------------------|----------------------------------------------------------------------------------------------------|
| U              | Persistent store type      | The type of persistent store used by this Broker kernel. See PSTORE-TYPE.                                        |
| U              | UOW persistence            | Indicates whether units of work are persistent or not in this Broker kernel. See STORE.                          |
| U              | Persistent store startup   | Indicates the status of the persistent store at Broker startup. See PSTORE.                                      |
| U              | Persistent status lifetime | The multiplier to compute the lifetime of the persistent status. See UWSTATP.                                    |
| U              | Deferred UOWs allowed      | Indicates whether or not deferred units of work are allowed. See DEFERRED.                                       |
| U              | Maximum allowed UOWs       | The maximum number of units of work that can be active concurrently for this Broker kernel. See MAX-UOWS.        |
| U              | Maximum messages per UOW   | The maximum number of messages allowed in a unit of work. See MAX-MESSAGES-IN-UOW.                               |
| U              | UOW lifetime in seconds    | Indicates the default lifetime for a unit of work. See UWTIME.                                                   |
| U              | Maximum message length     | Indicates the maximum message size that can be sent. See MAX-UOW-MESSAGE-LENGTH.                                 |
| U              | New UOW messages allowed   | Indicates whether or not new units of work are allowed in this Broker kernel. See NEW-UOW-MESSAGES.              |
| S              | UOWs active                | The number of units of work currently active in this Broker kernel.                                              |
| S              | Current UOW                | The number of the last unit of work in this Broker kernel.                                                       |
| U              | Accounting                 | Indicates the status of accounting records in this Broker kernel. See ACCOUNTING.                                |
| U              | SSL port *                 | If applicable, the SSL port number on which this Broker kernel will listen for connection requests. See SSLPORT. |
| U              | TCP port *                 | If applicable, the TCP port number on which this Broker kernel will listen for connection requests. See TCPPORT. |
| I              | Number of function calls   | Marks the beginning of the section of summary statistics for all the function calls.                             |
| S              | DEREGISTER                 | The number of Broker DEREGISTER function calls since startup.                                                    |
| S              | EOC                        | The number of Broker EOC function calls since startup.                                                           |
| S              | KERNELVERS                 | The number of Broker KERNELVERS function calls since startup.                                                    |
| S              | LOGOFF                     | The number of Broker LOGOFF function calls since startup.                                                        |
| S              | LOGON                      | The number of Broker LOGON function calls since startup.                                                         |
| S              | RECEIVE                    | The number of Broker RECEIVE function calls since startup.                                                       |
| S              | REGISTER                   | The number of Broker REGISTER function calls since startup.                                                      |
| S              | SEND                       | The number of Broker SEND function calls since startup.                                                          |
| S              | SYNCPOINT                  | The number of Broker SYNCPOINT function calls since startup.                                                     |

| Output |                        |                                                                                    |
|--------|------------------------|------------------------------------------------------------------------------------|
| Туре   | Display Field          | Description                                                                        |
| S      | UNDO                   | The number of Broker UNDO function calls since startup.                            |
| S      | CONTROL_PUBLICATION    | The number of Broker CONTROL_PUBLICATION function calls since startup.             |
| S      | RECEIVE_PUBLICATION    | The number of Broker RECEIVE_PUBLICATION function calls since startup.             |
| S      | SEND_PUBLICATION       | The number of Broker SEND_PUBLICATION function calls since startup.                |
| S      | SUBSCRIBE              | The number of Broker SUBSCRIBE function calls since startup.                       |
| S      | UNSUBSCRIBE            | The number of Broker UNSUBSCRIBE function calls since startup.                     |
| S      | REPLY_ERROR            | The number of Broker REPLY_ERROR function calls since startup.                     |
| Ι      | Worker task statistics | Marks the beginning of the section of summary statistics for all the worker tasks. |
| I      | Worker number          | The identifier of the worker task.                                                 |
| I      | Status                 | The status of the worker task at shutdown.                                         |
| S      | # of calls             | The number of Broker calls handled by the worker task since startup.               |
| S      | Idle time in seconds   | The number of seconds the worker task has been idle since startup.                 |

<sup>\*</sup> Does not apply to z/OS.

## Legend

| Output<br>Type | Description              | Value    | Origin of Value                                                              |
|----------------|--------------------------|----------|------------------------------------------------------------------------------|
| I              | Internal Information     | Static   | Determined by Software AG EntireX.                                           |
| S              | Shutdown Statistic       | Variable | Determined by Broker activity during execution.                              |
| U              | User-Specified Parameter | Variable | Specified by Broker administrator before or, if allowable, during execution. |

# 11 Command Logging in EntireX

| <ul> <li>Introduction to Command Logging</li> </ul>         | 212 |
|-------------------------------------------------------------|-----|
| ■ Command Log Filtering using Command-line Interface ETBCMD |     |
| ACI-driven Command Logging                                  |     |
| ■ Dual Command Log Files                                    |     |
| Buar Communa Log r 1100                                     |     |

Command logging is a feature to assist in debugging Broker ACI applications. A command in this context represents one user request sent to the Broker and the related response of Broker.

Command logging is a feature that writes the user requests and responses to file in a way it is already known with Broker trace and TRACE-LEVEL=1. But command logging works completely independent from trace, and data is written to a file only if defined command trace filters detect a match.

Broker stub applications send commands or requests to the Broker kernel, and the Broker kernel returns a response to the requesting application. Developers who need to resolve problems in an application need access to those request and response strings inside the Broker kernel. That's where command logging comes in. With command logging, request and response strings from or to an application are written to a file that is separate from the Broker trace file.

## **Introduction to Command Logging**

This section provides an introduction to command logging in EntireX and offers examples of how command logging is implemented. It covers the following topics:

- Overview
- Command Log Files
- Defining Filters
- Programmatically Turning on Command Logging

#### Overview

Command logging is similar to a Broker trace that is generated when the Broker attribute TRACE-LEVEL is set to 1. Broker trace and command logging are independent of each other, and therefore the configuration of command logging is separate from Broker tracing.

The following Broker attributes are involved in command logging:

| Attribute         | Description                                                            |
|-------------------|------------------------------------------------------------------------|
| CMDLOG            | Set this to "N" if command logging is not needed.                      |
| CMDLOG-FILE-SIZE  | A numeric value indicating the maximum size of command log file in KB. |
| NUM-CMDLOG-FILTER | The maximum number of filters that can be set.                         |

In addition to CMDLOG=YES, the Broker needs the assignment of the dual command logging files during startup. If these assignments are missing, Broker will set CMDLOG=NO. See also *Broker Attributes* in the platform-independent administration documentation.

#### **Command Log Files**

The Broker keeps a record of commands (request and response strings) in a command log file.

At Broker startup, you will need to supply two command log file names and paths. Only one file is open at a time, however, and the Broker writes commands (requests and responses) to this file.

Under z/OS, the file requirements are two equally sized, physical sequential files defined with a record length of 121 bytes, i.e.

DCB=(LRECL=121, RECFM=FB, BLKSIZE=nnnn). We recommend you allocate files with a single (primary) extent only. For example SPACE=(CYL, (30,0)). The minimum file size is approximately 3 cylinders of 3390 device. Alternatively, the dual command log files can be allowed in USS HFS file system.

When the size of the active command log file reaches the KB limit set by CMDLOG-FILE-SIZE, the file is closed and the second file is opened and becomes active. When the second file also reaches the KB limit set by CMDLOG-FILE-SIZE, the first file is opened and second file is closed. Existing log data in a newly opened file will be lost.

#### **Defining Filters**

In command logging, a filter is used to store and identify a class, server, or service, as well as a topic name and user ID.

Use the System Management Hub to define a filter. Under UNIX and z/OS you can also use command line tool etbcmd. During processing, the Broker evaluates the class, server, service, topic, and user ID associated with each incoming request and compares them with the same parameters specified in the filters. If there is a match, the request string and response string of the request is printed out to the command log file.

#### Programmatically Turning on Command Logging

Applications using ACI version 9 or above have access to the new field LOG-COMMAND in the ACI control block.

If this field is set, the accompanying request and the Broker's response to this request is logged to the command log file.

**Note:** Programmatic command logging ignores any filters set in the kernel.

## Command Log Filtering using Command-line Interface ETBCMD

The examples assume that Broker has been started with the attribute CMDLOG=Y.

- Setting Filters
- Deleting Filters
- Disabling and Enabling a Filter

#### **Setting Filters**

Filters need to be set before running the stub applications whose commands are to be logged.

| Command                                                                                                    | Description                                                                                                    |
|----------------------------------------------------------------------------------------------------|----------------------------------------------------------------------------------------------------|
| <pre>//ETBCMD EXEC PGM=ETBCMD, // PARM=('/-blocalhost:1970:TCP ↔ -cSET-CMDLOG-FILTER -xuser ', // '-dBROKER ↔ -nACLASS/ASERVER/ASERVICE')</pre>            | This command sets filters on ACLASS/ASERVER/ASERVICE. All ACI calls issued by <i>all</i> users to this service will be logged.                               |
| <pre>//ETBCMD EXEC PGM=ETBCMD, // PARM=('/-blocalhost:1970:TCP ↔ -cSET-CMDLOG-FILTER -xuser ', // '-dBROKER -nACLASS/ASERVER/ASERVICE ↔ -Usaguser1')</pre> | This command sets filters on ACLASS/ASERVER/ASERVICE and user ID saguser1. All ACI calls to this service as well as those issued by saguser1 will be logged. |
| <pre>//ETBCMD EXEC PGM=ETBCMD, // PARM=('/-blocalhost:1970:TCP ↔ -cSET-CMDLOG-FILTER -xuser ', // '-dBROKER -TNYSE -Usaguser1')</pre>                      | This command sets filters on topic NYSE and user ID saguser1. All ACI calls to this topic as well as those issued by saguser1 will be logged.                |

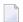

**Note:** If more than one service or topic is set as a filter, all ACI calls sent to any of these services or topics will be logged. Identical filters cannot be set. Attempts to set a second filter that matches an existing filter will be rejected. Similarly, the maximum number of filters that can be added is defined in NUM-CMDLOG-FILTER. If the maximum number of filters is already being used, delete an existing filter to make room for a new filter.

#### **Deleting Filters**

The following provides an example of how to delete an existing filter on a service.

#### To delete a filter

■ Enter the following command.

```
//ETBCMD EXEC PGM=ETBCMD,
// PARM=('/-blocalhost:1970:TCP -cCLEAR-CMDLOG-FILTER -xuser ',
// '-dBROKER -nACLASS/ASERVER/ASERVICE')
```

If the filter does not exist, the command will return an error.

#### Disabling and Enabling a Filter

Filters can be set and still be disabled (made inactive).

#### To disable a filter

■ Enter the following command.

```
//ETBCMD EXEC PGM=ETBCMD,
// PARM=('/-blocalhost:1970:TCP -cDISABLE-CMDLOG-FILTER -xuser ',
// '-dBROKER -nACLASS/ASERVER/ASERVICE -Usaguser1')
```

**Note:** A disabled filter will not bring down the count of filters in use.

#### To enable a filter

■ Enter the following command to enable the disabled filter.

```
//ETBCMD EXEC PGM=ETBCMD,
// PARM=('/-blocalhost:1970:TCP -cENABLE-CMDLOG-FILTER -xuser ',
// '-dBROKER -nACLASS/ASERVER/ASERVICE -Usaguser1')
```

## **ACI-driven Command Logging**

EntireX components that communicate with Broker can trigger command logging by setting the field LOG-COMMAND in the ACI control block.

When handling ACI functions with command log turned on, Broker will not evaluate any filters. Application developers must remember to reset the LOG-COMMAND field if subsequent requests are not required to be logged.

## **Dual Command Log Files**

Broker's use of two command log files prevents any one command log file from becoming too large.

When starting a Broker with command log support, you must therefore specify two file names and paths - one for each of the two command log files. The sample startup script installed with the product uses the variables <code>ETB\_CMDLOG1</code> and <code>ETB\_CMDLOG2</code> as the default command log file names.

At startup, Broker initializes both files and keeps one of them open. Command log statements are printed to the open file until the size of this file reaches the value specified in the Broker attribute CMDLOG-FILE-SIZE. This value must be specified in KB.

When the size of the open file exceeds the value specified in the Broker attribute <code>CMDLOG-FILE-SIZE</code>, Broker closes this file and opens the other, dormant file. Because the Broker closes a log file only when unable to print out a complete log line, the size of a *full* file may be smaller than <code>CMDLOG-FILE-SIZE</code>.

#### To switch log files on demand, using ETBCMD

■ An open command log file can be forcibly closed even before the size limit is reached. Enter the following command.

```
//ETBCMD EXEC PGM=ETBCMD,
// PARM=('/-blocalhost:1970:TCP -cSWITCH-CMDLOG -xuser ',
// '-dBROKER')
```

The command above will close the currently open file and open the one that has been dormant.